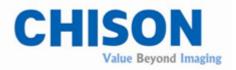

# **Digital Color Doppler Ultrasound System**

# QBit 3/QBit 5

**Operation Manual** 

V2.0

Mar. 1<sup>st</sup>, 2022

57-00850-01

CHISON Medical Technologies Co., Ltd.

We reserve the right to make changes to this manual without prior notice.

# **Regulatory Requirement**

**CE** 0197 This product conforms to the essential requirements of the Medical Device Directive 93/42/EEC. Accessories without the CE mark are not guaranteed to meet the Essential Requirements of the Medical Device Directive.

This manual is a reference for the QBit 3/QBit 5. Please verify that you are using the latest revision of this document. If you need the latest revision, please contact your distributor.

# Statement

1. No part of this manual may be reproduced, modified, copied or reprinted, in whole or in part, without written permission from CHISON.

2. The contents of this manual are subject to change without prior notice and without our legal obligation.

3. Before operating the system, please read and understand this manual. After reading, keep this manual in an easily accessible place. If you have any question or doubt, please contact CHISON's authorized service engineer.

4. CHISON's Warranty only cover material and parts costs for repair, but does not cover any labor cost or onsite service cost at end user's side.

# Meaning of the signal words

In this manual, the warning words NOTE, CAUTION and WARNING are used for regarding safety and other important instructions. Please understand their meanings clearly before reading this manual. The words and their meanings are defined as follows:

| Warning words | Meaning                                                                       |  |  |
|---------------|-------------------------------------------------------------------------------|--|--|
|               | Indicates information of interest to users of the equipment as to exceptional |  |  |
|               | conditions or operating procedures and make the system work in good           |  |  |
|               | condition.                                                                    |  |  |
|               | Indicates an imminently hazardous situation which can not be avoided will     |  |  |
|               | result in death, serious injury to the user or damage to the system.          |  |  |
|               | Indicates a potentially hazardous situation which can not be avoided, may     |  |  |
|               | result in death, serious injury to the user or make the system misoperation.  |  |  |

# Important information

# 

1. Federal law restricts the device to sale by or on the order of a licensed practitioner or therapist.

2. It is prohibited to use the device for fetal sex examination, except for necessary medical needs.

3. The device can only be sold to qualified medical institutions or doctors.

4. The users shall have got the qualification, and shall comply with the local laws and regulations, the local religion and customs, etc.

5. The users should read the operation manual carefully before operating the devices. Turning on the device means the users have read the operation manual and accept the listed cautions, warnings, and notes in the manuals. If the users disagree and cannot accept the cautions, the users can ask for returning the device.

# <u> Моте:</u>

1. It is the customer's responsibility to maintain and manage the system after delivery.

2. The warranty does not cover the following items, even during the warranty period:

a. Damage or loss due to misuse or abuse with system and probes, for example, drop the probe, the liquid or the metal part fall into the system.

b. Damage or loss caused by Acts of God such as fires, earthquakes, floods, lightning, etc.

c. Damage or loss caused by failure to meet the specified conditions for this system, such as inadequate power supply, improper installation or environmental conditions.

d. Damage or loss caused by non-approved transportation by CHISON.

e. Damage or loss due to use the system outside the region where the system was originally sold.

f. Damage or loss involving the system purchased from a source other than CHISON or its authorized agents.

3. Do not make changes or modifications to this system and probes. The System modified or repaired by people other than CHISON's qualified service engineers, CHISON shall not be liable for the system.

4. The system is to provide physicians with data for clinical diagnosis. It is the physician's responsibility for diagnostic procedures. CHISON shall not be liable for the results.

5. This manual contains warnings regarding foreseeable potential dangers, but user shall always be alert to dangers other than those indicated as well. CHISON shall not be liable for damage or loss that results from negligence or from ignoring the precautions and operating instructions described in this operation manual.

6. Important data must be backed up on external memory media. CHISON shall not be liable for loss of data stored in the memory of this system caused by operator error or accidents.

7. Please put this manual with the system to ensure operator and manager can reach it at any time. Due to negligence not following operation manual, CHISON shall not be liable for the results.

8. LED display screen may have some dark or light dots, it is normal for the LED. It does not mean that LED screen is defective.

# **Service Responsibility**

If users install, use and maintain the system fully according to CHISON's installation manual, operation manual and service manual, then the main unit has a life time of 5 years and probes have life time of 5 years after ex-work.

The warranty of the system and probes after ex-work is as the time in the warranty card.

The system is a precise electronic system. Only the CHISON's authorized service engineer could replace the defective parts. Any assembly, disassembly, handling, repair, or replacement by any other people may have adverse impact on the safety and effectiveness of the systems and probes, and thus will reduce the life time of the system and probes, and such systems and probes will not be covered by CHISON warranty after the above improper handling. Standard maintenance must be performed by CHISON's authorized service engineer during the life time of the product.

# <u> Acaution:</u>

When the above life time is expired, the effectiveness and safety of system and probes maybe greatly affected, so it's NOT suggested to continue using the system and probes even the system and probes seem work properly. But if user still wants to continue using the system and probes, user should first contact CHISON service center at CHISON headquarter to arrange the necessary safety check and calibration by CHISON's authorized service engineer. If CHISON headquarter service center provides the calibration certificate for the related system or probe, then user could continue use the system or probes according to the calibration certificate. However, if CHISON headquarter service center concludes that the system or probe is no longer complied to the safety and effectiveness standard, then user should immediately stop using the system or probe. User understands that such check and calibration cost will be born by the user.

Systems and probes keep on using after the life time may also be difficult to repair and maintain, so it's suggested to renew the product after the life time.

# Content

| Digital Color Doppler Ultrasound System1          |
|---------------------------------------------------|
| Chapter 1 Introduction 1                          |
| 1.1 System Overview1                              |
| 1.2 Contact Information1                          |
| Chapter 2 System Safety3                          |
| 2.1 Safety Overview                               |
| 2.2 Electrical Safety                             |
| 2.3 Label7                                        |
| 2.4 Patient Environmental Devices                 |
| 2.5 Biological Safety                             |
| 2.6 Scanning Patients and Education13             |
| Chapter 3 System Introduction21                   |
| 3.1 Console View                                  |
| 3.2 Physical Specification                        |
| 3.3 External Interface View22                     |
| 3.4 Key System Features24                         |
| 3.5 Installation Procedures                       |
| Chapter 4 Control Panel                           |
| 4.1 Keyboard Appearance                           |
| 4.2 Alphanumeric Keyboard                         |
| 4.3 Function Keys/Knobs                           |
| 4.4 Central Control                               |
| 4.5 Information Area Indicating Machine Status 42 |
| Chapter 5 Operation and Exam Mode 43              |
| 5.1 Preparing the System for Use                  |
| 5.2 Choose Exam Mode43                            |
| 5.3 Patient Data Entry 44                         |
| 5.4 Image Interface Display45                     |
| 5.5 Image Mode45                                  |

|     | 5.6 B Image Menu & Parameters               | . 52 |
|-----|---------------------------------------------|------|
|     | 5.7 M Image Menu & Parameters               | .55  |
|     | 5.8 CFM/CPA/DPD/TDI Image Menu & Parameters | .56  |
|     | 5.9 PW/CW Image Menu & Parameters           | .57  |
|     | 5.10 Image and Cine Disposition             | .57  |
|     | 5.11 Edit Comment                           | . 59 |
|     | 5.12 Set Body Mark                          | 61   |
|     | 5.13 Set the Direction of Arrow             | . 62 |
|     | 5.14 Image Browse                           | . 62 |
|     | 5.15 Archive Management                     | .64  |
|     | 5.16 Report                                 | .65  |
|     | 5.17 DICOM                                  | . 66 |
| Cha | apter 6 Measurement and Calculation         | 69   |
|     | 6.1 Keyboard for Measurement                | . 69 |
|     | 6.2 B Mode General Measurement Methods      | .70  |
|     | 6.3 B Fast Measurement                      | .74  |
|     | 6.4 B General Measurement                   | . 75 |
|     | 6.5 B Abdomen Measurement                   | . 76 |
|     | 6.6 B OB Measurement                        | .77  |
|     | 6.7 B Pediatrics Measurement                | . 80 |
|     | 6.8 B ORTH Measurement                      | . 81 |
|     | 6.9 B GYN Measurement                       | .82  |
|     | 6.10 B Small Parts Measurement              | .83  |
|     | 6.11 B Vascular Measurement                 | .83  |
|     | 6.12 B Urology Measurement                  | .83  |
|     | 6.13 B Cardiology Measurement               | . 84 |
|     | 6.13 Normal Measurement in M, B/M mode      | . 87 |
|     | 6.14 General Measurement in M mode          | . 88 |
|     | 6.15 M Cardiology Measurement               | .88  |
|     | 6.16 Other Urology Measurement in M Mode    | . 90 |

| 6.17 PW mode measurement methods9                                   | 0 |
|---------------------------------------------------------------------|---|
| 6.18 PW Fast Measurement9                                           | 2 |
| 6.19 PW General Measurement9                                        | 2 |
| 6.20 PW OB Measurement9                                             | 4 |
| 6.21 PW GYN Measurement9                                            | 4 |
| 6.22 PW Cardiology Measurement9                                     | 5 |
| 6.23 PW Vascular Measurement10                                      | 0 |
| 6.24 Other Urology Measurement in PW Mode10                         | 0 |
| Chapter 7 Preset 10                                                 | 1 |
| 7.1 General setting10                                               | 1 |
| 7.2 Measurement                                                     | 4 |
| 7.3 Comment11                                                       | 3 |
| 7.4 Body marks11                                                    | 6 |
| 7.5 Exam Mode11                                                     | 7 |
| 7.6 Report12                                                        | 1 |
| 7.7 DICOM                                                           | 4 |
| 7.8 Network                                                         | 5 |
| 7.9 System                                                          | 6 |
| Chapter 8 System Maintenance12                                      | 8 |
| 8.1 Machine Cleaning12                                              | 8 |
| 8.2 Safety Check                                                    | 8 |
| 8.3 Malfunction Check                                               | 9 |
| Chapter 9 Probes                                                    | 0 |
| 9.1 General Description13                                           | 0 |
| 9.2 Care and Maintenance                                            | 0 |
| 9.3 Probe Operation Instructions14                                  | 3 |
| Appendix A: Acoustic Output Report Table14                          | 6 |
| Appendix B: Guidance and Manufacturer's Declaration                 | 2 |
| Appendix C: Measurement Results Summary23                           | 6 |
| Appendix D: Display Accuracy and Acoustic Measurement Uncertainties | 7 |

| Appendix E: Transducer Maximum Surfa    | ce Temperature | 238 |
|-----------------------------------------|----------------|-----|
| Appendix F: Procedures of setting netwo | ork sharing    |     |

# **Chapter 1 Introduction**

This manual contains necessary information for safe system operation.

Read and understand all instructions in this manual before operating the system. Always keeping this manual with the equipment, and periodically review the procedures for operation and safety precautions.

## 1.1 System Overview

### Indications for Use

The device is a general-purpose ultrasonic imaging instrument intended for use by a qualified physician for evaluation of Fetal, Abdominal, Pediatric, Small Organ (breast, thyroid, testes), Adult Cephalic, Cardiac(adult, pediatric), Musculo-skeletal(Conventional, Superficial), Peripheral Vascular, Transrectal, Transvaginal, Urology.

## Contraindication

The system is NOT intended for ophthalmic use or any use that causes the acoustic beam to pass through the eye.

## **1.2 Contact Information**

For additional information or assistance, please contact your local distributor or the appropriate support resource shown below:

| CHISON website   | www.chison.com                        |
|------------------|---------------------------------------|
| Service Support  | CHISON Medical Technologies Co., Ltd. |
|                  | Tel:0086-0510-85311707                |
|                  | Fax: 0086-0510-85310726               |
|                  | E-mail: service@chison.com.cn         |
| Placing an Order | CHISON Medical Technologies Co., Ltd. |
|                  | Tel: 0086-0510-8531-0593/0937         |
|                  | Fax: 0086-0510-85310726               |
|                  | Email: export@chison.com.cn           |

| Manufacturer      | CHISON Medical Technologies Co., Ltd.                                   |  |  |
|-------------------|-------------------------------------------------------------------------|--|--|
|                   | No.3 Changjiang South Road, Xinwu District, Wuxi, 214028 Jiangsu, P.R.  |  |  |
|                   | China                                                                   |  |  |
| US Agent          | Mr. Marco Mu, 2219 Rimland Drive,Suite 301,Bellingham, Barkley Villiage |  |  |
|                   | Bellingham,Washington,98226, UNITED STATES                              |  |  |
|                   | Phone: 360-3257028, Fax: 360-9253199, Email: us.agent@mid-link.net      |  |  |
|                   | MID-LINK INTERNATIONAL CO., LTD                                         |  |  |
| EC Representative | Shanghai International Holding Corp.GmbH (Europe)                       |  |  |
|                   | Address: Eiffestrasse 80, 20537 Hamburg, Germany                        |  |  |
|                   | Tel: 0049-40-2513175                                                    |  |  |
|                   | Fax: 0049-40-255726                                                     |  |  |
|                   | E-mail: antonsissi@hotmail.com shholding@hotmail.com                    |  |  |

# Chapter 2 System Safety

### 2.1 Safety Overview

This section discusses the measures to ensure the safety of both the operator and patient. To ensure the safety of both operator and patient, please read the relevant details in this chapter carefully before operating this system. **Disregarding the warnings or violation of relevant rules may result in personal injury for operator or patient, or even loss of life.** 

#### Users should observe the following precautions:

> This system complies with Type BF general equipment, and the IEC standard. Please follow this operation manual to use this system properly.

> Please do not modify this system in any way. If modifications are necessary, please contact the manufacturer first to get more information and permission.

> This system has been fully adjusted at the factory. Do not adjust any fixed adjustable parts.

In the event of a malfunction, turn off the system immediately and inform the manufacturer or its designated agents.

> The power cord of the system should be connected to a grounded power socket. Do not remove the ground cable for any reason.

> Only connect this system, either electronically or mechanically, with devices that comply with the IEC/EN60601-1 standard. Recheck the leakage current and other safety performance indices of the entire system to avoid potential system damage caused by leakage from a current superposition.

> The system does not incorporate any specialized protective measures in the event it is configured with high-frequency operation devices. The operator should use caution in these types of applications.

> The system should be installed only by personnel authorized by the manufacturer. Do not attempt to install the system by yourself.

> Only a CHISON's authorized service engineer can perform maintenance.

> Only a qualified operator, or someone under qualified supervision, can use the system.

> Do not use this system in the presence of flammable substances, otherwise an explosion may

occur.

> Do not continuously scan the same part of a patient or expose the patient to prolonged scanning. Otherwise, it may harm the patient.

> When using the system for ultrasound testing, only use qualified ultrasound gel that complies with system standards.

> Do not unplug probe when the system is in active operation. Always go to transducer Selection screen when need to remove the probe.

> To prevent from arm or neck injury, the operator should not stay at the same position for too long during patient scanning without taking break.

> Do not put liquid on top of the main unit.

If there is any liquid or metal to enter to the system, please power off the system and stop using it immediately. Please first contact CHISON's authorized service engineer to make sure it's safe before restarting to use it.c

## **MNOTE**:

\* The system has built-in screen saver to avoid the tic mark on the display. It is not recommended to constantly turn on and off the unit.

\* To dispose of this product properly, please contact the local CHISON's Authorized Service Representative.

## 2.2 Electrical Safety

### Type of protection against electric shock

#### Class I Equipment

CLASS I EQUIPMENT in which protection against electric shock does not rely on basic insulation only, but which includes an additional safety precaution in that accessible conductive parts are connected to the protective earthing conductor in the electrical installation in such a way that accessible parts cannot become live in the event of a failure of the basic insulation.

### Degree of protection against electric shock

• Type BF Applied part (for Probes marked with BF symbol)

TYPE BF APPLIED PART providing a specified degree of protection against electric shock, with

particular regard to allowable LEAKAGE CURRENT.

### Level of protection against harmful ingress of water

• Parts of probe likely to come into contact with operator or patient meet the requirements of drip-proof equipment (IPX1)

Parts of probe intended to be immersed in normal use meet the requirements of watertight equipment (IPX7).

• The IP Classification of System is Ordinary Equipment (IPX0)

The Equipment is not suitable for use in the presence of a flammable anesthetic mixed with air (with oxygen or with oxide)

### Mode of operation

• Continuous Operation

For maximum safety, always follow these guidelines:

> Proper grounding of the system is critical to avoid electric shock. For protection, ground the chassis with a three-wire cable and plug the system into a hospital-grade, three-hole outlet.

> Do not remove or circumvent the grounding wire.

> Do not remove the protective covers on the system. These covers protect users against hazardous voltages. Cabinet panels must remain in place while the system is in use. A qualified electronic technician must make all internal replacements.

> Do not operate this system in the presence of flammable gases or anesthetics.

All peripheral devices (unless certified as medical grade) that are connected to the system must be powered through the electrical outlet with an optional isolation transformer.

### Notice upon Installation of Product

Separation distance and effect from fixed radio communications equipment: field strengths from fixed transmitters, such as base stations for radio (cellular/cordless) telephones and land mobile radios, amateur radio, AM and FM radio broadcast, and TV broadcast transmitter cannot be predicted theoretically with accuracy. To assess the electromagnetic environment due to fixed RF transmitters, an electromagnetic site survey should be considered. If the measured field strength

in the location in which the ultrasound system is used exceeds the applicable RF compliance level as stated in the immunity declaration, the ultrasound system should be observed to verify normal operation. If abnormal operation is observed, additional measures may be necessary, such as re-orienting or relocating the ultrasound system or using an RF shielded examination room may be necessary.

• Use either power supply cords provided or designated by CHISON. Products equipped with a power source plug should be plugged into the fixed power socket which has the protective grounding conductor. Never use any adaptor or converter to connect with a power source plug (e.g. three-prong-to-two-prong converter).

- Locate the equipment as far away as possible from other electronic equipment.
- Be sure to only use the cables provided by or designated by CHISON. Connect these cables

following the installation procedures (e.g. wire power cord separately from signal cables).

• Lay out the main equipment and other peripherals following the installation procedures described in this manual.

### Notice against User Modification

The user should never modify this product.

User modifications may cause degradation in Electrical Safety. Modification of the product includes changes in:

- Cables (length, material, wiring, etc.)
- System configuration/components

User modifications may cause degradation in EMC performance. Modification of the product includes changes in:

- Cables (length, material, wiring, etc.)
- System installation/layout
- System configuration/components
- Securing system parts (cover open/close, cover screwing)

## 2.3 Label

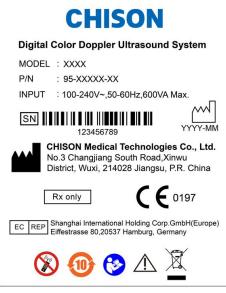

Rear panel label

## 2.3.1 Warning Symbols on Label

| lcon     | Meaning                                                                                                    |
|----------|----------------------------------------------------------------------------------------------------|
|          | Do not use the following devices near this equipment: cellular phone, radio receiver, and mobile radio transmitter, radio controlled toy, etc. Use of these devices near this equipment could cause this equipment to perform outside the published specifications. Keep power to these devices turned off when near this equipment.                                                                                                    |
|          | This mark indicates that this product contains a limited amount of hazardous substances in the Chinese Standard GB/T 26572-2011 "Limited Requirements for Restricted Substances in Electrical and Electronic Products". The numbers in the logo are the environmental protection use period of the product, indicating that under the normal use conditions, the harmful substances will not leak or be abrupt. The use of the product will not cause serious pollution to the environment or cause personal or property serious damage, the term unit is year. |
| <b>6</b> | Refer to instruction manual/booklet.                                                                                                    |
| ⚠        | Caution, consult accompanying documents.<br>This symbol advises the reader to consult the accompanying documents for<br>important safety related information such as warnings and pre-cautions that<br>cannot be presented on the device itself.                                                                                                    |
| X        | WASTE OF ELECTRICAL AND ELECTRONIC EQUIPMENT (WEEE): This symbol is used for Environment Protection, it indicates that the waste of electrical                                                                                                    |

|                | and electronic equipment must not be disposed as unsorted waste and must be      |  |  |  |  |
|----------------|----------------------------------------------------------------------------------|--|--|--|--|
|                | collected separately. Please contact your local Authority or distributor of the  |  |  |  |  |
|                | manufacturer for information concerning the decommissioning of your equipment.   |  |  |  |  |
| <b>(F</b> 0197 | The CE mark of Conformity indicates this equipment conforms to the Council       |  |  |  |  |
|                | Directive 93/42/EEC.                                                             |  |  |  |  |
| Rx only        | This symbol indicates that federal law restricts the device to sale by or on the |  |  |  |  |
|                | order of a licensed practitioner or therapist in the united states.              |  |  |  |  |
|                | AUTHORIZED REPRESENTATIVE IN THE EUROPEAN COMMUNITY: This                        |  |  |  |  |
| EC REP         | symbol is accompanied by the name and the address of the authorized              |  |  |  |  |
|                | representative in the European Community.                                        |  |  |  |  |
|                | MANUFACTURER: This symbol is accompanied by the name and the address of          |  |  |  |  |
|                | the manufacturer.                                                                |  |  |  |  |
|                | Manufacturing date of the device in the form YYYY-MM.                            |  |  |  |  |
| SN             | Serial number of the device.                                                     |  |  |  |  |
| ~              | The "Alternating current" symbol indicates that the equipment is suitable for    |  |  |  |  |
|                | alternating current only.                                                        |  |  |  |  |
|                |                                                                                  |  |  |  |  |

## 2.3.2 Symbols used in the system

| lcon       | Meaning                                                            |  |
|------------|--------------------------------------------------------------------|--|
| 人          | Power On/off                                                       |  |
|            | CAUTION: This Power Switch cannot isolate Mains Supply completely. |  |
| Ϊ          | Type-BF applied part                                               |  |
|            | Main power switch ON                                               |  |
| $\bigcirc$ | Main power switch OFF                                              |  |
| $\nabla$   | Potential equilibrium connection                                   |  |
| IPX0       | No protection against ingress of water (system)                    |  |
| IPX7       | Protection against the effects of immersion (probes)               |  |

## 2.4 Patient Environmental Devices

## Right side:

- 2 Probe ports (standard)
- 2 USB ports on control panel

## Rear panel:

- 4 USB ports
- 1 VIDEO OUT port
- 1 DVI port
- 1 VGA port
- 1 Remote port
- 1 ECG port
- 2 Footswitch ports
- 1 LAN port
- 1 S-VIDEO port
- 1 Power in port
- 1 Power out port

## **Acceptable Devices**

The Patient Environmental devices shown above are specified to be suitable for use within the PATIENT ENVIRONMENT.

# 

• DO NOT connect any probes or accessories without approval by CHISON within the PATIENT ENVIRONMENT.

• DO NOT touch patient and devices without IEC/EN 60601-1 approval to avoid the leakage current risk within the PATIENT ENVIRONMENT.

## **Unapproved Devices**

# 

- DO NOT use unapproved devices.
- If devices are connected without the approval of CHISON, the warranty will be INVALID.

 The system can't be used with HF surgical equipment; otherwise the burns to patient may occur.

Any device connected to this system must conform to one or more of the requirements listed below:

- IEC standard or equivalent standards appropriate to devices.
- The devices shall be connected to PROTECTIVE EARTH (GROUND).

# ACAUTION:

Unsafe operation or malfunction may occur. Use only the accessories, options and supplies approved or recommended in these instructions for use.

### Peripheral used in the patient environment

The system has been verified for overall safety, compatibility and compliance with the following on-board image recording devices:

B/W video printer: SONY UP-X898MD

The system may also be used safely while connected to devices other than those recommended above if the devices and their specifications, installation, and interconnection with the system conform to the requirements of IEC/EN 60601-1.

The connection of equipment or transmission networks other than as specified in the user instructions can result in an electric shock hazard or equipment malfunction. Substitute or alternate equipment and connections require verification of compatibility and conformity to IEC/EN 60601-1 by the installer. Equipment modifications possible resulting malfunctions and electromagnetic interference are the responsibilities of the owner.

General precautions for installing an alternate off-board, remote device or a network would include:

- The added device(s) must have appropriate safety standard conformance and CE Marking.
- There must be adequate mechanical mounting of the device and stability of the combination.
- Risk and leakage current of the combination must comply with IEC/EN 60601-1.
- Electromagnetic emissions and immunity of the combination must conform to IEC/EN

### 60601-1-2.

### Peripheral used in the non-patient environment

The system has been verified for compatibility, and compliance for connection to a local area network (LAN) via a wire LAN. The provided LAN components are IEC/EN 60950 compliant.

General precautions for installing an alternate off-board, remote device or a network would include:

- The added device(s) must have appropriate safety standard conformance and CE Marking.
- The added device(s) must be used for their intended purpose having a compatible interface.

**CAUTION:** Make sure using ONLY the dedicated USB disk or removable media to save or back up data. Before connecting to the ultrasound system, make sure using the latest antivirus software on the USB disk or removable media to clean any virus. It is user's responsibility to ensure the USB disk or removable media is virus-free. Improper use of USB disk or removable media may cause the virus infections of system and eventually malfunction may occur. Such malfunction may impact the stability, effectiveness and safety of the system and probes, and users should immediately stop using the system and probes until CHISON authorized engineer has checked the system and confirm the effectiveness and safety of the system and probes.

**CAUTION:** Use only secure Local Area Network connection. Don't connect the ultrasound system to Internet. Make sure your hospital's firewall software is configured correctly, thus blocking incoming connection requests from Internet. Improper use of network connection may cause the virus infections of system and eventually malfunction may occur.

## 2.5 Biological Safety

This product, as with all diagnostic ultrasound equipment, should be used only for valid reasons and should be used both for the shortest period of time and at the lowest power settings necessary (ALARA - As Low As Reasonably Achievable) to produce diagnostically acceptable images. The AIUM offers the following guidelines:

Clinical Safety Quoted from AIUM

#### Approved March 26, 1997

Diagnostic ultrasound has been in use since the late 1950s. Given its known benefits and recognized efficacy for medical diagnosis, including use during human pregnancy, the American Institute of Ultrasound in Medicine herein addresses the clinical safety of such use:

There are no confirmed biological effects on patients or instrument operators caused by exposures from present diagnostic ultrasound instruments. Although the possibility exists that such biological effects may be identified in the future, current data indicate that the benefits to patients of the prudent use of diagnostic ultrasound outweigh the risks, if any that may be present.

<u>Heating</u>: Elevating tissue temperature during obstetrical examinations creates medical concerns. At the embryo development stage, the rise in temperature and the length of time exposed to heat combine to determine potential detrimental effects. Exercise caution particularly during Doppler/Color exams. The Thermal Index (TI) provides a statistical estimate of the potential temperature elevation (in centigrade) of tissue temperature. Three forms of TI are available: Soft Tissue Thermal Index (TIS), Bone Thermal Index (TIB) and Cranial Bone Thermal Index (TIC).

Soft Tissue Thermal Index (TIS). Used when imaging soft tissue only, it provides an estimate of potential temperature increase in soft tissue.

Bone Thermal Index (TIB). Used when bone is near the focus of the image as in the third trimester OB examination, it provides an estimate of potential temperature increase in the bone or adjacent soft tissue.

Cranial Bone Thermal Index (TIC). Used when bone is near the skin surface as in transcranial examination, it provides an estimate of potential temperature increase in the bone or adjacent soft tissue.

<u>Cavitations:</u> Cavitations may occur when sound passes through an area that contains a cavity, such as a gas bubble or air pocket (in the lung or intestine, for example). During the process of cavitations, the sound wave may cause the bubble to contract or resonate. This oscillation may cause the bubbles to explode and damage the tissue. The Mechanical Index (MI) has been created to help users accurately evaluate the likelihood of cavitations and the related adverse effects.

MI recognizes the importance of non-thermal processes, cavitations in particular, and the Index is an attempt to indicate the probability that they might occur within the tissue.

### 2.6 Scanning Patients and Education

The Track-3 or IEC60601-2-37 output display standard allows users to share the responsibility for the safe use of this ultrasound system. Follow these usage guidelines for safe operation:

> In order to maintain proper cleanliness of the probes, always clean them between patients.

> Always use a disinfected sheath on all EV/ER probes during every exam.

> Continuously move the probe, rather than staying in a single spot, to avoid elevated temperatures in one part of the patient's body.

> Move probe away from the patient when not actively scanning.

> Understand the meaning of the TI, TIS, TIB, TIC and MI output display, as well as the relationship between these parameters and the thermal/cavitation bio effect to the tissue.

> Expose the patient to only the very lowest practical transmit power levels for the shortest possible time to achieve a satisfactory diagnosis (ALARA - As Low As Reasonably Achievable).

### 2.6.1 Safe Scanning Guidelines

• Ultrasound should only be used for medical diagnosis and only by trained medical personnel.

• Diagnostic ultrasound procedures should be done only by personnel fully trained in the use of the equipment, in the interpretation of the results and images, and in the safe use of ultrasound (including education as to potential hazards to the patient and the operator).

• Operators should understand the likely influence of the machine controls, the operating mode (e.g. B-mode, color Doppler imaging or spectral Doppler) and probe frequency on thermal and cavitations hazards.

• Select a low setting for each new patient. Output should only be increased during the examination if penetration is still required to achieve a satisfactory result, and after the Gain control has been adjusted to its maximum value.

• Maintain the shortest examination time necessary to produce a useful diagnostic result.

• Do not hold the probe in a fixed position for any longer than is necessary. It should be removed from the patient whenever there is no need for real-time imaging or spectral Doppler acquisition. The frozen frame and Cine loop capabilities allow images to be reviewed and discussed without exposing the patient to continuous scanning.

• Do not use endo-cavitary probes if there is noticeable self heating of the probe when operating in the air. Although applicable to any probe, take particular care during trans- vaginal exams during the first eight weeks of gestation.

• Take particular care to reduce output and minimize exposure time of an embryo or fetus when the temperature of the mother is already elevated.

• Take particular care to reduce the risk of thermal hazard during diagnostic ultrasound when exposing: an embryo less than eight weeks after gestation; or the head, brain or spine of any fetus or neonate.

• Operators should continually monitor the on-screen thermal index (TI) and mechanical index (MI) values and use control settings that keep these settings as low as possible while still achieving diagnostically useful results. In obstetric examinations, TIS (soft tissue thermal index) should be monitored during scans carried out in the first eight weeks after gestation, and TIB (bone thermal index) thereafter. In applications where the probe is very close to bone (e.g. trans-cranial applications), TIC (cranial bone thermal index) should be monitored.

MI> 0.3 There is a possibility of minor damage to neonatal lung or intestine. If such exposure is necessary, reduce the exposure time as much as possible.

MI> 0.7 There is a risk of cavitations if an ultrasound contrast agent containing gas micro-spheres is being used. There is a theoretical risk of cavitations without the presence of ultrasound contrast agents. The risk increases with MI values above this threshold.

TI> 0.7 The overall exposure time of an embryo or fetus should be restricted in accordance with Table 2-2 below as a reference:

| TI  | Maximum exposure time<br>(minutes) |  |
|-----|------------------------------------|--|
| 0.7 | 60                                 |  |
| 1.0 | 30                                 |  |
| 1.5 | 15                                 |  |
| 2.0 | 4                                  |  |
| 2.5 | 1                                  |  |

Maximum recommended exposure times for an embryo or fetus

• Non-diagnostic use of ultrasound equipment is not generally recommended. Examples of non-diagnostic uses of ultrasound equipment include repeated scans for operator training, equipment demonstration using normal subjects, and the production of souvenir pictures or videos of a fetus. For equipment of which the safety indices are displayed over their full range of values, the TI should always be less than 0.5 and the MI should always be less than 0.3. Avoid frequent repeated exposure of any subject. Scans in the first trimester of pregnancy should not be carried out for the sole purpose of producing souvenir videos or photographs, nor should their production involve increasing the exposure levels or extending the scan times beyond those needed for clinical purposes.

• Diagnostic ultrasound has the potential for both false positive and false negative results. Misdiagnosis is far more dangerous than any effect that might result from the ultrasound exposure. Therefore, diagnostic ultrasound system should be performed only by those with sufficient training and education.

### 2.6.2 Understanding the MI/TI Display

Track-3 follows the Output Display Standard for systems that include fetal Doppler applications. The acoustic output will not be evaluated on an application-specific basis, but the global maximum de-rated lspta must be  $\leq$  720 mW/cm<sup>2</sup> and either the global maximum MI must be  $\leq$  1.9 or the global maximum de-rated lsppa must be  $\leq$  190 W/cm<sup>2</sup>. An exception is for ophthalmic use, in which case the TI=max (TIS\_as, TIC) is not to exceed 1.0; lspta.3  $\leq$ 50mW/cm<sup>2</sup>, and MI  $\leq$  0.23. Track-3 gives the user the freedom to increase the output acoustic power for a specific exam, and still limit output acoustic power within the global maximum de-rated lspta  $\leq$  720 mW/cm<sup>2</sup> under an Output Display Standard.

For any diagnostic ultrasonic systems, Track-3 provides an Output Indices Display Standard. The diagnostic ultrasound systems and its operation manual contain the information regarding an ALARA (As Low As Reasonably Achievable) education program for the clinical end-user and the acoustic output indices, MI and TI. <u>The MI describes the likelihood of cavitations, and the TI offers</u> the predicted maximum temperature rise in tissue as a result of the diagnostic examination. In general, a temperature increase of 2.5°C must be present consistently at one spot for 2 hours to cause fetal abnormalities. Avoiding a local temperature rise above 1°C should ensure that no thermally induced biologic effect occurs. When referring to the TI for potential thermal effect, a TI equal to 1 does not mean the temperature will rise 1 degree C. It only means an increased potential for thermal effects can be expected as the TI increases. A high index does not mean that bioeffects are occurring, but only that the potential exists and there is no consideration in the TI for the scan duration, so minimizing the overall scan time will reduce the potential for effects. These operator control and display features shift the safety responsibility from the manufacturer to the user. So it is very important to have the Ultrasound systems display the acoustic output indices correctly and the education of the user to interpret the value appropriately.

#### RF: (De-rating factor)

In Situ intensity and pressure cannot currently be measured. Therefore, the acoustic power measurement is normally done in the water tank, and when soft tissue replaces water along the ultrasound path, a decrease in intensity is expected. The fractional reduction in intensity caused by attenuation is denoted by the de-rating factor (RF),

#### RF=10 (-0.1 a f z)

Where a is the attenuation coefficient in dB cm-1 MHz-1, f is the transducer center frequency, and z is the distance along the beam axis between the source and the point of interest.

De-rating factor RF for the various distances and frequencies with attenuation coefficient 0.3dB cm-1 MHz-1 in homogeneous soft tissue is listed in the following table. An example is if the user uses 7.5MHz frequency, the power will be attenuated by .0750 at 5cm, or 0.3x7.5x5=-11.25dB. The De- rated Intensity is also referred to as '.3' at the end (e.g. Ispta.3).

| Distance | Frequency (MHz) |        |        |        |
|----------|-----------------|--------|--------|--------|
| (cm)     | 1               | 3      | 5      | 7.5    |
| 1        | 0.9332          | 0.8128 | 0.7080 | 0.5957 |
| 2        | 0.8710          | 0.6607 | 0.5012 | 0.3548 |
| 3        | 0.8128          | 0.5370 | 0.3548 | 0.2113 |
| 4        | 0.7586          | 0.4365 | 0.2512 | 0.1259 |
| 5        | 0.7080          | 0.3548 | 0.1778 | 0.0750 |
| 6        | 0.6607          | 0.2884 | 0.1259 | 0.0447 |
| 7        | 0.6166          | 0.2344 | 0.0891 | 0.0266 |
| 8        | 0.5754          | 0.1903 | 0.0631 | 0.0158 |

I'=I\*RF Where I' is the intensity in soft tissue, I is the time-averaged intensity measured in water.

#### Tissue Model:

Tissue temperature elevation depends on power, tissue type, beam width, and scanning mode. Six models are developed to mimic possible clinical situations.

|   | Thermal<br>Models | Composition          | Mode                  | Specification                       | Application      |
|---|-------------------|----------------------|-----------------------|-------------------------------------|------------------|
| 1 | TIS               | Soft tissue          | Unscanned             | Large aperture<br>(>1cm²)           | Liver PW         |
| 2 | TIS               | Soft tissue          | Unscanned             | Small aperture (<1cm <sup>2</sup> ) | Pencil Probe     |
| 3 | TIS               | Soft tissue          | Scanned               | Evaluated at surface                | Breast color     |
| 4 | TIB               | Soft tissue and bone | Scanned               | Soft tissue at surface              | Muscle color     |
| 5 | TIB               | Soft tissue and bone | Unscanned             | Bone at focus                       | Fetus head<br>PW |
| 6 | TIC               | Soft tissue and bone | Unscanned/scann<br>ed | Bone at surface                     | Transcranial     |

#### Soft tissue:

Describes low fat content tissue that does not contain calcifications or large gas-filled spaces.

#### Scanned: (auto-scan)

Refers to the steering of successive burst through the field of view, e.g. B and color mode.

#### Unscanned:

Emission of ultrasonic pulses occurs along a single line of sight and is unchanged until the transducer is moved to a new position. For instance, the PW, and M mode.

### <u>TI:</u>

TI is defined as the ratio of the In Situ acoustic power (W.3) to the acoustic power required to raise tissue temperature by 1°C (Wdeg), TI=W.3/Wdeg.

Three TIs corresponding to soft tissue (TIS) for abdominal; bone (TIB) for fetal and neonatal cephalic; and cranial bone (TIC) for pediatric and adult cephalic, have been developed for applications in different exams.

An estimate of the acoustic power in milli-watts necessary to produce a 1°C temperature elevation in soft tissue is:

Wdeg=210/fc,for model 1 to 4, where fc is the center frequency in MHz.

Wdeg=40 K Dfor model 5 and 6, where K (beam shape factor) is 1.0, D is the aperture diameter in cm at the depth of interest.

#### <u>MI:</u>

Cavitation is more likely to occur at high pressures and low frequencies in pulse ultrasound wave in the tissue, which contains the bubble or air pocket (for instance, the lung, intestine, or scan with gas contrast agents). The threshold under optimum conditions of pulsed ultrasound is predicted by the ration of the peak pressure to the square root of the frequency.

#### MI=Pr'/sqrt(fc)

Pr' is the de-rated (0.3) peak rare-fractional pressure in Mpa at the point where PII is the maximum, and fc is the center frequency in MHz. PII is the Pulse Intensity Integral that the total energy per unit area carried by the wave during the time duration of the pulse. The peak rare- fractional pressure is measured in hydrophone maximum negative voltage normalized by the hydrophone calibration parameter.

#### **Display Guideline:**

For different operation modes, different indices must be displayed. However, only one index needs to be shown at a time. Display is not required if maximum MI is less than 1.0 for any setting of the operating mode, or if maximum TI is less than 1.0 for any setting of the operating mode. For TI, if the TIS and TIB are both greater than 1.0, the scanners need not be capable of displaying both indices simultaneously. If the index falls below 0.4, no display is needed. The display increments

are no greater than 0.2 for index value less than one and no greater than 1.0 for index values greater than one (e.g. 0.4, 0.6, 0.8, 1, 2, and 3).

#### Display and Report in Different Mode

Located on the upper middle section of the system display monitor, the acoustic output display provides the operator with real-time indication of acoustic levels being generated by the system.

#### For B-Scan Mode

Only display and report MI, and start from 0.4 if maximum MI > 1.0, display in increments of 0.2.

#### For Color Mode

Only display and report TIS or TIB and start from 0.4 if maximum TI > 1.0, display in increments of 0.2 for values of indices of 2.0 or less, and 0.5 for values of indices greater than 2.0.

#### For Doppler Mode

Only display and report TIS or TIB and start from 0.4 if maximum TI > 1.0, display in increments of 0.2 for values of indices of 2.0 or less, and 0.5 for values of indices greater than 2.0.

Below is a simple guideline for the user when TI exceeds one limit exposure time to 4(6-TI) minutes based on the 'National Council on Radiation Protection. Exposure Criteria for Medical Diagnostic Ultrasound: I. Criteria Based on Thermal Mechanisms. Report No.113 1992'.

#### **Operator Control Features:**

The user should be aware that certain operator controls may affect the acoustic output. It is recommended to use the default (or lowest) output power setting and compensate using Gain control to acquire an image. Other than the output power setting in the soft-menu, which has the most direct impact on the power; the PRF, image sector size, frame rate, depth, and focal position also slightly affect the output power. The default setting is normally around 70% of the allowable power depending on the exam application mode.

#### Controls Affecting Acoustic Output

The potential for producing mechanical bioeffects (MI) or thermal bioeffects (TI) can be influenced by certain controls.

Direct: The Acoustic Output control has the most significant effect on Acoustic Output.

Indirect: Indirect effects may occur when adjusting controls. Controls that can influence MI and TI are detailed under the bio effect portion of each control in the Optimizing the Image chapter. Always observe the Acoustic Output display for possible effects.

Best practices while scanning

HINTS: Raise the Acoustic Output only after attempting image optimization with controls that have no effect on Acoustic Output, such as Gain and STC.

**WARNING:** Be sure to have read and understood control explanations for each mode used before attempting to adjust the Acoustic Output control or any control that can affect Acoustic Output.

Use the minimum necessary acoustic output to get the best diagnostic image or measurement during an examination. Begin the exam with the probe that provides an optimum focal depth and penetration.

#### Acoustic Output Default Levels

In order to assure that an exam does not start at a high output level, the system initiates scanning at a reduced default output level. This reduced level is preset programmable and depends upon the exam icon and probe selected. It takes effect when the system is powered on or New Patient is selected. To modify acoustic output, adjust the Power Output level on the Soft Menu.

# **Chapter 3 System Introduction**

## 3.1 Console View

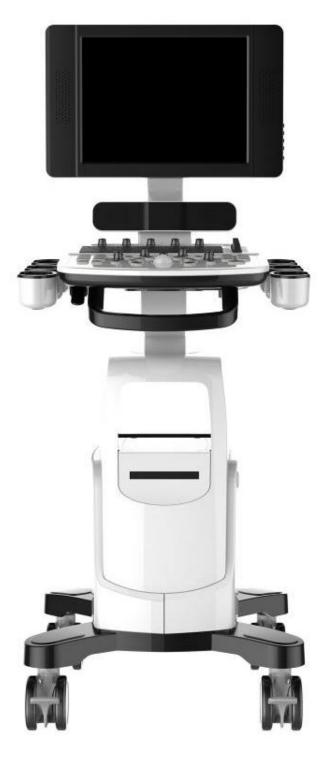

Fig. 3-1 Console View

**NOTE:** The photograph above is adapted for 15 inch monitor. For device of 19 inch monitor please be subject to the actual product.

## 3.2 Physical Specification

Dimensions of main unit (approx.):

- 1. 15 inch monitor: 747mm (Length)\*517mm (Width)\*1283mm (Height)
- 2. 19 inch monitor (option): 747mm (Length) ×517mm (Width) ×1358.23mm (Height)

Net weight of main unit (approx.): 50 kg (no probe included)

## 3.3 External Interface View

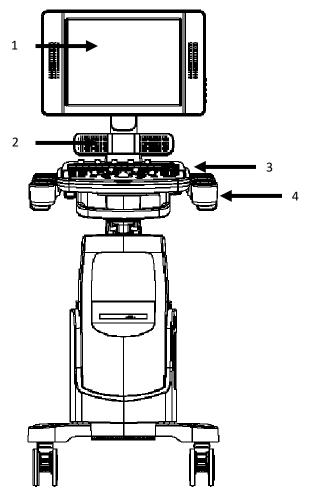

Fig. 3-2 Front Side View 1. Monitor 2. Speaker 3. Keyboard 4. Probe holder

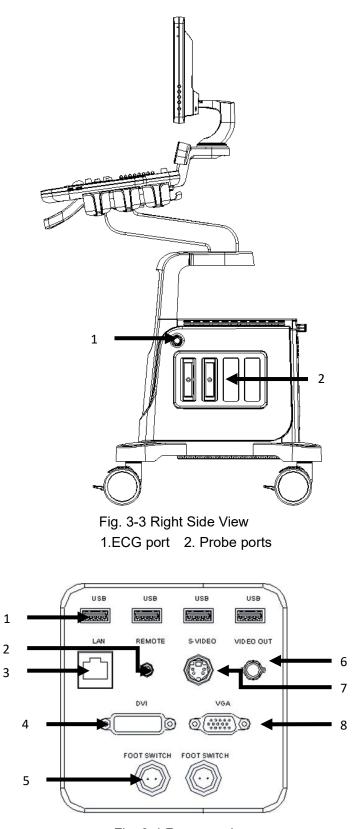

Fig. 3-4 Rear panel 1.USB 2.0 ports 2.Remote port 3.LAN port 4.DVI port 5.Foot Switch ports 6.Video Out port 7.S-Video port 8.VGA port

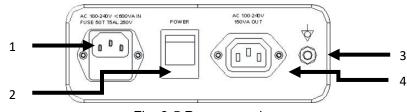

Fig. 3-5 Power panel

1. Power In 2. Power Switch 3. Potential equilibrium connection 4. Power Out

## 3.4 Key System Features

1. Zoom and depth adjustment.

2. Set the total gain, contrast, frequency band, 8 segments of STC, dynamic range, persistence.

3. 256 gray-scale image display technology, Q-image technology, stable performance, high resolution.

4. Image freezing and storage function; the stored images can be recalled for analysis.

5. Scanning direction can be changed and the image can be reversed in left/right, up/down direction.

6. Distance, area, circumference, volume, fetal weight, heart rate etc. measurements are available and automatic calculation of OB, cardiology are available. Direct display of gestation age and expected date of child delivery.

7. Elliptical method and tracing method are provided for area/circumference measurement.

8. Many kinds of body marks can be displayed together with corresponding probe position indication.

9. Comment function in image area of the screen, special comment terms for different exam mode can be added according to user's requirement.

10. Display of Patient ID, Time and Date display according to real-time clock.

11. Trackball available for operation and measurement. Characters can be input directly by keyboard.

12. When one function is under operation, the corresponding key on the control panel will be brightly lit. When exiting from the function, the corresponding key on the control panel will be slightly lit.

13. Measure the percentage of stenosis, blood flow velocity, velocity ratio, blood flow volume and pressure gradient. Automatically measure the values of maximum velocity, minimum velocity, time interval, pulsatility index and resistance index.

14. Possess multi-language interface display User interface change, shear plate, printing, DICOM

3.0, biopsy guided functions.

15. It has permanent storage for image and cine on HDD. It can also be connected to removable storage via USB 2.0 port. To realize mass storage ,can recall saved image for analysis.

16. Cine loop storage 256 frames real time image.

17. Output standard PAL or NTSC video signal and VGA/DVI signal.

18. Print or export graphic report.

### 3.4.1 Image Modes

| Mode             | QBit 3   | QBit 5   |
|------------------|----------|----------|
| B Mode           | Standard | Standard |
| 2 B Mode         | Standard | Standard |
| B/M Mode         | Standard | Standard |
| M Mode           | Standard | Standard |
| 4B Mode          | Standard | Standard |
| 2D Steer         | Standard | Standard |
| CFM Mode         | Standard | Standard |
| CPA(PD) Mode     | Standard | Standard |
| DPD Mode         | Standard | Standard |
| PW Mode          | Standard | Standard |
| Triplex Mode     | Standard | Standard |
| CW Mode          | N/A      | Option   |
| TDI              | N/A      | Option   |
| Color M Mode     | N/A      | Option   |
| Trapezoidal Mode | Standard | Standard |
| ECG              | N/A      | Option   |
| B/BC Mode        | Standard | Standard |
| Super Needle     | Option   | Option   |
| HD 3D            | Option   | Option   |

## 3.4.2 Accessories

## Probes:

| Probe                        | Frequency              | QBit 3 | QBit 5 |
|------------------------------|------------------------|--------|--------|
| D3C60L<br>Convex probe       | 3.5MHz,<br>2.0-6.8MHz  | Option | Option |
| D7L40L<br>Linear probe       | 7.5MHz,<br>4.0-15.0MHz | Option | Option |
| Micro convex probe<br>D6C12L | 6.0MHz,<br>4.0-12.0MHz | Option | Option |
| Micro convex probe<br>D7C10L | 7.5MHz,<br>4.0-15.0MHz | Option | Option |
| Linear probe<br>D7L40L-REC   | 7.5MHz,<br>4.0-15.0MHz | Option | Option |
| Micro convex probe<br>D3C20L | 3.0MHz,<br>2.0-6.8MHZ  | Option | Option |

| Micro convex probe<br>D6C15L | 6.0MHz,<br>4.0-12.0MHz  | Option | Option |
|------------------------------|-------------------------|--------|--------|
| Micro convex probe<br>D5C20L | 5.0MHz,<br>4.0-10.7MHz  | Option | Option |
| Phased array probe<br>D3P64L | 2.5MHz,<br>1.5-5.3MHz   | N/A    | Option |
| Linear probe<br>D12L40L      | 12.0MHz,<br>7.0-15.0MHz | Option | Option |

## **Peripherals**

S-VIDEO, VGA, DVI output for external monitor

VIDEO output for B&W video printer

LAN port output

LAN for DICOM and image review station

USB 2.0 for flash drive

Foot Switch

## 3.5 Installation Procedures

**NOTE:** Please do not turn on the power switch until finishing all the installation and necessary preparation.

## **3.5.1 Environment Condition**

The system should be operated under the following environment.

#### 3.5.1.1 Operation Environment Requirement

Ambient Temperature: 10 °C~40 °C

Relative Humidity: 30%~75%RH

Atmospheric Pressure: 700hPa~1060hPa

Strong radiation sources or powerful electromagnetic waves (e.g. electro-magnetic waves from radio broadcasting) may result in image ghosting or noise. The system should be isolated from such radiation sources or electromagnetic waves.

To prevent damage to the system, do not use in the following locations:

- Exposed to direct sunlight
- > Subject to sudden changes in temperature
- Dusty
- Subject to vibration
- Near heat generators
- ➢ High humidity

# 

This equipment generates, uses and can radiate radio frequency energy. The equipment may cause radio frequency interference to other medical and non-medical devices and radio communications. To provide reasonable protection against such interference, this product complies with emissions limits for a Group 1, Class A Medical Devices Directive as stated in IEC/EN 60601-1-2. However, there is no guarantee that interference will not occur in a particular installation.

If this equipment is found to cause interference (which may be determined by turning the equipment on and off), the user (or qualified service personnel) should attempt to correct the problem by one or more of the following measure(s):

- Reorient or relocate the affected device(s).
- Increase the separation between the equipment and the affected device.
- Power the equipment from a source different from that of the affected device.
- Consult the point of purchase or service representative for further suggestions.

#### 3.5.1.2 Transport and Storage Environmental Requirement

The following environmental transport and storage conditions are within system tolerances:

Temperature: -5°C ~ 40°C

Relative Humidity: ≤ 80% non-condensing

Atmosphere Pressure: 700hPa ~ 1060hPa

#### 3.5.1.3 Electrical Requirements

Power Requirements: AC 100-240V, 50-60Hz.

Fuse Requirements: Fuse specification is 250V, 5.0 A (time-lag), the model is 50T T5AL 250V.

**CAUTION:** Please use the fuse provided by manufactory if the fuse need replace. User can't buy and exchange the fuse by their self.

Power Consumption: 600 VA.

Voltage Fluctuation

# **WARNING**:

Maintain a fluctuation range of less than  $\pm 10\%$  of voltage labeling on rear panel of the system, otherwise the system may be damaged.

#### Grounding

Before connecting the power cable, connect the attached ground protection cable from Equipotentiality terminal on system rear panel to a specialized grounding device.

# 

• Please follow the outlined power requirements. Only use power cables that meet the system guidelines-failure to follow these procedures may produce system damage.

• Line power may vary in different geographic locations. Refer to the detailed ratings on the rear panel of the system for detailed information.

#### 3.5.1.4 Operation Space

Please leave enough free space for the system to ensure well ventilation.

**CAUTION:** Leave enough free space for the system; otherwise, with the increasing of the temperature inside the unit, malfunction may occur.

## 3.5.2 System Positioning & Transporting

When moving or transporting the system, take the precautions described below to ensure maximum safety for personnel, the system and other equipment.

#### **Before Moving the System**

- > Power off the system, refer to power off section.
- > Switch off the power and unplug the power cord (if the system is plugged into wall outlet).
- > Disconnect all cables from off-board peripheral devices (external printer, etc.) from the console.

# 

- To prevent damage to the power cord, DO NOT pull excessively on the cord or sharply bend the cord while wrapping it.
- Store all probes in their original cases or wrap them in soft cloth or foam to prevent damage.
- Replace gel and other essential accessories in the appropriate storage case.
- Ensure that no loose items are left on the main unit.

#### When Moving the System

Carry the system with handle, or put the system on the cart to move it. Use extra care when crossing door or elevator thresholds.

# 

Always use the handle to move the system. The system weighs approx. 50 kg. For avoid possible injury or equipment damage.

- Walk slowly and carefully when moving the system.
- Do not let the system strike walls or doorframe.

## **Transporting the System**

> Use extra care when transporting the system in a vehicle. After preparing the system as described above, take the following additional precautions:

Powering the System

- > Before transporting, place the system in its original storage case.
- > Ensure that the system is firmly secured while inside the vehicle.
- > Load the unit abroad the vehicle carefully and over its center of gravity.

> Keep the storage case still and upright. Secure that the system firmly with straps or as directed within the vehicle to prevent movement during transport.

> Any movement, coupled with the weight of the system, could cause it to break loose. Drive carefully to prevent damage from vibration.

> Avoid unpaved roads, excessive speeds, and erratic stops or starts.

### 3.5.3 Powering the System

#### 3.5.3.1 Acclimation Time

After being transported, the unit requires one hour for each 2.5 ° increment if its temperature is below 10  $^{\circ}$ C or above 40  $^{\circ}$ C.

# 

Please keep at least 20 to 30 cm spare space away from the back of the system to ensure well ventilation. Otherwise, with the increasing of the temperature inside the unit, malfunction may occur.

#### 3.5.3.2 Connecting the electric power

To connect the system to the electrical supply:

- > Check the power voltage input labeling at rear panel of the system.
- > Ensure that the wall outlet is the appropriate type and well grounded.
- > Ensure that the system powers off.
- > Unwrap the power cord, and allow sufficient slack in the cable so that the plug will not be pulled

out of the wall outlet if the system is moved slightly.

- > Attach the power plug to the system and secure it in place by using the retaining clamp.
- > Push the power plug securely into the wall outlet.

# 

- Only use the power cord provided by Manufacturer.
- Use caution to ensure that the power cord does not disconnect during system use.
- If the system is accidentally unplugged, data may be lost.

# **WARNING**:

• To avoid risk of fire, the system power must be supplied from a separate, properly rated outlet.

• Under no circumstances should the AC power plug be altered, changed, or adapted to a configuration rated less than specified. Never use an extension cord or adapter plug.

• To help assure grounding reliability, connect to a "hospital grade" or "hospital only" grounded power outlet.

#### 3.5.3.3 Power on

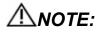

Turn on the green power switch (main power circuit breaker switch) at the back of the main

unit, and then press the Power button 0 on the control panel to turn on the system.

#### **Starting Sequence**

The system is initialized and start-up status is reflected on the monitor:

- Control panel initiate
- Boot up the operation system
- > Load the software
- Entering into examination status

#### HINTS

The starting procedure takes about approx. 100 seconds. If a problem occurs, take a picture and record the error information for service reference.

# NOTE:

- After powering off the system, please wait for 1 minute to power on again.
- When the system is powered on, for safety reason, please avoid moving the main unit.

#### 3.5.3.4 Power off

To power off the system:

Press () on control panel. When the screen shows shut down dialog box, press "shutdown" to shut down the system.

Or press 0 for 4 seconds to shut down the system directly.

# 

After powering off the system

- Disconnect the probes. Clean or disinfect all probes as necessary. Store them in their original cases to avoid any damage.
- To ensure the system is disconnected from the power source, disconnect power plug from the wall outlet.

## 3.5.4 Probes

# 

Only use the probes approved by Manufacturer.

### **Selecting probes**

- > Choose the probe according to the different examination.
- > Begin the scanning session by choosing the correct application and preset for the examination.

## **Connecting the Probe**

When you connect the probes, please ensure that the probe ports are not active. Freeze the image by pressing [**Freeze**] key to deactivate the probe ports.

To connect a probe:

- > Place the probe's carrying case on a stable surface and open the case.
- > Carefully remove the probe and unwrap the probe cord.

> DO NOT allow head of the probe hang freely. Impact to head of the probe could result in irreparable damage.

# 

Inspect the probe before and after each use for damage or degradation to the housing, strain relief, lens, seal and connector. DO NOT use a probe that appears damaged until its functional and safe performance is verified. A thorough inspection should be performed during the cleaning process.

> Align the connector with the probe port and carefully push into place with the cable facing the back of the system.

> Turn the probe connector locking lever to "lock" status.

- > Carefully position the probe cord so it is free to move and is not resting on the floor.
- > When the probe is connected, the system will be automatically recognized.

# 

• Fault conditions can result in electric shock hazard. DO NOT touch the surface of probe connector that is exposed when the probe is removed. DO NOT touch the patient when connecting or disconnecting a probe.

• Take precautions with probe cables. DO NOT bend the cable acutely.

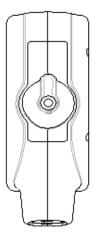

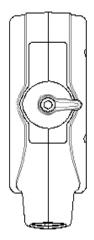

Fig. 3-6 Probe connector "Unlock" status

Fig. 3-7 Probe connector "Lock" status

### **Deactivating the Probe**

When deactivating the probe, the probe is automatically placed in a standby mode.

To deactivate a probe:

- > Ensure the system is in freezing mode.
- > Gently wipe off the excess gel from the probe surface.
- > Carefully slide the probe toward the probe holder, and place the probe gently in the probe

holder.

#### **Disconnecting the Probe**

Probes can be disconnected when the system is in freezing mode.

To disconnect a probe:

- > Turn the connector locking lever to the "Unlock" position.
- > Pull the probe and connector straight out of the probe port.
- > Carefully slide the probe and connector away from the probe port.
- > Ensure that the head of the probe is clean before placing the probe in its storage box.

## **Transporting the Probe**

When transporting a probe a long distance, store it in its original carrying case.

## Storing the Probe

It is recommended that all probes should be stored in the original carrying case.

Place the probe connector into the carrying case.

Carefully wind the cable into the carrying case.

Carefully place the probe head into the carrying case. DO NOT use excessive force or impact on the probe head.

## 3.5.5 Accessories Installation

**CAUTION:** Please only use the optional parts provided or suggested by manufacturer! Using other types of optional devices may cause the damage to the system and the connected optional devices.

#### 3.5.5.1 Video printer installation

1. Put video printer stably.

2. Connect cable of video printer to video port in the back of the device. And connect the other side to video signal output port in the rear side.

3. Connect the printer line to print control port in the printer rear side, and connect the other side to the print control port in the unit rear side.

4. Connect power cable of video printer to power system.

5. Adjust printer parameter preset according to the type of printing paper.

**CAUTION:** Do not use any other power cable to replace 3-wire power cable manufacturer provides, otherwise there is a danger of electric shock.

## Video printer sign introduction

- Video signal input port

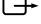

: Video signal output port

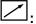

: Print control port

# O: Video printer switch

### 3.5.5.2 Graphic & PC printer installation

Put the printer stably; connect printer cable to USB port of the system (right side of control panel or

back of the main unit).

Connect the power cable of the printer to power system.

**CAUTION:** Please see packing list for fundamental configuration!

# **Chapter 4 Control Panel**

# 4.1 Keyboard Appearance

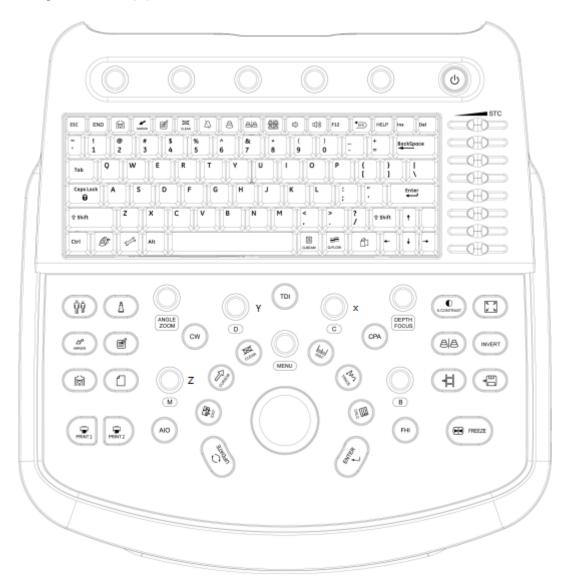

Fig. 4-1 keyboard appearance

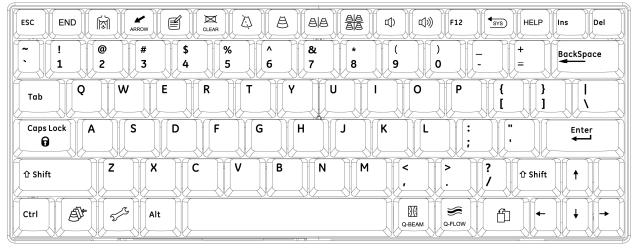

# 4.2 Alphanumeric Keyboard

Fig. 4-2 Alphanumeric Keyboard

The alphanumeric keys are used for inputting patient number, name, character and figure etc.

# 4.3 Function Keys/Knobs

| lcon          | Name              | Function description                                                                                                    |
|---------------|-------------------|----------------------------------------------------------------------------------------------------|
| C             | Switch            | Turn on or off the system.                                                                                                    |
| ญิมิ          | Patient           | Set up a new patient data, input name and other information.                                                                                                    |
| A             | Probe             | Press this key for selecting probe. It can only select the connected probe.                                                                                                    |
| ARROW         | Arrow             | Press this key to enter into arrow status. Add arrows or cross icon to the image area.                                                                                                    |
| e)            | Comment           | Press this key to enter into annotation status, and add annotations in the image area on the screen.                                                                                                    |
|               | Bodymark          | Press this key to enter into body mark working status, select the body mark and confirm the probe scanning position on the screen.                                                                                                    |
|               | Report            | Produce/Save/Recall an examination report.                                                                                                    |
| PRINT1 PRINT2 | Print 1 & Print 2 | PRINT1: print the screen image by video printer<br>connected to the system.<br>PRINT2: print the report by printer connected to the<br>system (Only report page works). Or print the image<br>in the scanning page; Or print the image in the<br>review page. |

| lcon            | Name        | Function description                                                                                                    |
|-----------------|-------------|----------------------------------------------------------------------------------------------------|
| ANGLE<br>ZOOM   | Angle_Zoom  | Press the knob to switch the knob function between<br>Angle and Zoom. Enter into image zoom or<br>adjusting angle.<br>Rotate the knob to adjust the activated function.                                                       |
| DEPTH<br>FOCUS  | Depth_Focus | Press the knob to switch the knob function between<br>Depth and Focus Position. Rotate the knob to adjust<br>the activated function.                                                                                          |
| B               | B knob      | Press the knob to enter into B mode, rotate the knob to adjust the gain of B mode.                                                                                                    |
| C               | C knob      | Press the knob to enter into CFM, rotate the knob to<br>adjust the gain of CFM.<br>In 3D mode, rotate this knob to spin the 3D image<br>around X axis.                                                                        |
|                 | D knob      | <ul><li>Press the knob twice to enter into PW mode, rotate the knob to adjust the gain of PW mode.</li><li>In 3D mode, rotate this knob to spin the 3D image around Y axis.</li></ul>                                         |
| M               | M knob      | <ul><li>Press the knob once to enter into B/M mode, and press it again to enter into M mode. Rotate the knob to adjust the gain of M mode.</li><li>In 3D mode, rotate this knob to spin the 3D image around Z axis.</li></ul> |
| СРА             | CPA         | Press this key to enter into CPA (PD) mode.                                                                                                    |
| CW              | CW          | Press this key or [ <b>UPDATE</b> ] key to enter into CW mode. (only for model QBit 5)                                                                                                    |
| TDI             | TDI         | Press this key to enter into TDI mode. (only for model QBit 5)                                                                                                    |
| O<br>x-contrast | X-CONTRAST  | Press this key to switch the X-CONTRAST parameter.                                                                                                    |
| AIO             | AIO         | Press this key to activate the AIO function.                                                                                                    |
| FHI             | FHI         | Press this key to turn on or off the FHI function.                                                                                                    |
|                 | Full screen | Press this key to enter into or quit full screen display mode.                                                                                                    |
|                 | 2B          | Press this key to enter into 2B mode.                                                                                                    |
| INVERT          | Invert      | Press this key to invert the image from up and down. Or invert the color map of CFM. Or invert the                                                                                                    |

| lcon   | Name     | Function description                                                           |
|--------|----------|--------------------------------------------------------------------------------|
|        |          | spectrum of PW/CW.                                                             |
|        | Cine     | Press this key to save the current cine loop.                                  |
|        | Save     | Press this key to save the current image.                                      |
| FREEZE | Freeze   | Press this key to freeze or unfreeze the current image.                        |
| ESC    | ESC      | Press this key can exit measurement, dialog, and menu.                         |
| END    | END      | Press this key to finish the current exam.                                     |
| CLEAR  | Clear    | Press this key to clear all the measurement lines, body mark, and annotations. |
|        | Biopsy   | Press this key to activate biopsy.                                             |
|        | Single B | This key's function is the same as key B. Display B mode.                      |
|        | 4B       | Press this key to enter into 4B mode.                                          |
|        | Volume   | Press the volume key to adjust PW/CW volume.                                   |
| SYS    | SYS      | The reserved key.                                                              |
| HELP   | Help     | The reserved key.                                                              |
|        | Review   | File management of system, you can view and edit the patient data.             |
|        | Setup    | Press this key to enter into or quit the system setting page.                  |
| Q-BEAM | Q-BEAM   | Press this key to turn on or off the Q-beam function.                          |
| Q-FLOW | Q-FLOW   | Press this key to turn on or off the Q-flow function.                          |
| Ê      | Change   | Press this key to change the menu.                                             |
| Del    | Del      | Press this key to delete the measurement, comment step by step.                |

# 4.3.1 STC

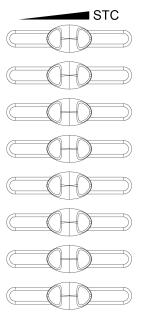

STC can be used for adjusting gain compensation in different image depth.

## 4.3.2 Parameter Control Keys/Knobs

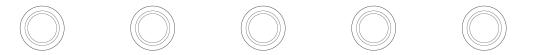

Increase/decrease the corresponding parameters of the screen, or activate/deactivate the function.

# 4.4 Central Control

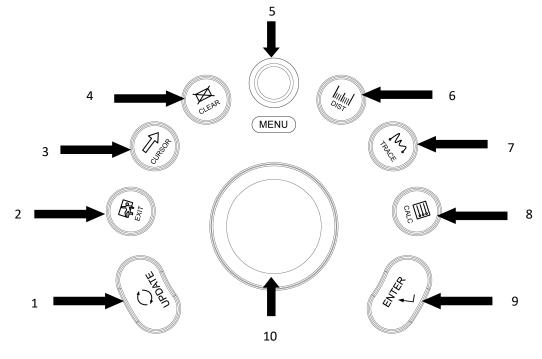

1.UPDATE 2.EXIT 3.CURSOR 4.CLEAR 5.MENU

| Name         | Function description                                                                 |
|--------------|--------------------------------------------------------------------------------------|
|              | This multifunctional key is work with trackball. The function switches with the unit |
| ENTER        | status. Such as, set the cursor position, body mark position, comment position,      |
|              | toggle trackball function, selected the menu, and confirm the input.                 |
| UPDATE       | This multifunctional key is work with trackball. The function switches with the unit |
| OFDATE       | status. Such as, call the annotation and back in measuring.                          |
| EXIT         | Press this key can exit measurement, dialog, and menu.                               |
| CURSOR       | Press this key to show or hide the cursor.                                           |
| CLEAR        | Press this key to clear all the measurement lines, body mark, and annotations.       |
|              | Press the MENU knob for second time to select the item and adjust the                |
| MENU         | parameters. Press this knob for third time to exit from current item.                |
|              | Rotate the MENU knob to select the item.                                             |
| DIST         | Press this key to enter into distance measurement.                                   |
| TRACE        | Press this key to enter into trace measurement.                                      |
| CALC         | Press this key to enter into measurement software package.                           |
| The slab sli | Trackball is the main operation tool on screen. Position calipers in measurement,    |
| Trackball    | the function of the trackball is different under diverse working status.             |

#### 6.DIST 7.TRACE 8.CALC 9.ENTER 10.Trackball

# 4.5 Information Area Indicating Machine Status

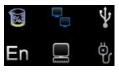

#### Left-to-Right of the up row: hard disk, cable network, USB

• Hard disk: press this icon to show the capacity of disc has been used to save data or USB flash disk in current system.

• Cable network: show the present situation of cable network; press this icon to show the IP address of current system.

• USB: show whether this system connects USB flash disk or not, press this icon to show USB safely remove interface.

#### Left-to-Right of the down row: input method, task queue, power

- Input method: press this icon to switch between uppercase and lowercase characters.
- Task queue: press this icon to show task and its situation. To terminate the task, delete, and so

on.

• Power: show the connecting situation of the power.

# **Chapter 5 Operation and Exam Mode**

This chapter mainly describes the process of the normal operation of the device, including the preparation before examination, how to get the image, optimize the image, add comments, body mark and so on.

## 5.1 Preparing the System for Use

### 5.1.1 The Device Inspection

- 1. The device is placed stability.
- 2. The grid voltage AC 100-240V, 50-60Hz.
- 3. Cable is properly connected, firm and ground, the adapter is properly connected to the device.
- 4. Probe is connected and fixed.

#### 5.1.2 Start the system

Press O to start the system, wait for the system to enter into the user interface and activate the probe into the B mode.

## 5.2 Choose Exam Mode

## 5.2.1 The Probe Identification

The system default automatically identifies the current probe type, when the probe is inserted,

Press  $\checkmark$  to switch the probe.

**CAUTION:** Please connect or disconnect the probe only after the system is freezing, in order to ensure stability and extend the service life of the probe.

## 5.2.2 Mode Selection

In probe selection interface, probe and clinical application selection page is displayed, you can choose needed probe and inspection part, and press an application preset into the B mode, start scan detection.

igta NOTE: The system has been set clinical application preset before leaving factory, each

probe has its own presets.

The detailed operation steps of the clinical application preset for the probe please refer to the exam mode part of preset section.

## 5.3 Patient Data Entry

| Press to display the patient screen.     |                                      |                         |  |
|------------------------------------------|--------------------------------------|-------------------------|--|
| CHISON                                   | Patient Information                  | $\overline{\mathbf{x}}$ |  |
| ID 2018-04-29-0001<br>Last Name          | BirthDay DD-MM-YYYY  Age 0 Y 0 M Sex | Search In<br>Archive    |  |
| Middle Name                              | GYN CARD URO SMP PED VAS             | WorkList                |  |
| Height 0.00                              | cm Weight 0.00 kg BSA 0.00           | m²                      |  |
| Study Description<br>Primary Indications | CPT4 Code                            |                         |  |
| Secondary Indications                    | CPT4 Description                     |                         |  |
| Ref.Physician<br>Comment                 | ▼ Diagnostician                      |                         |  |
| New Patie                                | ent New Study End Study OK Cancel    | ≅ 5- ¥<br>En 🖵 Ϋ        |  |

Function Buttons on Patient screen:

Archive: Operation on the patient information which has already existed.

Worklist: Recall patient information in worklist. And need to activate the DICOM function.

New Patient: Create a new patient information identity.

New Study: Choose exam applications (OB, GYN, CARD and so on) for the current patient.

End Study: End the current patient's exam item.

**OK:** Save patient information.

Cancel: Cancel the operation of new patient information.

#### **Operation Methods:**

1. Move the Trackball to the position of inputting character, and then input patient information by character keyboard.

2. Use the Trackball and the **[ENTER]** key to switch between different input options: ID, patient name, doctor's name, birthday (It can be automatically calculated when input age), age (It can be automatically calculated when input birthday), gender.

3. Select the exam items, and input the regular inspection information.

4. After inputting the required information, click on the **[OK]** button to save the patient information, the system will return to the B mode.

5. Recall information of the previous patient, you can use the Archive or Worklist to recall patient information to exam.

**CAUTION:** Creating a diagnostic record, you should check the accuracy of the patient information before saving measurement or image; otherwise, it will be stored in the wrong patient records. After checking the patient, press to save the patient information in the system.

# 

# 5.4 Image Interface Display

Logo 2, Control menu 3, Image status prompt 4, Image parameter area
 System state prompt 6, Image parameter area 7, Gray-scale strip
 8, Start point of scanning 9, Image Region 10, Cine loop

## 5.5 Image Mode

#### 5.5.1 B Mode

Press **[B]** key, and display the single B Mode image, B Mode is the basic mode for two-dimensional scanning and diagnosis.

#### 5.5.2 2B Mode

Press or key to display double B mode images side by side. One image is in real-time status; the other is in frozen status. The real-time image has start scan marker and ruler

marker .Press key in 2B mode, the original active image is frozen while the original frozen image is activated.

In frozen status, Press to choose a B mode image to be activated when unfreezes the image.

#### 5.5.3 4B Mode

Press key to enter into 4B mode, the screen will display four B mode images side by side, but only one image is in real-time status. Pressing it again can switch the real-time status among four images.

In frozen status, Press to choose a B mode image to be activated when unfreezes the image.

#### 5.5.4 B/M Mode

Press **[M]** key, a real time B mode image and a real-time M-mode image will be displayed at the same time. And a sample line will appear in the B mode image area, which indicates the active sample position for M image on the B image area. Move the sampling line by trackball.

#### 5.5.5 M Mode

Press **[M]** key again, B mode image will disappear; M mode image is still active on the whole screen. M mode image stands for the tissue movement status at the sampling line. The M mode image varies with time, so it is mainly used for cardiac applications.

#### 5.5.6 CFM Mode

CFM is a Doppler mode intended to add color-coded qualitative information concerning the relative velocity and direction of fluid motion within the B mode image.

CFM is useful to see flow in a broad area. It allows visualization of flow in the CROI, whereas Doppler mode provides spectral information in a smaller area. CFM is also used a stepping stone to Doppler mode. You can use CFM to locate flow and vessels prior to activating Doppler.

In CFM mode, move the trackball to change the position of sampling box. Activate the **[STEER]** knob and rotate the knob to adjust the angle of color sampling box (if current probe is linear probe). Press **[ENTER]** key to set the position of color sampling box. At this time adjusts the size of color sampling box through moving trackball. Press **[ENTER]** key again and move trackball to change the color sampling position again.

Press **[C]** key to enter into CFM mode; after **[C]** key light is on, rotate the **[GAIN]** knob for adjusting the gain of CFM.

#### CFM mode Exam Procedure:

> Follow the same procedure as described under B mode to locate the anatomical area of interest.

> After optimizing the B mode image, add Color Flow.

> Move the color region of interest CROI as close to the center of the image as possible.

> Optimize the color flow parameters so that a high frame rate can be achieved and appropriate flow velocity can be visualized.

> Press [FREEZE] key to hold the image in cine memory.

Record color flow image as necessary.

#### **CFM Scanning Hints:**

**PRF:** increase/decrease the PRF on the color bar. Imaging of higher velocity flow requires increased velocity scale values to avoid aliasing

Wall Filter: affect low flow sensitivity versus motion artifact

**Color Map:** allow you to select a specific color map. It shows the direction of the flow and highlights the higher velocity flows.

Color Gain: amplify the overall strength of echoes processed in the CROI

Persistence: affect temporal smoothing and color Doppler 'robustness'.

#### 5.5.7 B/BC Mode

In active color mode, turn the **[B/BC]** item on to display a real B mode image at the right side of the screen and active Color mode image at the left side of the screen.

#### 5.5.8 CPA (PD) Mode

Power Doppler Imaging (PD) is a color flow mapping technique used to map the strength of the Doppler signal coming from the flow rather than the frequency shift of the signal. Using this technique, the ultrasound system plots color flow based on the number of reflectors that are moving, regardless of their velocity. PD does not map velocity; therefore it is not subject to aliasing.

Press [CPA] key to enter into the CPA (PD) mode.

#### **Direction PD mode**

In Power Doppler (CPA) mode, press **[MENU]** knob to pop up the PD Menu. Rotate **[MENU]** knob to select the DPD Mode and press **[MENU]** knob to enter into DPD mode.

If you need go back to PD mode from DPD mode, you could press **[CPA]** key or select the PD mode item in the DPD mode.

#### 5.5.9 PW Mode

Doppler is intended to provide measurement data concerning the velocity of moving tissues and fluids. PW Doppler lets you examine blood flow data selectively from a small region called the Sample Volume.

The X axis represents time while the Y axis represents velocity in either a forward or reverse direction.

PW Doppler is typically used for displaying the speed, direction, and spectral content of blood flow at selected anatomical sites.

PW Doppler can be combined with B mode for quick selection of the anatomical site for PW Doppler examination. The site where PW Doppler data is derived appears graphically on the B mode image (Sample Volume Gate). The Sample Volume Gate can be moved anywhere within B

mode image.

#### PW mode Exam Procedure:

> Get a good B mode image. Press [C] key to help locate the vessel you wish to examine.

> Press **[D]** key to display the sample volume cursor and gate.

> Position the sample volume cursor by moving the Trackball left and right. Position or re-size the sample volume gate by moving the Trackball up and down, then press **[ENTER]** key.

Press [UPDATE] key to display PW Doppler spectrum and the system will run in combined B+Doppler mode. The Doppler signal can be heard through the speakers.

> Optimize the PW Doppler spectrum as necessary.

Ensure that the sample line is parallel to the blood flow.

- Press reaction bold the trace in cine memory and stop imaging.
- Perform measurements and calculations, as necessary.
- Record results with your recording devices.

> Press (B FREEZE) to resume imaging.

- Repeat the above procedure until all relevant flow sites have been examined.
- Replace the probe in its respective holder.

When entering Duplex mode for the first time, the Doppler spectrum is not activated. The Doppler Sample Volume appears in the default position, and the B mode image or 2D (either B or Color) mode are active. Moving the Trackball will change the Sample Volume position. Press the **[ENTER]** key to toggle the Trackball function between Sample Volume Gate position and size. Press the **[UPDATE]** key after the Sample Volume Gate is defined to activate the Spectral Doppler mode. Press the **[UPDATE]** key for second time to toggle back to 2D (B or Color) update and deactivate the Spectral Doppler.

#### Doppler Sample Volume Gate Position and Size (Trackball and ENTER)

Move the sample volume on the B mode's Doppler cursor. The gate is positioned over a specific position within the vessel.

- > To move Doppler cursor position, turn the trackball left or right until positioned over the vessel.
- > To move sample volume gate position, move the trackball up or down until positioned inside the

vessel.

> To size sample volume gate, press **[ENTER]** key to toggle trackball function from sample volume gate positioning to sizing, then move the trackball to change sample volume gate size.

#### 5.5.10 CW Mode

Continuous Wave Doppler allows examination of blood flow data all along the Doppler cursor rather than from any specific depth. Gather samples along the entire Doppler beam for rapid scanning of the heart. Range gated CW allows information to be gathered at higher velocities. It works with a phased array or pediatric probe.

If the velocity of the blood flow is even too high for the HPRF mode to detect, you have to try CW mode. Press **[CW]** key to enter CW mode when the probe supports CW mode.

### 5.5.11 TDI Mode

TDI mode is tissue Doppler mode, which is intended to provide information of low-velocity tissue motion, specifically for cardiac movement. Only phased array probe is available for TDI function.

#### 5.5.12 Color M Mode

Color M mode is used for fetal cardiac applications. Color flow overlays color on the M mode image using velocity and variance color maps. The color flow wedge overlays the B mode image and M mode timeline. The color flow maps available in M mode are the same as in CFM mode.

Color M mode is a Doppler mode intended to add color coded qualitative information concerning the relative velocity and direction of fluid motion within the M mode image.

If the system is in color mode and the probe supports Color M mode (e.g. phased array probe), press **[M]** key to enter Color M mode.

#### 5.5.13 2D Steer

2D Steer is available for linear probes. It can steer the beam to obtain the left or right image and enlarge the area without to rotate the probes.

In B mode, press menu knob to pop up B Menu, adjust 2D Steer item to change 2D steer angle.

#### 5.5.14 Trapezoidal Mode

Trapezoidal image is available for linear probes. In B mode, press menu knob to pop up B Menu, turn Trapezoidal Mode menu on to enter to Trapezoidal Mode.

#### 5.5.15 ECG

The ECG module is a device that provides the 3 lead ECG signal acquisition for cardiac application. It is not intent for the ECG diagnostic purpose as in the 12-lead module. In the cardiac application, the ECG trace is displayed on the bottom of the screen. For echo-stress, the R-wave triggering is used to gate or synchronize the image acquisition. The ECG has 3 leads: LL (left leg, RED), LA (left arm, BLACK), RA (right arm, WHITE). LA is for reference, which usually provides a bias voltage from the ECG module, and the LL, LA are the two signals from the body and going to the differential input of the ECG isolation amplifier.

#### 5.5.16 HD 3D

Before using the HD 3D function, connect the 3D module and the ultrasonic device with a network cable.

#### **Operation Procedure:**

a. In B mode, press the **[Freeze]** key to enter the frozen status. Rotate the corresponding parameter knob of **[3D ROI]** to turn on the 3D ROI. System will display the ROI box.

b. Press the **[ENTER]** key, the ROI box changes to the dotted line and move the trackball to adjust the size of the ROI box. Then press **[ENTER]** key again to confirm the size.

c. Move the trackball to drag the ROI box to the target area, and press the **[UPDATE]** key to confirm the location.

d. Then move the trackball and press the **[ENTER]** key to choose the start pos and end pos of the designated image.

e. Press the parameter knob of **[HD 3D]** to enter the HD 3D mode. The system will display the rebuilt 3D image. Rotate the **[C]**, **[D]** or **[M]** key on the control panel, the 3D image will spin around X axis, Y axis and Z axis. You can press the **[ANGLE\_ZOOM]** knob to reset.

f. Rotate the parameter knob of **[Vol Spacing]** to set the physical distance of each frame of image movement.

g. After finishing these operation, you can press **[Freeze]** key or **[B]** knob to go back to the real B mode. Or press **[Exit]** key to go back to the frozen B mode.

**Tips:** User also can operate 3D mode directly according to the step d to g, without adjusting ROI box.

### 5.5.17 Biopsy and Super Needle

1. How to enter into Biopsy

Activate the [Biopsy] and press the [MENU] knob to show or hide biopsy line.

2. How to adjust the biopsy

After the biopsy line shows, press the **[ENTER]** key to activate the adjustment function of biopsy line, horizontal rolling the trackball can translate the biopsy line, vertical rolling the trackball can adjust the line angle, press the **[UPDATE]** key to set the default biopsy line position.

3. Super Needle

Super needle is used for enhance the needle image in the B mode image. After turning on the super needle, super needle and needle angle function will be active and user can adjust the needle angle to optimize the image for needle only (The angle is 5 degree per step.).

## 5.6 B Image Menu & Parameters

| Menu &<br>Parameters | Function description                                                                                                    |
|----------------------|----------------------------------------------------------------------------------------------------|
| Keyboard Keys        |                                                                                                    |
| Gain                 | In real status, rotate <b>[B]</b> knob to adjust the Gain.                                                                                                    |
| STC                  | <ul><li>STC curves can be used for adjusting gain compensation in different image depth.</li><li>Drag the slide of STC to adjust the value.</li><li>STC curve will disappear automatically 1 second later after stopping adjustment.</li></ul> |
| Depth                | Press <b>[DEPTH_FOCUS]</b> knob until the indicator of <b>[DEPTH]</b> is lit, and then rotate the knob to change the depth of image.                                                                                                    |
| Focus                | Press <b>[DEPTH_FOCUS]</b> knob until the indicator of <b>[FOCUS]</b> is lit, and then rotate the knob to change the focus position.                                                                                                    |
| Zoom                 | Press [ANGLE_ZOOM] knob to appear the zoom box, press [UPDATE] key<br>and move trackball or rotate the [ANGLE_ZOOM] knob to change the zoom<br>ratio.                                                                                          |

| Menu &           |                                                                                                    |  |
|------------------|----------------------------------------------------------------------------------------------------|--|
| Parameters       | Function description                                                                               |  |
|                  | B mode image and B/M mode image can be reversed horizontally and                                   |  |
|                  | vertically.                                                                                        |  |
|                  | Press, the displayed image is reversed in the up-down direction.                                   |  |
|                  | The horizontal flip status indicators of the upper-left corner of the image                        |  |
| Invert           | window have the following meanings:                                                                |  |
|                  | The meaning of the symbol " $\bigcirc$ " indicating the probe initiative scanning                  |  |
|                  | position " $\bigcirc$ " situated in the left indicates that the first scanning line in the left of |  |
|                  | the screen is corresponding to the initiative scanning position of the probe, " $\bigcirc$ "       |  |
|                  | situated in the right indicates that the first scanning line in the right of the                   |  |
|                  | screen is corresponding to the initiative scanning position of the probe.                          |  |
| FHI              | Press To turn on or off FHI function.                                                              |  |
| AIO              | AIO                                                                                                |  |
|                  | Press V to activate the AIO function.                                                              |  |
|                  | Full screen the image area. Press to activate the function;                                        |  |
| Full Screen Show | Press, [ <b>EXIT</b> ] or again to exit full screen show.                                          |  |
|                  | When full screen shows, press [MENU] knob to show the menu of current                              |  |
|                  | mode (except bodymark, annotation, measurement).                                                   |  |
| Bottom Menu      |                                                                                                    |  |
| Freq             | In real status, rotate the corresponding knob of <b>[Freq]</b> to adjust the frequency.            |  |
|                  | Dynamic range is used for adjusting the contrast resolution of B mode image                        |  |
| Dynamic          | and mode image, compressing or enlarging the display range of gray scale.                          |  |
|                  | At the real-time status, rotate the corresponding knob of <b>[Dynamic]</b> to adjust               |  |
|                  | dynamic.                                                                                           |  |
|                  | In B mode, 9 focus points can be selected simultaneously, and the number                           |  |
| Focus Num        | controlled by the depth, SRA and Compound.                                                         |  |
|                  | Rotate the corresponding knob of <b>[Focus Num]</b> to adjust.                                     |  |
| Focus Pos.       | Rotate the corresponding knob to change Focus Position.                                            |  |
|                  | In real status, rotate the corresponding knob of [Compound] to turn it on or                       |  |
| Compound         | off.                                                                                               |  |
|                  | The SRA can't be edited after opening the compound.                                                |  |
| SRA              | In real status, rotate the corresponding knob of <b>[SRA]</b> to turn it on or off.                |  |
| Q-Image          | In real status, rotate the corresponding knob of <b>[Q-Image]</b> to adjust.                       |  |
| Persistence      | In real status, adjust the contrast and resolution.                                                |  |
|                  | In real status, rotate the corresponding knob of <b>[Persistence]</b> to adjust.                   |  |

| Menu &           | Function description                                                                          |
|------------------|-----------------------------------------------------------------------------------------------|
| Parameters       |                                                                                               |
|                  | Scan Line Density function is only valid for the image in B mode, 2B mode,                    |
|                  | B/M mode or 4B mode image. The line density has two types: high density and                   |
| Density          | low density. High density means better image quality while low density image                  |
|                  | has higher frame rate.                                                                        |
|                  | Rotate the corresponding knob of <b>[Density]</b> adjust the line density.                    |
|                  | Adjust image gray scale inhibition parameters.                                                |
| B Rejection      | Activate [B Rejection], and rotate [MENU] knob to adjust B Rejection                          |
|                  | parameters.                                                                                   |
| Left Menu        |                                                                                               |
| Scan Width       | Rotate the corresponding knob of <b>[Scan Width]</b> to adjust the scan width of the          |
|                  | corresponding size.                                                                           |
|                  | Smoothness function is used for restraining the image noise and performing                    |
| Smooth           | axial smooth processing to make the image smoother.                                           |
|                  | Rotate the corresponding knob of <b>[Smooth]</b> to adjust.                                   |
|                  | Edge enhancement is used for enhancing the image outline. In this way the                     |
| Edge Enhance     | user can view the tissue structure more clearly.                                              |
|                  | Rotate the corresponding knob of [Edge Enhance] to adjust.                                    |
| A Power          | Acoustic power means the acoustic power transmitting from the probe.                          |
|                  | Rotate the corresponding knob of [ <b>A power</b> ] to adjust.                                |
| L/R Flip         | Activate the <b>[L/R Flip]</b> and press the <b>[MENU]</b> knob to invert the image from left |
| _/p              | and right.                                                                                    |
|                  | Menus of Advance                                                                              |
| Zoom Coef        | Adjust the size of ruler & image.                                                             |
|                  | Rotate the corresponding knob of <b>[Zoom Coef]</b> to adjust.                                |
| Trapezoidal Mode | Activate the [Trapezoidal Mode] and press the [MENU] knob to turn on or off                   |
|                  | the trapezoidal function.                                                                     |
| 2D Steer         | Activate the [2D Steer] and press the [MENU] knob to turn on or off the 2D                    |
|                  | Steer function.                                                                               |
| ECG              | Activate the [ECG] and press the [MENU] knob to turn on or off the ECG                        |
|                  | function.                                                                                     |
| UD Invert        | Activate the [UD Invert] and press the [MENU] knob to turn on/off the ECG                     |
|                  | invert.                                                                                       |
| ECG GAIN         | Activate the [ECG GAIN] and rotate the [MENU] knob to increase or decrease                    |
|                  | the ECG gain.                                                                                 |
| ECG POS          | Activate the [ECG POS] and rotate the [MENU] knob to set the ECG trace                        |
|                  | position.                                                                                     |

| Menu &       | Eurotian depariation                                                                         |  |
|--------------|----------------------------------------------------------------------------------------------|--|
| Parameters   | Function description                                                                         |  |
| ECG Velocity | Activate the [ECG Velocity] and rotate the [MENU] knob to set the ECG                        |  |
|              | Velocity.                                                                                    |  |
| ECG Dyn      | Activate the [ECG Dyn] and rotate the [MENU] knob to set the ECG dynamic.                    |  |
|              | Show or hide biopsy.                                                                         |  |
|              | Activate the [ <b>Biopsy</b> ] and press the <b>[MENU]</b> knob to show or hide biopsy line. |  |
| Biopsy       | After the biopsy line shows, press the <b>[ENTER]</b> key to activate the adjustment         |  |
| ыорзу        | function of biopsy line, horizontal rolling the trackball can translate the biopsy           |  |
|              | line, vertical rolling the trackball can adjust the line angle, press the <b>[UPDATE]</b>    |  |
|              | key to set the default biopsy line position.                                                 |  |
| Super Needle | Activate the [Super Needle] and press the [MENU] knob to turn on or off the                  |  |
| Super Needle | Super Needle function.                                                                       |  |
| Needle Angle | Activate the [Needle Angle] and rotate the [MENU] knob to set the needle                     |  |
|              | angle.                                                                                       |  |
| Center Line  | Show or hide Center Line.                                                                    |  |
|              | Press the [MENU] knob to show or hide center line.                                           |  |

## 5.6.1 Utility Menu

This function includes post processing, slide show and other items. Press **[MENU]** knob, then choose Utility selection, it will appear Utility options.

| Menu & Parameters | Function description                                       |  |
|-------------------|------------------------------------------------------------|--|
|                   | Chroma:Adjust the type of the chroma.                      |  |
| De et Des es es   | <b>2D Map:</b> Select the type of the scale curve.         |  |
| Post Process      | Gamma:Adjust image gray value parameters.                  |  |
|                   | B Rejection: Adjust image gray scale inhibition parameters |  |
| Slide Show        | Activate the [Slide Show] to enter into slide show mode.   |  |

# 5.7 M Image Menu & Parameters

| Menu &<br>Parameters | Function description                                                                |
|----------------------|-------------------------------------------------------------------------------------|
| Keyboard Keys        |                                                                                     |
|                      | Refer to B image adjustment for keyboard keys.                                      |
| Bottom Menu          |                                                                                     |
| Speed                | Rotate the corresponding knob of [Speed] to adjust M speed.                         |
| M Chroma             | Rotate the corresponding knob of <b>[M Chroma]</b> to select the Chroma type.       |
| Layout               | Rotate the corresponding knob of <b>[Layout]</b> to select the layout of B/M image. |
| Left Menu            |                                                                                     |

| Menu &<br>Parameters | Function description                                                       |
|----------------------|----------------------------------------------------------------------------|
| M 2D Map             | Rotate the corresponding knob of [M 2D Map] knob to select the scale curve |
|                      | type.                                                                      |

# 5.8 CFM/CPA/DPD/TDI Image Menu & Parameters

| Menu &                                         | Function description                                                                    |  |  |  |  |  |
|------------------------------------------------|-----------------------------------------------------------------------------------------|--|--|--|--|--|
| Parameters                                     |                                                                                         |  |  |  |  |  |
| Keyboard Keys                                  |                                                                                         |  |  |  |  |  |
| Refer to B image adjustment for keyboard keys. |                                                                                         |  |  |  |  |  |
| Bottom Menu                                    |                                                                                         |  |  |  |  |  |
| Freq                                           | In real status, rotate the corresponding knob of <b>[Freq]</b> to adjust the frequency. |  |  |  |  |  |
| Steer                                          | Press [ANGLE_ZOOM] selection knob until the indicator of [ANGLE] is lit, and            |  |  |  |  |  |
|                                                | then rotate the knob to change the steer of linear image ROI. Or rotate the             |  |  |  |  |  |
|                                                | corresponding knob of <b>[Steer]</b> to change the steer of linear image ROI.           |  |  |  |  |  |
| Wall Filter                                    | Rotate the corresponding knob of <b>[Wall Filter]</b> to adjust wall filter.            |  |  |  |  |  |
| Color Map                                      | Rotate the corresponding knob of [Color Map] knob to select the color type.             |  |  |  |  |  |
|                                                | (CFM mode only)                                                                         |  |  |  |  |  |
| O flow                                         |                                                                                         |  |  |  |  |  |
| Q-flow                                         | Press to turn on or off the Q-flow function.                                            |  |  |  |  |  |
| PRF                                            | Rotate the corresponding knob of [PRF] to Adjust PRF, adjustment range                  |  |  |  |  |  |
|                                                | depends on probe.                                                                       |  |  |  |  |  |
| Color Invert                                   | Press the corresponding knob of [Color Invert] to invert the color of flow.             |  |  |  |  |  |
| Persistence                                    | Rotate the corresponding knob of <b>[Persistence]</b> to adjust.                        |  |  |  |  |  |
| Q-beam                                         | Press to turn on or off the Q-beam function.                                            |  |  |  |  |  |
| Base Line                                      | Adjust the position of baseline.                                                        |  |  |  |  |  |
|                                                | Rotate the corresponding knob of <b>[Baseline]</b> to change position of baseline.      |  |  |  |  |  |
| Left Menu                                      |                                                                                         |  |  |  |  |  |
| CF Mode                                        | Press [MENU] knob on [CF Mode] item to adjust CF mode, velocity or                      |  |  |  |  |  |
|                                                | variance.                                                                               |  |  |  |  |  |
| Wall Thre.                                     | Activate [Wall Thre.], and rotate [MENU] knob to adjust wall thre.                      |  |  |  |  |  |
| Blood Effection                                | Activate [Blood Effection], and rotate [MENU] knob to adjust blood effection,           |  |  |  |  |  |
|                                                | smooth or resolution.                                                                   |  |  |  |  |  |
| Density                                        | Press the corresponding knob of [Density] to adjust the line density, high or           |  |  |  |  |  |
|                                                | low.                                                                                    |  |  |  |  |  |
| B/BC                                           | Press [MENU] knob on [B/BC] item to enter into or quit the B/BC mode.                   |  |  |  |  |  |

| Menu &                                         |                                                                                                    |  |  |  |  |
|------------------------------------------------|----------------------------------------------------------------------------------------------------|--|--|--|--|
| Parameters                                     | Function description                                                                                                    |  |  |  |  |
| Keyboard Keys                                  |                                                                                                    |  |  |  |  |
| Refer to B image adjustment for keyboard keys. |                                                                                                    |  |  |  |  |
| Steer                                          | When the indicator of [ANGLE] is lit, rotate [ANGLE_ZOOM] knob to change                                                                     |  |  |  |  |
|                                                | the steer of linear image ROI. Or rotate the corresponding knob of [Steer] to                                                                |  |  |  |  |
|                                                | change the steer of linear image ROI.                                                                                                    |  |  |  |  |
| Bottom Menu                                    |                                                                                                    |  |  |  |  |
| Freq                                           | In real status, rotate the corresponding knob of [Freq] to adjust the frequency.                                                             |  |  |  |  |
| PW/CWD Chroma                                  | Rotate the corresponding knob of [Chroma] to select the Chroma type.                                                                         |  |  |  |  |
| Speed                                          | Rotate the corresponding knob of <b>[Speed]</b> to adjust PW speed.                                                                          |  |  |  |  |
| Audio                                          | Adjust audio volume.<br>Rotate the corresponding knob of <b>[Audio]</b> or press & & & to adjust audio volume, adjustment range from 0~100%. |  |  |  |  |
| Triplex Mode                                   | Press the corresponding knob of <b>[Triplex Mode]</b> to turn on or off triplex mode.                                                        |  |  |  |  |
| PRF                                            | Rotate the corresponding knob of <b>[PRF]</b> to Adjust PRF, adjustment range depends on probe.                                              |  |  |  |  |
| Base Line                                      | Adjust the position of baseline.<br>Rotate the corresponding knob of <b>[Baseline]</b> to change position of baseline.                       |  |  |  |  |
| Left Menu                                      |                                                                                                    |  |  |  |  |
| D/CW 2D Map                                    | Activate [2D Map] and rotate [MENU] knob to select the 2D map.                                                                               |  |  |  |  |
| Spectrum Enhance                               | Activate [Spectrum Enhance] and rotate [MENU] knob to adjust spectrum enhance.                                                               |  |  |  |  |
| Dynamic Range                                  | Activate [Dynamic Range] and rotate [MENU] knob to adjust dynamic range.                                                                     |  |  |  |  |

## 5.9 PW/CW Image Menu & Parameters

## 5.10 Image and Cine Disposition

## 5.10.1 The Principle of Cine Storage

In real image status, the image can be stored in the movie memory in chronological order, maximum frames can be set. The maximum number of frames of the film storage can be set, please refer to preset chapter.

If the movie memory is full, the recent frame saved into memory, the previous frame removed from memory.

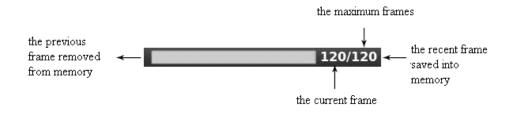

Cine loop indicate diagram

#### 5.10.2 Manual Loop

Press to freeze image, pop cine playback bar, at this time, move trackball to play by hand.

#### 5.10.3 Automatic Loop

After freezing image, press [Play/Pause] to play, press it again to stop.

Press [ENTER] key to choose the area of automatic playback area needed.

#### 5.10.4 Loop Range Set

Rotate the corresponding knob of **[Start Pos]** and **[End Pos]** to set the loop start position and end position, the loop range settled.

Rotate the corresponding knob of [Reset Ranges] to reset the loop range to maximum.

#### 5.10.5 Save and Recall Image

Press to save current image, the image will be displayed below the screen. If you need to recall images that have been stored, move cursor to needed image, press **[ENTER]** key to recall it; or you can recall archived patient's information to recall image, please refer to archive chapter.

#### 5.10.6 Save and Recall Cine

In freeze status, press (ENTER) to save cine, then it will be displayed below the screen, move cursor to needed cine, press [ENTER] key to recall cine.

#### 5.10.7 Send image

After recalling the images, press the corresponding knob of [Send] to send images to USB flash

disk, net storage, DICOM storage and print.

Hint1: Activate the DICOM before DICOM storage and print.

Hint2: Click the "Cine transform to AVI" to save the cine to AVI.

| ExportInfo      |             |                     |                                |                   |       |  |
|-----------------|-------------|---------------------|--------------------------------|-------------------|-------|--|
| UDisk           | Drive       | U disk C            |                                |                   |       |  |
| DicomPrint      |             |                     | ) JPG 🛛 DCM 📝 Cine transform t |                   |       |  |
| DicomStorage    | Image Type  | ВМР О ЈРС           | 🔘 DCM 🔛                        | Cine transform to | D AVI |  |
| Network Storage | Folder Name | 2016-12-13-0002_Kim |                                |                   |       |  |
|                 |             |                     |                                |                   |       |  |
|                 |             |                     |                                |                   |       |  |
|                 |             |                     |                                |                   |       |  |
|                 |             |                     |                                |                   |       |  |
|                 |             |                     |                                |                   |       |  |
|                 |             |                     |                                |                   |       |  |
|                 |             | Export              |                                | Close             |       |  |

#### Sending Interface

## 5.11 Edit Comment

#### 5.11.1 Overview

The comment is to enter text or symbols on the image.

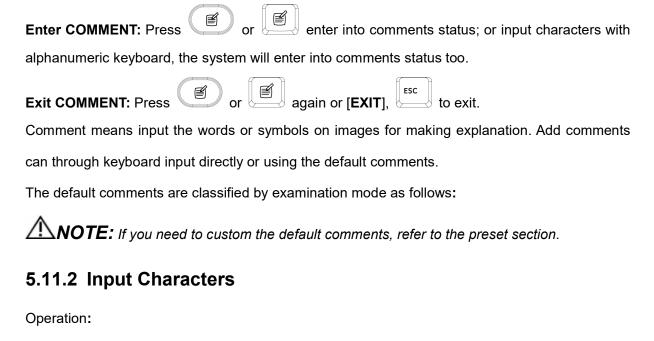

- 1. Press or , then system will go into the comment process; or input characters with alphanumeric keyboard, the system will enter into comments status too.
- 2. Move the cursor to the position where need to comments.
- 3. Input characters at cursor position by keyboard then press [ENTER] key to confirm.
- 4. Press or again or [EXIT], to exit

### 5.11.3 Input Comment Library Characters

- 1. In comment status, move trackball to image area to edit.
- 2. Rotate the corresponding knob of **[Font size]** to adjust front size of comments, the range is 10~20.
- 3. Rotate [MENU] knob to select needed comments, then press [MENU] knob to exit.

#### 5.11.4 Edit Quick Comments

- 1. Rotate the corresponding knob of [Edit] to pop quick comment edit box.
- 2. Input customized comments.
- 3. Press [Done] to finish edit, press [X] to cancel edit.

#### 5.11.5 Input Quick Comments

- 1. Press [Text] to select needed quick comments.
- 2. Adjust front size of comments.
- 3. Press the corresponding knob of [Input] to place comments in the image area.

#### 5.11.6 Move Comments

- 1. In comment status, move trackball to the comment, press [ENTER] key to activate it.
- 2. Move trackball to place the comment to target area.
- 3. Press [ENTER] key again to confirm the comment.

#### 5.11.7 Edit Comments

- 1. In comment status, move trackball to the comment, press [ENTER] key to activate it.
- 2. Press [BackSpace] key to delete unnecessary characters.

3. Press [ENTER] key to confirm.

#### 5.11.8 Delete Comments

#### 5.11.8.1 Delete Characters

In comment status, activate the comment that need to be deleted, then press the **[ENTER]** key, it will display "|" on the screen, press **[BackSpace]** key to delete the character.

#### 5.11.8.2 Delete Single Comment

Activate the comment that needs to be deleted, press to delete comment.

#### 5.11.8.3 Delete All Contents of the Comment

Don't activate the single comment, and then press  $\underbrace{\square}_{\square EAR}$  to delete all characters that has input. **CAUTION:** Press  $\underbrace{\square}_{\square EAR}$  will delete the measurement and body mark at the same time.

## 5.11.9 Set the Position of Default Comment

Operation:

1. Press the corresponding knob of **[Save Home Pos.]** to move cursor to the initial position.

2.Press the corresponding knob of [Load Home Pos.] to set the initial position .

## 5.12 Set Body Mark

#### 5.12.1 General Description

The body mark indicates patient's examination position and the direction of probe scan on the image.

Body marks are divided into: obstetric, abdomen, gynecology, heart and small parts, each has different body mark. Each type of body mark automatically is corresponding to current examination mode.

## 5.12.2 Body Mark Operation

Operation:

ESC

1. Press or to enter into the body status.

2. Select the body mark that you need.

3. Move trackball after adding the body mark image and then adjust the position of probe. Rotate

**[MENU]** or **[ANGLE]** knob can adjust the probe direction. Press **[ENTER]** key to confirm when adjustment was finished.

4. Move the Trackball to change the position of the body mark.

5. If you want to exit from the body mark function, press  $\checkmark$ 

🔟 or 🕅 again or [EXIT].

to exit; and the body mark is fastened to the screen.

6. Press ( or ( bel to delete the body mark.

## 5.13 Set the Direction of Arrow

#### Operation:

- 1. Press or know to display arrow.
- 2. Press to select cursor type: arrow or cross.
- 3. Rotate the corresponding knob of [Size] to change the size of the cursor.
- 4. Rotate [MENU] or [ANGLE] knob can adjust the arrow direction.
- 5. Press **[ENTER]** key to confirm when adjustment was finished.
- 6. Press [**EXIT**] key or to exit the arrow settings.
- 7. Press to delete the arrows one by one.
- 8. Press to clear all the arrows inputted.

## 5.14 Image Browse

Press **[ENTER]** key on an item to activate the item's function.

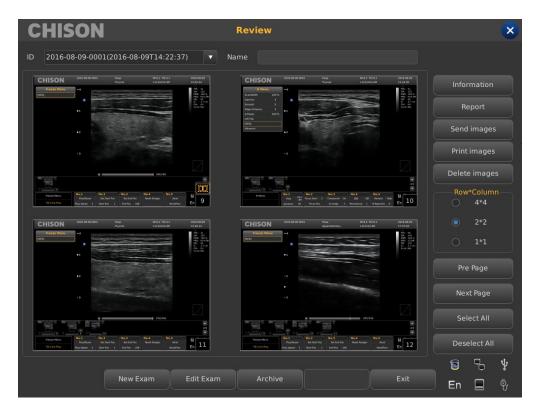

- ID: ID of Current patient.
- Name: Current patient's name.
- Information: Enter into current patient's information interface.
- Report: Enter into current patient's report interface.
- Send images: Send image to USB disk , DICOM storage and print.
- Print images: print the image which be chosen, it will be printed as the arrangement set.
- Delete images: Delete selected image.
- Row\*Column: Select image's format.
- Pre page: Page up.
- Next page: Page back.
- Select All: Select all the images of this patient.
- **Deselect All:** Deselect all the images of this patient.
- New Exam: Exit current examination and open a new dialog box.
- Continue Exam: Exit image browsing interface and go on checking current patient.
- Archive: Open up archive management interface.
- Exit: Turn off image browsing interface.

# 5.15 Archive Management

Archive management can search for patient's information which has been stored in system. Press

| C           | HIS      | 01    | N       |        |             | Arc    | nive     |        |                 |             |          | ×             |
|-------------|----------|-------|---------|--------|-------------|--------|----------|--------|-----------------|-------------|----------|---------------|
| Item        | Name     | V     | Keyword | kim    |             | Period | Six Mont | 1s 🔻 [ | Multiple Choice | Data Source | Local    | •             |
| ID          |          |       |         | Name   |             | Birth  | Date     | Sex    | StoreTime       |             |          |               |
| <b>=</b> 20 | 16-09-12 | -0591 |         | Kim    |             | 198    | 4-08-15  | Male   | 2016-09-12T03:3 | 6:36        |          | nfo           |
|             |          |       |         |        |             |        |          |        |                 |             |          | eport         |
|             |          |       |         |        |             |        |          |        |                 |             |          | xam           |
|             |          |       |         |        |             |        |          |        |                 |             |          | xam           |
|             |          |       |         |        |             |        |          |        |                 |             | Send Ex  |               |
|             |          | Patie | nt View |        |             |        |          |        |                 |             | Delete I |               |
|             |          |       |         |        |             |        |          |        |                 |             |          | ▲<br>0/0<br>▼ |
|             |          |       | Ne      | w Exam | Continue Ex | am     | Review   |        | Ex              | it.         | in 📮     | ې<br>مې       |

[Archive] to archive management interface, all process can be opened up by moving cursor.

- Item: Type selection, select Patient's ID or Name.
- Keyword: Search for key words.
- **Period:** Time filter, select today, one week, one month, three months, six months, recent one year and all.
- Multiple Choice: Multiple choice.
- Data Source: Path choice, select hard disk or U disk.
- Patient info: Enter into patient's information interface.
- **Review Report:** Enter into report interface.
- **Backup Exam:** Select examination information to USB hard disk.
- **Restore Exam:** Recover examination information from USB hard disk.
- Send Exam: Send selected examination information remotely to USB hard disk or DICOM

Storage/Print (Need to activate the DICOM).

- **Delete Exam:** Delete selected examination information.
- Patient View: Change display mode of information.

- Expand All: Select Patient View, it will display sub-directory.
- Collapse All: Exit sub-directory.
- Select All: Select all examination information.
- New Exam: Exit current patient's examination.
- Continue Exam: Exit archive management interface and go on checking current patient.
- Easy View: Exit archive management interface and open up image browsing interface.
- Exit: Exit archive management interface and go on checking current patient.

### 5.16 Report

Move cursor to the images and press **[ENTER]** key to add the image into the report page. The report can be saved and printed. It is convenient for the doctor to view and edit the patient's information.

Reports contain normal report, abdominal report, cardiac report, small part report etc. Move the cursor to the required report page and press **[ENTER]** key to choose.

Press and the system pop up the report page of the current exam mode. Change the other exam mode report by the drop-down box.

| CHISON                |                                                        | Report                                                           |          | 8                                                                                                    |
|-----------------------|--------------------------------------------------------|------------------------------------------------------------------|----------|----------------------------------------------------------------------------------------------------|
| Report Title Cardiol  | ogy Report                                             | •                                                                |          |                                                                                                    |
|                       | hospita                                                | 1                                                                |          |                                                                                                    |
|                       | Cardiology I                                           | Report                                                           |          |                                                                                                    |
| Patient Name:         | Age:0                                                  | Sex:                                                             |          | 2                                                                                                    |
| Patient ID:2018       | -04-29-0001                                            |                                                                  |          |                                                                                                    |
| Diagnostic            |                                                        |                                                                  |          |                                                                                                    |
|                       |                                                        |                                                                  |          | 3                                                                                                    |
|                       |                                                        |                                                                  |          | A AND AND A AND A |
|                       |                                                        |                                                                  |          | 4                                                                                                    |
|                       |                                                        |                                                                  |          |                                                                                                    |
| Ultrasound Ir         | nage:                                                  |                                                                  |          |                                                                                                    |
| 7000-75.45-110<br>- 5 | Toppo 9000 6311 Johnson<br>Ganta 2000 564 65213<br>A 8 | 7002154-000 10000 10000 0000 00000 0000<br>Grade 20054-000 00000 |          |                                                                                                    |
|                       | A A A A A A A A A A A A A A A A A A A                  |                                                                  |          |                                                                                                    |
| ľ                     |                                                        |                                                                  |          |                                                                                                    |
|                       |                                                        |                                                                  |          | 1/1                                                                                                    |
|                       |                                                        |                                                                  |          | t All Deselect All                                                                                                    |
| -11                   |                                                        | -14                                                              | ▲ Select | CAIL Deselect All                                                                                                    |
| Description           |                                                        |                                                                  | ▼ Ing    | out Template                                                                                                    |
|                       |                                                        |                                                                  |          | ] ‰ ¥                                                                                                    |
|                       | Clear All Print                                        | Export Save                                                      | Exit     | <u> </u>                                                                                                    |
|                       |                                                        |                                                                  |          | n 📙 😗                                                                                                    |

• Report Title: Report options, different kinds of report can choose, such as Normal, OB/GYN

etc.

- Hosp: Display the hospital name.
- Abdomen Report: Display the kind of report.
- Patient Name: Display the patient name.
- Age: Display the patient age.
- Sex: Display the patient sex.
- Patient ID: Display the patient ID
- **Diagnostic:** Input the diagnostic instructions.
- **Description:** Input the description of symptom.
- Tips: Input note information.
- Clear All: Clear all the data including the selected images the measurement result and patient's information etc.
- **Print:** Print the report with image.
- **Export:** Export the PDF report to the U disk.
- **Save:** Save the report in system.
- The image on the right side: Press [ENTER] key on the image to add the image into the report.
- Select All: Select all the images of the image on the right side.
- **Deselect All:** Cancel to select all the images of the image on the right side.

### 5.17 DICOM

#### 5.17.1 DICOM Worklist

Press [Worklist] button in Patient Interface, pop up the following dialog box

|      |        |           | Work    | List  |   |      |        | × |
|------|--------|-----------|---------|-------|---|------|--------|---|
| Name |        | Se        | arch By | Name  |   | -    |        |   |
| ID   | / Name | BirthDate | Sex     | Docto | r | Acc# |        |   |
|      |        |           |         |       |   |      |        |   |
|      |        |           |         |       |   |      | Update |   |
|      |        |           |         |       |   |      |        |   |
|      |        |           |         |       |   |      |        |   |
|      |        |           |         |       |   |      |        |   |

- Name: input ID or some characters , fuzzy query needs server.
- Search By: select term , ID or name.

ID: display the ID of patients.

Name: display the names of patients.

- **BirthDate:** display the birth date of patients.
- Sex: display sex of patients.
- **Doctor:** display names of doctors.
- Acc#: display the accession number of patients.
- Update: press this button to do search operation.

• Apply: select the searched patient and press this button , input all patient information into the new patient interface.

• Clear: clear all searched content.

#### 5.17.2 DICOM Storage

Check the "Send while saving" in setting, then DICOM storage when saving cine and images.

Press send button in archive or freeze interface. DICOM Send interface as follows:

|           | Detail >> |
|-----------|-----------|
|           |           |
|           |           |
|           |           |
|           |           |
|           |           |
|           |           |
|           |           |
|           |           |
| ort Close |           |
|           |           |

Select DICOM Storage in left, choose DICOM server and press Export button to DICOM storage. Enter Task Queue and watch or edit DICOM process.

### 5.17.3 DICOM Print

DICOM Print operation is the same as DICOM storage.

### 5.17.4 **DICOM SR**

Press [Send DICOM SR] button in report interface, this task is added into Task Queue.

# **Chapter 6 Measurement and Calculation**

Main content of this chapter:

Normal calculation and measurement on B mode image and M mode image, OB calculation and Urology measurement etc., system can enter into corresponding measurement mode depend on current exam mode, and enter into the corresponding report depend on the measurement mode. System has built-in the default measurement according to the exam mode, the change of measurement please refers to the chapter of preset settings.

**CAUTION:** Please select the most appropriate ultrasound images, measurement tools and measurement methods for measurements according to your diagnosis needs. The final measurement results must be determined and verified by a physician. Measurement accuracies are affected by many non-technical factors, for example operator's experience, patient's status. Please do not only use the ultrasound measurement results as the sole basis for diagnosis, please always use other clinical information to do integrated diagnostics.

### 6.1 Keyboard for Measurement

### 6.1.1 Trackball

Trackball is used to move the cursor, main functions are as follows:

1. Before starting a measurement, use the trackball to choose the menu options.

2. After starting a measurement, move the trackball to move the cursor, during the measurement, the cursor should not be moved out image area.

3. During the Ellipse method measurement, use trackball to change the length of short axis.

4. Update the moving of the measurement result, move the trackball to change the position of the measurement result.

# 6.1.2 [ENTER] key

During the measurement, the functions of **[ENTER]** key are as follows:

- 1. When cursor is on the menu, press the key to choose the options and start the measurement.
- 2. During the measurement, press the key to anchor the start point and end point.

# 6.1.3 [UPDATE] key

1. Before the measurement, press **[UPDATE]** key to change the measurement method, such as ellipse, trace. The changeable measurement item has "< >".

2. During the measurement, **[UPDATE]** key is used to switch the start point and end point, long axis and short axis when the measurement is not finished.

3. During the distance measurement, press **[ENTER]** key to fix the start point, when the end point is not fixed, press **[UPDATE]** key to switch the start point and end point.

4. During the Ellipse measurement, when fix the long axis, but the short axis is not fixed, press

[UPDATE] key to switch the long axis and short one.

# 6.1.4 [CLEAR] key

# 6.1.5 [Del] key

# 6.1.6 [CHANGE] key

Press **[EXIT**] key or **ESC** to exit.

# 6.1.7 [Exit] key

Press [**EXIT**] key or to exit the measurement menu.

### 6.1.8 Parameters control key

Press the corresponding key to update the function and use the function.

# 6.2 B Mode General Measurement Methods

The system B mode contains Distance, Ellipse, and Trace.

### 6.2.1 Meas. Distance

Measurement steps:

1. Press the **[CALC]** key to enter into measurement. Update the **[distance]** item in the menu or press the quick measure key **[DIST]**, it will display a segment "+"icon.

2. Move the "+"icon by trackball to fit the one point of the line. Press **[ENTER]** key to fix the start point and the cursor can be moved to the next position.

3. Press [UPDATE] key can change the activated point, and fit the other point of the line.

4. Move the cursor to the end-point, press **[ENTER]** key again to complete the measurement.

5. After the measurement, the result will display in the measurement results area.

6. Repeat the steps from 1 to 4 to start next "distance" measurement.

# 

Each group of measurement is limited, if the measurement results beyond, it will begin a new group of measurement automatically.

### 6.2.2 Ellipse

Measurement steps:

1. Press the **[CALC]** key to enter into measurement. Update the **[Ellipse]** item on the menu; it will display a segment "+"icon.

2. Move the "+"icon by cursor, Press **[ENTER]** key to fix the point and the cursor can be moved to form a round.

3. Press [UPDATE] key can exchange the activated point and the fixed point.

4. Move the cursor to the end-point of the ellipse, press [ENTER] key to fix the axis, at the same

time, the next axis be updated, and can change the size of the axis by the cursor.

5. Now press [UPDATE] key can exit to the step 4.

6. After fixing the next axis, can press [ENTER] key to complete the measurement.

7. After the measurement, the result will display in the measurement results area.

8. Repeat the steps from 1 to 6 to start next "ellipse" measurement.

# 

Each group of measurement is limited, if the measurement results beyond, it will begin a new group of measurement automatically.

### 6.2.3 Trace

Measurement steps:

1. Press the **[CALC]** key to enter into measurement. Update the **[Trace]** item in the menu or press the quick measure key **[TRACE]**, it will display a segment "+"icon.

2. Move the "+"icon by cursor, Press **[ENTER]** key to fix the point and the cursor can be moved to the next position.

3. Make the cursor tracing along the edge of required area, the traced line can be not closed.

4. Now press [UPDATE] key to cancel the tracing.

5. Press **[ENTER]** key again in the endpoint, the start point and end point of trace line will be closed by a straight line.

6. After the measurement, the result will display in the measurement results area.

7. Repeat the steps from 1 to 5 to start next "trace" measurement.

# <u> MNOTE:</u>

Each group of measurement is limited, if the measurement results beyond, it will begin a new group of measurement automatically.

### 6.2.4 Histogram

Histogram is used to calculate the gray distribution of the ultrasound echo signals within a specified area. Use the rectangle, ellipse or trace method to draw along the desired measurement area. The result is shown in the form of histogram.

Histogram can be measured only on the frozen image.

Measurement steps by rectangular method:

1. Press to freeze the image.

- 2. Press [ENTER] key on [Histogram] menu to enter into measurement status.
- 3. Press [ENTER] key to fix one apex of the rectangle.
- 4. Move the trackball to change the cursor position and fix the diagonal point of the rectangle

5. Move the trackball to change the cursor position, fix the diagonal point of the rectangle, and press **[ENTER]** key again to confirm the measurement area. The result will display on the measurement result area.

◆ Measure the histogram by ellipse or trace method: The method is the same as that to measure ellipse or trace method, press **[UPDATE]** key to change the measurement between ellipse and trace.

The horizontal axis represents the gray scale of the image ranging from 0 to 255.

The vertical axis represents the distribution ratio of each gray scale. The value shown on the top of vertical axis represents the percentage of the maximally distributed gray in the whole gray distribution.

### 6.2.5 Profile

Profile is used to measure the gray distribution of the ultrasound signals in the vertical or horizontal direction on a certain profile (section).

This measurement is only available in the frozen mode.

Measurement steps:

- 1. Press (FREEZE) to freeze the image.
- 2. Press [CALC] key, and choose [B General Meas.].
- 3. Draw a straight line at the measuring position. The method is the same as that to measure distance.
- 4. The calculated result of the profile will be displayed at the center of the screen.

1-The horizontal (or vertical) axis represents the projection of the profile line on the horizontal direction.

2-The vertical (or horizontal) axis represents the gray distribution of the corresponding points on the profile line. The range is 0 to 255.

### 6.2.6 Volume of A4CTrace method

A4CTrace tool is used to measure the cardiology item, Single Plane, Simpson BP etc.. These measurements are used to calculate the volumes.

Measurement steps:

1. Press

to freeze the image.

2. Press **[CALC]** key, and choose **[Cardiology]**. Activate an A4CTrace measurement such as Single Plane-EDV.

3. Move the cursor to a point and press [ENTER] key to set the start point, then move the cursor

to next point and press [ENTER] key until the last point, and then set the straight line across the whole area.

4. The Volume of the chosen area will display on the measurement result area.

## 6.3 B Fast Measurement

Press **[DIST]** key to enter B Fast measurement in B mode. Press the corresponding parameter control key to switch the fast measurement item.

| Meas. Menu | Submenu           | Unit                                     | Meas. Method/<br>Meas. Formula                                       | Comment                                             |
|------------|-------------------|------------------------------------------|----------------------------------------------------------------------|-----------------------------------------------------|
|            | Distance          | cm                                       | Refer to Distance<br>Meas.                                           |                                                     |
| Distance   | Ratio(Distance)   |                                          | Refer to Distance<br>Meas.<br>Formula: R=D1/D2                       | D1: First Distance<br>D2: Second Distance           |
|            | Angle             | deg                                      | Refer to Distance<br>Meas.                                           | Angle Range:<br>0°~ 180°                            |
| Area       | Perimeter/Area    | Area:cm <sup>2</sup><br>Perimeter:<br>cm | Refer to Ellipse and trace meas.                                     | Ellipse and trace.                                  |
| Alea       | Ratio(Area)       |                                          | Refer to ellipse<br>Meas.<br>Formula: R=A1/A2                        | A1: First Area<br>A2: Second Area                   |
|            | Volume(1Distance) | ml                                       | Refer to Distance<br>Meas.<br>Formula:<br>V=(π/6)*D <sup>3</sup>     | D means: Depth                                      |
| Volume     | Volume(1Ellipse)  | ml                                       | Refer to ellipse<br>meas.<br>Formula:<br>V=(π/6)*A*B <sup>2</sup>    | A: Long Axis<br>B: Short Axis                       |
| volume     | Volume(2Distance) | ml                                       | Refer to Distance<br>Meas.<br>Formula:<br>V=(π/6)*D1*D2 <sup>2</sup> | D1: the longer distance<br>D2: the shorter distance |
|            | Volume(3Distance) | ml                                       | Refer to Distance<br>Meas.<br>Formula:<br>V=(π/6)*D1*D2*D3           | D1, D2, D3: Distance                                |

| Меа | as. Menu | Submenu            | Unit | Meas. Method/<br>Meas. Formula                                      | Comment                                      |
|-----|----------|--------------------|------|---------------------------------------------------------------------|----------------------------------------------|
|     |          | Volume(1Dis1Ellip) | ml   | Refer to distance<br>and ellipse Meas.<br>Formula:<br>V=(π/6)*A*B*M | A: Long Axis<br>B: Short Axis<br>M: Distance |

# 6.4 B General Measurement

Press [B], [2B] or [4B] to enter into B, 2B or 4B mode, then click [CALC] key to enter into

measurement status. Or press to choose the General measurement.

| Meas. Menu  | Submenu            | Unit                                     | Meas. Method/<br>Meas. Formula                                       | Comment                                                    |
|-------------|--------------------|------------------------------------------|----------------------------------------------------------------------|------------------------------------------------------------|
|             | Distance           | cm                                       | Refer to Distance<br>Meas.                                           |                                                            |
|             | Perimeter/Area     | Area:cm <sup>2</sup><br>Perimeter:<br>cm | Refer to Ellipse and trace meas.                                     | Ellipse and trace.<br>Press <b>[UPDATE]</b> key to change. |
|             | Volume(1Distance)  | ml                                       | Refer to Distance<br>Meas.<br>Formula:<br>V=(π/6)*D <sup>3</sup>     | D means: Depth                                             |
| General     | Volume(1Ellipse)   | ml                                       | Refer to ellipse<br>meas.<br>Formula:<br>V=(π/6)*A*B <sup>2</sup>    | A: Long Axis<br>B: Short Axis                              |
| Measurement | Volume(2Distance)  | ml                                       | Refer to Distance<br>Meas.<br>Formula:<br>V=(π/6)*D1*D2 <sup>2</sup> | D1: the longer distance<br>D2: the shorter distance        |
|             | Volume(3Distance)  | ml                                       | Refer to Distance<br>Meas.<br>Formula:<br>V=(π/6)*D1*D2*D3           | D1, D2, D3: Distance                                       |
|             | Volume(1Dis1Ellip) | ml                                       | Refer to distance<br>and ellipse Meas.<br>Formula:<br>V=(π/6)*A*B*M  | A: Long Axis<br>B: Short Axis<br>M: Distance               |
| Ratio       | Ratio(distance)    |                                          | Refer to Distance<br>Meas.<br>Formula: R=D1/D2                       | D1: First Distance<br>D2: Second Distance                  |
|             | Ratio(area)        |                                          | Refer to ellipse<br>Meas.<br>Formula: R=A1/A2                        | A1: First Area<br>A2: Second Area                          |

| Meas. Menu | Submenu | Unit | Meas. Method/<br>Meas. Formula | Comment                  |
|------------|---------|------|--------------------------------|--------------------------|
| Angle      |         | deg  | Refer to Distance<br>Meas.     | Angle Range:<br>0°~ 180° |
| Histogram  |         |      | Refer to histogram             |                          |
| Profile    |         |      | Refer to Profile               |                          |

# 6.5 B Abdomen Measurement

Choose Abdomen exam mode. Freeze the required image, then Press [CALC] key to enter into

ABD measurement status. Or press to choose the Abdomen measurement.

| Meas. Menu   | Submenu           | Unit              | Meas. Method/<br>Meas. Formula                                  | Comment                                                    |
|--------------|-------------------|-------------------|-----------------------------------------------------------------|------------------------------------------------------------|
| Distance     |                   | cm                | Refer to Distance<br>Meas.                                      |                                                            |
| CBD          |                   | cm                | Refer to Distance<br>Meas.                                      |                                                            |
| GB wall      |                   | cm                | Refer to Distance<br>Meas.                                      |                                                            |
| Liver Length |                   | cm                | Refer to Distance<br>Meas.                                      |                                                            |
|              | Height            | cm                | Refer to Distance<br>Meas.                                      |                                                            |
|              | Width             | cm                | Refer to Distance<br>Meas.                                      |                                                            |
|              | StD%              | %                 | Refer to Distance<br>Meas.<br>Formula:<br>((D1-D2)/D1)*100<br>% | D1: Length of Normal<br>D2: Length of Stenosis             |
| Prox Aorta   | StA%              | %                 | Refer to ellipse<br>Meas.<br>Formula:<br>((A1-A2)/A1)*100<br>%  | A1: Area of Normal<br>A2: Area of Stenosis                 |
|              | Vessel Area       | cm <sup>2</sup>   | Refer to Ellipse<br>and Trace Meas.                             | Ellipse and trace.<br>Press <b>[UPDATE]</b> key to change. |
|              | Vessel Distance   | cm                | Refer to Distance<br>Meas.                                      |                                                            |
| Mid Aorta    | The same as above | The same as above | The same as above                                               | The same as above                                          |
| Distal Aorta | The same as above | The same as above | The same as above                                               | The same as above                                          |

| Meas. Menu                      | Submenu         | Unit            | Meas. Method/<br>Meas. Formula                                  | Comment                                                       |
|---------------------------------|-----------------|-----------------|-----------------------------------------------------------------|---------------------------------------------------------------|
| Spleen                          |                 | cm<br>cm<br>cm  | Refer to Distance<br>Meas.<br>Formula:<br>V=(π/6)*L*H*W         | L: Length<br>H: Height<br>W: Width                            |
| Renal<br>Volume<br>(Right/Left) |                 | cm              | Refer to Distance<br>Meas.<br>Formula:<br>V=(π/6)*L*H*W         | L: Length<br>H: Height<br>W: Width                            |
|                                 | Height          | cm              | Refer to Distance<br>Meas.                                      |                                                               |
|                                 | Width           | cm              | Refer to Distance<br>Meas.                                      |                                                               |
|                                 | StD%            | %               | Refer to Distance<br>Meas.<br>Formula:<br>((D1-D2)/D1)*100<br>% | D1: Length of Normal<br>D2: Length of Stenosis                |
| Lliac<br>(Right/Left)           | StA%            | %               | Refer to ellipse<br>Meas.<br>Formula:<br>((A1-A2)/A1)*100<br>%  | A1: Area of Normal<br>A2: Area of Stenosis                    |
|                                 | Vessel Area     | cm <sup>2</sup> | Refer to Ellipse and Trace Meas.                                | Ellipse and trace.<br>Press <b>[UPDATE]</b> key to<br>change. |
|                                 | Vessel Distance | cm              | Refer to Distance<br>Meas.                                      |                                                               |

# 6.6 B OB Measurement

Choose OB exam mode. Freeze the required image, then Press [CALC] key to enter into OB

| measurement status. Or press to choose the OB measurement. |         |      |                   |                          |  |  |  |  |
|------------------------------------------------------------|---------|------|-------------------|--------------------------|--|--|--|--|
| Meas. Menu                                                 | Submenu | Unit | Meas. Method      | Comment                  |  |  |  |  |
| Distance                                                   |         | cm   | Refer to Distance |                          |  |  |  |  |
| Distance                                                   |         | cm   | Meas.             |                          |  |  |  |  |
|                                                            |         |      |                   | Formula to choose: CFEF, |  |  |  |  |
| GS                                                         |         |      | Refer to Distance | Campbell, Hadlock,       |  |  |  |  |
| 63                                                         |         | cm   | Meas.             | Hansmann, Korean, Merz,  |  |  |  |  |
|                                                            |         |      |                   | Shinozuka                |  |  |  |  |

to choose the OB measurement.

| Meas. Menu        | Submenu | Unit | Meas. Method                        | Comment                                                                                                    |
|-------------------|---------|------|-------------------------------------|----------------------------------------------------------------------------------------------------|
| CRL               |         | cm   | Refer to Distance<br>Meas.          | Formula to choose:<br>Hadlock, Hansmann,<br>Korean, Nelson, Osaka,<br>Rempen, Robinson,<br>Shinozuka                                                             |
| BPD               |         | cm   | Refer to Distance<br>Meas.          | Formula to choose: Bessis,<br>CFEF, Campbell, Chitty,<br>Hadlock, Hansmann,<br>Jeanty, Johnsen, Korean,<br>Kurtz, Merz, Osaka,<br>Rempen, Sabbagha,<br>Shinozuka |
| нс                |         | cm   | Refer to Ellipse and<br>Trace Meas. | Formula to choose: CFEF,<br>Campbell, Chitty, Hadlock,<br>Hansmann, Johnsen,<br>Korean, Merz                                                                     |
| AC                |         | cm   | Refer to Ellipse and<br>Trace Meas. | Formula to choose: CFEF,<br>Campbell, Hadlock,<br>Hansmann, Korean, Merz,<br>Shinozuka                                                                           |
| FL                |         | cm   | Refer to Distance<br>Meas.          | Formula to choose: Bessis,<br>CFEF, Campbell, Chitty,<br>Doubilet, Hadlock,<br>Hansmann, Hohler, Jeanty,<br>Johnsen, Korean, Merz,<br>Osaka, Shinozuka           |
|                   | YS      | cm   | Refer to Distance<br>Meas.          |                                                                                                    |
|                   | OFD     | cm   | Refer to Distance<br>Meas.          | Formula to choose:<br>Hansmann, Korean                                                                                                    |
|                   | APD     | cm   | Refer to Distance<br>Meas.          | Formula: Bessis                                                                                                    |
|                   | TAD     | cm   | Refer to Distance<br>Meas.          | Formula: CFEF                                                                                                    |
| Fetal<br>Biometry | FTA     | cm   | Refer to Distance<br>Meas.          | Formula: Osaka                                                                                                    |
|                   | SL      | cm   | Refer to Distance<br>Meas.          |                                                                                                    |
|                   | APTD    | cm   | Refer to Distance<br>Meas.          | Formula: Hansmann                                                                                                    |
|                   | TTD     | cm   | Refer to Distance<br>Meas.          | Formula: Hansmann                                                                                                    |
|                   | ThC     | cm   | Refer to Distance<br>Meas.          |                                                                                                    |

| Meas. Menu       | Submenu       | Unit | Meas. Method               | Comment                            |
|------------------|---------------|------|----------------------------|------------------------------------|
|                  |               |      | Refer to Distance          | Formula to choose: Jeanty,         |
|                  | Humerus       | cm   | Meas.                      | Korean, Merz, Osaka                |
|                  | Ulna Long     | cm   | Refer to Distance<br>Meas. | Formula: Jeanty                    |
| Fetal Long       | Tibia Long    | cm   | Refer to Distance<br>Meas. | Formula to choose: Jeanty,<br>Merz |
| Bones            | Radius Long   | cm   | Refer to Distance<br>Meas. |                                    |
|                  | Fibula Long   | cm   | Refer to Distance<br>Meas. |                                    |
|                  | Clavicle Long | cm   | Refer to Distance<br>Meas. | Formula: Yarkoni                   |
|                  | Cerebellum    | cm   | Refer to Distance<br>Meas. | Formula to choose: Chitty,<br>Hill |
|                  | СМ            | cm   | Refer to Distance<br>Meas. |                                    |
|                  | NF            | cm   | Refer to Distance<br>Meas. |                                    |
|                  | NT            | cm   | Refer to Distance<br>Meas. |                                    |
| Fetal<br>Cranium | OOD           | cm   | Refer to Distance<br>Meas. | Formula: OOD                       |
|                  | IOD           | cm   | Refer to Distance<br>Meas. |                                    |
|                  | NB            | cm   | Refer to Distance<br>Meas. |                                    |
|                  | LVent         | cm   | Refer to Distance<br>Meas. | Formula: Tokyo                     |
|                  | HC Width      | cm   | Refer to Distance<br>Meas. |                                    |
|                  | LtKid         | cm   | Refer to Distance<br>Meas. |                                    |
|                  | RtKid         | cm   | Refer to Distance<br>Meas. |                                    |
|                  | LtRenalAP     | cm   | Refer to Distance<br>Meas. |                                    |
| OB Others        | RtRenalAP     | cm   | Refer to Distance<br>Meas. |                                    |
|                  | LVWrHEM       | cm   | Refer to Distance<br>Meas. |                                    |
|                  | MAD           | cm   | Refer to Distance<br>Meas. |                                    |
| AFI              |               | cm   | Refer to Distance<br>Meas. | AFI=AFI1+AFI2+AFI3+AFI<br>4        |

| Meas. Menu | Submenu | Unit | Meas. Method      | Comment |
|------------|---------|------|-------------------|---------|
| CX L       |         | cm   | Refer to Distance |         |
|            |         | cm   | Meas.             |         |

#### 6.6.1 Twins Measurement

1. In the new patient OB page, choose the number of gestation from one to four.

2. In the measurement menu, press baby A, and then press **[ENTER]** key to switch babies, which could measure the babies separately.

### 6.6.2 EDD (estimated date of delivery) Estimation

#### 6.6.2.1 Calculating EDD by LMP (Last menstrual period)

1. In the new patient OB page, update the LMP input box.

2. Choose the LMP from the date dialog box or input the LMP date directly.

3. The calculated EDD value will appear in the result measurement area of OB page.

#### 6.6.2.2 Calculating EDD by BBT (Basal body temperature)

1. In the new patient OB page, update the Ovul.Date input box and input the bbt date.

2. The method is the same with the LMP method.

#### 6.6.3 Growth curves

Function: Growth curves comparison is used to compare the measured data of the fetus with the normal growth curve in order to judge whether the fetus grows normally.

Measurement steps:

- 1. Finish the measurement of the OB item and get into the report page.
- 2. Choose the growth curve at the right list and press **[ENTER]** key to display the growth curve.
- 3. Choose the growth curve need to display, and check it to show the growth curve on report.
- 4. Click [\*] icon on the dialog box to exit.

**Tips:** The abscissa of Growth curves is the gestational weeks calculated according to the LMP in patient information.

### 6.7 B Pediatrics Measurement

Select OB mode, press [CALC] to enter OB mode, then enter into pediatrics mode. Or press

to switch to pediatrics measurement menu.

# 6.7.1 HIP Angle

٢Ì

HIP function is used for evaluating the fetal hip growth. In order to make calculation, three lines need to be added on the image, which is to conform to the fetal anatomic structure. The system will calculate and display two angles for doctor's reference.

Measurement steps:

1. Choose [HIP Angle] menu item, and click it to enter into measurement.

2. Click on the line image region, and appear one line with"+" .Move the line to the target measurement region.

3. Rotate [MENU] knob to adjust the line angle, press [ENTER] key to fix the line.

4. Then appear the second line, adjust the line according to the step 3, and fix the line.

5. Fix the 3 lines; the measurement result of the angle appears in the district.

# ACAUTION:

D 3 shows bias line between protruding of conjunction and acetabular bone

D 2 shows direct line between osileum and acetabular bone

D 1 shows base line between cotyle, joint purse, gristle periosteum and ilium.

 $\beta$  is the angle between D1 and D 2 (acute angle); $\alpha$  is the angle between D 1 and D 3(acute angle).

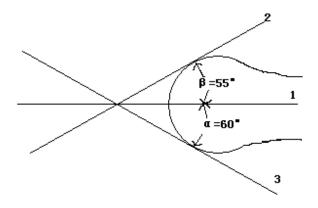

HIP angle

# 6.8 B ORTH Measurement

Refer to pediatrics measurement.

# 6.9 B GYN Measurement

GYN measurement includes measurement of UT-D (uterus diameter), ENDO (endometrium), CX-L (Uterine cervix length), LEFT OV and RIGHT OV (volume of left and right ovary) and LEFT FO and RIGHT FO (left and right follicle). The result will be calculated and displayed automatically on the screen by measuring relevant parameters.

Freeze the required image under GYN examination, then press **[CALC]** key to enter into GYN measurement status.

| Meas. Menu               | Submenu           | Unit | Meas. Method             | Comment                                |
|--------------------------|-------------------|------|--------------------------|----------------------------------------|
| Distance                 |                   | cm   | Refer to Distance        |                                        |
| Distance                 |                   | CIII | Meas.                    |                                        |
|                          | UT_L              | cm   | Refer to Distance        |                                        |
|                          |                   | om   | Meas.                    |                                        |
|                          | CX_L              | cm   | Refer to Distance        |                                        |
| UT                       |                   |      | Meas.                    |                                        |
|                          | UT_W              | cm   | Refer to Distance        |                                        |
|                          |                   |      | Meas.                    |                                        |
|                          | UT_H              | cm   | Refer to Distance        |                                        |
|                          | 01_11             |      | Meas.                    |                                        |
|                          |                   |      | Refer to Distance        | L: Cervix Length                       |
| Cervix Vol.              |                   | ml   | Meas.                    | H: Cervix_Length                       |
|                          |                   |      | Formula:                 | W: Cervix Width                        |
|                          |                   |      | V=(π/6)*L*H*W            |                                        |
| ENDO                     |                   | cm   | Refer to Distance        |                                        |
|                          |                   |      | Meas.                    |                                        |
| Ovary                    |                   |      | Refer to Distance        | L: Ovary_Length                        |
| Volume                   |                   | ml   | Meas.                    | H: Ovary Height                        |
| (Left/Right)             |                   |      | Formula:                 | W: Ovary Width                         |
| (                        |                   |      | V=(π/6)*L*H*W            | ···· • • • • • • • • • • • • • • • • • |
|                          | Follicle width    | cm   | Refer to Distance        |                                        |
|                          |                   |      | Meas.                    |                                        |
|                          | Follicle height   | cm   | Refer to Distance        |                                        |
|                          |                   |      | Meas.                    |                                        |
| Follicle<br>(Left/Right) |                   |      |                          | 2distance                              |
|                          |                   |      | Formula of 2distance     | A: the longer distance                 |
|                          | Follicle Volume r |      | V=(π/6)*A*B <sup>2</sup> | B: the shorter distance                |
|                          |                   | ml   | Formula of 3distance     | 3distance                              |
|                          |                   |      | V=(π/6)*L*H*W            | L: follicle length                     |
|                          |                   |      |                          | H: follicle height                     |
|                          |                   |      |                          | W: follicle width                      |

# 6.10 B Small Parts Measurement

Freeze the required image under Small parts examination, then press **[CALC]** key to enter into small parts measurement status.

| Meas. Menu              | Submenu | Unit | Meas. Method/<br>Meas. Formula                          | Comment                                                    |
|-------------------------|---------|------|---------------------------------------------------------|------------------------------------------------------------|
| Distance                |         | cm   | Refer to Distance<br>Meas.                              |                                                            |
| Thyroid<br>(Left/Right) |         | ml   | Refer to Distance<br>Meas.<br>Formula:<br>V=(π/6)*L*H*W | L: Thyroid_ Length<br>H: Thyroid_Heigh<br>W: Thyroid_Width |
| Angle                   |         | deg  | Refer to Distance<br>Meas.                              | Angle Range:<br>0°∼180°                                    |
| Ratio                   |         |      | Refer to Distance<br>Meas.<br>Formula:<br>R=D1/D2       | D1: First Distance<br>D2: Second Distance                  |

# 6.11 B Vascular Measurement

Refer to normal measurement in B mode.

# 6.12 B Urology Measurement

Normally urology measurements are performed in B and 2B mode.

Freeze the required image under Urology examination, then press **[CALC]** key to enter into Urology measurement status.

| Meas. Menu                       | Submenu  | Unit  | Meas. Method/<br>Meas. Formula                                  | Comment                                            |
|----------------------------------|----------|-------|-----------------------------------------------------------------|----------------------------------------------------|
| Kidney<br>Volume<br>(Left/Right) |          | ml    | Refer to Distance<br>Meas.<br>Formula:<br>V=(π/6)*L*H*W         | L: Kidney_L<br>H: Kidney_H<br>W: Kidney_w          |
| Bladder<br>Volume                | V(L*W*H) | ml    | Refer to Distance<br>Meas.<br>Formula:<br>V=0.497*L*H*W         | L: Bladder _L<br>H: Bladder _H<br>W: Bladder _w    |
| Prostate                         | Volume   | ml    | Refer to Distance<br>Meas.<br>Formula <b>:</b><br>V=(π/6)*L*H*W | L: Prostate _L<br>H: Prostate _H<br>W: Prostate _w |
|                                  | PPSA     | ng/ml | Formula:<br>PPSA=0.12*V                                         |                                                    |

| Meas. Menu | Submenu | Unit  | Meas. Method/<br>Meas. Formula                        | Comment                                              |
|------------|---------|-------|-------------------------------------------------------|------------------------------------------------------|
|            | PSAD    | ng/ml | Formula:<br>PSAD=SPSA/V                               | SPSA: input the SPSA<br>when create a new<br>patient |
| Residual   | Volume  | ml    | Refer to Distance<br>Meas.<br>Formula:<br>V=0.7*L*H*W | L: RVU_L<br>H: RVU_H<br>W: RVU_w                     |

# 6.13 B Cardiology Measurement

Normally urology measurements are performed in B and 2B mode.

Freeze the required image under Cardiac examination, then press **[CALC]** key to enter into Cardiac status.

| Hint: input the BSA when creating a new patient. |
|--------------------------------------------------|
|--------------------------------------------------|

| Meas. Menu   | Submenu      | Meas. Method/                           | Comment |
|--------------|--------------|-----------------------------------------|---------|
| weas. wenu   | Submenu      | Meas. Formula                           | Comment |
|              |              | Refer to Distance Meas.                 |         |
|              |              | Formula:                                |         |
|              |              | EDV=(7*LVIDd <sup>3</sup> )/(2.4+LVIDd) |         |
|              |              | ESV=(7*LVIDs <sup>3</sup> )/(2.4+LVIDs) |         |
| Teichholz    | LVIDd        | SV= EDV-ESV                             |         |
| Telchinoiz   | LVIDs        | CO=SV*HR/1000                           |         |
|              |              | EF=SV/EDV*100                           |         |
|              |              | FS=( LVIDd-LVIDs)/LVIDd*100             |         |
|              |              | SI=SV/BSA                               |         |
|              |              | CI=CO/BSA                               |         |
|              |              | Refer to Volume of A4CTrace method      |         |
|              |              | Formula:                                |         |
|              | EDV(A2C/A4C  | SV= EDV-ESV                             |         |
| Single Plane | )            | CO=SV*HR/1000                           |         |
|              | ESV(A2C/A4C) | EF=SV/EDV*100                           |         |
|              |              | SI=SV/BSA                               |         |
|              |              | CI=CO/BSA                               |         |
|              |              | Refer to Volume of A4CTrace method      |         |
|              | EDV(A2C)     | Formula:                                |         |
|              | ESV(A2C)     | SV= EDV-ESV                             |         |
| Simpson BP   | EDV(A4C)     | CO=SV*HR/1000                           |         |
|              | ESV(A4C)     | EF=SV/EDV*100                           |         |
|              |              | SI=SV/BSA                               |         |
|              |              | CI=CO/BSA                               |         |

| Meas. Method/ |                                                  |                                                                                                    |         |  |
|---------------|--------------------------------------------------|----------------------------------------------------------------------------------------------------|---------|--|
| Meas. Menu    | Submenu                                          | Meas. Formula                                                                                                    | Comment |  |
| Modi Simpson  | LVLd<br>LVLs<br>LVAMd<br>LVAMs<br>LVAPd<br>LVAPs | Refer to Distance Meas. & Ellipse Mea.<br>Formula:<br>EDV=<br>$\frac{LVLd}{9} \times (4 \times LVAMd + 2 \times LVAPd + \sqrt{LVAMd \times LVAPd})$<br>ESV= $\frac{LVLs}{9} \times (4 \times LVAMs + 2 \times LVAPs + \sqrt{LVAMs \times LVAPs})$<br>SV= EDV-ESV <br>CO=SV*HR/1000<br>EF=SV/EDV*100<br>SI=SV/BSA<br>CI=CO/BSA |         |  |
| Cube          | LVSd<br>LVIDd<br>LVPWd<br>IVSs<br>LVIDs<br>LVPWs | Refer to Distance Meas.<br>Formula:<br>EDV=LVIDd <sup>3</sup><br>ESV=LVIDs <sup>3</sup><br>SV= EDV-ESV <br>CO=SV*HR/1000<br>EF=SV/EDV*100<br>FS=(LVIDd-LVIDs)/LVIDd*100<br>SI=SV/BSA<br>CI=CO/BSA                                                                                                    |         |  |
| Bullet Volume | LVLd<br>LVLs<br>LVAMd<br>LVAMs                   | Refer to Distance Meas.<br>Formula:<br>EDV=(5/6.0)*LVLd*LVAMd<br>ESV=(5/6.0)*LVLs*LVAMs<br>SV= EDV-ESV <br>CO=SV*HR/1000<br>EF=SV/EDV*100<br>SI=SV/BSA<br>CI=CO/BSA                                                                                                    |         |  |
| Gibson        | LVIDd<br>LVIDs                                   | Refer to Distance Meas.<br>Formula:<br>EDV=π/6*(0.98*LVIDd+5.9)*LVIDd*LVIDd<br>ESV=π/6*(0.98*LVIDs+5.9)*LVIDs*LVIDs<br>SV= EDV-ESV <br>CO=SV*HR/1000<br>EF=SV/EDV*100<br>FS=(LVIDd-LVIDs)/LVIDd*100<br>SI=SV/BSA<br>CI=CO/BSA                                                                                                 |         |  |
| Mitral Valve  | MV Diam<br>MV Area<br>LA/AO                      | Refer to Distance Meas. & Ellipse Mea.<br>Formula:<br>LA/AO=LAD/AOD                                                                                                    |         |  |

| Meas. Menu      | Submenu                                                                                                    | Meas. Method/                                                                                                    | Comment |
|-----------------|----------------------------------------------------------------------------------------------------|----------------------------------------------------------------------------------------------------|---------|
| Aortic Valve    | AV Diam                                                                                                    | Meas. Formula<br>Refer to Distance Meas. & Ellipse Mea.                                                                                                    |         |
| Pulmonary       | AV Area<br>PV Diam                                                                                           |                                                                                                    |         |
| Valve           | PV Area                                                                                                    | Refer to Distance Meas. & Ellipse Mea.                                                                                                    |         |
| Tricuspid Valve | TV Diam<br>TV Area                                                                                           | Refer to Distance Meas. & Ellipse Mea.                                                                                                    |         |
| LVOT            | LVOT Diam<br>LVOT Area                                                                                       | Refer to Distance Meas. & Ellipse Mea.                                                                                                    |         |
| RVOT            | RVOT Diam<br>RVOT Area                                                                                       | Refer to Distance Meas. & Ellipse Mea.                                                                                                    |         |
| RV/LV           | RVIDd<br>LVIDd                                                                                               | Refer to Distance Meas.<br>Formula:<br>RV/LV=RVIDd/LVIDd*100                                                                                                    |         |
| PISA            | PISA MR(Rad,<br>Als Vel)<br>PISA AR(Rad,<br>Als Vel)<br>PISA TR(Rad,<br>Als Vel)<br>PISA PR(Rad,<br>Als Vel) | Refer to Distance Meas.<br>Formula:<br>Flow Rate=2π*Rad*Rad*Als Vel                                                                                                    |         |
|                 | Cube(LVSd,<br>LVIDd,<br>LVPWd)                                                                               | Refer to Distance Meas.<br>Formula:<br>LV Mass=1.04*(( LVSd+ LVIDd+ LVPWd) <sup>3</sup> -<br>LVIDd <sup>3</sup> )-13.6<br>LV Mass Index=LV Mass/BSA                                                                                                    |         |
| LV Mass         | A-L(LVAd sax<br>Epi, LVAd sax<br>Endo, LVLd<br>apical)                                                       | Refer to Distance Meas. & Ellipse Mea.<br>Formula:<br>$1.05 \times \frac{5}{6} \left\{ \left[ LVAd \ sax \ Epi \times \left( LVLd \ apical + \sqrt{\frac{LVAd \ sax \ Epi}{\pi}} - \sqrt{\frac{LVAd \ sax \ Endo}{\pi}} \right) \right] - (LVAd \ sax \ Endo \times LVLd \ apical) \right\}$ |         |
|                 | T-E(LVAd sax<br>Epi, LVAd sax<br>Endo, a, d)                                                                 | Refer to Distance Meas. & Ellipse Mea.<br>Formula:<br>$1.05\pi \times \left\{ (b+t)^2 \left[ \frac{2(a+t)}{3} + d - \frac{d^3}{3(a+t)^2} \right] - b^2 \left( \frac{2a}{3} + d - \frac{d^3}{3a^2} \right) \right\}$                                                                          |         |
| Qp/Qs           | AV Diam<br>PV Diam                                                                                           | Refer to Distance Meas.                                                                                                    |         |

## 6.13 Normal Measurement in M, B/M mode

At real-time status, press **[M]** key twice to enter M mode, press **[CALC]** key to enter into M mode measurement status.

OR

At real-time status, click [M] key to enter B/M mode, press [CALC] key to enter into M mode measurement status.

### 6.13.1 Distance

Measurement steps:

1. Select menu item [Distance]to enter into measurement.

2. Click on the M image area, it will display an orange dotted line with two horizontal short line. The orange dotted line represents the position need to be measured. The distance between the two short lines is the distance you want to measure. The yellow short line represents it's in active status. Click it and drag the short line to anywhere you want to put.

3. Press **[UPDATE]** key to activate the two short lines in turns and drag them to change the distance between them. The measurement result will be displayed on the result area.

### 6.13.2 Time

Measurement steps:

1. Select menu item [Time] to enter into measurement.

2. Click on the M image area, it will display two orange straight dotted line. The orange dotted line with one yellow short line on it represents it is in active status. The distance between the two straight lines stands for time you want to measure. You can drag the active straight line to anywhere you want to change the measured time.

3. Press **[UPDATE]** key to activate the two straight lines in turns and drag them to change the distance between them. The measurement result will be displayed on the result area.

### 6.13.3 Heart rate

Heart rate is used to calculate the number of heart beats per minute from cardiac image.

Measurement steps:

- 1. Choose [Heart Rate] menu item to enter into measurement.
- 2. The method is the same as Time.
- 3. After the above measurement, the calculated heart rate result is displayed in the measurement result area.
- 4. Repeat the steps form1 to 3 to start next measurement.

### 6.13.4 Velocity

Measurement steps:

- 1. Click [Velocity] menu item to enter measurement condition.
- 2. Select the starting point and press **[ENTER]** key, the starting point and the removable cursor display, drag cursor to the end point.
- 3. Press **[ENTER]** key again, measurement completes, the result displays in the region of measurement
- 4. Repeat 1~3, and enter the next measurement of velocity.

**NOTE:** The maximum number of the measurement result on the image area is one. The second measurement result will cover the first one. The measurement result area will list all the measurement values.

### 6.14 General Measurement in M mode

At real time status, press [M] key twice to enter M mode, click [CALC] key to enter into M mode cardiology measurement status.

| Meas. Menu  | Submenu       | Unit | Meas. Method/<br>Meas. Formula | Comment |
|-------------|---------------|------|--------------------------------|---------|
| Distance    |               | cm   | Refer to M Distance Meas.      |         |
| Time        |               | S    | Refer to M Time Meas.          |         |
| Velocity    |               | cm/s | Refer to M Velocity Meas.      |         |
| Lleart Date | One Cycle     | bpm  | Refer to M Time Meas.          |         |
| Heart Rate  | Double Cycles | bpm  | Refer to M Time Meas.          |         |

### 6.15 M Cardiology Measurement

Freeze the required image under Urology examination, then press [CALC] key to enter into

| Meas.     | Submenu          | Meas. Method/                                | Comment |
|-----------|------------------|----------------------------------------------|---------|
| Menu      | Submenu          | Meas. Formula                                | Comment |
| Distance  |                  | Refer to M Distance Meas.                    |         |
| Time      |                  | Refer to M Time Meas.                        |         |
| Slope     |                  | Refer to M Velocity Meas.                    |         |
|           |                  | Refer to M Distance Meas.                    |         |
|           |                  | Formula:                                     |         |
|           |                  | EDV=LVIDd <sup>3</sup>                       |         |
|           | Cube(LVSd,       | ESV=LVIDS <sup>3</sup>                       |         |
|           | LVIDd, LVPWd,    | SV= EDV-ESV                                  |         |
|           | LVSs, LVIDs,     | CO=SV*HR/1000                                |         |
|           | LVPWs)           | EF=SV/EDV*100                                |         |
|           |                  | FS=( LVIDd-LVIDs)/LVIDd*100                  |         |
|           |                  | SI=SV/BSA                                    |         |
|           |                  | CI=CO/BSA                                    |         |
|           |                  | Refer to M Distance Meas.                    |         |
|           |                  | Formula:                                     |         |
|           |                  | EDV=7*LVIDd <sup>3</sup> /(2.4+ LVIDd)       |         |
|           |                  | ESV=7*LVIDs <sup>3</sup> /(2.4+ LVIDs)       |         |
| Left      | Teichholz(LVIDd, | SV= EDV-ESV                                  |         |
| Ventricle | LVIDs)           | CO=SV*HR/1000                                |         |
| ventricie |                  | EF=SV/EDV*100                                |         |
|           |                  | FS=( LVIDd-LVIDs)/LVIDd*100                  |         |
|           |                  | SI=SV/BSA                                    |         |
|           |                  | CI=CO/BSA                                    |         |
|           |                  | Refer to M Distance Meas.                    |         |
|           |                  | Formula:                                     |         |
|           |                  | EDV=π/6*(.98*LVIDd+0.59)*LVIDd <sup>2</sup>  |         |
|           |                  | ESV=π/6*(1.14*LVIDs+4.18)*LVIDs <sup>2</sup> |         |
|           | Gibson(LVIDd,    | SV=EDV-ESV                                   |         |
|           | LVIDs)           | CO=SV*HR/1000                                |         |
|           |                  | EF=SV/EDV*100                                |         |
|           |                  | FS=( LVIDd-LVIDs)/LVIDd*100                  |         |
|           |                  | SI=SV/BSA                                    |         |
|           |                  | CI=CO/BSA                                    |         |
|           | IVSd/LVPWd       | Refer to M Distance Meas.                    |         |
|           | EPSS             | Refer to M Distance Meas.                    |         |
|           | MV E Amp         | Refer to M Distance Meas.                    |         |
| Mitral    | MV A Amp         | Refer to M Distance Meas.                    |         |
| Valve     | MV D-E Exc Dist  | Refer to M Velocity Meas.                    |         |
|           | MV E-F Slope     | Refer to M Velocity Meas.                    |         |
|           | MV D-E Slope     | Refer to M Velocity Meas.                    |         |
|           | A-C Int Slope    | Refer to M Velocity Meas.                    |         |

Urology measurement status. Or press to choose the cardiac measurement.

| Meas.     | Submenu       | Meas. Method/<br>Meas. Formula | Comment |
|-----------|---------------|--------------------------------|---------|
| Menu      | E Dumatian    |                                |         |
|           | E Duration    | Refer to M Time Meas.          |         |
|           | A Duration    | Refer to M Time Meas.          |         |
|           | AOD           | Refer to M Distance Meas.      |         |
|           | Ao Sinus Diam | Refer to M Distance Meas.      |         |
|           | Ao Asc Diam   | Refer to M Distance Meas.      |         |
| Aortic    | Ao Arch Diam  | Refer to M Distance Meas.      |         |
| Valve     | Ao Desc Diam  | Refer to M Distance Meas.      |         |
|           | LVOT Diam     | Refer to M Distance Meas.      |         |
|           | LAD           | Refer to M Distance Meas.      |         |
|           | LVPEP/LVET    | Refer to M Time Meas.          |         |
|           | AA            | Refer to M Distance Meas.      |         |
|           | RVOT Diam     | Refer to M Distance Meas.      |         |
| Tricuspid | RA Diam       | Refer to M Distance Meas.      |         |
| Valve     | D-E Exc Dist  | Refer to M Velocity Meas.      |         |
| Valve     | E-F Slope     | Refer to M Velocity Meas.      |         |
|           | A-C Int Time  | Refer to M Velocity Meas.      |         |
|           | RVPEP         | Refer to M Time Meas.          |         |
| Pulmonar  | RVET          | Refer to M Time Meas.          |         |
| y Valve   | A wave Amp    | Refer to M Distance Meas.      |         |
|           | B-C Slope     | Refer to M Velocity Meas.      |         |
| RV/LV     | RVIDd         | Refer to M Distance Meas.      |         |
|           | LVIDd         |                                |         |

# 6.16 Other Urology Measurement in M Mode

M Abdomen, OB, GYN, Urology, Small Parts, Pediatric and ORTH measurement refer to general measurement in M mode.

# 6.17 PW mode measurement methods

Press [D] key to enter PW mode, and then press [CALC] key to enter PW mode measurement.

# 

- In order to get accurate result, the PW image must be clear and high quality.
- Insure that you have fixed the cursor at the exact place of cardiac systole and diastole.

# 6.17.1 Velocity

Measurement steps:

1. Select menu item [Velocity] to enter into measurement.

2. Click on the PW image area, the measurement result will be displayed on the result area.

### 6.17.2 Time

Measurement steps:

1. Select menu item [Time] to enter into measurement.

2. Click on the PW image area, it will display two orange straight dotted line. The orange dotted line with one yellow short line on it represents it is in active status. The distance between the two straight lines stands for time you want to measure. You can drag the active straight line to anywhere you want to change the measured time.

3. Press **[UPDATE]** key to activate the two straight lines in turns and drag them to change the distance between them. The measurement result will be displayed on the result area.

### 6.17.3 Slope

Measurement steps:

1. Click [Slope] menu item to enter measurement condition.

2. Select the starting point and press **[ENTER]** key, the starting point and the removable cursor display, drag cursor to the end point.

3. Press **[ENTER]** key again, measurement completes, the result displays in the region of measurement

4. Repeat 1~3, and enter the next measurement of slope.

### 6.17.4 Auto Trace

Measurement steps:

1. Move the trackball to select the start point of the one cycle and press [ENTER] key to fix it.

2. A second cursor "^" will appear, and move the trackball to the end point of the cycle, press **[ENTER]** key to fix it.

3. The measurement results will be displayed on the monitor and calculate other values of parameters.

### 6.17.5 Manual Trace

Measurement steps:

1. Move the trackball to select the start point of the one cycle and press [ENTER] key to fix it.

2. Move the trackball along the spectrum and press **[ENTER]** key to complete.

3. The measurement results will be displayed on the monitor and calculate other values of parameters.

### 6.18 PW Fast Measurement

Press [**DIST**] key to enter PW Fast measurement in PW mode. Press the corresponding parameter control key to switch the fast measurement item.

| Meas.      | Culture and   | Unit            | Meas. Method/              | Commont |
|------------|---------------|-----------------|----------------------------|---------|
| Menu       | Submenu       | Unit            | Meas. Formula              | Comment |
|            | Vs            | cm/s            | Refer to PW Slope Meas.    |         |
|            | Pressure(s)   | ma ma l l ai    | Formula:                   |         |
|            | Flessule(s)   | mmHg            | Pressure=4*Vs*Vs/10000     |         |
|            | Vd            | cm/s            | Refer to PW Slope Meas.    |         |
| Peak       | Pressure(d)   | mmHg            | Formula:                   |         |
|            | Flessule(u)   | i i i i i i i g | Pressure=4*Vd*Vd/10000     |         |
|            | SD            |                 | Formula: SD=Vs/Vd          |         |
|            | RI            |                 | Formula: SD=(Vs-Vd)/Vs     |         |
|            | Time          | s               | Refer to PW Time Meas.     |         |
| HR         | Single wave   | bpm             | Refer to PW Time Meas.     |         |
|            | Vs            | cm/s            | Refer to PW Slope Meas.    |         |
|            | Pressure(s)   | mmHg            | Formula:                   |         |
|            |               |                 | Pressure=4*Vs*Vs/10000     |         |
|            | Vd            | cm/s            | Refer to PW Slope Meas.    |         |
|            | Pressure(d)   | mmHg            | Formula:                   |         |
|            |               | i i i i i i i g | Pressure=4*Vd*Vd/10000     |         |
| Auto       | VMean         | cm/s            | Refer to PW Slope Meas.    |         |
| Trace/Manu | Pressure(VMea |                 | Formula:                   |         |
| al Trace   | n)            | mmHg            | Pressure=4*VMean*VMean/100 |         |
|            | ,             |                 | 00                         |         |
|            | TVI           | cm              |                            |         |
|            | SD            |                 | Formula: SD=Vs/Vd          |         |
|            | RI            |                 | Formula: SD=(Vs-Vd)/Vs     |         |
|            | PI            |                 | Formula: SD=(Vs-Vd)/VMean  |         |
|            | HR(Single     | bpm             |                            |         |
|            | wave)         | ~~~···          |                            |         |

# 6.19 PW General Measurement

Press [CALC] to enter PW measurement in PW mode. Press the corresponding parameter control

| Meas. Menu                             | Submenu             | Unit            | Meas. Method/<br>Meas. Formula               | Comment                       |
|----------------------------------------|---------------------|-----------------|----------------------------------------------|-------------------------------|
| Velocity                               |                     | cm/s            | Refer to PW Slope Meas.                      |                               |
| Distance                               |                     | cm              | Refer to B Distance Meas.                    |                               |
|                                        | Vs                  | cm/s            | Refer to PW Slope Meas.                      |                               |
|                                        | Pressure(s)         | mmHg            | Formula:<br>Pressure=4*Vs*Vs/10000           |                               |
|                                        | Vd                  | cm/s            | Refer to PW Slope Meas.                      |                               |
| Peak                                   | Pressure(d)         | mmHg            | Formula:<br>Pressure=4*Vd*Vd/10000           |                               |
|                                        | SD                  |                 | Formula: SD=Vs/Vd                            |                               |
|                                        | RI                  |                 | Formula: SD=(Vs-Vd)/Vs                       |                               |
|                                        | Time                | s               | Refer to PW Time Meas.                       |                               |
|                                        | Vs                  | cm/s            | Refer to PW Slope Meas.                      |                               |
|                                        | Pressure(s)         | mmHg            | Formula:<br>Pressure=4*Vs*Vs/10000           |                               |
|                                        | Vd                  | cm/s            | Refer to PW Slope Meas.                      |                               |
|                                        | Pressure(d)         | mmHg            | Formula:<br>Pressure=4*Vd*Vd/10000           |                               |
|                                        | VMean               | cm/s            | Refer to PW Slope Meas.                      |                               |
| Trace <autotrac<br>e&gt;</autotrac<br> | Pressure(VMea<br>n) | mmHg            | Formula:<br>Pressure=4*VMean*VMean/100<br>00 |                               |
|                                        | TVI                 | cm              |                                              |                               |
|                                        | SD                  |                 | Formula: SD=Vs/Vd                            |                               |
|                                        | RI                  |                 | Formula: SD=(Vs-Vd)/Vs                       |                               |
|                                        | PI                  |                 | Formula: SD=(Vs-Vd)/VMean                    |                               |
|                                        | HR(Single<br>wave)  | bpm             |                                              |                               |
|                                        | Distance1           | cm              | Refer to B Distance Meas.                    |                               |
| StD%                                   | Distance2           | cm              | Refer to B Distance Meas.                    |                               |
|                                        | StD%                | %               | Formula:<br>StD%=((D1-D2)/D1)*100%           | D1:Distance1,<br>D2:Distance2 |
|                                        | Area1               | cm <sup>2</sup> | Refer to B Ellipse Meas.                     |                               |
| StA%                                   | Area2               | cm <sup>2</sup> | Refer to B Ellipse Meas.                     |                               |
| SIA 70                                 | StA%                | %               | Formula:<br>StA%=((A1-A2)/A1)*100%           | A1:Area1,A2:Area<br>2         |
|                                        | ICA                 | cm/s            | Refer to PW Velocity Meas.                   |                               |
| 10.1/02.5                              | Pressure(ICA)       | mmHg            | Formula:<br>Pressure=4*ICA*ICA/10000         |                               |
| ICA/CCA                                | CCA                 | cm/s            | Refer to PW Velocity Meas.                   |                               |
|                                        | Pressure(CCA)       | mmHg            | Formula:<br>Pressure=4*CCA*CCA/10000         |                               |

key to switch the general measurement item.

| Meas. Menu  | Submenu            | Unit  | Meas. Method/<br>Meas. Formula         | Comment |
|-------------|--------------------|-------|----------------------------------------|---------|
|             | ICA/CCA            |       | Formula: ICA/CCA                       |         |
|             | Diam               | cm    | Refer to B Distance Meas.              |         |
|             | TVI                | cm    |                                        |         |
|             | Time               | s     | Refer to PW Time Meas.                 |         |
| Flow Volume | HR(Single<br>wave) | bpm   |                                        |         |
|             | SV                 | ml    | Formula:<br>SV=0.785*Diam*Diam* TVI    |         |
|             | СО                 | l/min | Formula:<br>CO=SV*HR(Single wave)/1000 |         |

# 6.20 PW OB Measurement

Press [CALC] key to enter PW measurement in PW OB mode. Or press the corresponding parameter control key to switch the OB measurement item.

| Meas.       | Submenu       | Unit          | Meas. Method/              | Comment |
|-------------|---------------|---------------|----------------------------|---------|
| Menu        | Gubinenu      | Onic          | Meas. Formula              | Comment |
|             | Vs            | cm/s          | Refer to PW Trace Meas.    |         |
|             | Pressure(s)   | mmHg          | Formula:                   |         |
| Umb A       | Flessule(s)   | minig         | Pressure=4*Vs*Vs/10000     |         |
| Aorta,      | Vd            | cm/s          | Refer to PW Trace Meas.    |         |
| Descendi    | Pressure(d)   | mmHg          | Formula:                   |         |
| ng Uterine  | Flessule(u)   | i i i i i i g | Pressure=4*Vd*Vd/10000     |         |
| Artery(Lt), | VMean         | cm/s          | Refer to PW Trace Meas.    |         |
| Uterine     | Pressure(VMea |               | Formula:                   |         |
| Artery(Rt), | n)            | mmHg          | Pressure=4*VMean*VMean/100 |         |
| Pulmonar    | 11)           |               | 00                         |         |
| y Artery,   | TVI           | cm            |                            |         |
| MCA         | SD            |               | Formula: SD=Vs/Vd          |         |
| Duct Veno   | RI            |               | Formula: SD=(Vs-Vd)/Vs     |         |
| FHR         | PI            |               | Formula: SD=(Vs-Vd)/VMean  |         |
|             | HR(Single     | hnm           |                            |         |
|             | wave)         | bpm           |                            |         |

### 6.21 PW GYN Measurement

Press [CALC] to enter PW measurement in PW GYN mode. Or press the corresponding

| Meas.  | Submenu | Unit | Meas. Method/           | Comment |
|--------|---------|------|-------------------------|---------|
| Menu   |         | Onit | Meas. Formula           |         |
| Umb A, | Vs      | cm/s | Refer to PW Trace Meas. |         |

| Meas.<br>Menu | Submenu             | Unit  | Meas. Method/<br>Meas. Formula | Comment |
|---------------|---------------------|-------|--------------------------------|---------|
| MCA,          | Pressure(s)         | mmHg  | Formula:                       |         |
| Uterin A,     |                     | minig | Pressure=4*Vs*Vs/10000         |         |
| Fetal AO      | Vd                  | cm/s  | Refer to PW Trace Meas.        |         |
|               | Proceuro(d)         | mmHa  | Formula:                       |         |
|               | Pressure(d)         | mmHg  | Pressure=4*Vd*Vd/10000         |         |
|               | VMean               | cm/s  | Refer to PW Trace Meas.        |         |
|               | Pressure(VMea<br>n) | mmHg  | Formula:                       |         |
|               |                     |       | Pressure=4*VMean*VMean/100     |         |
|               |                     |       | 00                             |         |
|               | TVI                 | cm    |                                |         |
|               | SD                  |       | Formula: SD=Vs/Vd              |         |
|               | RI                  |       | Formula: SD=(Vs-Vd)/Vs         |         |
|               | PI                  |       | Formula: SD=(Vs-Vd)/VMean      |         |
|               | HR(Single<br>wave)  | bpm   |                                |         |

# 6.22 PW Cardiology Measurement

Press [CALC] to enter PW measurement in PW cardiology mode. Or press the corresponding

parameter control key to switch the cardiology measurement item.

| Meas.<br>Menu      | Submenu  | Unit              | Meas. Method/<br>Meas. Formula                                                                      | Comment |
|--------------------|----------|-------------------|----------------------------------------------------------------------------------------------------|---------|
| Velocity           |          | cm/s              | Refer to PW Velocity Meas.                                                                          |         |
| Acceleratio<br>n   |          | cm/s <sup>2</sup> | Refer to PW Slope Meas.                                                                             |         |
| Time               |          | S                 | Refer to PW Time Meas.                                                                              |         |
| Slope              |          | cm/s              | Refer to PW Slope Meas.                                                                             |         |
| HR(Single<br>Wave) |          | bpm               | Refer to PW Time Meas.                                                                              |         |
| ED/PS              | ED<br>PS | cm/s              | Refer to PW Velocity Meas.<br>Formular:<br>RI=(ED-PS)/ED                                            |         |
| Mitral<br>Valve    | MV E Vel | cm/s              | Refer to PW Velocity Meas.<br>Formular:<br>MV E PG=4*MV E Vel*MV E<br>Vel/10000<br>E/Ea=MV E Vel/Ea |         |

|        |          |      | Refer to PW Velocity Meas.  |  |
|--------|----------|------|-----------------------------|--|
|        |          |      | Formular:                   |  |
|        | MV A Vel | cm/s | MV A PG=4*MV A Vel*MV A     |  |
|        |          |      | Vel/10000                   |  |
|        |          |      | E/A=MV E Vel/MV A Vel       |  |
|        |          |      | A/E=MV A Vel/MV E Vel       |  |
|        |          |      | Refer to PW Trace Meas.     |  |
|        |          |      | Formular:                   |  |
|        |          |      | MV PGmax=4*MV Vmax*MV       |  |
|        |          |      | Vmax/10000                  |  |
|        | MV VTI   |      | MV PGmean=4*MV              |  |
|        |          |      | Vmean*MV Vmean/10000        |  |
|        |          |      | MV SV=0.785*MV Diam*MV      |  |
|        |          |      | Diam* MV VTI                |  |
|        |          |      | MR Fraction=MR Flow/MV      |  |
|        |          |      | SV*100                      |  |
|        |          |      | Formular:                   |  |
|        | MVA(PHT) |      | MV PHT=(-1)*0.3*VPeak/Slope |  |
|        |          |      | MVA PHT=220/MV PHT/1000     |  |
|        |          |      | Formular:                   |  |
|        | MVA(VTI) |      | MV(VTI)=π* LVOT VTI*LVOT    |  |
|        |          |      | Diam*LVOT Diam /MV VTI/4    |  |
|        | MV E Dur | S    | Refer to PW Time Meas.      |  |
|        | MV A Dur | S    | Refer to PW Time Meas.      |  |
|        | MV DecT  | S    | Refer to PW Time Meas.      |  |
|        |          |      | Refer to PW Velocity Meas.  |  |
|        | MR Vmax  | cm/s | Formula:                    |  |
|        |          |      | MR PGmax=4*MR Vmax*MR       |  |
|        |          |      | Vmax/10000                  |  |
|        |          |      | Refer to PW Trace Meas.     |  |
|        |          |      | Formula:                    |  |
|        | MR VTI   |      | MR PGmax=4*MR Vmax*MR       |  |
|        |          |      | Vmax/10000                  |  |
|        |          |      | MR PGmean=4*MR              |  |
|        |          |      | PGmean*MR PGmean/10000      |  |
|        | dp/dt    |      | Formula:                    |  |
|        | -        |      | dp/dt=32/Time               |  |
|        | IVRT     | S    | Refer to PW Time Meas.      |  |
|        | IVCT     | S    | Refer to PW Time Meas.      |  |
|        |          |      | Refer to PW Velocity Meas.  |  |
| Aortic | AV Vmax  | cm/s | Formular:                   |  |
|        |          |      | AV PGmax=4*AV Vmax*AV       |  |
|        |          |      | Vmax/10000                  |  |

|           |           |      | Refer to PW Trace Meas.                         |  |
|-----------|-----------|------|-------------------------------------------------|--|
|           |           |      | Formular:                                       |  |
|           |           |      | AV PGmax=4*AV Vmax*AV                           |  |
|           |           |      | Vmax/10000                                      |  |
|           |           |      | AV PGmax=4*AV Vmean*AV                          |  |
|           | AV VTI    |      | Vmean/10000                                     |  |
|           |           |      | AV SV=0.785*AV Diam*AV                          |  |
|           |           |      | Diam* AV VTI                                    |  |
|           |           |      | AR Fraction=AR Flow/AV                          |  |
|           |           |      | SV*100                                          |  |
|           |           |      | Formular:                                       |  |
|           | AVA(VTI)  |      | AVA(VTI)=π* LVOT VTI*LVOT                       |  |
|           |           |      | Diam*LVOT Diam//AV VTI/4                        |  |
|           |           |      | Refer to PW Velocity Meas.                      |  |
|           |           |      | Formular:                                       |  |
|           | LVOT Vmax | cm/s | LVOT PGmax=4*LVOT                               |  |
|           |           |      |                                                 |  |
|           |           |      | Vmax*LVOT Vmax/10000<br>Refer to PW Trace Meas. |  |
|           |           |      |                                                 |  |
|           | LVOT VTI  |      | Formular:                                       |  |
|           |           |      | LVOT PGmax=4*LVOT                               |  |
|           |           |      | Vmax*LVOT Vmax/10000                            |  |
|           |           |      | LVOT PGmax=4*LVOT                               |  |
|           |           |      | Vmean*LVOT Vmean/10000                          |  |
|           | LVPEP     | S    | Refer to PW Time Meas.                          |  |
|           | LVET      | S    | Refer to PW Time Meas.                          |  |
|           |           |      | Refer to PW Velocity Meas.                      |  |
|           | AR Vmax   | cm/s | Formular:                                       |  |
|           |           |      | AR PGmax=4*AR Vmax*AR                           |  |
|           |           |      | Vmax/10000                                      |  |
|           |           |      | Refer to PW Trace Meas.                         |  |
|           |           |      | Formular:                                       |  |
|           | AR VTI    |      | AR PGmax=4*AR Vmax*AR                           |  |
|           |           |      | Vmax/10000                                      |  |
|           |           |      | AR PGmean=4*AR Vmean*AR                         |  |
|           |           |      | Vmean/10000                                     |  |
|           | AR DecT   | S    | Refer to PW Time Meas.                          |  |
|           | AR PHT    |      |                                                 |  |
|           |           |      | Refer to PW Velocity Meas.                      |  |
| Tricuspid | T) ( ) (  |      | Formular:                                       |  |
|           | TV Vmax   | cm/s | TV PGmax=4*TV Vmax*TV                           |  |
|           |           |      | Vmax/10000                                      |  |
| Valve     |           |      | Refer to PW Velocity Meas.                      |  |
|           |           |      | Formular:                                       |  |
|           | TV E Vel  | cm/s | TV E PG=4*TV E Vel*TV E                         |  |
|           |           |      | Vel/10000                                       |  |
| L         |           |      |                                                 |  |

|                    |           |       | Refer to PW Velocity Meas.<br>Formular: |  |
|--------------------|-----------|-------|-----------------------------------------|--|
|                    | TV A Vel  | cm/s  | TV A PG=4*TV A Vel*TV A                 |  |
|                    |           | 011/5 | Vel/10000                               |  |
|                    |           |       | E/A=TV E Vel/TV A Vel                   |  |
|                    |           |       | A/E=TV A Vel/TV E Vel                   |  |
|                    |           |       | Formular:                               |  |
|                    | TVA(VTI)  |       | TVA(VTI)=π* RVOT VTI*LVOT               |  |
|                    |           |       | Diam*LVOT Diam /TV VTI/4                |  |
|                    |           |       | Formular:                               |  |
|                    |           |       | TR PGmax=4*TR Vmax*TR                   |  |
|                    | RVSP      |       | Vmax/10000                              |  |
|                    |           |       | RVSP=RAP+4*TR Vmax*TR                   |  |
|                    |           |       | Vmax/10000                              |  |
|                    |           |       | Refer to PW Velocity Meas.<br>Formular: |  |
|                    | RVOT Vmax |       | RVOT PGmax=4*RVOT                       |  |
|                    |           |       | Vmax*RVOT Vmax/10000                    |  |
|                    |           |       | Formular:                               |  |
|                    | RVOT VTI  |       | RVOT PGmax=4*RVOT                       |  |
|                    |           |       | Vmax*RVOT Vmax/10000                    |  |
|                    |           |       | RVOT PGmean=4*RVOT                      |  |
|                    |           |       | Vmean*RVOT Vmean/10000                  |  |
|                    |           |       | Refer to PW Velocity Meas.              |  |
|                    |           |       | Formular:                               |  |
|                    | PV Vmax   | cm/s  | PV PGmax=4*PV Vmax*PV                   |  |
|                    |           |       | Vmax/10000                              |  |
| Dulmonom           |           |       | Formular:                               |  |
| Pulmonary<br>Valve |           |       | PV PGmax=4*PV Vmax*PV                   |  |
| Valve              | PV VTI    |       | Vmax/10000                              |  |
|                    |           |       | PV PGmean=4*PV Vmean*PV                 |  |
|                    |           |       | Vmean/10000                             |  |
|                    |           |       | Formular:                               |  |
|                    | PVA(VTI)  |       | PVA(VTI)=π* RVOT VTI*LVOT               |  |
|                    |           |       | Diam*LVOT Diam /PV VTI/4                |  |
|                    |           |       | Refer to PW Velocity Meas.              |  |
|                    | MPA Vmax  | cm/s  | Formular:                               |  |
|                    |           |       | MPA PGmax=4*MPA                         |  |
|                    |           |       | Vmax*MPA Vmax/10000                     |  |
|                    |           |       | Refer to PW Velocity Meas.              |  |
|                    | RPA Vmax  | cm/s  | Formular:<br>RPA PGmax=4*RPA            |  |
|                    |           |       | Vmax*RPA Vmax/10000                     |  |
|                    |           |       |                                         |  |

|           |             |      | Refer to PW Velocity Meas. |
|-----------|-------------|------|----------------------------|
|           | LPA Vmax    | cm/s | Formular:                  |
|           |             |      | LPA PGmax=4*LPA Vmax*LPA   |
|           |             |      | Vmax/10000                 |
|           | RVPEP       | S    | Refer to PW Time Meas.     |
|           | RVET        | S    | Refer to PW Time Meas.     |
|           |             |      | Formular:                  |
|           | RAEDP       |      | PR PGmax=4*PR Vmax*PR      |
|           |             |      | Vmax/10000                 |
|           |             |      | RAEDP=RAP+4*PR Vmax*PR     |
|           |             |      | Vmax/10000                 |
|           | RVET        |      | Refer to PW Velocity Meas. |
|           |             |      | Formular:                  |
|           |             |      | PR PGmax=4*PR Vmax*PR      |
|           |             |      | Vmax/10000                 |
|           |             |      | Formular:                  |
|           |             |      | PR PGmax=4*PR Vmax*PR      |
|           | PR VTI      |      | Vmax/10000                 |
|           |             |      | PV PGmean=4*PR Vmean*PR    |
|           |             |      | Vmean/10000                |
|           |             |      |                            |
|           |             |      | Refer to PW Velocity Meas. |
| Pulmonary | PVein D Vel |      | Refer to PW Velocity Meas. |
|           | PVein A Vel |      | Refer to PW Velocity Meas. |
| Vein      | PVein A Dur |      | Refer to PW Time Meas.     |
| -         | PVein S VTI |      | Refer to PW Trace Meas.    |
|           | PVein D VTI |      | Refer to PW Trace Meas.    |
| PISA      | MR,AR,TR,PR |      | Refer to PW Trace Meas.    |
|           |             |      | Formular:                  |
|           |             |      | EROA= Flow Rate/Vmax       |
|           |             |      | Flow=EROA/VTI              |
|           |             |      | Fraction=Flow/SV*100       |
| Qp/Qs     | AV VTI      |      | Refer to PW Trace Meas.    |
|           |             |      | Formular:                  |
|           |             |      | AV SV=0.785*AV Diam*AV     |
|           |             |      | Diam/ AV VTI               |
|           |             |      | CO=AV SV*AV HR/1000        |
|           |             |      | Refer to PW Trace Meas.    |
|           |             |      | Formular:                  |
|           |             |      | PV SV=0.785*PV Diam*PV     |
|           | PV VTI      |      | Diam/ PV VTI               |
|           |             |      | CO=PV SV*PV HR/1000        |
|           |             |      | Qp/Qs                      |
|           |             |      | Qp-Qs                      |
| Tei Index | IRT         |      | Refer to PW Time Meas.     |

|     | ICT                                 | Refer to PW Time Meas.                   |
|-----|-------------------------------------|------------------------------------------|
|     | ET                                  | Refer to PW Time Meas.<br>Formular:      |
|     |                                     | Tei Index=(ICT+IRT)/ET                   |
| TDI | MV medial<br>(Sa,Ea,Aa,ARa,DR<br>a) | Refer to PW Velocity Meas. & Slope Meas. |
|     | MV lateral                          | Refer to PW Velocity Meas. &             |
|     | (Sa,Ea,Aa,ARa)                      | Slope Meas.                              |

#### 6.23 PW Vascular Measurement

Press [CALC] to enter PW measurement in PW vascular mode. Or press the corresponding parameter control key to switch the vascular measurement item.

| Meas. Menu    | Submenu     | Unit  | Meas. Method/<br>Meas. Formula | Comment |
|---------------|-------------|-------|--------------------------------|---------|
|               | Vs          | cm/s  | Refer to PW Slope Meas.        |         |
|               | Pressure(s) | mmHg  | Formula:                       |         |
|               | Flessule(s) | minig | Pressure=4*Vs*Vs/10000         |         |
| Subclavian A, | Vd          | cm/s  | Refer to PW Slope Meas.        |         |
| Prox CCA,     | Pressure(d) | mmHg  | Formula:                       |         |
| Mid CCA,      | Flessule(u) | minig | Pressure=4*Vd*Vd/10000         |         |
| Distal CCA,   | VMean       | cm/s  | Refer to PW Slope Meas.        |         |
| Bulb,         | Pressure(V  |       | Formula:                       |         |
| Prox ICA,     | Mean)       | mmHg  | Pressure=4*VMean*VMean/100     |         |
| Mid ICA,      |             |       | 00                             |         |
| Distal ICA,   | TVI         | cm    |                                |         |
| ECA,          | SD          |       | Formula: SD=Vs/Vd              |         |
| Vertebral A   | RI          |       | Formula: SD=(Vs-Vd)/Vs         |         |
|               | PI          |       | Formula: SD=(Vs-Vd)/VMean      |         |
|               | HR(Single   | bpm   |                                |         |
|               | wave)       |       |                                |         |

## 6.24 Other Urology Measurement in PW Mode

PW Abdomen, Urology, Small Parts and Pediatric measurement refer to PW general measurement.

# **Chapter 7 Preset**

This chapter introduces the operation to make settings of the system through preset menu at preset mode.

Preset function is used to set up working environment and status, parameters of each examination mode. The setting will be stored in the memory of system and not be lost even after the system is switched off. When the system is switched on, it will work automatically with the status which is required by the operator.

In preset interface, all operation relies on moving trackball to required Function key position. Press **[ENTER]** key to start operation.

### 7.1 General setting

#### 7.1.1 General Interface

| CHISON           |                                | Setup         |                        |                   | ×   |
|------------------|--------------------------------|---------------|------------------------|-------------------|-----|
| General Measuren | nent Comment BodyMark          | ExamMode Repo | rt DICOM               | Net System        |     |
| General Image    | &Cine Keyboard                 |               |                        |                   |     |
| Hospital         |                                |               | Screen Controlle       |                   |     |
| Hospital         | hospital                       |               | Enable ScreenSave      | r Wait            |     |
| Dept.            | neike                          |               |                        |                   |     |
| Date and ti      |                                |               | ScreenSaver            |                   |     |
| Date             | 29-04-2018                     | Undo          | Default                |                   |     |
| Date format      | DD-MM-YYYY                     |               |                        | Import Previe     | ≌W  |
| Date format      |                                |               | Enable Screen Off      | Wait              |     |
| Time             | 02:59:27                       | Undo          |                        |                   |     |
| Time Zone        | UTC+8:00 Chinese Standard Time | 2             | Auto Export            |                   |     |
| Language         |                                |               | Export files to U disk | k after storage   |     |
|                  | -                              |               |                        |                   |     |
| Language         | English                        | <b>▼</b>      | Export files to Netwo  | ork after storage |     |
|                  |                                |               |                        |                   |     |
|                  |                                |               |                        | 🗟 🏹               | 5 ¥ |
|                  |                                | Default       | Ok Can                 |                   |     |

Press the [SETUP] to enter system setting interface. User can do user-defined setting.

Click [X] in the title bar or the exit key on the button can exit the system setting interface.

| Function<br>name        | Setting method         | Function description                                                                                                    |  |  |  |
|-------------------------|------------------------|----------------------------------------------------------------------------------------------------|--|--|--|
| Hospital,<br>Department | Input freely           | Set up the hospital name which is shown at top left<br>corner of "General Setting" dialog box, 20<br>characters Max can be input. |  |  |  |
| Date and Time           | Input freely           | Set up the system date (calendar format), select<br>current date directly. Date format can be changed<br>by format setting.       |  |  |  |
| Date Format             | Set up freely          | Set up date format: Year/Month/Date,<br>Month/Date/Year, Date/Month/Year.                                                         |  |  |  |
| Time zone               | Set up freely          | Set up the working clock of the system.                                                                                           |  |  |  |
|                         |                        | Enable screen saver, user can custom screen                                                                                       |  |  |  |
| Screen                  | Select the function    | saver images, a custom picture named                                                                                              |  |  |  |
| Controller              | and set its start time | "screensaver", JPG, PNG, BMP format, size does                                                                                    |  |  |  |
|                         |                        | not exceed 512 * 384 pixels.                                                                                                    |  |  |  |
| Language                | Select language        | Select the language of operation<br>interface(Simplified Chinese English and so on)                                               |  |  |  |
| Auto Export             | Select the need option | Select to export files to U disk or Network after storage.                                                                        |  |  |  |
| Default                 | Press button           | Recover all preset to factory setting.                                                                                            |  |  |  |

# 7.1.2 Image & Cine setting

User can select Image&Cine option to set the screen type, parameters of image, cine or image area. See the following sheet 2 for detailed description.

| CHISON                        |          | Setup    |               |                     |              |             | ×      |
|-------------------------------|----------|----------|---------------|---------------------|--------------|-------------|--------|
| General Measurement Comment E | BodyMark | ExamMode | Report        | DICOM               | Net          | System      |        |
| General Image&Cine Keyboard   |          |          |               |                     |              |             |        |
| Screen Type                   |          |          | Options       | for Image Area      |              |             | n II   |
| Only image                    |          |          | STC curve     | Always hide         |              |             |        |
| Image and patient information |          |          |               |                     |              |             |        |
| O Full screen                 |          |          | Options       | for Transmitted     | Images       |             |        |
| Cine Frames                   |          |          |               |                     | Opt          |             |        |
| Real Time saving 4 s          | ▼ fr     | rames    | PC Print      | Image Option        |              |             |        |
| After freeze saving 256       | ▼ fr     | rames    | Only image    | ) In                | age and info |             |        |
|                               |          |          | Images columr | n for print in revi | ew 2         | -           |        |
|                               |          |          |               |                     |              |             | -      |
|                               |          | Defaul   | t C           | 0k                  | Cancel       | 🗟 妃<br>En 🔲 | ∳<br>ÿ |

| Function name  | Setting method       | Function description                                  |
|----------------|----------------------|-------------------------------------------------------|
|                | Coloct the need type | Set the content which screen picture contain: only    |
| Screen Type    | Select the need type | picture, image and patient information, full screen.  |
| Cine Frames    | Select the parameter | Set the default frame or time when saving the film.   |
| Options for    | Click the button to  | Set the STC curve, including always shows, always     |
| Image Area     | open the setting box | hide and hide for 1 to 8 seconds.                     |
| Options for    | Click the button to  | Adjust the parameters of transmitted images:          |
| Transmitted    | open the setting box | brightness, contrast, and gamma and select the need   |
| Images         | open the setting box | image type.                                           |
| PC Print Image | Select the need      | Including print area and arrangement condition in the |
| Option         | option               | image foresee interface.                              |

# 7.1.3 Keyboard setting

Users can set the different functions for number keys and other optional buttons according to the using habits.

| CHISO       | Ν           |          |          | Setup                                 |           |         |             |        | × |
|-------------|-------------|----------|----------|---------------------------------------|-----------|---------|-------------|--------|---|
| General Mea | surement    | Comment  | BodyMark | ExamMode                              | Report    | DICOM   | Net         | System |   |
| General     | mage&Cine   | Keyboard |          |                                       |           |         |             |        |   |
|             |             |          |          | Select Fur                            |           |         |             |        |   |
| Key         |             | unction  |          | Output I                              | mage Mode | Print M | leasurement | Other  |   |
| Foot SW1    | Video Print | t        |          | · · · · · · · · · · · · · · · · · · · |           |         |             |        |   |
| Foot SW2    | Freeze      |          |          | store Image                           |           |         |             |        |   |
|             | GS          |          |          | Store Cine                            |           |         |             |        |   |
|             | CRL         |          |          | Store Image To                        |           |         |             |        |   |
|             | BPD         |          |          | Store Cine To U                       | Disk      |         |             |        |   |
|             | AC          |          | ٩        | lone                                  |           |         |             |        |   |
|             | FL          |          |          |                                       |           |         |             |        |   |
|             | NT          |          |          |                                       |           |         |             |        |   |
|             | AFI         |          |          |                                       |           |         |             |        |   |
|             | M Fetal HR  |          |          |                                       |           |         |             |        |   |
|             | HIP Angle   |          |          |                                       |           |         |             |        |   |
|             | Trapezoida  | alMode   |          |                                       |           |         |             |        |   |
| Save Image  | Store Imag  | je       |          |                                       |           |         |             |        |   |
| Save Cine   | Store Cine  |          |          |                                       |           |         |             |        |   |
|             |             |          |          |                                       |           |         |             |        |   |
|             |             |          |          |                                       |           |         |             |        |   |
|             |             |          |          |                                       |           |         |             | 8 2    | ψ |
|             |             |          |          | Defaul                                |           | Ok      | Cancel      |        |   |
|             |             |          |          |                                       |           |         |             | En 💻   | Ŷ |

- Key: display the settable number keys and buttons and selected function.
- **Output:** including store images, store films, store images to U disk, store film to U disk, etc. function options.
- Image mode: including image full screen, biopsy, chroma, etc.
- Print: including video print, pc print etc.
- Measurement: including GS, CR, BPD, HC, AC, etc.
- Other: including arrow, archive.

#### 7.2 Measurement

Measurement includes general measurement setting and measurement formula setting.

#### 7.2.1 General measurement setting

General settings can only change the display of measurement unit.

| CHISON                 |                | Setup    |                 |               |        |        | ×      |
|------------------------|----------------|----------|-----------------|---------------|--------|--------|--------|
| General Measurement Co | mment BodyMark | ExamMode | e Report        | DICOM         | Net    | System |        |
| General Configuration  | OB Table       |          |                 |               |        |        |        |
| Unit                   |                |          | Measure         | Option        |        |        |        |
| Distance               | cm             |          | 🛃 Clear results | upon unfreeze |        |        |        |
|                        |                |          | 🛃 Freeze upon   | measure       |        |        |        |
| Area                   | cm²            |          | Measure         | Result        |        |        |        |
| Volume                 | ml             |          | Font Color      | Yellow        |        |        |        |
|                        |                |          |                 |               |        |        |        |
| Time                   | s              |          | Follicle Method | 3 Distances   |        |        |        |
| Speed                  | cm/s           |          | Heart Ra        | te<br>1 Cycle |        |        |        |
| Acceleration           |                |          | HIP GRAF        |               |        |        |        |
| Acceleration           | cm/s²          |          | Display HIP C   |               |        |        |        |
| Angle                  | deg            |          |                 |               |        |        |        |
| Wataba                 |                |          |                 |               |        |        |        |
| Weight                 | g              |          |                 |               |        |        |        |
|                        |                |          |                 |               |        |        |        |
|                        |                |          |                 |               |        | 5      | ₽ ₩    |
|                        |                | Defau    | ilt O           | k C           | Cancel | En 🛛   | ₽<br>₽ |

- Distance: cm, mm
- Area: cm<sup>2</sup>, mm<sup>2</sup>
- Volume: ml, l
- Time: s, ms
- Speed: mm/s, cm/s, m/s
- Acceleration: mm/s<sup>2</sup>, cm/s<sup>2</sup>, m/s<sup>2</sup>
- Angle: deg, rad
- Weight: g, kg
- Measure Option: whether clear results upon unfreeze, and the automatic froze image.
- Measure Result: the color of the result font is alternative, including yellow/white/orange/green.
- Follicle Method: the ways to measure follicle, you can choose two distances and three distances.
- Heart Rate: cycle options for calculating the number of heart beats per minute of cardiac image.
- HIP GRAF: select to display HIP GRAF in result or not.

#### 7.2.2 Measurement formula setting

| CHIS     |                                      |                         | Setu             | P                             |              |             |         |     |
|----------|--------------------------------------|-------------------------|------------------|-------------------------------|--------------|-------------|---------|-----|
| General  | Measurement Con                      | iment BodyM             | ark ExamM        | Node Report                   | DICOM        | Net         | System  | n   |
| General  | Configuration (                      | 0B Table                |                  |                               |              |             |         |     |
| Region   | General 🔻                            | Manage                  |                  |                               |              |             |         |     |
| <b>B</b> | ○ M ○ D                              |                         |                  |                               |              |             |         |     |
|          | ral Measurement<br>stance            |                         | Folde<br>Caption | r Edit<br>General Measurement | Measure Orde | r None      |         |     |
|          | cumference/Area                      | Down                    | Var Name         | GeneralMeasurement            | Default Item | None        |         |     |
|          | lume(3Distances)<br>lume(2Distances) | Add Folder              | Unique Name      | GeneralMeasurement            | 🛃 Display In | Menu 🔲 Co   | ontinue |     |
|          | lume(1Distance)                      | Add<br>Measurement      | 📝 Distance       | e                             | 🥑 Volume(1   | 1Ellipse)   |         |     |
|          | lume(1Ellipse)<br>lume(1Ellip1Dis)   | Add Calc<br>Measurement | 🛃 Circumf        | ference/Area                  | 🛃 Volume(:   | 1Ellip1Dis) |         |     |
| + Ratio  |                                      | Remove                  | 📝 Volume         | (3Distances)                  |              |             |         |     |
| + Angle  |                                      | Cut                     | 🛃 Volume         | (2Distances)                  |              |             |         |     |
| Histor   |                                      |                         | 🛃 Volume         | (1Distance)                   |              |             |         |     |
|          |                                      |                         |                  |                               |              |             | Save    |     |
|          |                                      |                         |                  |                               |              |             | 5       |     |
|          |                                      |                         | D                | efault Ok                     | Car          |             | En 🖸    | ⊒ ¢ |

#### 7.2.2.1 Interface Description-Measurement Menu

• Region: pull down and select needed measurement menu.

• Manage: pop up measurement software edition interface, add modify delete change marshalling sequence in measurement menu.

- **B**, **M**, **D**: display measurement of each Exam mode.
- Up: press this button to move selected measurement term up.
- **Down:** press this button to move selected measurement term down.
- Add Folder: add a measurement item. In the left column when the term is fold there is "+" otherwise "-".

• Add Measurement: add a measurement item for a term in the right column there is selected

item and detailed parameter.

- Add Calc Measurement: add a calc item for a measurement term.
- **Remove:** remove selected measurement term or item.
- **Default:** restore all measurement term as factory setting.
- Save: save measurement item modification users did.

Folder Edit content description

| Caption | Display | names   | of   | all | items | that | is | displayed | name | in |
|---------|---------|---------|------|-----|-------|------|----|-----------|------|----|
| Caption | measure | ement m | ienu | J.  |       |      |    |           |      |    |

|              | The name of built-in selected measurement menu, user   |
|--------------|--------------------------------------------------------|
| Var Name     | don't need modify while display order according to the |
|              | names.                                                 |
| Unique Name  | Built-in code, user doesn't need modify.               |
| Measurement  | None: Disable rule, Repeat: Repeat this item , Next:   |
| Order        | measure by sequence.                                   |
|              | After choosing the Repeat and Sequential, choose one   |
| Default item | measurement or calculation to activate the measurement |
|              | rule.                                                  |

#### 7.2.2.2 Interface Description-Measurement Manipulation

| CHISON                                                                                                    |                                                            | Setup         |                                                                                    |                     |                                                                         |                     | ×              |
|----------------------------------------------------------------------------------------------------|------------------------------------------------------------|---------------|------------------------------------------------------------------------------------|---------------------|-------------------------------------------------------------------------|---------------------|----------------|
| General Measurement Com                                                                                                    | ment BodyMark                                              | ExamMode      | Report                                                                             | DICOM               | Net                                                                     | System              |                |
| General Configuration O<br>Region General ▼<br>● B M D                                                                                                    | B Table<br>Manage                                          |               |                                                                                    |                     |                                                                         |                     |                |
| <ul> <li>General Measurement<br/>Distance</li> <li>Circumference/Area</li> <li>Volume(3Distances)</li> <li>Volume(2Distances)</li> <li>Volume(1Ellipse)</li> <li>Volume(1Ellip1Dis)</li> <li>Ratio</li> <li>Angle</li> <li>Histogram</li> <li>Profile</li> </ul> | Down Va<br>Add Folder Un<br>Add<br>Measurement<br>Add Calc | ir Name Circu | umference/Area<br>umferenceArea1<br>cumferenceArea1<br>Jnit Display In Re<br>n Yes | Tool<br>I 💌 Display | Circumferenc<br>Ellipse<br>In Menu 😨 I<br>In Report srage<br>Avg<br>Avg | ▼<br>On Line Select |                |
|                                                                                                    |                                                            | Default       | Ok                                                                                 |                     | ancel                                                                   | En 🗌                | <b>لا</b><br>ق |

Measurement Edit content description

| Caption         | Display the name of selected term that is display names in the measurement menu.                                                         |  |  |  |  |  |  |
|-----------------|----------------------------------------------------------------------------------------------------|--|--|--|--|--|--|
| Var Name        | The name of built-in selected measurement menu, user don't need modify while display order according to the names.                       |  |  |  |  |  |  |
| Unique Name     | Built-in code, users don't need modify.                                                                                                  |  |  |  |  |  |  |
| Display In Menu | Check the required item and it will display on the measurement menu. The item without checking will not display on the measurement menu. |  |  |  |  |  |  |
| Choose          | Check the methods in measurement menu, press                                                                                             |  |  |  |  |  |  |
| measurement     | [update] key to switch the method; Otherwise, the                                                                                        |  |  |  |  |  |  |
| methods         | measurement is not available.                                                                                                    |  |  |  |  |  |  |

| Display in Result             | Check and display the item in measurement menu,       |  |  |  |  |  |  |
|-------------------------------|-------------------------------------------------------|--|--|--|--|--|--|
|                               | otherwise, the item is not displayed.                 |  |  |  |  |  |  |
| Name                          | Measurement operation of specific measurement display |  |  |  |  |  |  |
| Name                          | in results.                                           |  |  |  |  |  |  |
| Unit                          | Data unit which measurement operation produces.       |  |  |  |  |  |  |
| Display In Report             | Whether display in the report or not.                 |  |  |  |  |  |  |
| Average Method                | The average rule of data.                             |  |  |  |  |  |  |
| Modify                        | Press this button to pop up interface to modify       |  |  |  |  |  |  |
| Modify measurement operation. |                                                       |  |  |  |  |  |  |
| Bomovo                        | Press this button to delete selected measurement      |  |  |  |  |  |  |
| Remove                        | operation.                                            |  |  |  |  |  |  |

#### 7.2.2.3 Interface Description-Measurement Calculation

| CHISON                           |                         | Setup                  |                    |                  |                    |             | ×      | : |
|----------------------------------|-------------------------|------------------------|--------------------|------------------|--------------------|-------------|--------|---|
| General Measurement Com          | ment BodyMa             | ark ExamMode           |                    | Report DI        | COM Net            |             | ystem  |   |
| General Configuration O          | B Table                 |                        |                    |                  |                    |             |        |   |
| Region General <b>v</b>          | Manage                  |                        |                    |                  |                    |             |        |   |
| ● B ● M ● D                      |                         |                        |                    |                  |                    |             |        |   |
| + General Measurement<br>- Ratio | Up                      | Calc Mea<br>Caption Ra | sureme<br>atio(Dis |                  | Var Name Ratio     | Distance2   |        |   |
| Distance1                        | Down                    | Unique Name B          | _Ratio1            | _RatioDistance2  | 📝 Display In Me    |             |        |   |
| Distance2                        | Add Folder              | Name                   | Unit               | Display In Resul | t Display In Repor | terage Meth |        |   |
| Ratio(Distance)                  | Add                     | Distance1              |                    | Yes              | No                 | Avg         |        |   |
| Areal                            | Measurement             | Distance2              |                    | Yes              | No                 | Avg         | Modify |   |
| Area2<br>Ratio(Area)             | Add Calc<br>Measurement | Ratio(Distance)        |                    | Yes              | Yes                | Calc Af     |        |   |
| + Angle                          | Remove                  |                        |                    |                  |                    |             |        |   |
| Histogram<br>Profile             | Cut                     |                        |                    |                  |                    |             | Remove |   |
|                                  |                         |                        |                    |                  |                    |             |        |   |
|                                  |                         |                        |                    |                  |                    |             | Save   |   |
|                                  |                         | Defau                  | ilt                | Ok               | Cancel             | En          | ₽ ¥    |   |

Calc Measurement Edit content description

| Caption        | Display the name of selected term that is display names in    |  |  |  |  |
|----------------|---------------------------------------------------------------|--|--|--|--|
| Caption        | the measurement menu.                                         |  |  |  |  |
|                | The name of built-in selected measurement menu, user          |  |  |  |  |
| Var Name       | don't need modify while display order according to the        |  |  |  |  |
|                | names.                                                        |  |  |  |  |
| Unique Name    | Built-in code, users don't need modify.                       |  |  |  |  |
|                | Select available measurement tool type.                       |  |  |  |  |
| Tool Type/Tool | B distance (B line), area/circumference (ellipse, trace), M   |  |  |  |  |
|                | distance (M vertical line), time (M horizontal line), M slope |  |  |  |  |
|                | (M slant).                                                    |  |  |  |  |

| Name              | Needed measurement operation of specific measurement     |  |  |  |  |  |  |
|-------------------|----------------------------------------------------------|--|--|--|--|--|--|
| Name              | and calculation.                                         |  |  |  |  |  |  |
| Unit              | Data unit which measurement operation produces.          |  |  |  |  |  |  |
| Display In Result | Whether display in the report or not.                    |  |  |  |  |  |  |
| Up                | Press this button to move measurement operation up.      |  |  |  |  |  |  |
| Down              | Press this button to move measurement operation down.    |  |  |  |  |  |  |
| Average Method    | The average rule of data.                                |  |  |  |  |  |  |
| Add               | Press this button to pop up interface to add measurement |  |  |  |  |  |  |
| Add               | operation.                                               |  |  |  |  |  |  |
| Modify            | Press this button to pop up interface to modify          |  |  |  |  |  |  |
| wouny             | measurement operation.                                   |  |  |  |  |  |  |
| Remove            | Press this button to delete selected measurement         |  |  |  |  |  |  |
| Kelliove          | operation.                                               |  |  |  |  |  |  |

#### 7.2.2.4 Create Measurement Operation

Press [Add] button in measurement operation interface, pop up the following dialog box.

| lte                 | m Configuration                |  |  |  |  |  |  |
|---------------------|--------------------------------|--|--|--|--|--|--|
| Caption             | Volume(2Distance)              |  |  |  |  |  |  |
| Var Name            | Volume2DistanceItem1           |  |  |  |  |  |  |
| Unique Name         | istance21_Volume2DistanceItem1 |  |  |  |  |  |  |
| Ruler Result        | Calculation   Edit             |  |  |  |  |  |  |
| Min                 | 0                              |  |  |  |  |  |  |
| Max                 | 9999                           |  |  |  |  |  |  |
| Unit                | ml 🔹                           |  |  |  |  |  |  |
| Method              | Calc After Mean                |  |  |  |  |  |  |
| 📝 Display In Result |                                |  |  |  |  |  |  |
| 🛃 Display In Report |                                |  |  |  |  |  |  |
|                     | OK Cancel                      |  |  |  |  |  |  |

Operation content description of creating new measurement

| Caption      | Display the name of selected term that is display names in |  |  |
|--------------|------------------------------------------------------------|--|--|
|              | the measurement menu.                                      |  |  |
|              | The name of built-in selected measurement menu, user       |  |  |
| Var Name     | don't need modify while display order according to the     |  |  |
|              | names.                                                     |  |  |
| Unique Name  | Built-in code, user doesn't need modify.                   |  |  |
| Dular Decult | Needed measurement operation of specific measurement       |  |  |
| Ruler Result | and calculation.                                           |  |  |
|              | Enter into interface to edit formula when selecting        |  |  |
| Edit         | calculation item.                                          |  |  |
| Мах          | The maximum value displays in result zone and report.      |  |  |
| Min          | The minimum value displays in result zone and report.      |  |  |

| Unit Data unit which measurement operation produces. |                                       |  |  |  |  |
|------------------------------------------------------|---------------------------------------|--|--|--|--|
| Display In Result                                    | Whether display in the result or not. |  |  |  |  |
| Display In Report                                    | Whether display in the report or not. |  |  |  |  |
| Method                                               | The average rule of data.             |  |  |  |  |

#### 7.2.2.5 Formula Edit-Normal

It is necessary to enter into the following interface when creating measurement operation except OB.

|         |        |            |              | Formula Config | uration  |          |     |       |          |
|---------|--------|------------|--------------|----------------|----------|----------|-----|-------|----------|
|         | Formul |            |              |                |          |          |     |       |          |
| Formula | { SV } | /{ EDV(A2) | C/A4C) }*100 |                |          |          |     |       | Validate |
|         |        |            |              |                |          |          |     |       | Clear    |
| Unit    | %      |            |              |                |          |          |     |       |          |
|         | Measur | ement Iter | ns           |                |          | Functi   | on  |       |          |
| Na      | ame    | Unit       | Measure      | Folder         |          | Standard | Sys | tem   |          |
| LVIDd   |        | cm         | LVIDd        | Teichholz      |          |          |     |       |          |
| EDV     |        | ml         | LVIDd        | Teichholz      |          | Sin      | Cos | Tan   | Atan     |
| LVIDs   |        | cm         | LVIDs        | Teichholz      |          | Min      | Max | Sqrt  | Avg      |
| ESV     |        | ml         | LVIDs        | Teichholz      |          |          |     |       |          |
| sv      |        | ml         | LVIDs        | Teichholz      |          | ехр      | Ln  | Log2  | Log10    |
| со      |        | l/min      | LVIDs        | Teichholz      |          | (        | )   | abs   | PI       |
| EF      |        | %          | LVIDs        | Teichholz      |          |          |     |       |          |
| FS      |        | %          | LVIDs        | Teichholz      |          |          | 8   |       |          |
| SI      |        |            | LVIDs        | Teichholz      |          | 4        |     | 6     |          |
| сі      |        |            | LVIDs        | Teichholz      |          |          |     |       |          |
| LVALd   |        | cm^2       | LVALd        | Single Plane   |          |          |     |       |          |
| LVLd    |        | cm         | LVLd         | Single Plane   |          |          |     |       |          |
| LVALs   |        | cm^2       | LVALs        | Single Plane   | <b>T</b> |          |     |       |          |
|         |        |            |              |                |          |          |     | ancel |          |

- Formula: edit formula in input box via keyboard and built-in formula.
- Validate: press this button to check whether the formula is right or not after editing formula.
- Clear: clear the content in the input box.
- Unit: select the unit of calculation consequence.
- **Measurement Items:** display all available measurement operation in the measurement menu.
- Function: built-in formula, number input and some parameters that system needs such as BSA, SPSA etc.
- **Cancel:** cancel editing formula and close the interface.
- **OK:** save edited operation and close the interface.

#### 7.2.2.6 Formula Edit-OB

It is necessary to call built-in OB formula sheet when creating OB measurement operation the

following function interface is required.

**CAUTION:** the results of GA and EDD don't require unit, the unit of this class has been built-in.

| B Tables | OB Ta    |        |   | ns       | ment Iter | Measure  |
|----------|----------|--------|---|----------|-----------|----------|
|          | AC       | Folder |   | Measure  | Unit      | Name     |
|          | AFI      |        | В | Distance | cm        | Distance |
|          | APD      |        | В | GS       | cm        | GS       |
|          | APTD     |        | В | GS       |           | GS_GA    |
| D        | APTDxTTD |        | В | GS       |           | GS_EDD   |
|          | BPD      |        | В | CRL      | cm        | CRL      |
|          | CEREB    |        | В | CRL      |           | CRL_GA   |
|          | CLAV     |        | В | CRL      |           | CRL_EDD  |
|          | СМ       |        | В | BPD      | cm        | BPD      |
|          | CRL      |        | В | BPD      |           | BPD_GA   |
|          | FIB      |        | В | BPD      |           | BPD_EDD  |
|          | FL.      |        | В | нс       | cm        | нс       |
|          | FLdivHC  |        | В | НС       |           | HC_GA    |
|          |          |        | В | нс       |           | HC_EDD   |
|          | FTA      |        | в | AC       | cm        | AC       |
|          | GS       |        | В | AC       |           | AC_GA    |
|          | HC       |        | в | AC       |           | AC_EDD   |

- Measurement Items: display created measurement term by now.
- **OB Tables:** built-in OB formula table.

OB List

| CHISON                      | Setup                                     |                                                  | 8                                                                                                    |
|-----------------------------|-------------------------------------------|--------------------------------------------------|----------------------------------------------------------------------------------------------------|
| General Measurement Commer  | nt BodyMark ExamMode                      | Report DICOM Net                                 | System                                                                                                    |
| General Configuration OB Ta | ble                                       |                                                  |                                                                                                    |
| Measure Item                |                                           |                                                  |                                                                                                    |
| AC<br>AFI<br>APD<br>APTD    | GA Tables     Growth Table  CFEF          | Fetal Weight  EFW Equation  EFW Growth  Campbell |                                                                                                    |
| APTDXTTD<br>BPD<br>CEREB    | Campbell<br>Hadlock<br>Hansmann<br>Korean | Ferrero<br>Hadlock1<br>Hadlock2                  |                                                                                                    |
| CLAV<br>CM<br>CRL           | Merz<br>Shinozuka                         | Hadlock3<br>Hadlock4<br>Hadlock                  |                                                                                                    |
| FIB<br>FL<br>FL divHC       |                                           | Hansmann<br>Higginbottom<br>Merz                 | Cancel                                                                                                    |
| Info                        | Cancel Save                               | Osaka                                            | Save                                                                                                    |
|                             | Default                                   | Ok Cancel                                        | Image: Image: Image |

- Measure Item: OB Measurement Item.
- GA Tables: Gestational list for the current measuring project.
- Growth Table: Growth table for the current measuring.
- Fetal Weight: Fetal Weight calculation formula.
- **EFW Equation:** Fetal weight calculation for the current measuring.
- EFW Growth: Fetal weight growth curve for the current measuring.
- Info: Display the gestational age and fetal weight for the current measuring.
- **Cancel:** Cancel the operation of choosing the formula.
- Save: Save the users' choice of formulas.

### 7.3 Comment

| CHISON                         | Setup                       |                  |                                 | ×        |
|--------------------------------|-----------------------------|------------------|---------------------------------|----------|
| General Measurement Comment Bo | dyMark ExamMode R           | eport DICOM      | Net Syste                       | em       |
|                                |                             |                  |                                 |          |
| Comment Lib Abdomen 🔻          | Comment Type                | Abdomen 🔻        | Edit Comment Type               |          |
|                                |                             |                  |                                 |          |
| Comment Lib                    |                             | nt Selected      | Edit Comment                    |          |
| Adrenal gland                  | Adrenal gland               |                  | Abbreviation                    |          |
| Bile duct                      | Bile duct                   |                  | Full Name                       |          |
| Bladder                        | Bladder                     |                  |                                 |          |
| Body of pancreas               | Body of pancre              |                  |                                 |          |
| Common bile duct               | Common bile o               |                  | Comment&Arro                    |          |
| Gall bladder                   | < Gall bladder              |                  | Clear comments an upon unfreeze | d arrows |
| Head of pancreas               | Head of pancro              | Head of pancreas |                                 | ents and |
| Hepatic artery                 | Hepatic artery              |                  | arrows                          |          |
| Hepatic vein                   | << Hepatic vein             |                  |                                 |          |
| Inferior vena cava             | Inferior vena c             | ava              |                                 |          |
| Kidney                         | Kidney                      |                  |                                 |          |
| Kidney vein                    | Kidney vein                 |                  |                                 |          |
| Left hepatic lobe              | e From Lib Left hepatic loi | e 🔺              |                                 |          |
| Liver                          | Liver                       |                  |                                 |          |
|                                |                             |                  |                                 |          |
|                                |                             |                  |                                 | ₽. ¥     |
|                                | Default                     | Ok               | Cancel                          |          |
|                                |                             |                  | En                              | 므        |

#### 7.3.1 Comment Library

The annotation database of the system is classified as: abdomen, OB, GYN, Cardiac, small parts, Pathological change Annotation can be made by inputting characters from the soft keyboard or recalling the terms saved in annotation database.

Press **[CommentLib]** pull down button, pop up annotation name within system, through trackball and **[ENTER]** key to show required annotation status.

#### 7.3.1.1 Edit Comment Library

Operation:

1. At the annotation status, Move the cursor to the **[Edit Comment Type]** button then press **[ENTER]** key, the annotation will be updated, and can be edited.

2. Input name into the new created annotation status box, move the cursor to the **[Create]** button then press **[ENTER]** key, then create new annotation status and appear in selected annotation status list.

3. Move the cursor to the [Delete] button, press [ENTER] key, then delete current annotation

status in the selected annotation list.

4. Alter name of current annotation status list in **[Current Type Name]** input box, press **[ENTER]** key on the **[Rename]** button, then rename the selected annotation status name.

# **MNOTE**:

Factory Settings comments cannot be deleted or renamed.

#### 7.3.2 Edit Comment

Operator uses only current annotation instead of all content annotation status provides inlay common annotation. If necessary, user can import annotation or self-compiled annotation into common annotation.

#### 7.3.2.1 Add comment from comment library

Operation:

1. Select needed source annotation status via Trackball and [ENTER] key.

2. Select needed annotation at **[CommentLib]** column then press the **[ENTER]** key to activate this annotation.

3. Press [ENTER] key on [>] button to import selected annotation into user-selected annotation status; press [ENTER] on [>] button to move selected annotation in [Comment Selected] column into source annotation.

4. Press **[ENTER]** on **[>>]** button to import all annotation in source into user-selected annotation status; Press **[ENTER]** on **[>>]** button to move all annotation in **[Comment Selected]** column into source annotation.

#### 7.3.2.2 Add comment manually

Operation:

1. Activate **[Edit Comment]** input box via Trackball and **[ENTER]** key, and then input needed abbreviation and full name of annotation.

2. Press **[ENTER]** key on **[Add]** button, meanwhile this handout will be added into source and user-selected annotation status.

#### 7.3.2.3 Alter comment

Operation:

1. Alter annotation in user-selected status, the abbreviation and full name of annotation will be displayed in **[Edit Comment]** box.

2. Activate needed abbreviation and full name via [ENTER] key and alter via keyboard.

3. Press **[ENTER]** key on **[Modify]** button, modify the annotation in both source and user-selected status.

#### 7.3.2.4 Delete comment in library

Operation:

Select needed annotation in source status, press **[ENTER]** key on **[Delete from Lib]** button, then the annotation deleted.

#### 7.3.3 Comment and Arrow Option

Optional: whether clear comments and arrows upon unfreeze.

Optional: whether freeze upon comments and arrows.

### 7.4 Body marks

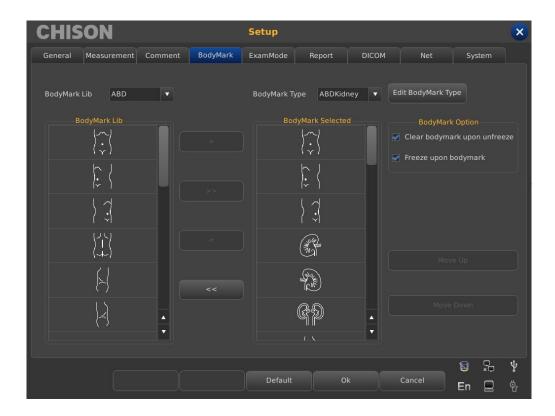

#### 7.4.1 Body Marks Library

Built-in body marks: Abdomen OB, GYN, Cardiac, Small part, Urology, Vessel.

Press [BodyMarkLib] pull down button, pop up name of built-in body marks, show needed body marks via Trackball and [ENTER] key.

#### 7.4.1.1 Edit body marks library

Operation:

1. Press [ENTER] key on [Edit BodyMark Type], pop edit box.

2. Input name into the new created body marks box, Move the cursor to the **[Create]** button then press **[ENTER]** key, then the new body marks will be created and appear in selected body marks list

3. Move the cursor to the **[Delete]** button then press **[ENTER]** key, then delete current body marks in the selected list.

4. Alter current annotation status list name in **[Current Type Name]** input box, press **[ENTER]** key on the **[Rename]** button, then rename the selected body marks.

#### 7.4.2 Body mark edition

Operation:

1. Select needed source body marks via Trackball and [ENTER] key.

2. Select needed body marks at **[BodyMarkLib]** column then press the **[ENTER]** key to activate it.

3. Press [ENTER] key on [>] button to import selected body marks into user-selected status; press [ENTER] key on [>] button to move selected body marks in [BodyMark Selected] column into source body marks.

4. Press [ENTER] key on [>>] button to import all body marks in source into user-selected status; press [ENTER] key on [>>] button to move all body marks in [BodyMarks Selected] column into source.

#### 7.4.3 Bodymark Option

Optional: whether clear bodymark upon unfreeze.

Optional: whether freeze upon bodymark.

### 7.5 Exam Mode

#### 7.5.1 Exam Mode Edit

Press Utility in the submenu of **[MENU]**, the parameters control area shows as following. Press the corresponding control key to turn on or off the function.

| CHISON                      | 2016-09-12-0591<br>Kim | HOPE<br>Carotid         | MI:0.2 TIS:0.1<br>D7L40L/H9.0M | 2016-09-13<br>10:08:23                              |
|-----------------------------|------------------------|-------------------------|--------------------------------|-----------------------------------------------------|
| Utility Menu<br>PostProcess | - 0                    |                         |                                | B<br>FPS: 41<br>GN: 110<br>PWR: 100 %<br>FRQ: H9.0M |
| Slide Show<br>Cancel        | C                      |                         |                                | DN: 102<br>D: 3.9 cm<br>FHI: On<br>X-con: Nor       |
|                             | - 1                    |                         |                                |                                                     |
|                             | ▶2                     |                         |                                |                                                     |
|                             | - 3                    |                         |                                |                                                     |
|                             |                        |                         |                                |                                                     |
|                             | *                      |                         | 1/1                            |                                                     |
| 15                          | 16                     |                         |                                | 3/3                                                 |
| Utility Menu No             | .1 No.2<br>Rename      | No.3 No.<br>Load Preset | 4 No.5<br>Save Save As         | 🖬 <sup>r</sup> o 🐇                                  |
| TB:Cine Play                | eset Car<br>otid       |                         |                                | En 📃 Ϋ                                              |

- **Preset:** Display the current preset.
- **Rename:** Rename the current preset.
- Load Preset: Load the preset displayed.
- Save: Save the current preset.
- Save As: Save the current preset as others.

#### 7.5.2 Exam Mode Selection

Choose Utility and press **[MENU]**, the following interface pops up. Open the relate function by corresponding control area.

| CHISON              |                  | Setup           |                               |           | ×    |
|---------------------|------------------|-----------------|-------------------------------|-----------|------|
| General Measurement | Comment BodyMarl | c ExamMode P    | eport DICOM                   | Net Syste | m    |
| ExamMode Selection  | ExamMode Config  | Image Freeze Co | nfig                          |           |      |
| Probe D3P64         |                  |                 |                               |           |      |
| ExamMode Lib        |                  |                 |                               |           |      |
| MSK                 |                  | >               | ExamMode Selected             |           |      |
| Prostate            |                  | Card            | iac [Default]<br>iacDifficult |           |      |
| Thyroid             |                  | ABD             | lacDimcult                    |           |      |
| Chest               |                  | >>              | ostal                         |           |      |
| UT & Ovary          |                  | RUQ             | ostai                         |           |      |
| UpperExtVein        |                  |                 |                               |           |      |
| Cardiac             |                  | <               |                               |           |      |
| Bladder             |                  | Peivi           | <b>C</b>                      |           |      |
| Vertebral Vessel    |                  | <<              |                               |           |      |
| Musculoskeletal     |                  |                 |                               |           |      |
| Breast              |                  |                 |                               |           |      |
| ABDKidney           | <b>•</b>         |                 |                               |           |      |
|                     |                  |                 |                               |           |      |
|                     |                  |                 |                               |           |      |
|                     |                  |                 |                               |           | ₽ \$ |
|                     |                  | Default         | Ok                            | Cancel En | 🗖 Å  |

- Probe: select needed probe and ExamMode fit for it.
- ExamModeLib: show all existed Exam modes.
- ExamMode Selected: show Exam modes in probe column.
- >: import selected Exam modes from ExamModeLib column to ExamMode Selected column.
- >>: import all Exam modes from ExamModeLib column into ExamMode Selected column.
- <: delete selected Exam modes in ExamMode Selected column.</li>
- <<: delete all Exam modes in ExamMode Selected column.
- Set as default: set selected Exam modes in ExamMode Selected column as default
- Move up: move selected Exam modes in ExamMode Selected column up.
- Move down: move selected Exam modes ExamMode Selected column down.
- Copy to: copy the exam mode selected in ExamMode to a specified preset.

#### 7.5.3 Exam mode Config

Operator can define needed Exam mode in detail including annotation, body marks, measurement menu import and export etc.

| HIS      | SON            |             |           | Setup             |          |            |          |         |          |
|----------|----------------|-------------|-----------|-------------------|----------|------------|----------|---------|----------|
| eneral   | Measurement    | Comment     | BodyMark  | ExamMode          | Report   | DICOM      | Net      | System  |          |
| ExamM    | lode Selection | ExamMod     | ie Config | Image Freez       | e Config |            |          |         |          |
| E        | ExamMode       | Comm        | ient      | BodyMark          |          | Meas       | surement |         |          |
| MSK      |                | Small Parts | м         | SK                | Gen      | eral       |          |         |          |
| Prostate |                | Small Parts |           | RO                | Uro      | ogy        |          |         |          |
| Thyroid  |                | Small Parts |           | mall Parts        | Sma      | allPart    |          |         |          |
| Chest    |                | Abdomen     | A         | bdomen            | Abd      | omen       |          |         |          |
| UT & Ov  | vary           | GYN         | G         | GYN G             |          | Gynecology |          |         |          |
| UpperE   | xtVein         | Small Parts |           | Vessel            |          | Vascular   |          |         |          |
| Cardiac  |                | Cardiac     | c         | ardiac Cardiology |          |            |          |         |          |
| Bladder  |                | Small Parts |           | RO                | Uro      | ogy        |          |         |          |
| Vertebr  | al Vessel      | Small Parts |           | essel             | Vas      | cular      |          |         |          |
| Musculo  | oskeletal      | Small Parts | м         |                   | Gen      | eral       |          |         |          |
| Breast   |                | Small Parts |           | reast             | Sma      | allPart    |          |         |          |
| ABDKid   | ney            | Abdomen     |           | BDKidney          | Uro      | ogy        |          |         |          |
| Phantor  |                | ОВ          | 0         | B2/3              | Obs      | tetric     |          |         | <b>_</b> |
| KidnevL  | Jreter         | Abdomen     |           | RO                | Uro      | oqv        |          |         |          |
|          |                |             |           | Export            |          | Import     |          | Restore |          |
|          |                |             |           |                   |          |            |          |         |          |
|          |                |             |           |                   |          |            |          | 5       | , ,      |
|          |                |             |           | Default           |          | Ok         | Cancel   | En 🖵    | ) ¢      |

- ExamMode: show all existed Exam modes in system.
- Comment: double press [ENTER] key to activate widget box, can choose existed annotation

status name. After setting, the default of the Exam mode is user-selected.

- **BodyMark:** same as Comment, select user-needed default body marks.
- Measurement: same as Comment, select user-needed default measurement menu.
- **Rename:** rename selected Exam mode.
- **Delete:** delete selected Exam mode.
- Export: export all built-in Exam modes into USB flash disk.
- Import: import all built-in Exam modes into USB flash disk.
- **Restore:** restore all Exam mode as factory setting.

#### 7.5.4 Image Freeze Config

Operator can define status after freezing image. The statuses list as below.

| CHISON                                                    |                         | Setup            |             |        |             | ×              |
|-----------------------------------------------------------|-------------------------|------------------|-------------|--------|-------------|----------------|
| General Measurement                                       | Comment BodyMark        | ExamMode Re      | eport DICOM | Net    | System      |                |
| ExamMode Selection                                        | ExamMode Config         | Image Freeze Con | fig         |        |             |                |
| Status After Freez Cine Body Mark Comment                 |                         |                  |             |        |             |                |
| <ul> <li>Trace</li> <li>Distance</li> <li>Calc</li> </ul> |                         |                  |             |        |             |                |
| Status After Real                                         | Time Saving Cine Frames |                  |             |        |             |                |
|                                                           |                         | Default          | Ok          | Cancel | 🗟 妃<br>En 🔲 | <b>\$</b><br>© |

- Status After Freeze: options for status after freezing.
- Status After Real Time saving Cine Frames: whether unfreezing upon save or not.

# 7.6 Report

Users can set the layout and diagnostic template for report according to the requirement.

#### 7.6.1 Layout Setting

| CHISON                         | Setup                |          |       |        |            | ×  |
|--------------------------------|----------------------|----------|-------|--------|------------|----|
| General Measurement Comment    | BodyMark ExamMod     | e Report | DICOM | Net    | System     |    |
| Layout Setting Diagnosic Templ | ate                  |          |       |        |            |    |
| Report Name                    | Report Margir        |          |       |        |            |    |
| Report Name General Report     | ▼ Left 0 F           | light 0  | Тор О | Botton | n 0        |    |
|                                | Selected S           |          |       | Fields | Dreparties |    |
| Title                          | 💌 Title              |          |       | Fielus | Properties |    |
| Patient Information            | 🖉 Patient Inform     | ation    |       |        |            |    |
| Diagnostic                     | 🗹 Diagnostic         |          |       |        |            |    |
| Measurement                    | Measurement          |          |       |        |            |    |
| Ultrasound Image               | >> 🛛 🗹 Ultrasound Im | age      |       |        |            |    |
| Description                    | Z Description        |          |       |        |            |    |
| Tips                           | Tips                 |          |       |        |            |    |
| Bottom Information             | 🛛 Bottom Inform      | ation    |       |        |            |    |
| Growth Curve                   |                      |          |       |        |            |    |
|                                |                      |          |       |        |            |    |
|                                |                      |          |       |        |            |    |
|                                |                      |          |       |        | Save       |    |
|                                |                      |          |       |        |            |    |
|                                |                      |          |       |        |            |    |
|                                |                      |          |       |        | <b>1</b>   | Ŷ  |
|                                | Defa                 |          | Dk    | Cancel | En 📃       | Ÿ. |

- Report Name: display the report type , select the report which you need to set .
- **Report Margin:** set the left, right, top and bottom space for the report margin.
- Section: all the optional contents you can select to display in the report.
- Selected Sections: show the selected contents displayed in the report.
- >: import the selected option from sections to the selected sections.
- >>: import all the content from sections to the selected sections.
- <: delete the selected content in the selected sections you does not want to display in the report.
- <<: delete all the content in the selected sections.
- UP/Down (right side of the selected sections): select [Up] or [Down] to set the displayed order of the selected contents in the report.
- Fields: display the corresponding content of options in the selected sections. For example, when you select title, it will display hospital name and title, you can select the content you want to display in the report or not.
- **Properties:** adjust the column or row layout in the vertical or horizontal direction for the selected content in selected sections.

• UP/Down (on the bottom of fields): adjust the displayed order in report for selected contents in fields.

### 7.6.2 Diagnostic Template setting

| CHISON                           |          | Setup    |        |            |        |        | ×  |
|----------------------------------|----------|----------|--------|------------|--------|--------|----|
| General Measurement Comment      | BodyMark | ExamMode | Report | DICOM      | Net    | System |    |
| Layout Setting Diagnosic Templat | te       |          |        |            |        |        |    |
| Template                         |          |          | Name   |            |        |        | ή. |
| – Template                       |          |          |        | escription |        |        |    |
| IMAGE QUALITY                    |          |          |        |            |        |        |    |
| + STUDY TYPE                     |          |          |        |            |        |        |    |
| + STUDY COMDITION                |          |          |        |            |        |        |    |
| + ECG RHYTHM                     |          |          |        |            |        |        |    |
| + LEFT VENTRICLE                 |          |          |        |            |        |        |    |
| + LEFT ATRIUM                    |          |          |        |            |        |        |    |
| + RIGHT ATRIUM                   |          |          |        |            |        |        |    |
| + RIGHT VENTRICLE                |          |          |        |            |        |        |    |
| + AORTIC VALVE                   |          |          |        |            |        |        |    |
| + MITRAL VALVE                   |          |          |        |            |        |        |    |
| + TRICUSPID VALVE                |          |          |        |            |        |        |    |
| + PULMONIC VALVE                 |          |          |        |            |        |        |    |
| + PERICARDIUM                    |          |          |        |            |        |        |    |
| + AORTA                          |          |          |        |            |        |        |    |
|                                  |          |          |        |            |        |        |    |
|                                  |          |          |        |            |        | 0 0    |    |
|                                  |          |          |        |            |        | 8 🖓    | Ŷ  |
|                                  |          | Default  | c      | ж          | Cancel | En 📃   | Ŷ  |

- **Template:** show the content of all the template.
- Name: show the name of the template you have selected.
- Description: the description display the detailed content of the submenu you have selected.
   when you select the option marked with "+", it will display the submenus and select an option you want to edit.
- Add Category: add a submenu for the option in the template you have selected. For example, when you select image quality, it will display a submenu named folder. Then you can select [Name] to modify the name for the folder.
- Add Item: add items for the submenus according to the user's requirement. After you add items, you can select [Name] to modify the items' name.
- Add Comment: add comment for the items under the submenu. After you add comment, it will display comment in the description area. Then you can select the bottom area in the description to modify the name for the comment.
- Move Up/Move Down: adjust the display order for the content in the template or in the description you have selected.
- **Delete:** delete the content in the template or in the description you have selected.

• Save: after you complete the setting, select this option to save all the modification.

### 7.7 DICOM

DICOM includes DICOM Storage, DICOM Worklist, DICOM Print and DICOM SR. If DICOM is to be applied, please make sure DICOM has been activated. In the system page of setting interface, you can check whether DICOM is open or not. If you want to activate DICOM, please contact with CHISON.

There must be DICOM SCP server which has been installed with PACS or other relative DICOM server software.

| CHISON               |             |          | Setup    |      |             |               |        |        |  |
|----------------------|-------------|----------|----------|------|-------------|---------------|--------|--------|--|
| General Measurem     | ent Comment | BodyMark | ExamMode | Repo | ort         | ЫСОМ          | Net    | System |  |
| Local AE Title       |             |          |          |      |             |               |        |        |  |
| Service              | AE Title    |          |          | Port | Timeo       | ut(s) Default | Verify |        |  |
| DICOM Worklist       | worklist    | 192.168. | 30.175   | 105  |             | yes           |        |        |  |
| DICOM Storage        | storage     | 192.168. | 30.175   | 104  | 10          | yes           |        |        |  |
| DICOM SR             | SERVER      | 192.168. | 30.175   | 104  |             | yes           |        |        |  |
| DICOM Print          | PRINT_SCP   | 192.168. | 30.62    | 108  | 10          | yes           |        |        |  |
|                      |             |          |          |      |             |               |        |        |  |
|                      |             |          |          |      |             |               |        |        |  |
| Add                  |             |          |          |      |             |               |        |        |  |
| Add<br>DICOM Storage |             |          |          | DIC  | Se<br>OM SR |               |        |        |  |
|                      |             |          |          |      |             |               |        |        |  |

- Local AE Title: input local DICOM Title to separate the DICOM equipment in local network.
- Service: display the local DICOM function worklist,
- AE Title: display the name of local DICOM AE title,
- IP: display the IP of DICOM server,
- Port: display the port of DICOM server
- Timeout(s): display the delay time
- Available: display whether DICOM is default or not,
- Verify: Press verify button and display whether DICOM setting is correct or not
- Add: add DICOM function and pop up setting dialog,

- Delete: delete the existed DICOM function
- Set as default: set one DICOM service as default,
- Verify: affirm the DICON function.
- DICOM Storage: check this item and enable DICOM storage while saving image or cine, send

clip or image according to activated function.

• **DICOM SR:** select this option the system will send DICOM SR after the operator ends the exam.

#### 7.7.1 Add/Edit DICOM Function

| Done              | DICOM Setting                   |   |  |  |  |  |
|-------------------|---------------------------------|---|--|--|--|--|
| Net Setting Print | Setting Print Density Print Job |   |  |  |  |  |
|                   | Default                         |   |  |  |  |  |
| Service           | DICOM Storage                   | • |  |  |  |  |
| Server AE Title   |                                 |   |  |  |  |  |
| Server IP Address |                                 |   |  |  |  |  |
| SCP Port          |                                 |   |  |  |  |  |
| Timeout           | 10                              |   |  |  |  |  |
| Compression Mode  | JPEG                            |   |  |  |  |  |
| Compression Ratio | Low                             | • |  |  |  |  |
| Max Framerate     | Full                            | • |  |  |  |  |

- Default: check this option , set DICOM function as default.
- Service: choose DICOM Storage , DICOM Worklist , DICOM Print or DICOM SR.
- Server AE Title: input DICOM server AE name.
- Server IP address: input DICOM IP address.
- SCP port: input DICOM server SCP port.
- Timeout: set the delay time of DICOM.

 $\bigtriangleup$  **Tips:** choosing the DICOM Print type must be before relative print setting.

#### 7.8 Network

Set the unit's and target unit's IP and do the connection testing. And network storage settings, details see the appendix: Procedures of setting network sharing .

### 7.9 System

|   | CHIS                      | ON         |         |               |           | Setup        |        |                            |              |                | × |
|---|---------------------------|------------|---------|---------------|-----------|--------------|--------|----------------------------|--------------|----------------|---|
| ſ | General                   | Measurer   | ment    | Comment       | BodyMark  | ExamMode     | Report | DICOM                      | Net          | System         |   |
| 2 |                           | tem Inforn |         |               |           |              |        |                            |              |                |   |
|   | Software v                | ersion     | V1.0.   | 7.b687702e    |           |              | Update | DICOM                      | ▼ Opene      | d Key Input    |   |
|   | USB versio                | n          | 7.0.6   |               |           |              | Update |                            |              |                |   |
|   | DSP versio                |            | T7.2.5  | 52            |           |              | Update |                            |              | All Functions  | 5 |
|   |                           |            |         | 52            |           |              |        |                            |              |                |   |
|   | Keyboard version V1.1.2.3 |            |         |               | Update    | Installment  |        |                            |              |                |   |
|   | System ver                | sion       | 3.0.12  | 2 XA2.00 UA2. | 00 KA2.00 |              | Update | There are 50 days maturity |              |                |   |
|   | SN.                       |            | QBit5   |               |           |              |        |                            |              |                |   |
|   |                           |            |         |               |           |              |        |                            |              | Rent Key Input |   |
|   |                           | dware Fun  |         |               |           | m Maintainar |        |                            |              |                |   |
|   |                           | xport Hard | lware S | SN            |           |              |        | NTSC                       | ) pa         | L-D            |   |
|   |                           |            |         |               |           | Maintain     |        | 😿 Video Opene              | d 📝 Vo       | GA Opened      |   |
|   | Im                        | port Hard  | ware K  | (ey           |           |              |        | USB Video Prin             | nter Options |                |   |
| L |                           |            |         |               |           |              |        |                            |              | ~ <b>n</b>     |   |
|   |                           |            |         |               |           | Defau        | It     | ok c                       | ancel        |                | Ŷ |
|   |                           |            |         |               |           |              |        |                            |              | En 🛄           | Ŷ |

#### 7.9.1 System information

Display the software version, hardware version, system version, etc.

#### 7.9.2 Update

Software and Hardware can be updated by USB disk.

Software upgrades File Path: X:\update\_machine code\AAA.

Hardware upgrades File Path: X:\fpga\_machine code\AAA.

Keyboard upgrades File Path: X:\keyboard\_update\_machine code\AAA.

X means USB disk. AAA means upgrades content .It should restart manually after hardware update, and after software update, machine can be restarted automatically.

#### 7.9.3 Function Setting

Show the status of current functions, and click the related button to turn on/off this function (need the key provided by CHISON).

#### 7.9.4 Installment setting

Input relevant key to open trial function and the detail please contact CHISON Company.

#### 7.9.5 Video VGA

Choose the video data: NTSC and PAL-D.

Video opened: Choose the item to open this function.

VGA opened: Choose the item to open this function.

#### 7.9.6 Hardware Function

Export hardware SN and import hardware key, it only for engineer use.

#### 7.9.7 System Maintenance

Only an authorized service engineer may perform the maintenance.

#### 7.9.8 USB Video Printer Option

Adjust the parameters of Video Printer Option: Dark, Light, Sharpness, and Gamma.

Select the parameters needed to adjust, press **[Done]** button on the slider of the parameter, and move the trackball to change the parameter.

# **Chapter 8 System Maintenance**

## 8.1 Machine Cleaning

**CAUTION:** Do turn off the power before cleaning and pulling out the cable from socket. There is possibility of electric shock if the device is on.

#### Cleaning methods:

Use the soft dry cloth to wrap the machine. If the device is quite dirty, use wet soft cloth. After wiping the blot, use soft dry cloth to wipe.

# 

1. Don't use organic solvent such as alcohol, otherwise surface may be ruined.

2. When cleaning the machine, don't let the liquid inflow the machine, otherwise it may malfunction and there is a danger of electric shock.

3. When it is necessary to clean the probe connector and peripheral instrument, please contact Sales office contact customer service or agent of CHISON. Any self-cleaning may result in malfunction or degrading the function of device.

### 8.2 Safety Check

To make sure this device works normally, a piece of maintenance plan is suggested to make to check the device regularly If any abnormal phenomena, immediately stop operation and contact with Sale Office, Customer Service department or Agents of manufacturer.

If no image or menu but image, please check following malfunction table. If the malfunction can't be solved, please contact with Sale Office, Customer Service department or Agents of manufacturer.

# 8.3 Malfunction Check

| Serial<br>number | Malfunction                                        | Reason                                                                                                    | Measures                                                                                                    |
|------------------|----------------------------------------------------|----------------------------------------------------------------------------------------------------|----------------------------------------------------------------------------------------------------|
| 2                | Power LED lights but LED no image                  | The interval time is too short to restart                                                                                                    | Restart after 1 minute                                                                                               |
| 3                | LED display<br>character menu but<br>no scan image | Launch power, gain or<br>STC control errors<br>Not connect to probe or<br>the probe connection is<br>not correct<br>Device is in freezing<br>condition | Control launch power ,<br>gain or STC control<br>Make sure of right<br>connection<br>Exit from freezing<br>condition |
| 4                | Abnormal image                                     | Exam mode errors<br>Image processing setting<br>errors                                                                                                 | Whether Exam mode is<br>proper or not<br>Adjust image processing<br>setting or set it as default                     |
| 5                | Probe works<br>improperly                          | 1.The plug plugs loosely<br>2.Internal circuit protects                                                                                                | 1.Extract the probe and<br>reinsert<br>2.Restart                                                                     |
| 6                | No OB calculation package menu                     | Unselect the OB<br>application before<br>scanning.                                                                                                    | Select the OB application                                                                                            |
| 7                | PRINT-button<br>doesn't work                       | <ul><li>1.The connected printer is approved</li><li>2.Printer power is not on</li><li>3.Printer is not connect well</li></ul>                          | <ul><li>1.Change the approved printer</li><li>2.Turn on the printer</li><li>3.Connect the printer again</li></ul>    |

# **Chapter 9 Probes**

### 9.1 General Description

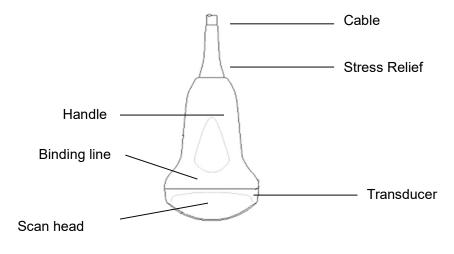

Convex Probe Overview

The probes provide high spatial and contrast ultrasound imaging of frequencies from 2.0MHz to 11.0MHz. These probes operate by pulsing sound waves into the body and listening to the returning echoes to produce high-resolution brightness mode, and a real time display.

### 9.2 Care and Maintenance

The probes that come with the system are designed to be durable and dependable. These precision instruments should be inspected daily and handled with care. Please observe the following precautions:

1. Only person Received professional training can use the probes.

2. Probes can't receive pressure sterilizer, when operation in sterile area, disposable sterile probe hood should be applied.

3. Make sure not to drop the transducer on hard surface. This can damage the transducer elements and compromise the electrical safety of the transducer.

4. Be careful when doing operation, make sure not to scratch the probe surface.

5. Avoid kinking or pinching the transducer cable.

6. Make sure not to connect the probe to plug or put adjacent cable into any kind of liquid.

7. Keep the probe clean and dry. Power off or freeze when fixing or dismantling the probe.

8. Make sure not to use or deposit the probe in the environment above 50 degree.

9. If any abnormal phenomena of probe is found, immediately stop operation and contact with Sale Office, Customer Service department or Agents of manufacturer.

10. Use only approved ultrasonic coupling gels.

11. Follow the instructions for cleaning and disinfecting that come with each probe.

12. Each time before and after ultrasound examination, please check the probe surface, probe cable and sheath whether they are abnormal, such as cracking, peeling and deformation. Also check whether the lens is strongly fixed. Abnormal probes may cause electric shock and injure the patient. Once any abnormal, user must stop using and contact CHISON's authorized service engineer.

13. Please don't use solvents (such as paint thinner, benzine, or alcohol) or abrasive cleansers for cleaning the system (including monitor and probes, etc.). It may corrode the system and probes.

14. If the probe is dropped or scratched by hard part, please stop using the probe immediately. And contact CHISON's authorized service engineer to make sure the safety and effectiveness is in good condition before use.

#### 9.2.1 Inspecting Probes

Before and after each use, inspect carefully the probe's lens, cable, casing, and connector. Look for any damage that would allow liquid to enter the probe. If any damage is suspected, do not use the probe until it has been inspected and repaired/replaced by an authorized Service Representative.

# 

Keep a log of all probe maintenance, along with a picture of any probe malfunction.

# 

The probes are designed to be used only with this ultrasound system. Use of these probes on any other system or a non-qualified probe may cause electrical shock or damage on the system/transducer.

#### 9.2.2 Cleaning and Disinfecting

#### Cleaning

The cleaning procedure is fit for all probes. After operation every probe should do cleaning according to stated procedure of this passage. Inspection should be done for intracavity probe depends on condition of use.

#### • Cleaning procedure:

- 1. Disconnect the probe from the ultrasound console and remove all coupling gel from the probe by wiping with a soft cloth and rinsing with flowing water.
- 2. Wash the probe with mild soap in lukewarm water. Scrub the probe as needed using a soft sponge, gauze, or cloth to remove all visible residue from the probe surface. Scrub the probe as needed using a soft sponge, gauze, or cloth to remove all visible residue from the probe surface.
- 3. Rinse the probe with enough clean, potable water to remove all disinfectant residues.
- 4. Use a soft cloth to clean the cable and the user section of the probe with the cleaning disinfectant liquid. Make sure that the surface of the probe and cable is wetted thoroughly with the cleaning-disinfectant.
- 5. Allow probe to air dry completely.
- 6. Reconnect the probe to the ultrasound console and place the probe into its holder.

# **WARNING**:

To avoid electrical shock, always turn off the system and disconnect the probe before cleaning the probe.

# ACAUTION:

- Take extra care when handling the lens face of the Ultrasound transducer. The lens face is especially sensitive and can easily be damaged by rough handling. NEVER use excessive force when cleaning the lens face.
- Rinse the probe with enough clean potable water to remove all visible soap residue.
- Air dry or dry with a soft cloth.

# 

To minimize the risk of infection from blood-borne pathogens, you must handle the probe and all disposables that have contacted blood, other potentially infectious materials, mucous membranes,

and non-intact skin in accordance with infection control procedures. You must wear protective gloves when handling potentially infectious material. Use a face shield and gown if there is a risk of splashing or splatter.

#### Disinfection

Disinfection procedure is fit for intracavity probe.

If it is necessary to use in surgery, please abide with instruction of professional disinfection person.

# ACAUTION:

- After each use, please disinfect the probes. Ultrasound probes can be disinfected using liquid chemical germicides. The level of disinfection is directly related to the duration of contact with the germicide. Increased contact time produces a higher level of disinfection.
- In order for liquid chemical germicides to be effective, all visible residue must be removed during the cleaning process. Thoroughly clean the probe, as described earlier before attempting disinfection.
- You MUST disconnect the probe from the system prior to cleaning/disinfecting the probe.
   Failure to do so could damage the system.
- DO NOT soak probes in liquid chemical germicide for longer than is stated by the germicide instructions for use. Extended soaking may cause probe damage and early failure of the enclosure, resulting in possible electric shock hazard.

#### • Disinfecting procedure:

1. Obey the cleaning procedure to clean the probe totally.

2. Prepare and retreat the disinfection solution according to the instruction of manufacturer.

3. Put the insertion region of probe into disinfection solution, the inserting depth can't exceed insertion region.

4. Don't let the probe connector touch any liquid.

5. Soak the probe for 3 h.

6. Pull out the probe, immediately rinse totally with sterile water and saline. Make sure no any solution remaining. Please obey the rule to do right rinsing procedure including enough rinsing water and times.

7. When probe is used in sterile area, make sure to use disposable sterile probe hood.

# 

Ultrasound transducers can easily be damaged by improper handling and by contacting with certain chemicals. Failure to follow these precautions can result in serious injury and equipment damage.

• Do not immerse the probe into any liquid beyond the level specified for that probe. Never immerse the transducer connector or probe adapters into any liquid.

• Avoid mechanical shock or impact to the transducer and do not apply excessive bending or pulling force to the cable.

- Transducer damage can result from contacting with inappropriate coupling or cleaning agents:
- Do not soak or saturate transducers with solutions containing alcohol, bleach, ammonium chloride compounds or hydrogen peroxide.
- Avoid contacting with solutions or coupling gels containing mineral oil or lanolin.

• Avoid temperatures above 60°C. Under no circumstances should the transducer be subjected to heat sterilization method. Exposure to temperatures above 60° C will cause permanent damage to the transducer.

Inspect the probe prior to use for damage or degeneration to the housing, strain relief, lens and seal. Do not use a damaged or defective probe.

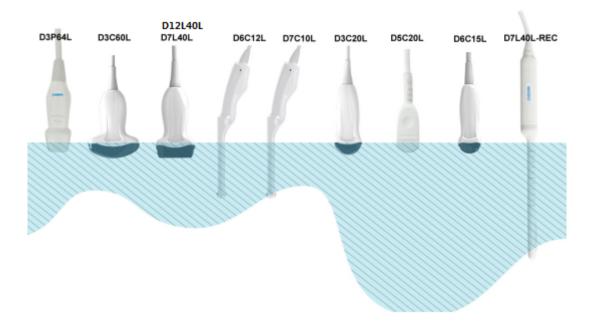

#### **Probe Immersion Levels**

# 

These transducers are not designed to withstand heat sterilization methods. Exposure to temperatures in excess of 60 ° C will cause permanent damage. The transducers are not designed to be totally submerged in fluid, as permanent damage will result if the entire transducer is submerged.

### ◆ <u>Recommended materials</u>

#### 1. Cleaning Compatibility

| Solution                                  | Origin | Qualified Use | Active Ingredients            |
|-------------------------------------------|--------|---------------|-------------------------------|
| CIDEZYME                                  | All    | Soaking       | Enzyme                        |
| Epizyme-Rapid(Rapid Multi-Enzyme cleaner) | All    | Soaking       | Enzyme                        |
| ANIOSYME DD1                              | FRA    | Soaking       | Enzyme                        |
| Neodisher mediclean                       | DEU    | Soaking       | Enzyme                        |
| MetriZyme                                 | USA    | Soaking       | Enzyme                        |
| Endozime Xtreme Power                     | USA    | Soaking       | Enzyme                        |
| Sani-Cloth AF3                            | USA    | Wiping        | Quaternary ammonium chlorides |

#### 2. Disinfecting Compatibility

| Solution                            | Origin | Qualified Use | Active Ingredients            |  |  |
|-------------------------------------|--------|---------------|-------------------------------|--|--|
| Aihujia Environmental Surface Wipes | All    | Wiping        | Quaternary ammonium chlorides |  |  |
| WIP'ANIO                            | FRA    | Wiping        | Quaternary ammonium chlorides |  |  |
| Sani-Cloth Bleach Germicidal Wipes  | USA    | Wiping        | Sodium hypochlorite           |  |  |
| MetriCide OPA Plus                  | USA    | Soaking       | Orthophthalal-aldehyde        |  |  |
| CIDEX OPA                           | All    | Soaking       | Orthophthalal-aldehyde        |  |  |

# ACAUTION:

- Repeated disinfection will eventually damage the transducer, please check the transducer's performance periodically.
- Other agents such as quaternary ammonium compounds are not considered high level

disinfectants and should not be used. Isopropanol is not a high level disinfectant when used as a wipe and probe manufacturers generally do not recommend soaking probes in the liquid.

- The FDA has published a list of approved sterilants and high level disinfectants for use in processing reusable medical and dental devices. That list can be consulted to find agents that may be useful for probe disinfection.
- Practitioners should consult the labels of proprietary products for specific instructions. They should also consult instrument manufacturers regarding compatibility of these agents with probes. Many of the chemical disinfectants are potentially toxic and many require adequate precautions such as proper ventilation, personal protective devices (gloves, face/eye protection, etc.) and thorough rinsing before reuse of the probe.

# 9.2.3 Deposit

Please replace the probe in clean and dry environment, avoid direct sunshine.

Keep the environment to deposit the probe during -10~50℃, Do not put it in high pressure and vacuum environment.

When accessing probe be careful and avoid ruin.

During transportation or leisure, the probe should be deposited in probe box.

# 9.2.4 Probe Safety

#### 9.2.4.1 Handling precautions

Ultrasound probes are highly sensitive medical instruments that can easily be damaged by improper handling. Use carefully when handling and protecting from damage when not in use. DO NOT use a damaged or defective probe. Failure to follow these precautions can result in serious injury and equipment damage.

#### • Electrical shock hazard:

The probe is driven with electrical energy that can injure the patient or user if live internal parts are contacted by conductive solution:

• DO NOT immerse the probe into any liquid beyond the level indicated by the immersion level diagram. Never immerse the probe connector into any liquid.

• Prior to each use, visually inspect the probe lens and case area for cracks, cuts, tears, and other signs of physical damage. DO NOT use a probe that appears to be damaged until you verify functional and safe performance. You need to perform a more thorough inspection, including the cable, strain relief, and connector, each time you clean the probe.

• Before inserting the connector into the probe port, inspect the probe connector pins. If a pin is bent, DO NOT use the probe until it has been inspected and repaired/replaced by a CHISON Service Representative.

• Electrical leakage checks should be performed on a routine basis by CHISON Service or qualified hospital personnel.

#### Mechanical hazard:

A defective probe or excess force can cause patient injury or probe damage:

• Observe depth markings and do not apply excessive force when inserting or manipulating endo-cavitary probe.

• Inspect probes for sharp edges or rough surfaces that may injure sensitive tissue.

• DO NOT apply excessive force to the probe connector when inserting into the probe port. The pin of a probe connector may bend.

#### Special handling instructions

#### Using protective sheaths:

The use of market cleared probe sheaths is recommended for clinical applications. Reference FDA March 29, 1991 "Medical Alert on Latex Products".

Protective sheaths may be required to minimize disease transmission. Probe sheaths are available for use with all clinical situations where infection is a concern. Use of legally marketed, sterile probe sheaths is strongly recommended for endo-cavitary procedures.

DO NOT use pre-lubricated condoms as a sheath. In some cases, they can damage the probe. Lubricants in these condoms may not be compatible with probe construction.

Devices containing latex may cause severe allergic reaction in latex sensitive individuals. Refer to

FDA's March 29, 1991 Medical Alert on latex products.

DO NOT use an expired probe sheath. Before using a sheath, verify if it has expired.

#### **Endo-cavitary Probe Handling Precautions:**

If the sterilization solution comes out of the endo-cavitary probe, please follow the cautions below: **Sterilant Exposure to Patient (e.g., Cidex):** Contact with a sterilant to the patient's skin for mucous membrane may cause an inflammation. If this happens, refer to instruction manual of the sterilant.

**Sterilant Exposure from Probe handle to Patient (e.g. Cidex):** DO NOT allow the sterilant to contact the patient. Only immerse the probe to its specified level. Ensure that no solution has entered the probe's handle before scanning the patient. If sterilant comes into contact with the patient, refer to the sterilant's instruction manual.

**Sterilant Exposure from Probe connector to Patient (e.g. Cidex):** DO NOT allow the sterilant to contact the patient. Only immerse the probe to its specified level. Ensure that no solution has entered the probe's connector before scanning the patient. If sterilant comes into contact with the patient, refer to the sterilant's instruction manual.

Endo-cavitary Probe Point of Contact: Refer to the sterilant's instruction manual.

#### 9.2.4.2 Probe Handing and Infection Control

This information is intended to increase user awareness of the risks of disease transmission associated with using this equipment and provide guidance in making decisions directly affecting the safety of the patient as well as the equipment user.

Diagnostic ultrasound systems utilize ultrasound energy that must be coupled to the patient by direct physical contact.

Depending on the type of examination, this contact occurs with a variety of tissues ranging from intact skin in a routine exam to recirculating blood in a surgical procedure. The level of risk of infection varies greatly with the type of contact.

One of the most effective ways to prevent transmission between patients is with single use or disposable devices. However, ultrasound transducers are complex and expensive devices that must be reused between patients. It is very important, therefore, to minimize the risk of disease transmission by using barriers and through proper processing between patients.

#### Risk of Infection:

ALWAYS clean and disinfect the probe between patients to the level appropriate for the type of

examination and use FDA-cleared probe sheaths where appropriate.

Adequate cleaning and disinfection are necessary to prevent disease transmission. It is the responsibility of the equipment user to verify and maintain the effectiveness of the infection control procedures in use. Always use sterile, legally marketed probe sheaths for intra-cavitary procedures.

#### Coupling gels:

DO NOT use unrecommended gels (lubricants). They may damage the probe and void the warranty. AQUASONIC Gel made by R. P. Kincheloe Company in USA is recommended.

In order to assure optimal transmission of energy between the patient and probe, a conductive gel must be applied liberally to the patient where scanning will be performed.

# 

- ✓ Please do not use any gel or other materials which are not provided by CHISON. Un-authorized gel, lubricants and other materials may corrode probes and other parts of the device, for example the keyboard. This may reduce the safety and effectiveness of the system and probes, and may also reduce the life time of the systems and probes. Damages caused by such reason will not be covered by the warranty.
- ✓ DO NOT apply gel to the eyes. If there is gel contact to the eye, flush eye thoroughly with water.

Coupling gels should not contain the following ingredients as they are known to cause probe damage:

- Methanol, ethanol, isopropanol, or any other alcohol-based product.
- Mineral oil
- Iodine
- Lotions
- Lanolin
- Aloe Vera
- Olive Oil
- Methyl or Ethyl Parabens (para hydroxybenzoic acid)
- Dimethyl silicone

#### 9.2.4.3 Planned and Special maintenance

The following maintenance plan is suggested for the system and probes to ensure optimum operation and safety.

- Daily: inspect the probes.
- After each use: clean the probes and disinfect the probes.
- As necessary: inspect the probes, clean the probes, and disinfect the probes.

#### Probe Covers

The transducer should be covered with a barrier. If the barriers used are condoms, these should be nonlubricated and nonmedicated. Practitioners should be aware that condoms have been shown to be less prone to leakage than commercial probe covers, and have a six-fold enhanced AQL (acceptable quality level) when compared to standard examination gloves. They have an AQL equal to that of surgical gloves. Users should be aware of latex-sensitivity issues and have available nonlatex-containing barriers.

#### Returning/Shipping Probes and Repair Parts

Transportation dept. and our policy require that equipment returned for service MUST be clean and free of blood and other infectious substances.

When you returning a probe or part for service, you need to clean and disinfect the probe or part prior to packing and shipping the equipment.

Ensure that you follow probe cleaning and disinfection instructions provided in this manual.

This ensures that employees in the transportation industry as well as the people who received the package are protected from any risk.

#### 9.2.4.4 AIUM Outlines Cleaning the Endocavotary Transducer

Guidelines for Cleaning and Preparing Endocavitary Ultrasound Transducers between Patients from AIUM *Approved June 4, 2003* 

The purpose of this document is to provide guidance regarding the cleaning and disinfection of transvaginal and transrectal ultrasound probes.

All sterilization/disinfection represents a statistical reduction in the number of microbes present on a surface. Meticulous cleaning of the instrument is the essential icon to an initial reduction of the microbial/organic load by at least 99%. This cleaning is followed by a disinfecting procedure to ensure a high degree of protection from infectious disease transmission, even if a disposable barrier covers the instrument during use.

Medical instruments fall into different categories with respect to potential for infection transmission. The most critical level of instruments are those that are intended to penetrate skin or mucous membranes. These require sterilization. Less critical instruments (often called "semi-critical" instruments) that simply come into contact with mucous membranes such as fiber optic endoscopes require high-level disinfection rather than sterilization.

Although endocavitary ultrasound probes might be considered even less critical instruments because they are routinely protected by single use disposable probe covers, leakage rates of 0.9% - 2% for condoms and 8%-81% for commercial probe covers have been observed in recent studies. For maximum safety, one should therefore perform high-level disinfection of the probe between each use and use a probe cover or condom as an aid in keeping the probe clean.

There are four generally recognized categories of disinfection and sterilization. Sterilization is the complete elimination of all forms or microbial life including spores and viruses.

**Disinfection**, the selective removal of microbial life, is divided into three classes:

High-Level Disinfection - Destruction/removal of all microorganisms except bacterial spores.

**Mid-Level Disinfection** - Inactivation of Mycobacterium Tuberculosis, bacteria, most viruses, fungi, and some bacterial spores.

**Low-Level Disinfection** - Destruction of most bacteria, some viruses and some fungi. Low-level disinfection will not necessarily inactivate Mycobacterium Tuberculosis or bacterial spores.

The following specific recommendations are made for the use of Endocavitary ultrasound transducers. Users should also review the Centers for Disease Control and Prevention document on sterilization and disinfection of medical devices to be certain that their procedures conform to the CDC principles for disinfection of patient care equipment.

#### 9.2.4.5 Aspetic Tchnique

For the protection of the patient and the health care worker, all endocavitary examinations should be performed with the operator properly gloved throughout the procedure. Gloves should be used to remove the condom or other barrier from the transducer and to wash the transducer as outlined above. As the barrier (condom) is removed, care should be taken not to contaminate the probe with secretions from the patient. At the completion of the procedure, hands should be thoroughly washed with soap and water.

**NOTE:** Obvious disruption in condom integrity does NOT require modification of this protocol. These guidelines take into account possible probe contamination due to a disruption in the barrier sheath.

In summary, routine high-level disinfection of the endocavitary probe between patients, plus the use of a probe cover or condom during each examination is required to properly protect patients from infection during endocavitary examinations. For all chemical disinfectants, precautions must be taken to protect workers and patients from the toxicity of the disinfectant.

Amis S, Ruddy M, Kibbler CC, Economides DL, MacLean AB. Assessment of condoms as probe covers for transvaginal sonography. J Clin Ultrasound 2000; 28:295-8.

Rooks VJ, Yancey MK, Elg SA, Brueske L. Comparison of probe sheaths for endovaginal sonography. Obstet. Gynecol 1996;87:27-9.

Milki AA, Fisch JD. Vaginal ultrasound probe cover leakage: implications for patient care. Fertil Steril 1998;69:409-11.

Hignett M, Claman P. High rates of perforation are found in endovaginal ultrasound probe covers before and after oocyte retrieval for in vitro fertilization-embryo transfer. J Assist Reprod Genet 1995; 12:606-9.

Sterilization and Disinfection of Medical Devices: General Principles. Centers for Disease Control, Division of Healthcare Quality Promotion. http://www.cdc.gov/ncidod/hip/sterile/sterilgp.htm (5-2003).

ODE Device Evaluation Information--FDA Cleared Sterilants and High Level Disinfectants with General Claims for Processing Reusable Medical and Dental Devices, March 2003. http://www.fda.gov/cdrh/ode/germlab.html (5-2003).

# 9.3 Probe Operation Instructions

For details on connecting, activating, deactivating, disconnecting, transporting and storing the probes.

# 9.3.1 Scanning the Patient

In order to assure optimal transmission of energy between the patient and probe, a conductive gel must be applied liberally to the patient where scanning will be performed.

After the examination is complete, follow the cleaning and disinfecting, or sterilizing procedures as appropriate.

# 9.3.2 Operating Transvaginal probe

The transvaginal probe is an endo-cavity probe, for the operation safety, please refer to "Care and Maintenance" for cleaning and disinfection.

The temperature at the tip of the probe displays on the screen for monitoring. No temperature above 43° C is allowed. It also depends on the patient's body temperature. When the temperature of probe tip exceeds 43° C, the probe will stop working immediately to protect the patient.

Transvaginal probe should be used with FDA approved condom or probe cover. See the following instructions to put the probe into the condom:

# ACAUTION:

• Some patients may be allergic to natural rubber or medical device with rubber contains. FDA suggests that the user identify these patients and be prepared to treat allergic reactions promptly before scanning.

• Only water-solvable solutions or gel can be used. Petroleum or mineral oil-based materials may harm the cover.

• When the transvaginal probe is activated outside patient's body, its acoustic output level should be decreased to avoid any harmful interference with other equipment.

#### **Operation Procedure:**

- Put on medical sterile glove
- Get the condom for the package.

➤ Unfold the condom.

> Load some ultrasound gel into condom.

- > Take the condom with one hand, and put the probe head into the condom.
- > Fasten the condom on the end of the probe handle.

Confirm the integrity of the condom, and repeat the above steps to the condom if any damage to the condom is found.

# 9.3.3 Cleaning and Disinfecting TV and TR Probes

# We strongly recommend wearing gloves when cleaning and disinfecting any endocavitary probe.

- Every time before and after each exam, please clean the probe handle and disinfect the transvaginal and transrectal probes probe using liquid chemical germicides
- If the probe is contaminated with body fluids, you should disinfect the probe after cleaning.
- Regard any exam waste as potentially infectious and dispose of it accordingly.

# $\triangle$ CAUTION:

- Since the probe is not waterproof, you should disconnect it from the system before cleaning or disinfecting.
- Before and after each exam, please clean the probe handle and disinfect the transvaginal and transrectal probes using liquid chemical germicides.

# **Cleaning**

You can clean the transvaginal and transrectal probes to remove all coupling gel by wiping with a soft cloth and rinsing with flowing water. Then wash the probe with mild soap in lukewarm water. Scrub the probe as needed and use a soft cloth to remove all visible residues from the transvaginal probe surface. Rinse the probe with enough clean potable water to remove all visible soap residues, and let the probe air dry.

# 

- ✓ Please remove the cover (if any) before cleaning the probe. (The cover like condom is one time usable).
- ✓ When cleaning the TV and TR probes, it is important to be sure that all surfaces are

thoroughly cleaned.

# **Disinfecting**

Cidex is the only germicide that has been evaluated for compatibility with the material used to construct the probes.

To keep the effectiveness of the disinfection solutions, a thoroughly cleaning must be done to the probe before the disinfecting, make sure no residues remain on the probe.

# **Disinfecting Procedure:**

1. Following all precautions for storage, use and disposal, prepare the germicide solution according to the manufacturer's instructions.

2. Place the cleaned and dried probe to contact with the germicide, being careful not to let the probe drop to the bottom of the container and thus damage the probe.

3. After placing/immersing, rotate and shake the probe while it is below the surface of the germicide to eliminate air pockets. Allow the germicide to remain in contact with the fully immersed probe. For high level disinfection, follow the manufacturer's recommended time.

4. Following all precautions for storage, use and disposal, prepare the germicide solution according to the manufacturer's instructions.

5. After removing from the germicide, rinse the probe according to the germicide manufacturer's rinsing instructions.

6. Flush all visible germicide residues from the probe and allow to air dry.

# Appendix A: Acoustic Output Report Table

#### Transducer Model: <u>D3C60L</u> Operating Mode: <u>B</u>

|                        |                                                                                    |                      |        |        | TIS                  |                      | TIB     | <b>T</b> 1 |
|------------------------|------------------------------------------------------------------------------------|----------------------|--------|--------|----------------------|----------------------|---------|------------|
|                        | Index Label                                                                        |                      | МІ     | Seen   | non-                 | scan                 | non-sca | TI<br>C    |
|                        |                                                                                    |                      |        | Scan   | A <sub>aprt</sub> ≤1 | A <sub>aprt</sub> >1 | n       | 5          |
| Global Maxin           | <b>num</b> Index Value                                                             |                      | 0.8    | 0.97   |                      |                      |         |            |
|                        | P <sub>r.3</sub>                                                                   | (MPa)                | 1.32   |        |                      |                      |         |            |
|                        | Wo                                                                                 | (mW)                 |        | 511.48 |                      |                      |         |            |
|                        | min of [W <sub>.3</sub> (z <sub>1</sub> ),<br>I <sub>TA.3</sub> (z <sub>1</sub> )] | (mW)                 |        |        |                      |                      |         |            |
|                        | Z1                                                                                 | (cm)                 |        |        |                      |                      |         |            |
| Associated<br>Acoustic | Z <sub>bp</sub>                                                                    | (cm)                 |        |        |                      |                      |         |            |
| Parameter              | Z <sub>sp</sub>                                                                    | (cm)                 |        |        |                      |                      |         |            |
| i diametei             | z@PII.3max                                                                         | (cm)                 | 65.5   |        |                      |                      |         |            |
|                        | d <sub>eq</sub> (z <sub>sp</sub> )                                                 | (cm)                 |        |        |                      |                      |         |            |
|                        | f <sub>c</sub>                                                                     | (MHz)                | 2.75   | 2.75   |                      |                      |         |            |
|                        | Dim of A <sub>aprt</sub>                                                           | X (cm)               |        | 4.61   |                      |                      |         |            |
|                        | DITT OF Aaprt                                                                      | Y (cm)               |        | 1.1    |                      |                      |         |            |
|                        | PD                                                                                 | (µsec)               | 0.55   |        |                      |                      |         |            |
|                        | PRF                                                                                | (Hz)                 | 9677.3 |        |                      |                      |         |            |
| Other                  | pr@PII <sub>max</sub>                                                              | (MPa)                | 2.35   |        |                      |                      |         |            |
| Information            | d <sub>eq</sub> @PII <sub>max</sub>                                                | (cm)                 |        |        |                      |                      |         |            |
| mornation              | Focal Length                                                                       | FL <sub>x</sub> (cm) |        | 0.26   |                      |                      |         |            |
|                        | Focal Length                                                                       | FLy (cm)             |        | 0.32   |                      |                      |         |            |
|                        | I <sub>PA.3</sub> @ MI <sub>max</sub>                                              | (W/cm <sup>2</sup> ) | 75.45  |        |                      |                      |         |            |
|                        | Mode                                                                               | NA                   | В      | В      |                      |                      |         |            |
| One should be a        | Focus                                                                              | (cm)                 | 7      | 7      |                      |                      |         |            |
| Operating<br>Control   | Depth                                                                              | (cm)                 | 20.45  | 20.45  |                      |                      |         |            |
| Conditions             | Scanning width                                                                     | %                    | 100    | 100    |                      |                      |         |            |
|                        | Freq                                                                               | MHz                  | 3      | 3      |                      |                      |         |            |
|                        | Power                                                                              | (%)                  | 100    | 100    |                      |                      |         |            |

#### Notes:

((a) This index is not required for this operating mode. See section 4.1.3.1. of the Output Display Standard (NEMA UD-3).

(b) This probe is not intended for transcranial or neonatal cephalic uses.

(c) This formulation for TIS is less than that for an alternate formulation in this mode.

# Transducer Model: <u>D3C60L</u> Operating Mode: <u>B+C</u>

|                        |                                                                                    |                      |             |         | TIS                  |                      | TIB     |         |
|------------------------|------------------------------------------------------------------------------------|----------------------|-------------|---------|----------------------|----------------------|---------|---------|
|                        | Index Label                                                                        |                      | МІ          | Coor    | non-                 | scan                 | non-sca | TI<br>C |
|                        |                                                                                    |                      |             | Scan    | A <sub>aprt</sub> ≤1 | A <sub>aprt</sub> >1 | n       | C       |
| Global Maxin           | <b>num</b> Index Value                                                             |                      | 0.56        | 0.68    |                      |                      |         |         |
|                        | P <sub>r.3</sub>                                                                   | (MPa)                | 0.95        |         |                      |                      |         |         |
|                        | Wo                                                                                 | (mW)                 |             | 345.6   |                      |                      |         |         |
|                        | min of [W <sub>.3</sub> (z <sub>1</sub> ),<br>I <sub>TA.3</sub> (z <sub>1</sub> )] | (mW)                 |             |         |                      |                      |         |         |
| Associated             | Z1                                                                                 | (cm)                 |             |         |                      |                      |         |         |
| Associated<br>Acoustic | Z <sub>bp</sub>                                                                    | (cm)                 |             |         |                      |                      |         |         |
| Parameter              | Z <sub>sp</sub>                                                                    | (cm)                 |             |         |                      |                      |         |         |
| Faranielei             | z@PII.3max                                                                         | (cm)                 | 61.5        |         |                      |                      |         |         |
|                        | d <sub>eq</sub> (z <sub>sp</sub> )                                                 | (cm)                 |             |         |                      |                      |         |         |
|                        | f <sub>c</sub>                                                                     | (MHz)                | 2.9         | 2.92    |                      |                      |         |         |
|                        |                                                                                    | X (cm)               |             | 4.61    |                      |                      |         |         |
|                        | Dim of A <sub>aprt</sub>                                                           | Y (cm)               |             | 1.1     |                      |                      |         |         |
|                        | PD                                                                                 | (µsec)               | 1.32        |         |                      |                      |         |         |
|                        | PRF                                                                                | (Hz)                 | 6012.3<br>2 |         |                      |                      |         |         |
| Other                  | pr@PII <sub>max</sub>                                                              | (MPa)                | 1.65        |         |                      |                      |         |         |
| Information            | d <sub>eq</sub> @PII <sub>max</sub>                                                | (cm)                 |             |         |                      |                      |         |         |
|                        | Food Longth                                                                        | FL <sub>x</sub> (cm) |             | 0.22    |                      |                      |         |         |
|                        | Focal Length                                                                       | FLy (cm)             |             | 0.31    |                      |                      |         |         |
|                        | I <sub>PA.3</sub> @ MI <sub>max</sub>                                              | (W/cm <sup>2</sup> ) | 35.25       |         |                      |                      |         |         |
|                        | Mode                                                                               | NA                   | С           | С       |                      |                      |         |         |
| One station of         | Focus                                                                              | (cm)                 | 6           | 8       |                      |                      |         |         |
| Operating<br>Control   | Depth                                                                              | (cm)                 | 11.82       | 9.36    |                      |                      |         |         |
| Conditions             | Scanning width                                                                     | %                    | 100         | 100     |                      |                      |         |         |
| COnditions             | Freq                                                                               | MHz                  | 3.0/3.0     | 3.0/3.0 |                      |                      |         |         |
|                        | Power                                                                              | (%)                  | 100         | 100     |                      |                      |         |         |

#### Notes:

((a) This index is not required for this operating mode. See section 4.1.3.1. of the Output Display Standard (NEMA UD-3).

(b) This probe is not intended for transcranial or neonatal cephalic uses.

(c) This formulation for TIS is less than that for an alternate formulation in this mode.

# Transducer <u>D3C60L</u> Operating Mode: <u>PW</u>

|                        |                                                                                    |                      |             |      | TIS                  |                      | TIB     |         |
|------------------------|------------------------------------------------------------------------------------|----------------------|-------------|------|----------------------|----------------------|---------|---------|
|                        | Index Label                                                                        |                      | МІ          | Scan | non-                 | scan                 | non-sca | ті<br>С |
|                        |                                                                                    |                      |             | Scan | A <sub>aprt</sub> ≤1 | A <sub>aprt</sub> >1 | n       | C       |
| Global Maxin           | <b>num</b> Index Value                                                             |                      | 0.5         |      |                      | 1.77                 | 1.02    |         |
|                        | P <sub>r.3</sub>                                                                   | (MPa)                | 0.84        |      |                      |                      |         |         |
|                        | Wo                                                                                 | (mW)                 |             |      |                      |                      | 588.55  |         |
|                        | min of [W <sub>.3</sub> (z <sub>1</sub> ),<br>I <sub>TA.3</sub> (z <sub>1</sub> )] | (mW)                 |             |      |                      | 276.05               |         |         |
|                        | Z1                                                                                 | (cm)                 |             |      |                      | 4.1                  |         |         |
| Associated<br>Acoustic | Z <sub>bp</sub>                                                                    | (cm)                 |             |      |                      | 3.8                  |         |         |
| Parameter              | Z <sub>sp</sub>                                                                    | (cm)                 |             |      |                      |                      | 6.45    |         |
| Falametei              | z@PII.3max                                                                         | (cm)                 | 44          |      |                      |                      |         |         |
|                        | d <sub>eq</sub> (z <sub>sp</sub> )                                                 | (cm)                 |             |      |                      |                      | 0.67    |         |
|                        | f <sub>c</sub>                                                                     | (MHz)                | 2.88        |      |                      | 2.87                 | 2.88    |         |
|                        |                                                                                    | X (cm)               |             |      |                      | 6.91                 | 6.91    |         |
|                        | Dim of A <sub>aprt</sub>                                                           | Y (cm)               |             |      |                      | 1.1                  | 1.1     |         |
|                        | PD                                                                                 | (µsec)               | 1.29        |      |                      |                      |         |         |
|                        | PRF                                                                                | (Hz)                 | 9658.7<br>1 |      |                      |                      |         |         |
| Other                  | pr@PII <sub>max</sub>                                                              | (MPa)                | 1.45        |      |                      |                      |         |         |
| Information            | d <sub>eq</sub> @PII <sub>max</sub>                                                | (cm)                 |             |      |                      |                      | 0.65    |         |
|                        | Focal Length                                                                       | FL <sub>x</sub> (cm) |             |      |                      | 0.32                 |         |         |
|                        | Focal Length                                                                       | FLy (cm)             |             |      |                      | 0.41                 |         |         |
|                        | I <sub>PA.3</sub> @ MI <sub>max</sub>                                              | (W/cm <sup>2</sup> ) | 189.78      |      |                      |                      |         |         |
|                        | Mode                                                                               | NA                   | PW          |      |                      | PW                   | PW      |         |
| One sections           | Focus                                                                              | (cm)                 | 6           |      |                      | 7                    | 10      |         |
| Operating<br>Control   | Depth                                                                              | (cm)                 | 9.36        |      |                      | 8.13                 | 11.82   |         |
|                        | Scanning width                                                                     | %                    | 100         |      |                      | 100                  | 100     |         |
| Conditions             | Freq                                                                               | MHz                  | 3.0/3.0     |      |                      | 3.0/3.0              | 3.0/3.0 |         |
|                        | Power                                                                              | (%)                  | 100         |      |                      | 100                  | 100     |         |

#### Notes:

((a) This index is not required for this operating mode. See section 4.1.3.1. of the Output Display Standard (NEMA UD-3).

(b) This probe is not intended for transcranial or neonatal cephalic uses.

(c) This formulation for TIS is less than that for an alternate formulation in this mode.

# Transducer Model: <u>D3C60L</u> Operating Mode: <u>B+M</u>

|                        |                                                                                    |                      |             |      | TIS                  |                      | TIB     |         |
|------------------------|------------------------------------------------------------------------------------|----------------------|-------------|------|----------------------|----------------------|---------|---------|
|                        | Index Label                                                                        |                      | МІ          | Coor | non-                 | scan                 | non-sca | TI<br>C |
|                        |                                                                                    |                      |             | Scan | A <sub>aprt</sub> ≤1 | A <sub>aprt</sub> >1 | n       | C       |
| Global Maxim           | <b>num</b> Index Value                                                             |                      | 0.95        |      |                      | 1.02                 | 1.1     |         |
|                        | P <sub>r.3</sub>                                                                   | (MPa)                | 1.57        |      |                      |                      |         |         |
|                        | Wo                                                                                 | (mW)                 |             |      |                      |                      | 511.23  |         |
|                        | min of [W <sub>.3</sub> (z <sub>1</sub> ),<br>I <sub>TA.3</sub> (z <sub>1</sub> )] | (mW)                 |             |      |                      | 227.56               |         |         |
|                        | Z1                                                                                 | (cm)                 |             |      |                      | 4.2                  |         |         |
| Associated<br>Acoustic | Z <sub>bp</sub>                                                                    | (cm)                 |             |      |                      | 3.8                  |         |         |
| Parameter              | Z <sub>sp</sub>                                                                    | (cm)                 |             |      |                      |                      | 5.1     |         |
| Falameter              | z@PII.3max                                                                         | (cm)                 | 56          |      |                      |                      |         |         |
|                        | d <sub>eq</sub> (z <sub>sp</sub> )                                                 | (cm)                 |             |      |                      |                      | 0.81    |         |
|                        | f <sub>c</sub>                                                                     | (MHz)                | 2.74        |      |                      | 2.78                 | 2.78    |         |
|                        | Dim of A <sub>aprt</sub>                                                           | X (cm)               |             |      |                      | 6.91                 | 6.91    |         |
|                        |                                                                                    | Y (cm)               |             |      |                      | 1.1                  | 1.1     |         |
|                        | PD                                                                                 | (µsec)               | 0.55        |      |                      |                      |         |         |
|                        | PRF                                                                                | (Hz)                 | 4759.6<br>2 |      |                      |                      |         |         |
| Other                  | pr@PII <sub>max</sub>                                                              | (MPa)                | 2.64        |      |                      |                      |         |         |
| Information            | d <sub>eq</sub> @PII <sub>max</sub>                                                | (cm)                 |             |      |                      |                      | 0.81    |         |
|                        | Easel Longth                                                                       | FL <sub>x</sub> (cm) |             |      |                      | 0.23                 |         |         |
|                        | Focal Length                                                                       | FLy (cm)             |             |      |                      | 0.18                 |         |         |
|                        | I <sub>PA.3</sub> @ MI <sub>max</sub>                                              | (W/cm <sup>2</sup> ) | 112.05      |      |                      |                      |         |         |
|                        | Mode                                                                               | NA                   | М           |      |                      | М                    | М       |         |
| Onenting               | Focus                                                                              | (cm)                 | 7           |      |                      | 6                    | 6       |         |
| Operating<br>Control   | Depth                                                                              | (cm)                 | 8.13        |      |                      | 6.89                 | 6.89    |         |
|                        | Scanning width                                                                     | %                    | 100         |      |                      | 100                  | 100     |         |
| Conditions -           | Freq                                                                               | MHz                  |             |      |                      | 227.56               |         |         |
|                        | Power                                                                              | (%)                  |             |      |                      | 4.2                  |         |         |

#### Notes:

((a) This index is not required for this operating mode. See section 4.1.3.1. of the Output Display Standard (NEMA UD-3).

(b) This probe is not intended for transcranial or neonatal cephalic uses.

(c) This formulation for TIS is less than that for an alternate formulation in this mode.

# Transducer Model: <u>D7L40L</u> Operating Mode: <u>B</u>

|                        | <u> </u>                                                                           |                      |        |       | TIS                  |                      | TIB     | ті |
|------------------------|------------------------------------------------------------------------------------|----------------------|--------|-------|----------------------|----------------------|---------|----|
|                        | Index Label                                                                        |                      | МІ     | Scan  | non-                 | scan                 | non-sca | C  |
|                        |                                                                                    |                      |        | Scall | A <sub>aprt</sub> ≤1 | A <sub>aprt</sub> >1 | n       | C  |
| Global Maxim           | <b>num</b> Index Value                                                             |                      | 0.97   | 0.53  |                      |                      |         |    |
|                        | P <sub>r.3</sub>                                                                   | (MPa)                | 2.41   |       |                      |                      |         |    |
|                        | Wo                                                                                 | (mW)                 |        | 73.73 |                      |                      |         |    |
|                        | min of [W <sub>.3</sub> (z <sub>1</sub> ),<br>I <sub>TA.3</sub> (z <sub>1</sub> )] | (mW)                 |        |       |                      |                      |         |    |
|                        | Z1                                                                                 | (cm)                 |        |       |                      |                      |         |    |
| Associated<br>Acoustic | Z <sub>bp</sub>                                                                    | (cm)                 |        |       |                      |                      |         |    |
| Parameter              | Z <sub>sp</sub>                                                                    | (cm)                 |        |       |                      |                      |         |    |
| Falametei              | z@PII.3max                                                                         | (cm)                 | 19.95  |       |                      |                      |         |    |
|                        | d <sub>eq</sub> (z <sub>sp</sub> )                                                 | (cm)                 |        |       |                      |                      |         |    |
|                        | f <sub>c</sub>                                                                     | (MHz)                | 6.23   | 6.23  |                      |                      |         |    |
|                        | Dim of A <sub>aprt</sub>                                                           | X (cm)               |        | 2.05  |                      |                      |         |    |
|                        | Dim Of Aaprt                                                                       | Y (cm)               |        | 0.45  |                      |                      |         |    |
|                        | PD                                                                                 | (µsec)               | 0.23   |       |                      |                      |         |    |
|                        | PRF                                                                                | (Hz)                 | 2873.6 |       |                      |                      |         |    |
| Other                  | pr@PII <sub>max</sub>                                                              | (MPa)                | 3.37   |       |                      |                      |         |    |
| Information            | d <sub>eq</sub> @PII <sub>max</sub>                                                | (cm)                 |        |       |                      |                      |         |    |
| mornation              | Focal Length                                                                       | FL <sub>x</sub> (cm) |        | 0.26  |                      |                      |         |    |
|                        | T OCAI Lengti                                                                      | FLy (cm)             |        | 0.36  |                      |                      |         |    |
|                        | I <sub>PA.3</sub> @ MI <sub>max</sub>                                              | (W/cm <sup>2</sup> ) | 43.96  |       |                      |                      |         |    |
|                        | Mode                                                                               | NA                   | В      | В     |                      |                      |         |    |
| Operating              | Focus                                                                              | (cm)                 | 2      | 2     |                      |                      |         |    |
| Operating              | Depth                                                                              | (cm)                 | 4.93   | 4.93  |                      |                      |         |    |
| Control<br>Conditions  | Scanning width                                                                     | %                    | 100    | 100   |                      |                      |         |    |
|                        | Freq                                                                               | MHz                  | 5      | 5     |                      |                      |         |    |
|                        | Power                                                                              | (%)                  | 100    | 100   |                      |                      |         |    |

#### Notes:

((a) This index is not required for this operating mode. See section 4.1.3.1. of the Output Display

Standard (NEMA UD-3).

(b) This probe is not intended for transcranial or neonatal cephalic uses.

(c) This formulation for TIS is less than that for an alternate formulation in this mode.

# Transducer Model: <u>D7L40L</u> Operating Mode: <u>B +C</u>

|                                    | <u> </u>                                                                           |                      |         |         | TIS                  |                      | TIB     |         |
|------------------------------------|------------------------------------------------------------------------------------|----------------------|---------|---------|----------------------|----------------------|---------|---------|
|                                    | Index Label                                                                        |                      | МІ      | Scan    | non-                 | scan                 | non-sca | TI<br>C |
|                                    |                                                                                    |                      |         | Scan    | A <sub>aprt</sub> ≤1 | A <sub>aprt</sub> >1 | n       | U       |
| Global Maxim                       | <b>num</b> Index Value                                                             |                      | 0.55    | 0.79    |                      |                      |         |         |
|                                    | P <sub>r.3</sub>                                                                   | (MPa)                | 1.38    |         |                      |                      |         |         |
|                                    | Wo                                                                                 | (mW)                 |         | 106.5   |                      |                      |         |         |
|                                    | min of [W <sub>.3</sub> (z <sub>1</sub> ),<br>I <sub>TA.3</sub> (z <sub>1</sub> )] | (mW)                 |         |         |                      |                      |         |         |
|                                    | Z1                                                                                 | (cm)                 |         |         |                      |                      |         |         |
| Associated<br>Acoustic             | Z <sub>bp</sub>                                                                    | (cm)                 |         |         |                      |                      |         |         |
| Parameter                          | Z <sub>sp</sub>                                                                    | (cm)                 |         |         |                      |                      |         |         |
| Parameter                          | z@PII.3max                                                                         | (cm)                 | 16.5    |         |                      |                      |         |         |
|                                    | d <sub>eq</sub> (z <sub>sp</sub> )                                                 | (cm)                 |         |         |                      |                      |         |         |
|                                    | fc                                                                                 | (MHz)                | 6.36    | 6.37    |                      |                      |         |         |
|                                    | Dim of A <sub>aprt</sub>                                                           | X (cm)               |         | 2.05    |                      |                      |         |         |
|                                    | Dim Of Aaprt                                                                       | Y (cm)               |         | 0.45    |                      |                      |         |         |
|                                    | PD                                                                                 | (µsec)               | 0.77    |         |                      |                      |         |         |
|                                    | PRF                                                                                | (Hz)                 | 6944.4  |         |                      |                      |         |         |
| Other                              | pr@PII <sub>max</sub>                                                              | (MPa)                | 1.94    |         |                      |                      |         |         |
| Information                        | d <sub>eq</sub> @PII <sub>max</sub>                                                | (cm)                 |         |         |                      |                      |         |         |
| mornation                          | Focal Length                                                                       | FL <sub>x</sub> (cm) |         | 0.23    |                      |                      |         |         |
|                                    |                                                                                    | FLy (cm)             |         | 0.35    |                      |                      |         |         |
|                                    | I <sub>PA.3</sub> @ MI <sub>max</sub>                                              | (W/cm <sup>2</sup> ) | 91.4    |         |                      |                      |         |         |
|                                    | Mode                                                                               | NA                   | С       | С       |                      |                      |         |         |
| Operating<br>Control<br>Conditions | Focus                                                                              | (cm)                 | 2.5     | 1       |                      |                      |         |         |
|                                    | Depth                                                                              | (cm)                 | 4.9     | 3.7     |                      |                      |         |         |
|                                    | Scanning width                                                                     | %                    | 100     | 100     |                      |                      |         |         |
|                                    | Freq                                                                               | MHz                  | 5.0/6.5 | 5.0/6.5 |                      |                      |         |         |
|                                    | Power                                                                              | (%)                  | 100     | 100     |                      |                      |         |         |

#### Notes:

((a) This index is not required for this operating mode. See section 4.1.3.1. of the Output Display  $\left( \left( a \right)^{2} \right)^{2}$ 

Standard (NEMA UD-3).

(b) This probe is not intended for transcranial or neonatal cephalic uses.

(c) This formulation for TIS is less than that for an alternate formulation in this mode.

# Transducer Model: <u>D7L40L</u> Operating Mode: <u>PW</u>

|                        |                                                                                    |                      |         |       | TIS                  |                      | TIB     | ті |
|------------------------|------------------------------------------------------------------------------------|----------------------|---------|-------|----------------------|----------------------|---------|----|
|                        | Index Label                                                                        |                      | мі      | Scan  | non-                 | scan                 | non-sca | C  |
|                        |                                                                                    |                      |         | Scall | A <sub>aprt</sub> ≤1 | A <sub>aprt</sub> >1 | n       | C  |
| Global Maxim           | <b>um</b> Index Value                                                              |                      | 0.63    |       | 0.56                 |                      | 0.88    |    |
|                        | P <sub>r.3</sub>                                                                   | (MPa)                | 1.59    |       |                      |                      |         |    |
|                        | Wo                                                                                 | (mW)                 |         |       | 221.18               |                      | 73.73   |    |
|                        | min of [W <sub>.3</sub> (z <sub>1</sub> ),<br>I <sub>TA.3</sub> (z <sub>1</sub> )] | (mW)                 |         |       |                      |                      |         |    |
| Associated             | Z1                                                                                 | (cm)                 |         |       |                      |                      |         |    |
| Associated<br>Acoustic | Z <sub>bp</sub>                                                                    | (cm)                 |         |       |                      |                      |         |    |
| Parameter              | Z <sub>sp</sub>                                                                    | (cm)                 |         |       |                      |                      | 1.85    |    |
|                        | z@PII. <sub>3max</sub>                                                             | (cm)                 | 17      |       |                      |                      |         |    |
|                        | d <sub>eq</sub> (z <sub>sp</sub> )                                                 | (cm)                 |         |       |                      |                      | 0.44    |    |
|                        | fc                                                                                 | (MHz)                | 6.34    |       | 6.23                 |                      | 6.34    |    |
|                        | Dim of A <sub>aprt</sub>                                                           | X (cm)               |         |       | 4.1                  |                      | 4.1     |    |
|                        |                                                                                    | Y (cm)               |         |       | 0.45                 |                      | 0.45    |    |
|                        | PD                                                                                 | (µsec)               | 0.59    |       |                      |                      |         |    |
|                        | PRF                                                                                | (Hz)                 | 2873.6  |       |                      |                      |         |    |
| Other                  | pr@PII <sub>max</sub>                                                              | (MPa)                | 2.14    |       |                      |                      |         |    |
| Information            | d <sub>eq</sub> @PII <sub>max</sub>                                                | (cm)                 |         |       |                      |                      | 0.44    |    |
| Information            | Focal Length                                                                       | FL <sub>x</sub> (cm) |         |       | 0.24                 |                      |         |    |
|                        | T Ocar Length                                                                      | FLy (cm)             |         |       | 0.33                 |                      |         |    |
|                        | I <sub>PA.3</sub> @ MI <sub>max</sub>                                              | (W/cm <sup>2</sup> ) | 118.84  |       |                      |                      |         |    |
|                        | Mode                                                                               | NA                   | PW      |       | PW                   |                      | PW      |    |
| Operating              | Focus                                                                              | (cm)                 | 4       |       | 2.5                  |                      | 2.5     |    |
| Operating              | Depth                                                                              | (cm)                 | 7.39    |       | 3.7                  |                      | 7.39    |    |
| Control<br>Conditions  | Scanning width                                                                     | %                    | 100     |       | 100                  |                      | 100     |    |
|                        | Freq                                                                               | MHz                  | 5.0/6.5 |       | 5.0/6.5              |                      | 5.0/6.5 |    |
|                        | Power                                                                              | (%)                  | 100     |       | 100                  |                      | 100     |    |

Notes:

((a) This index is not required for this operating mode. See section 4.1.3.1. of the Output Display  $\left( \left( a \right)^{2} \right)^{2}$ 

Standard (NEMA UD-3).

(b) This probe is not intended for transcranial or neonatal cephalic uses.

(c) This formulation for TIS is less than that for an alternate formulation in this mode.

#### Transducer Model: <u>D7L40L</u> Operating Mode: <u>B +M</u>

|                        | node. <u>D i m</u>                                                                 |                      |         |      | TIS                  |                      | TIB     |         |
|------------------------|------------------------------------------------------------------------------------|----------------------|---------|------|----------------------|----------------------|---------|---------|
|                        | Index Label                                                                        |                      | мі      | 0    | non-                 | scan                 | non-sca | TI<br>C |
|                        |                                                                                    |                      |         | Scan | A <sub>aprt</sub> ≤1 | A <sub>aprt</sub> >1 | n       | C       |
| Global Maxin           | <b>1um</b> Index Value                                                             |                      | 0.77    |      | 1.1                  |                      | 1       |         |
|                        | P <sub>r.3</sub>                                                                   | (MPa)                | 1.91    |      |                      |                      |         |         |
|                        | Wo                                                                                 | (mW)                 |         |      | 139.3                |                      | 139.3   |         |
|                        | min of [W <sub>.3</sub> (z <sub>1</sub> ),<br>I <sub>TA.3</sub> (z <sub>1</sub> )] | (mW)                 |         |      |                      |                      |         |         |
|                        | Z1                                                                                 | (cm)                 |         |      |                      |                      |         |         |
| Associated<br>Acoustic | Z <sub>bp</sub>                                                                    | (cm)                 |         |      |                      |                      |         |         |
| Parameter              | Z <sub>sp</sub>                                                                    | (cm)                 |         |      |                      |                      | 1.8     |         |
| i diameter             | z@PII. <sub>3max</sub>                                                             | (cm)                 | 16.5    |      |                      |                      |         |         |
|                        | d <sub>eq</sub> (z <sub>sp</sub> )                                                 | (cm)                 |         |      |                      |                      | 0.89    |         |
|                        | f <sub>c</sub>                                                                     | (MHz)                | 6.19    |      | 6.22                 |                      | 6.19    |         |
|                        | Dim of A <sub>aprt</sub>                                                           | X (cm)               |         |      | 4.1                  |                      | 4.1     |         |
|                        |                                                                                    | Y (cm)               |         |      | 0.45                 |                      | 0.45    |         |
|                        | PD                                                                                 | (µsec)               | 0.22    |      |                      |                      |         |         |
|                        | PRF                                                                                | (Hz)                 | 2873.6  |      |                      |                      |         |         |
| Other                  | pr@PII <sub>max</sub>                                                              | (MPa)                | 2.6     |      |                      |                      |         |         |
| Information            | d <sub>eq</sub> @PII <sub>max</sub>                                                | (cm)                 |         |      |                      |                      | 0.89    |         |
| mornation              | Focal Length                                                                       | FL <sub>x</sub> (cm) |         |      | 0.22                 |                      |         |         |
|                        | T Ocal Length                                                                      | FLy (cm)             |         |      | 0.36                 |                      |         |         |
|                        | I <sub>PA.3</sub> @ MI <sub>max</sub>                                              | (W/cm <sup>2</sup> ) | 158.13  |      |                      |                      |         |         |
|                        | Mode                                                                               | NA                   | М       |      | М                    |                      | М       |         |
| Operating              | Focus                                                                              | (cm)                 | 2       |      | 1.5                  |                      | 2       |         |
| Operating<br>Control   | Depth                                                                              | (cm)                 | 3.7     |      | 3.7                  |                      | 3.7     |         |
| Conditions             | Scanning width                                                                     | %                    | 100     |      | 100                  |                      | 100     |         |
| Conditions             | Freq                                                                               | MHz                  | 5.0/6.5 |      | 5.0/6.5              |                      | 5.0/6.5 |         |
|                        | Power                                                                              | (%)                  | 100     |      | 100                  |                      | 100     |         |

Notes:

((a) This index is not required for this operating mode. See section 4.1.3.1. of the Output Display  $\left( \left( a \right)^{2} \right)^{2}$ 

Standard (NEMA UD-3).

(b) This probe is not intended for transcranial or neonatal cephalic uses.

(c) This formulation for TIS is less than that for an alternate formulation in this mode.

# Transducer Model: <u>D7L40L-REC</u> Operating Mode: <u>B</u>

|                                    |                                                                                    |                      |        |       | TIS                  |                      | TIB     | <b>-</b> 1 |
|------------------------------------|------------------------------------------------------------------------------------|----------------------|--------|-------|----------------------|----------------------|---------|------------|
|                                    | Index Label                                                                        |                      | МІ     | Scan  | non-                 | scan                 | non-sca | TI<br>C    |
|                                    |                                                                                    |                      |        | Scan  | A <sub>aprt</sub> ≤1 | A <sub>aprt</sub> >1 | n       | J          |
| Global Maxim                       | <b>um</b> Index Value                                                              |                      | 0.84   | 0.52  |                      |                      |         |            |
|                                    | P <sub>r.3</sub>                                                                   | (MPa)                | 2.08   |       |                      |                      |         |            |
|                                    | Wo                                                                                 | (mW)                 |        | 73.28 |                      |                      |         |            |
|                                    | min of [W <sub>.3</sub> (z <sub>1</sub> ),<br>I <sub>TA.3</sub> (z <sub>1</sub> )] | (mW)                 |        |       |                      |                      |         |            |
|                                    | Z1                                                                                 | (cm)                 |        |       |                      |                      |         |            |
| Associated<br>Acoustic             | Z <sub>bp</sub>                                                                    | (cm)                 |        |       |                      |                      |         |            |
| Parameter                          | Z <sub>sp</sub>                                                                    | (cm)                 |        |       |                      |                      |         |            |
| Falameter                          | z@PII.3max                                                                         | (cm)                 | 19.5   |       |                      |                      |         |            |
|                                    | d <sub>eq</sub> (z <sub>sp</sub> )                                                 | (cm)                 |        |       |                      |                      |         |            |
|                                    | f <sub>c</sub>                                                                     | (MHz)                | 6.14   | 6.14  |                      |                      |         |            |
|                                    | Dim of A <sub>aprt</sub>                                                           | X (cm)               |        | 2.05  |                      |                      |         |            |
|                                    | Dim Of Aaprt                                                                       | Y (cm)               |        | 0.45  |                      |                      |         |            |
|                                    | PD                                                                                 | (µsec)               | 0.22   |       |                      |                      |         |            |
|                                    | PRF                                                                                | (Hz)                 | 2865.3 |       |                      |                      |         |            |
| Other                              | pr@PII <sub>max</sub>                                                              | (MPa)                | 3.07   |       |                      |                      |         |            |
| Information                        | d <sub>eq</sub> @PII <sub>max</sub>                                                | (cm)                 |        |       |                      |                      |         |            |
| mornation                          | Focal Length                                                                       | FL <sub>x</sub> (cm) |        | 0.24  |                      |                      |         |            |
|                                    |                                                                                    | FLy (cm)             |        | 0.33  |                      |                      |         |            |
|                                    | I <sub>PA.3</sub> @ MI <sub>max</sub>                                              | (W/cm <sup>2</sup> ) | 78.21  |       |                      |                      |         |            |
|                                    | Mode                                                                               | NA                   | В      | В     |                      |                      |         |            |
| Operating                          | Focus                                                                              | (cm)                 | 3      | 3     |                      |                      |         |            |
| Operating<br>Control<br>Conditions | Depth                                                                              | (cm)                 | 4.93   | 4.93  |                      |                      |         |            |
|                                    | Scanning width                                                                     | %                    | 100    | 100   |                      |                      |         |            |
|                                    | Freq                                                                               | MHz                  | 5      | 5     |                      |                      |         |            |
|                                    | Power                                                                              | (%)                  | 100    | 100   |                      |                      |         |            |

#### Notes:

((a) This index is not required for this operating mode. See section 4.1.3.1. of the Output Display

Standard (NEMA UD-3).

(b) This probe is not intended for transcranial or neonatal cephalic uses.

(c) This formulation for TIS is less than that for an alternate formulation in this mode.

# Transducer Model: <u>D7L40L-REC</u> Operating Mode: <u>B +C</u>

|                        |                                                                                    |                      |         |         | TIS                  |                      | TIB     | <b>-</b> , |
|------------------------|------------------------------------------------------------------------------------|----------------------|---------|---------|----------------------|----------------------|---------|------------|
|                        | Index Label                                                                        |                      | МІ      | Seen    | non-                 | scan                 | non-sca | TI<br>C    |
|                        |                                                                                    |                      |         | Scan    | A <sub>aprt</sub> ≤1 | A <sub>aprt</sub> >1 | n       | C          |
| Global Maxin           | <b>1um</b> Index Value                                                             |                      | 0.49    | 0.78    |                      |                      |         |            |
|                        | P <sub>r.3</sub>                                                                   | (MPa)                | 1.25    |         |                      |                      |         |            |
|                        | Wo                                                                                 | (mW)                 |         | 105.6   |                      |                      |         |            |
|                        | min of [W <sub>.3</sub> (z <sub>1</sub> ),<br>I <sub>TA.3</sub> (z <sub>1</sub> )] | (mW)                 |         |         |                      |                      |         |            |
|                        | Z1                                                                                 | (cm)                 |         |         |                      |                      |         |            |
| Associated<br>Acoustic | Z <sub>bp</sub>                                                                    | (cm)                 |         |         |                      |                      |         |            |
| Parameter              | Z <sub>sp</sub>                                                                    | (cm)                 |         |         |                      |                      |         |            |
| Faranielei             | z@PII.3max                                                                         | (cm)                 | 16.5    |         |                      |                      |         |            |
|                        | d <sub>eq</sub> (z <sub>sp</sub> )                                                 | (cm)                 |         |         |                      |                      |         |            |
|                        | fc                                                                                 | (MHz)                | 6.36    | 6.35    |                      |                      |         |            |
|                        | Dim of A <sub>aprt</sub>                                                           | X (cm)               |         | 2.05    |                      |                      |         |            |
|                        | Dim Of Aaprt                                                                       | Y (cm)               |         | 0.45    |                      |                      |         |            |
|                        | PD                                                                                 | (µsec)               | 0.75    |         |                      |                      |         |            |
|                        | PRF                                                                                | (Hz)                 | 6855.2  |         |                      |                      |         |            |
| Other                  | pr@PII <sub>max</sub>                                                              | (MPa)                | 1.85    |         |                      |                      |         |            |
| Information            | d <sub>eq</sub> @PII <sub>max</sub>                                                | (cm)                 |         |         |                      |                      |         |            |
| mornation              | Focal Length                                                                       | FL <sub>x</sub> (cm) |         | 0.19    |                      |                      |         |            |
|                        |                                                                                    | FLy (cm)             |         | 0.13    |                      |                      |         |            |
|                        | I <sub>PA.3</sub> @ MI <sub>max</sub>                                              | (W/cm <sup>2</sup> ) | 88.5    |         |                      |                      |         |            |
|                        | Mode                                                                               | NA                   | С       | С       |                      |                      |         |            |
| Operating              | Focus                                                                              | (cm)                 | 2       | 2.5     |                      |                      |         |            |
| Operating<br>Control   | Depth                                                                              | (cm)                 | 4.93    | 3.7     |                      |                      |         |            |
| Conditions             | Scanning width                                                                     | %                    | 100     | 100     |                      |                      |         |            |
|                        | Freq                                                                               | MHz                  | 5.0/6.5 | 5.0/6.5 |                      |                      |         |            |
|                        | Power                                                                              | (%)                  | 100     | 100     |                      |                      |         |            |

Notes:

((a) This index is not required for this operating mode. See section 4.1.3.1. of the Output Display  $\left( \left( a \right)^{2} \right)^{2}$ 

Standard (NEMA UD-3).

(b) This probe is not intended for transcranial or neonatal cephalic uses.

(c) This formulation for TIS is less than that for an alternate formulation in this mode.

# Transducer Model: <u>D7L40L-REC</u> Operating Mode: <u>PW</u>

|                        |                                                                                    |                      |         |      | TIS                  |                      | TIB     |         |
|------------------------|------------------------------------------------------------------------------------|----------------------|---------|------|----------------------|----------------------|---------|---------|
|                        | Index Label                                                                        |                      | МІ      | Scan | non-                 | scan                 | non-sca | TI<br>C |
|                        |                                                                                    |                      |         | Scan | A <sub>aprt</sub> ≤1 | A <sub>aprt</sub> >1 | n       | C       |
| Global Maxin           | <b>num</b> Index Value                                                             |                      | 0.56    |      | 1.02                 |                      | 0.8     |         |
|                        | P <sub>r.3</sub>                                                                   | (MPa)                | 1.39    |      |                      |                      |         |         |
|                        | Wo                                                                                 | (mW)                 |         |      | 73.73                |                      | 73.73   |         |
|                        | min of [W <sub>.3</sub> (z <sub>1</sub> ),<br>I <sub>TA.3</sub> (z <sub>1</sub> )] | (mW)                 |         |      |                      |                      |         |         |
|                        | Z1                                                                                 | (cm)                 |         |      |                      |                      |         |         |
| Associated<br>Acoustic | Z <sub>bp</sub>                                                                    | (cm)                 |         |      |                      |                      |         |         |
| Parameter              | Z <sub>sp</sub>                                                                    | (cm)                 |         |      |                      |                      | 1.65    |         |
| i diameter             | z@PII. <sub>3max</sub>                                                             | (cm)                 | 16.5    |      |                      |                      |         |         |
|                        | d <sub>eq</sub> (z <sub>sp</sub> )                                                 | (cm)                 |         |      |                      |                      | 0.45    |         |
|                        | fc                                                                                 | (MHz)                | 6.32    |      | 6.32                 |                      | 6.3     |         |
|                        | Dim of A <sub>aprt</sub>                                                           | X (cm)               |         |      | 4.1                  |                      | 4.1     |         |
|                        | DIIII OI Aaprt                                                                     | Y (cm)               |         |      | 0.45                 |                      | 0.45    |         |
|                        | PD                                                                                 | (µsec)               | 0.35    |      |                      |                      |         |         |
|                        | PRF                                                                                | (Hz)                 | 5877    |      |                      |                      |         |         |
| Other                  | pr@PII <sub>max</sub>                                                              | (MPa)                | 1.9     |      |                      |                      |         |         |
| Information            | d <sub>eq</sub> @PII <sub>max</sub>                                                | (cm)                 |         |      |                      |                      | 0.45    |         |
| Information            | Focal Length                                                                       | FL <sub>x</sub> (cm) |         |      | 0.25                 |                      |         |         |
|                        | Focal Length                                                                       | FLy (cm)             |         |      | 0.18                 |                      |         |         |
|                        | IPA.3@ MImax                                                                       | (W/cm <sup>2</sup> ) | 120.41  |      |                      |                      |         |         |
|                        | Mode                                                                               | NA                   | PW      |      | PW                   |                      | PW      |         |
| Onenetin               | Focus                                                                              | (cm)                 | 2       |      | 2                    |                      | 3       |         |
| Operating<br>Control   | Depth                                                                              | (cm)                 | 7.39    |      | 7.39                 |                      | 7.39    |         |
|                        | Scanning width                                                                     | %                    | 100     |      | 100                  |                      | 100     |         |
| Conditions             | Freq                                                                               | MHz                  | 5.0/6.5 |      | 5.0/6.5              |                      | 5.0/6.5 |         |
|                        | Power                                                                              | (%)                  | 100     |      | 100                  |                      | 100     |         |

Notes:

((a) This index is not required for this operating mode. See section 4.1.3.1. of the Output Display  $\left( \left( a \right)^{2} \right)^{2}$ 

Standard (NEMA UD-3).

(b) This probe is not intended for transcranial or neonatal cephalic uses.

(c) This formulation for TIS is less than that for an alternate formulation in this mode.

# Transducer Model: <u>D7L40L-REC</u> Operating Mode: <u>B +M</u>

|                        |                                                                                    |                      |         |      | TIS                  |                      | TIB     |         |
|------------------------|------------------------------------------------------------------------------------|----------------------|---------|------|----------------------|----------------------|---------|---------|
|                        | Index Label                                                                        |                      | МІ      | Coor | non-                 | scan                 | non-sca | TI<br>C |
|                        |                                                                                    |                      |         | Scan | A <sub>aprt</sub> ≤1 | A <sub>aprt</sub> >1 | n       | C       |
| Global Maxin           | <b>1um</b> Index Value                                                             |                      | 0.69    |      | 1.1                  |                      | 0.49    |         |
|                        | P <sub>r.3</sub>                                                                   | (MPa)                | 1.71    |      |                      |                      |         |         |
|                        | Wo                                                                                 | (mW)                 |         |      | 136.5                |                      | 139.3   |         |
|                        | min of [W <sub>.3</sub> (z <sub>1</sub> ),<br>I <sub>TA.3</sub> (z <sub>1</sub> )] | (mW)                 |         |      |                      |                      |         |         |
|                        | Z1                                                                                 | (cm)                 |         |      |                      |                      |         |         |
| Associated<br>Acoustic | Z <sub>bp</sub>                                                                    | (cm)                 |         |      |                      |                      |         |         |
| Parameter              | Z <sub>sp</sub>                                                                    | (cm)                 |         |      |                      |                      | 1.86    |         |
| Falanielei             | z@PII.3max                                                                         | (cm)                 | 24.52   |      |                      |                      |         |         |
|                        | d <sub>eq</sub> (z <sub>sp</sub> )                                                 | (cm)                 |         |      |                      |                      | 0.95    |         |
|                        | f <sub>c</sub>                                                                     | (MHz)                | 6.05    |      | 6.18                 |                      | 6.05    |         |
|                        | Dim of A <sub>aprt</sub>                                                           | X (cm)               |         |      | 4.1                  |                      | 4.1     |         |
|                        | Dim Of Aaprt                                                                       | Y (cm)               |         |      | 0.45                 |                      | 0.45    |         |
|                        | PD                                                                                 | (µsec)               | 0.22    |      |                      |                      |         |         |
|                        | PRF                                                                                | (Hz)                 | 2655.3  |      |                      |                      |         |         |
| Other                  | pr@PII <sub>max</sub>                                                              | (MPa)                | 2.52    |      |                      |                      |         |         |
| Information            | d <sub>eq</sub> @PII <sub>max</sub>                                                | (cm)                 |         |      |                      |                      | 0.89    |         |
| mornation              | Focal Length                                                                       | FL <sub>x</sub> (cm) |         |      | 0.23                 |                      |         |         |
|                        | T Ocal Length                                                                      | FLy (cm)             |         |      | 0.34                 |                      |         |         |
|                        | I <sub>PA.3</sub> @ MI <sub>max</sub>                                              | (W/cm <sup>2</sup> ) | 134.51  |      |                      |                      |         |         |
|                        | Mode                                                                               | NA                   | М       |      | М                    |                      | М       |         |
| Operating              | Focus                                                                              | (cm)                 | 2       |      | 2                    |                      | 2       |         |
| Operating<br>Control   | Depth                                                                              | (cm)                 | 7.39    |      | 3.7                  |                      | 7.39    |         |
| Control<br>Conditions  | Scanning width                                                                     | %                    | 100     |      | 100                  |                      | 100     |         |
|                        | Freq                                                                               | MHz                  | 5.0/6.5 |      | 5.0/6.5              |                      | 5.0/6.5 |         |
|                        | Power                                                                              | (%)                  | 100     |      | 100                  |                      | 100     |         |

Notes:

((a) This index is not required for this operating mode. See section 4.1.3.1. of the Output Display  $\left( \left( a \right)^{2} \right)^{2}$ 

Standard (NEMA UD-3).

(b) This probe is not intended for transcranial or neonatal cephalic uses.

(c) This formulation for TIS is less than that for an alternate formulation in this mode.

# Transducer Model: <u>D5C20L</u> Operating Mode: <u>B</u>

|                        |                                                                                    |                      |       |        | TIS                  |                      | TIB     | <b>T</b> 1 |
|------------------------|------------------------------------------------------------------------------------|----------------------|-------|--------|----------------------|----------------------|---------|------------|
|                        | Index Label                                                                        |                      | МІ    | Coor   | non-                 | scan                 | non-sca | TI<br>C    |
|                        |                                                                                    |                      |       | Scan   | A <sub>aprt</sub> ≤1 | A <sub>aprt</sub> >1 | n       | C          |
| Global Maxin           | <b>1um</b> Index Value                                                             |                      | 0.89  | 1.06   |                      |                      |         |            |
|                        | P <sub>r.3</sub>                                                                   | (MPa)                | 1.96  |        |                      |                      |         |            |
|                        | Wo                                                                                 | (mW)                 |       | 350.21 |                      |                      |         |            |
|                        | min of [W <sub>.3</sub> (z <sub>1</sub> ),<br>I <sub>TA.3</sub> (z <sub>1</sub> )] | (mW)                 |       |        |                      |                      |         |            |
|                        | Z1                                                                                 | (cm)                 |       |        |                      |                      |         |            |
| Associated<br>Acoustic | Z <sub>bp</sub>                                                                    | (cm)                 |       |        |                      |                      |         |            |
| Parameter              | Z <sub>sp</sub>                                                                    | (cm)                 |       |        |                      |                      |         |            |
| Falametei              | z@PII.3max                                                                         | (cm)                 | 24.5  |        |                      |                      |         |            |
|                        | d <sub>eq</sub> (z <sub>sp</sub> )                                                 | (cm)                 |       |        |                      |                      |         |            |
|                        | f <sub>c</sub>                                                                     | (MHz)                | 4.84  | 5      |                      |                      |         |            |
|                        | Dim of A <sub>aprt</sub>                                                           | X (cm)               |       | 1.46   |                      |                      |         |            |
|                        | Diff Of Aaprt                                                                      | Y (cm)               |       | 1      |                      |                      |         |            |
|                        | PD                                                                                 | (µsec)               | 0.43  |        |                      |                      |         |            |
|                        | PRF                                                                                | (Hz)                 | 14706 |        |                      |                      |         |            |
| Other                  | pr@PII <sub>max</sub>                                                              | (MPa)                | 2.69  |        |                      |                      |         |            |
| Information            | d <sub>eq</sub> @PII <sub>max</sub>                                                | (cm)                 |       |        |                      |                      |         |            |
| mornation              | Focal Length                                                                       | FL <sub>x</sub> (cm) |       | 0.28   |                      |                      |         |            |
|                        |                                                                                    | FLy (cm)             |       | 0.21   |                      |                      |         |            |
|                        | I <sub>PA.3</sub> @ MI <sub>max</sub>                                              | (W/cm <sup>2</sup> ) | 80.63 |        |                      |                      |         |            |
|                        | Mode                                                                               | NA                   | В     | В      |                      |                      |         |            |
| Onerations             | Focus                                                                              | (cm)                 | 4     | 1.5    |                      |                      |         |            |
| Operating<br>Control   | Depth                                                                              | (cm)                 | 11.77 | 5.61   |                      |                      |         |            |
|                        | Scanning width                                                                     | %                    | 100   | 100    |                      |                      |         |            |
| Conditions             | Freq                                                                               | MHz                  | 3.5   | 3.5    |                      |                      |         |            |
|                        | Power                                                                              | (%)                  | 100   | 100    |                      |                      |         |            |

Notes:

((a) This index is not required for this operating mode. See section 4.1.3.1. of the Output Display

Standard (NEMA UD-3).

(b) This probe is not intended for transcranial or neonatal cephalic uses.

(c) This formulation for TIS is less than that for an alternate formulation in this mode.

# Transducer Model: <u>D5C20L</u> Operating Mode: <u>B+C</u>

|                                    |                                                                                    |                      |         |         | TIS                  |                      | TIB     | ті |
|------------------------------------|------------------------------------------------------------------------------------|----------------------|---------|---------|----------------------|----------------------|---------|----|
|                                    | Index Label                                                                        |                      | МІ      | Scan    | non-                 | scan                 | non-sca | C  |
|                                    |                                                                                    |                      |         | Scall   | A <sub>aprt</sub> ≤1 | A <sub>aprt</sub> >1 | n       | 5  |
| Global Maxin                       | <b>num</b> Index Value                                                             |                      | 0.7     | 1.1     |                      |                      |         |    |
|                                    | P <sub>r.3</sub>                                                                   | (MPa)                | 1.39    |         |                      |                      |         |    |
|                                    | Wo                                                                                 | (mW)                 |         | 321.02  |                      |                      |         |    |
|                                    | min of [W <sub>.3</sub> (z <sub>1</sub> ),<br>I <sub>TA.3</sub> (z <sub>1</sub> )] | (mW)                 |         |         |                      |                      |         |    |
| Associated                         | Z1                                                                                 | (cm)                 |         |         |                      |                      |         |    |
| Associated<br>Acoustic             | Z <sub>bp</sub>                                                                    | (cm)                 |         |         |                      |                      |         |    |
| Parameter                          | Z <sub>sp</sub>                                                                    | (cm)                 |         |         |                      |                      |         |    |
| Farameter                          | z@PII.3max                                                                         | (cm)                 | 28.5    |         |                      |                      |         |    |
|                                    | d <sub>eq</sub> (z <sub>sp</sub> )                                                 | (cm)                 |         |         |                      |                      |         |    |
|                                    | fc                                                                                 | (MHz)                | 4.01    | 4.01    |                      |                      |         |    |
|                                    | Dim of A <sub>aprt</sub>                                                           | X (cm)               |         | 1.46    |                      |                      |         |    |
|                                    |                                                                                    | Y (cm)               |         | 1       |                      |                      |         |    |
|                                    | PD                                                                                 | (µsec)               | 0.96    |         |                      |                      |         |    |
|                                    | PRF                                                                                | (Hz)                 | 5952.4  |         |                      |                      |         |    |
| Other                              | pr@PII <sub>max</sub>                                                              | (MPa)                | 1.7     |         |                      |                      |         |    |
| Information                        | d <sub>eq</sub> @PII <sub>max</sub>                                                | (cm)                 |         |         |                      |                      |         |    |
| mornation                          | Focal Length                                                                       | FL <sub>x</sub> (cm) |         | 0.18    |                      |                      |         |    |
|                                    | T Ocar Length                                                                      | FLy (cm)             |         | 0.26    |                      |                      |         |    |
|                                    | I <sub>PA.3</sub> @ MI <sub>max</sub>                                              | (W/cm <sup>2</sup> ) | 58.37   |         |                      |                      |         |    |
|                                    | Mode                                                                               | NA                   | С       | С       |                      |                      |         |    |
| Operating                          | Focus                                                                              | (cm)                 | 3.5     | 3.5     |                      |                      |         |    |
| Operating<br>Control<br>Conditions | Depth                                                                              | (cm)                 | 9.3     | 9.3     |                      |                      |         |    |
|                                    | Scanning width                                                                     | %                    | 100     | 100     |                      |                      |         |    |
|                                    | Freq                                                                               | MHz                  | 3.5/4.0 | 3.5/4.0 |                      |                      |         |    |
|                                    | Power                                                                              | (%)                  | 100     | 100     |                      |                      |         |    |

#### Notes:

((a) This index is not required for this operating mode. See section 4.1.3.1. of the Output Display  $\left( \left( a \right)^{2} \right)^{2}$ 

Standard (NEMA UD-3).

(b) This probe is not intended for transcranial or neonatal cephalic uses.

(c) This formulation for TIS is less than that for an alternate formulation in this mode.

# Transducer Model: <u>D5C20L</u> Operating Mode: <u>PW</u>

|                                    | <u></u>                                                                            |                      |         |      | TIS                  |                      | TIB     |         |
|------------------------------------|------------------------------------------------------------------------------------|----------------------|---------|------|----------------------|----------------------|---------|---------|
|                                    | Index Label                                                                        |                      | МІ      | Scan | non-                 | scan                 | non-sca | TI<br>C |
|                                    |                                                                                    |                      |         | Scan | A <sub>aprt</sub> ≤1 | A <sub>aprt</sub> >1 | n       | C       |
| Global Maxim                       | <b>1um</b> Index Value                                                             |                      | 0.8     |      |                      | 1.13                 | 0.45    |         |
|                                    | P <sub>r.3</sub>                                                                   | (MPa)                | 1.6     |      |                      |                      |         |         |
|                                    | Wo                                                                                 | (mW)                 |         |      |                      |                      | 349.43  |         |
|                                    | min of [W <sub>.3</sub> (z <sub>1</sub> ),<br>I <sub>TA.3</sub> (z <sub>1</sub> )] | (mW)                 |         |      |                      | 256.69               |         |         |
|                                    | Z1                                                                                 | (cm)                 |         |      |                      | 2.05                 |         |         |
| Associated<br>Acoustic             | Z <sub>bp</sub>                                                                    | (cm)                 |         |      |                      | 2.04                 |         |         |
| Parameter                          | Z <sub>sp</sub>                                                                    | (cm)                 |         |      |                      |                      | 2.2     |         |
| Farameter                          | z@PII.3max                                                                         | (cm)                 | 23.5    |      |                      |                      |         |         |
|                                    | d <sub>eq</sub> (z <sub>sp</sub> )                                                 | (cm)                 |         |      |                      |                      | 0.72    |         |
|                                    | fc                                                                                 | (MHz)                | 3.93    |      |                      | 3.96                 | 3.96    |         |
|                                    | Dim of A <sub>aprt</sub>                                                           | X (cm)               |         |      |                      | 2.92                 | 2.92    |         |
|                                    |                                                                                    | Y (cm)               |         |      |                      | 1                    | 1       |         |
|                                    | PD                                                                                 | (µsec)               | 0.95    |      |                      |                      |         |         |
|                                    | PRF                                                                                | (Hz)                 | 6024.1  |      |                      |                      |         |         |
| Other                              | pr@PII <sub>max</sub>                                                              | (MPa)                | 2.1     |      |                      |                      |         |         |
| Information                        | d <sub>eq</sub> @PII <sub>max</sub>                                                | (cm)                 |         |      |                      |                      | 0.7     |         |
| mornation                          | Focal Length                                                                       | FL <sub>x</sub> (cm) |         |      |                      | 0.16                 |         |         |
|                                    | T Ocar Length                                                                      | FLy (cm)             |         |      |                      | 0.23                 |         |         |
|                                    | I <sub>PA.3</sub> @ MI <sub>max</sub>                                              | (W/cm <sup>2</sup> ) | 101.33  |      |                      |                      |         |         |
|                                    | Mode                                                                               | NA                   | PW      |      |                      | PW                   | PW      |         |
| Operating                          | Focus                                                                              | (cm)                 | 2       |      |                      | 3                    | 3       |         |
| Operating<br>Control<br>Conditions | Depth                                                                              | (cm)                 | 4.37    |      |                      | 4.37                 | 4.37    |         |
|                                    | Scanning width                                                                     | %                    | 100     |      |                      | 100                  | 100     |         |
|                                    | Freq                                                                               | MHz                  | 3.5/4.0 |      |                      | 3.5/4.0              | 3.5/4.0 |         |
|                                    | Power                                                                              | (%)                  | 100     |      |                      | 100                  | 100     |         |

Notes:

((a) This index is not required for this operating mode. See section 4.1.3.1. of the Output Display  $\left( \left( a \right)^{2} \right)^{2}$ 

Standard (NEMA UD-3).

(b) This probe is not intended for transcranial or neonatal cephalic uses.

(c) This formulation for TIS is less than that for an alternate formulation in this mode.

# Transducer Model: <u>D5C20L</u> Operating Mode: <u>B+M</u>

|                                    |                                                                                    |                      |        |      | TIS                  |                      | TIB     |         |
|------------------------------------|------------------------------------------------------------------------------------|----------------------|--------|------|----------------------|----------------------|---------|---------|
|                                    | Index Label                                                                        |                      | МІ     | Coor | non-                 | scan                 | non-sca | TI<br>C |
|                                    |                                                                                    |                      |        | Scan | A <sub>aprt</sub> ≤1 | A <sub>aprt</sub> >1 | n       | C       |
| Global Maxin                       | <b>1um</b> Index Value                                                             |                      | 0.93   |      |                      | 1.15                 | 1.01    |         |
|                                    | P <sub>r.3</sub>                                                                   | (MPa)                | 2.02   |      |                      |                      |         |         |
|                                    | Wo                                                                                 | (mW)                 |        |      |                      |                      | 356.04  |         |
|                                    | min of [W <sub>.3</sub> (z <sub>1</sub> ),<br>I <sub>TA.3</sub> (z <sub>1</sub> )] | (mW)                 |        |      |                      | 177.51               |         |         |
| Associated                         | Z1                                                                                 | (cm)                 |        |      |                      | 2.05                 |         |         |
| Associated<br>Acoustic             | Z <sub>bp</sub>                                                                    | (cm)                 |        |      |                      | 2.04                 |         |         |
| Parameter                          | Z <sub>sp</sub>                                                                    | (cm)                 |        |      |                      |                      | 2.05    |         |
| Falameter                          | z@PII.3max                                                                         | (cm)                 | 20.5   |      |                      |                      |         |         |
|                                    | d <sub>eq</sub> (z <sub>sp</sub> )                                                 | (cm)                 |        |      |                      |                      | 0.74    |         |
|                                    | f <sub>c</sub>                                                                     | (MHz)                | 4.75   |      |                      | 4.92                 | 4.83    |         |
|                                    | Dim of A <sub>aprt</sub>                                                           | X (cm)               |        |      |                      | 2.91                 | 2.92    |         |
|                                    | Diff Of Aaprt                                                                      | Y (cm)               |        |      |                      | 1                    | 1       |         |
|                                    | PD                                                                                 | (µsec)               | 0.42   |      |                      |                      |         |         |
|                                    | PRF                                                                                | (Hz)                 | 14706  |      |                      |                      |         |         |
| Other                              | pr@PII <sub>max</sub>                                                              | (MPa)                | 2.83   |      |                      |                      |         |         |
| Information                        | d <sub>eq</sub> @PII <sub>max</sub>                                                | (cm)                 |        |      |                      |                      | 0.74    |         |
| mornation                          | Focal Length                                                                       | FL <sub>x</sub> (cm) |        |      |                      | 0.33                 |         |         |
|                                    |                                                                                    | FLy (cm)             |        |      |                      | 0.26                 |         |         |
|                                    | I <sub>PA.3</sub> @ MI <sub>max</sub>                                              | (W/cm <sup>2</sup> ) | 111.39 |      |                      |                      |         |         |
|                                    | Mode                                                                               | NA                   | М      |      |                      | М                    | М       |         |
| Operating                          | Focus                                                                              | (cm)                 | 3.5    |      |                      | 2.5                  | 2       |         |
| Operating<br>Control<br>Conditions | Depth                                                                              | (cm)                 | 4.37   |      |                      | 3.14                 | 5.61    |         |
|                                    | Scanning width                                                                     | %                    | 100    |      |                      | 100                  | 100     |         |
|                                    | Freq                                                                               | MHz                  | 3.5    |      |                      | 3.5                  | 3.5     |         |
|                                    | Power                                                                              | (%)                  | 100    |      |                      | 100                  | 100     |         |

Notes:

((a) This index is not required for this operating mode. See section 4.1.3.1. of the Output Display  $\left( \left( a \right)^{2} \right)^{2}$ 

Standard (NEMA UD-3).

(b) This probe is not intended for transcranial or neonatal cephalic uses.

(c) This formulation for TIS is less than that for an alternate formulation in this mode.

# Transducer Model: <u>D3C20L</u> Operating Mode: <u>B</u>

|                                    |                                                                                    |                      |        |        | TIS                  |                      | TIB     | <b>T</b> 1 |
|------------------------------------|------------------------------------------------------------------------------------|----------------------|--------|--------|----------------------|----------------------|---------|------------|
|                                    | Index Label                                                                        |                      | МІ     | Scan   | non-                 | scan                 | non-sca | TI<br>C    |
|                                    |                                                                                    |                      |        | Scan   | A <sub>aprt</sub> ≤1 | A <sub>aprt</sub> >1 | n       | C          |
| Global Maxin                       | <b>num</b> Index Value                                                             |                      | 0.72   | 1.27   |                      |                      |         |            |
|                                    | P <sub>r.3</sub>                                                                   | (MPa)                | 1.3    |        |                      |                      |         |            |
|                                    | Wo                                                                                 | (mW)                 |        | 365.57 |                      |                      |         |            |
|                                    | min of [W <sub>.3</sub> (z <sub>1</sub> ),<br>I <sub>TA.3</sub> (z <sub>1</sub> )] | (mW)                 |        |        |                      |                      |         |            |
|                                    | Z1                                                                                 | (cm)                 |        |        |                      |                      |         |            |
| Associated<br>Acoustic             | Z <sub>bp</sub>                                                                    | (cm)                 |        |        |                      |                      |         |            |
| Parameter                          | Z <sub>sp</sub>                                                                    | (cm)                 |        |        |                      |                      |         |            |
| Falanetei                          | z@PII.3max                                                                         | (cm)                 | 49.5   |        |                      |                      |         |            |
|                                    | d <sub>eq</sub> (z <sub>sp</sub> )                                                 | (cm)                 |        |        |                      |                      |         |            |
|                                    | f <sub>c</sub>                                                                     | (MHz)                | 3.27   | 3.44   |                      |                      |         |            |
|                                    | Dim of A <sub>aprt</sub>                                                           | X (cm)               |        | 2.05   |                      |                      |         |            |
|                                    | Dim Of Aaprt                                                                       | Y (cm)               |        | 1.3    |                      |                      |         |            |
|                                    | PD                                                                                 | (µsec)               | 0.6    |        |                      |                      |         |            |
|                                    | PRF                                                                                | (Hz)                 | 3846.2 |        |                      |                      |         |            |
| Other                              | pr@PII <sub>max</sub>                                                              | (MPa)                | 2.22   |        |                      |                      |         |            |
| Information                        | d <sub>eq</sub> @PII <sub>max</sub>                                                | (cm)                 |        |        |                      |                      |         |            |
| mornation                          | Focal Length                                                                       | FL <sub>x</sub> (cm) |        | 0.26   |                      |                      |         |            |
|                                    |                                                                                    | FLy (cm)             |        | 0.25   |                      |                      |         |            |
|                                    | I <sub>PA.3</sub> @ MI <sub>max</sub>                                              | (W/cm <sup>2</sup> ) | 55.73  |        |                      |                      |         |            |
|                                    | Mode                                                                               | NA                   | В      | В      |                      |                      |         |            |
| Operating                          | Focus                                                                              | (cm)                 | 5      | 7      |                      |                      |         |            |
| Operating<br>Control<br>Conditions | Depth                                                                              | (cm)                 | 8.84   | 10.7   |                      |                      |         |            |
|                                    | Scanning width                                                                     | %                    | 100    | 100    |                      |                      |         |            |
|                                    | Freq                                                                               | MHz                  | 3.5    | 3.5    |                      |                      |         |            |
|                                    | Power                                                                              | (%)                  | 100    | 100    |                      |                      |         |            |

Notes:

((a) This index is not required for this operating mode. See section 4.1.3.1. of the Output Display

Standard (NEMA UD-3).

(b) This probe is not intended for transcranial or neonatal cephalic uses.

(c) This formulation for TIS is less than that for an alternate formulation in this mode.

# Transducer Model: <u>D3C20L</u> Operating Mode: <u>B+C</u>

|                        | <u> </u>                                                                           |                      |         |         | TIS                  |                      | TIB     | ті |
|------------------------|------------------------------------------------------------------------------------|----------------------|---------|---------|----------------------|----------------------|---------|----|
|                        | Index Label                                                                        |                      | МІ      | Scan    | non-                 | scan                 | non-sca | C  |
|                        |                                                                                    |                      |         | Scan    | A <sub>aprt</sub> ≤1 | A <sub>aprt</sub> >1 | n       | C  |
| Global Maxim           | <b>num</b> Index Value                                                             |                      | 0.3     | 0.5     |                      |                      |         |    |
|                        | P <sub>r.3</sub>                                                                   | (MPa)                | 0.52    |         |                      |                      |         |    |
|                        | Wo                                                                                 | (mW)                 |         | 136.19  |                      |                      |         |    |
|                        | min of [W <sub>.3</sub> (z <sub>1</sub> ),<br>I <sub>TA.3</sub> (z <sub>1</sub> )] | (mW)                 |         |         |                      |                      |         |    |
|                        | Z1                                                                                 | (cm)                 |         |         |                      |                      |         |    |
| Associated<br>Acoustic | Z <sub>bp</sub>                                                                    | (cm)                 |         |         |                      |                      |         |    |
| Parameter              | Z <sub>sp</sub>                                                                    | (cm)                 |         |         |                      |                      |         |    |
| Falametei              | z@PII.3max                                                                         | (cm)                 | 39      |         |                      |                      |         |    |
|                        | d <sub>eq</sub> (z <sub>sp</sub> )                                                 | (cm)                 |         |         |                      |                      |         |    |
|                        | fc                                                                                 | (MHz)                | 2.84    | 2.84    |                      |                      |         |    |
|                        | Dim of A <sub>aprt</sub>                                                           | X (cm)               |         | 2.05    |                      |                      |         |    |
|                        |                                                                                    | Y (cm)               |         | 1.3     |                      |                      |         |    |
|                        | PD                                                                                 | (µsec)               | 0.91    |         |                      |                      |         |    |
|                        | PRF                                                                                | (Hz)                 | 5952.4  |         |                      |                      |         |    |
| Other                  | pr@PII <sub>max</sub>                                                              | (MPa)                | 0.8     |         |                      |                      |         |    |
| Information            | d <sub>eq</sub> @PII <sub>max</sub>                                                | (cm)                 |         |         |                      |                      |         |    |
| mornation              | Focal Length                                                                       | FL <sub>x</sub> (cm) |         | 0.23    |                      |                      |         |    |
|                        |                                                                                    | FLy (cm)             |         | 0.21    |                      |                      |         |    |
|                        | I <sub>PA.3</sub> @ MI <sub>max</sub>                                              | (W/cm <sup>2</sup> ) | 98.48   |         |                      |                      |         |    |
|                        | Mode                                                                               | NA                   | С       | С       |                      |                      |         |    |
| Operating              | Focus                                                                              | (cm)                 | 5       | 5       |                      |                      |         |    |
| Operating<br>Control   | Depth                                                                              | (cm)                 | 7.61    | 7.61    |                      |                      |         |    |
| Conditions             | Scanning width                                                                     | %                    | 100     | 100     |                      |                      |         |    |
|                        | Freq                                                                               | MHz                  | 3.5/3.5 | 3.5/3.5 |                      |                      |         |    |
|                        | Power                                                                              | (%)                  | 100     | 100     |                      |                      |         |    |

#### Notes:

((a) This index is not required for this operating mode. See section 4.1.3.1. of the Output Display  $\left( \left( a \right)^{2} \right)^{2}$ 

Standard (NEMA UD-3).

(b) This probe is not intended for transcranial or neonatal cephalic uses.

(c) This formulation for TIS is less than that for an alternate formulation in this mode.

# Transducer Model: <u>D3C20L</u> Operating Mode: <u>PW</u>

|                                    | <u></u>                                                                            |                      |         |       | TIS                  |                      | TIB     |         |
|------------------------------------|------------------------------------------------------------------------------------|----------------------|---------|-------|----------------------|----------------------|---------|---------|
|                                    | Index Label                                                                        |                      | МІ      | Scan  | non-                 | scan                 | non-sca | TI<br>C |
|                                    |                                                                                    |                      |         | Scall | A <sub>aprt</sub> ≤1 | A <sub>aprt</sub> >1 | n       | 5       |
| Global Maxim                       | <b>num</b> Index Value                                                             |                      | 0.32    |       |                      | 0.5                  | 0.8     |         |
|                                    | P <sub>r.3</sub>                                                                   | (MPa)                | 0.54    |       |                      |                      |         |         |
|                                    | Wo                                                                                 | (mW)                 |         |       |                      |                      | 78.8    |         |
|                                    | min of [W <sub>.3</sub> (z <sub>1</sub> ),<br>I <sub>TA.3</sub> (z <sub>1</sub> )] | (mW)                 |         |       |                      | 36.09                |         |         |
|                                    | Z1                                                                                 | (cm)                 |         |       |                      | 3.9                  |         |         |
| Associated<br>Acoustic             | Z <sub>bp</sub>                                                                    | (cm)                 |         |       |                      | 2.76                 |         |         |
| Parameter                          | Z <sub>sp</sub>                                                                    | (cm)                 |         |       |                      |                      | 3.5     |         |
| Falametei                          | z@PII.3max                                                                         | (cm)                 | 56      |       |                      |                      |         |         |
|                                    | d <sub>eq</sub> (z <sub>sp</sub> )                                                 | (cm)                 |         |       |                      |                      | 1.13    |         |
|                                    | f <sub>c</sub>                                                                     | (MHz)                | 2.9     |       |                      | 2.9                  | 2.89    |         |
|                                    | Dim of A <sub>aprt</sub>                                                           | X (cm)               |         |       |                      | 3.58                 | 3.58    |         |
|                                    | DITT OF Aaprt                                                                      | Y (cm)               |         |       |                      | 1.3                  | 1.3     |         |
|                                    | PD                                                                                 | (µsec)               | 0.9     |       |                      |                      |         |         |
|                                    | PRF                                                                                | (Hz)                 | 3846.2  |       |                      |                      |         |         |
| Other                              | pr@PII <sub>max</sub>                                                              | (MPa)                | 0.75    |       |                      |                      |         |         |
| Information                        | d <sub>eq</sub> @PII <sub>max</sub>                                                | (cm)                 |         |       |                      |                      | 1.07    |         |
| mornation                          | Focal Length                                                                       | FL <sub>x</sub> (cm) |         |       |                      | 0.28                 |         |         |
|                                    | Focal Length                                                                       | FLy (cm)             |         |       |                      | 0.32                 |         |         |
|                                    | I <sub>PA.3</sub> @ MI <sub>max</sub>                                              | (W/cm <sup>2</sup> ) | 110.43  |       |                      |                      |         |         |
|                                    | Mode                                                                               | NA                   | PW      |       |                      | PW                   | PW      |         |
| Operation                          | Focus                                                                              | (cm)                 | 5       |       |                      | 5                    | 5       |         |
| Operating<br>Control<br>Conditions | Depth                                                                              | (cm)                 | 8.84    |       |                      | 8.84                 | 17.46   |         |
|                                    | Scanning width                                                                     | %                    | 100     |       |                      | 100                  | 100     |         |
|                                    | Freq                                                                               | MHz                  | 3.5/3.5 |       |                      | 3.5/3.5              | 3.5/3.5 |         |
|                                    | Power                                                                              | (%)                  | 100     |       |                      | 100                  | 100     |         |

Notes:

((a) This index is not required for this operating mode. See section 4.1.3.1. of the Output Display  $\left( \left( a \right)^{2} \right)^{2}$ 

Standard (NEMA UD-3).

(b) This probe is not intended for transcranial or neonatal cephalic uses.

(c) This formulation for TIS is less than that for an alternate formulation in this mode.

# Transducer Model: <u>D3C20L</u> Operating Mode: <u>B+M</u>

|                                    | <u></u>                                                                            |                      |        |       | TIS                  |                      | TIB     | ті |
|------------------------------------|------------------------------------------------------------------------------------|----------------------|--------|-------|----------------------|----------------------|---------|----|
|                                    | Index Label                                                                        |                      | МІ     | Scan  | non-                 | scan                 | non-sca | C  |
|                                    |                                                                                    |                      |        | Scall | A <sub>aprt</sub> ≤1 | A <sub>aprt</sub> >1 | n       | 5  |
| Global Maxim                       | <b>num</b> Index Value                                                             | _                    | 0.7    |       |                      | 1.4                  | 0.5     |    |
|                                    | P <sub>r.3</sub>                                                                   | (MPa)                | 1.27   |       |                      |                      |         |    |
|                                    | Wo                                                                                 | (mW)                 |        |       |                      |                      | 487.42  |    |
| Associated                         | min of [W <sub>.3</sub> (z <sub>1</sub> ),<br>I <sub>TA.3</sub> (z <sub>1</sub> )] | (mW)                 |        |       |                      | 219.13               |         |    |
|                                    | Z1                                                                                 | (cm)                 |        |       |                      | 3.55                 |         |    |
| Acoustic                           | Z <sub>bp</sub>                                                                    | (cm)                 |        |       |                      | 2.76                 |         |    |
| Parameter                          | Z <sub>sp</sub>                                                                    | (cm)                 |        |       |                      |                      | 4.3     |    |
| Parameter                          | z@PII.3max                                                                         | (cm)                 | 46.5   |       |                      |                      |         |    |
|                                    | d <sub>eq</sub> (z <sub>sp</sub> )                                                 | (cm)                 |        |       |                      |                      | 0.93    |    |
|                                    | f <sub>c</sub>                                                                     | (MHz)                | 3.26   |       |                      | 3.26                 | 3.26    |    |
|                                    | Dim of A <sub>aprt</sub>                                                           | X (cm)               |        |       |                      | 3.58                 | 3.58    |    |
|                                    |                                                                                    | Y (cm)               |        |       |                      | 1.3                  | 1.3     |    |
|                                    | PD                                                                                 | (µsec)               | 0.5    |       |                      |                      |         |    |
|                                    | PRF                                                                                | (Hz)                 | 7575.8 |       |                      |                      |         |    |
| Other                              | pr@PII <sub>max</sub>                                                              | (MPa)                | 1.92   |       |                      |                      |         |    |
| Information                        | d <sub>eq</sub> @PII <sub>max</sub>                                                | (cm)                 |        |       |                      |                      | 0.91    |    |
| mornation                          | Focal Length                                                                       | FL <sub>x</sub> (cm) |        |       |                      | 0.36                 |         |    |
|                                    |                                                                                    | FLy (cm)             |        |       |                      | 0.26                 |         |    |
|                                    | I <sub>PA.3</sub> @ MI <sub>max</sub>                                              | (W/cm <sup>2</sup> ) | 162.39 |       |                      |                      |         |    |
|                                    | Mode                                                                               | NA                   | М      |       |                      | М                    | М       |    |
| Operating                          | Focus                                                                              | (cm)                 | 5      |       |                      | 5                    | 5       |    |
| Operating<br>Control<br>Conditions | Depth                                                                              | (cm)                 | 6.37   |       |                      | 6.37                 | 6.37    |    |
|                                    | Scanning width                                                                     | %                    | 100    |       |                      | 100                  | 100     |    |
|                                    | Freq                                                                               | MHz                  | 3.5    |       |                      | 3.5                  | 3.5     |    |
|                                    | Power                                                                              | (%)                  | 100    |       |                      | 100                  | 100     |    |

Notes:

((a) This index is not required for this operating mode. See section 4.1.3.1. of the Output Display  $\left( \left( a \right)^{2} \right)^{2}$ 

Standard (NEMA UD-3).

(b) This probe is not intended for transcranial or neonatal cephalic uses.

(c) This formulation for TIS is less than that for an alternate formulation in this mode.

# Transducer Model: <u>D6C15L</u> Operating Mode: <u>B</u>

|                                    | <u></u>                                                                            |                      |        |       | TIS                  |                      | TIB     | <b>T</b> 1 |
|------------------------------------|------------------------------------------------------------------------------------|----------------------|--------|-------|----------------------|----------------------|---------|------------|
|                                    | Index Label                                                                        |                      | МІ     | Scan  | non-                 | scan                 | non-sca | TI<br>C    |
|                                    |                                                                                    |                      |        | Scan  | A <sub>aprt</sub> ≤1 | A <sub>aprt</sub> >1 | n       | J          |
| Global Maxin                       | <b>num</b> Index Value                                                             |                      | 0.81   | 1.24  |                      |                      |         |            |
|                                    | P <sub>r.3</sub>                                                                   | (MPa)                | 1.93   |       |                      |                      |         |            |
|                                    | Wo                                                                                 | (mW)                 |        | 409.6 |                      |                      |         |            |
|                                    | min of [W <sub>.3</sub> (z <sub>1</sub> ),<br>I <sub>TA.3</sub> (z <sub>1</sub> )] | (mW)                 |        |       |                      |                      |         |            |
|                                    | Z1                                                                                 | (cm)                 |        |       |                      |                      |         |            |
| Associated<br>Acoustic             | Z <sub>bp</sub>                                                                    | (cm)                 |        |       |                      |                      |         |            |
| Parameter                          | Z <sub>sp</sub>                                                                    | (cm)                 |        |       |                      |                      |         |            |
| Falametei                          | z@PII.3max                                                                         | (cm)                 | 27     |       |                      |                      |         |            |
|                                    | d <sub>eq</sub> (z <sub>sp</sub> )                                                 | (cm)                 |        |       |                      |                      |         |            |
|                                    | f <sub>c</sub>                                                                     | (MHz)                | 5.66   | 5.88  |                      |                      |         |            |
|                                    | Dim of A <sub>aprt</sub>                                                           | X (cm)               |        | 1.22  |                      |                      |         |            |
|                                    | Dim Of Aaprt                                                                       | Y (cm)               |        | 0.9   |                      |                      |         |            |
|                                    | PD                                                                                 | (µsec)               | 0.26   |       |                      |                      |         |            |
|                                    | PRF                                                                                | (Hz)                 | 5924.2 |       |                      |                      |         |            |
| Other                              | pr@PII <sub>max</sub>                                                              | (MPa)                | 2.77   |       |                      |                      |         |            |
| Information                        | d <sub>eq</sub> @PII <sub>max</sub>                                                | (cm)                 |        |       |                      |                      |         |            |
| mornation                          | Focal Length                                                                       | FL <sub>x</sub> (cm) |        | 0.32  |                      |                      |         |            |
|                                    | Focal Length                                                                       | FLy (cm)             |        | 0.35  |                      |                      |         |            |
|                                    | IPA.3@ MImax                                                                       | (W/cm <sup>2</sup> ) | 83.82  |       |                      |                      |         |            |
|                                    | Mode                                                                               | NA                   | В      | В     |                      |                      |         |            |
| Onenating                          | Focus                                                                              | (cm)                 | 2.5    | 2     |                      |                      |         |            |
| Operating<br>Control<br>Conditions | Depth                                                                              | (cm)                 | 5.69   | 6.92  |                      |                      |         |            |
|                                    | Scanning width                                                                     | %                    | 100    | 100   |                      |                      |         |            |
|                                    | Freq                                                                               | MHz                  | 4      | 4     |                      |                      |         |            |
|                                    | Power                                                                              | (%)                  | 100    | 100   |                      |                      |         |            |

Notes:

((a) This index is not required for this operating mode. See section 4.1.3.1. of the Output Display

Standard (NEMA UD-3).

(b) This probe is not intended for transcranial or neonatal cephalic uses.

(c) This formulation for TIS is less than that for an alternate formulation in this mode.

# Transducer Model: <u>D6C15L</u> Operating Mode: <u>B+C</u>

|                                    |                                                                                    |                      |         |         | TIS                  |                      | TIB     | <b>T</b> 1 |
|------------------------------------|------------------------------------------------------------------------------------|----------------------|---------|---------|----------------------|----------------------|---------|------------|
|                                    | Index Label                                                                        |                      | мі      | Seen    | non-                 | scan                 | non-sca | TI<br>C    |
|                                    |                                                                                    |                      |         | Scan    | A <sub>aprt</sub> ≤1 | A <sub>aprt</sub> >1 | n       | C          |
| Global Maxin                       | <b>num</b> Index Value                                                             |                      | 0.75    | 1.11    |                      |                      |         |            |
|                                    | P <sub>r.3</sub>                                                                   | (MPa)                | 1.72    |         |                      |                      |         |            |
|                                    | Wo                                                                                 | (mW)                 |         | 296.7   |                      |                      |         |            |
|                                    | min of [W <sub>.3</sub> (z <sub>1</sub> ),<br>I <sub>TA.3</sub> (z <sub>1</sub> )] | (mW)                 |         |         |                      |                      |         |            |
| Assesiated                         | Z1                                                                                 | (cm)                 |         |         |                      |                      |         |            |
| Associated<br>Acoustic             | Z <sub>bp</sub>                                                                    | (cm)                 |         |         |                      |                      |         |            |
| Parameter                          | Z <sub>sp</sub>                                                                    | (cm)                 |         |         |                      |                      |         |            |
| Farameter                          | z@PII.3max                                                                         | (cm)                 | 18      |         |                      |                      |         |            |
|                                    | d <sub>eq</sub> (z <sub>sp</sub> )                                                 | (cm)                 |         |         |                      |                      |         |            |
|                                    | f <sub>c</sub>                                                                     | (MHz)                | 5.26    | 5.36    |                      |                      |         |            |
|                                    | Dim of A <sub>aprt</sub>                                                           | X (cm)               |         | 1.22    |                      |                      |         |            |
|                                    | Diffi Of Aaprt                                                                     | Y (cm)               |         | 0.9     |                      |                      |         |            |
|                                    | PD                                                                                 | (µsec)               | 0.72    |         |                      |                      |         |            |
|                                    | PRF                                                                                | (Hz)                 | 6024.1  |         |                      |                      |         |            |
| Other                              | pr@PII <sub>max</sub>                                                              | (MPa)                | 2.39    |         |                      |                      |         |            |
| Information                        | d <sub>eq</sub> @PII <sub>max</sub>                                                | (cm)                 |         |         |                      |                      |         |            |
| mornation                          | Focal Length                                                                       | FL <sub>x</sub> (cm) |         | 0.26    |                      |                      |         |            |
|                                    |                                                                                    | FLy (cm)             |         | 0.34    |                      |                      |         |            |
|                                    | IPA.3@ MImax                                                                       | (W/cm <sup>2</sup> ) | 94.87   |         |                      |                      |         |            |
|                                    | Mode                                                                               | NA                   | С       | С       |                      |                      |         |            |
| Operating                          | Focus                                                                              | (cm)                 | 2.5     | 1       |                      |                      |         |            |
| Operating<br>Control<br>Conditions | Depth                                                                              | (cm)                 | 11.85   | 3.22    |                      |                      |         |            |
|                                    | Scanning width                                                                     | %                    | 100     | 100     |                      |                      |         |            |
|                                    | Freq                                                                               | MHz                  | 4.0/5.3 | 4.0/5.3 |                      |                      |         |            |
|                                    | Power                                                                              | (%)                  | 100     | 100     |                      |                      |         |            |

Notes:

((a) This index is not required for this operating mode. See section 4.1.3.1. of the Output Display  $\left( \left( a \right)^{2} \right)^{2}$ 

Standard (NEMA UD-3).

(b) This probe is not intended for transcranial or neonatal cephalic uses.

(c) This formulation for TIS is less than that for an alternate formulation in this mode.

# Transducer Model: <u>D6C15L</u> Operating Mode: <u>PW</u>

|                                    | <u></u>                                                                            |                      |         |      | TIS                  |                      | TIB     |         |
|------------------------------------|------------------------------------------------------------------------------------|----------------------|---------|------|----------------------|----------------------|---------|---------|
|                                    | Index Label                                                                        |                      | МІ      | Seen | non-                 | scan                 | non-sca | TI<br>C |
|                                    |                                                                                    |                      |         | Scan | A <sub>aprt</sub> ≤1 | A <sub>aprt</sub> >1 | n       | C       |
| Global Maxin                       | <b>1um</b> Index Value                                                             |                      | 0.69    |      |                      | 1.68                 | 0.66    |         |
|                                    | P <sub>r.3</sub>                                                                   | (MPa)                | 1.58    |      |                      |                      |         |         |
|                                    | Wo                                                                                 | (mW)                 |         |      |                      |                      | 204.29  |         |
|                                    | min of [W <sub>.3</sub> (z <sub>1</sub> ),<br>I <sub>TA.3</sub> (z <sub>1</sub> )] | (mW)                 |         |      |                      | 104.65               |         |         |
|                                    | Z1                                                                                 | (cm)                 |         |      |                      | 1.8                  |         |         |
| Associated<br>Acoustic             | Z <sub>bp</sub>                                                                    | (cm)                 |         |      |                      | 1.77                 |         |         |
| Parameter                          | Z <sub>sp</sub>                                                                    | (cm)                 |         |      |                      |                      | 1.8     |         |
| Parameter                          | z@PII.3max                                                                         | (cm)                 | 28.5    |      |                      |                      |         |         |
|                                    | d <sub>eq</sub> (z <sub>sp</sub> )                                                 | (cm)                 |         |      |                      |                      | 0.7     |         |
|                                    | f <sub>c</sub>                                                                     | (MHz)                | 5.21    |      |                      | 5.38                 | 5.38    |         |
|                                    | Dim of A <sub>aprt</sub>                                                           | X (cm)               |         |      |                      | 2.43                 | 2.43    |         |
|                                    | Diff Of Aaprt                                                                      | Y (cm)               |         |      |                      | 0.9                  | 0.9     |         |
|                                    | PD                                                                                 | (µsec)               | 0.5     |      |                      |                      |         |         |
|                                    | PRF                                                                                | (Hz)                 | 5924.2  |      |                      |                      |         |         |
| Other                              | pr@PII <sub>max</sub>                                                              | (MPa)                | 2.4     |      |                      |                      |         |         |
| Information                        | d <sub>eq</sub> @PII <sub>max</sub>                                                | (cm)                 |         |      |                      |                      | 0.7     |         |
| mornation                          | Focal Length                                                                       | FL <sub>x</sub> (cm) |         |      |                      | 0.31                 |         |         |
|                                    |                                                                                    | FLy (cm)             |         |      |                      | 0.29                 |         |         |
|                                    | I <sub>PA.3</sub> @ MI <sub>max</sub>                                              | (W/cm <sup>2</sup> ) | 138.48  |      |                      |                      |         |         |
|                                    | Mode                                                                               | NA                   | PW      |      |                      | PW                   | PW      |         |
| Onenations                         | Focus                                                                              | (cm)                 | 2.5     |      |                      | 3.5                  | 3.5     |         |
| Operating<br>Control<br>Conditions | Depth                                                                              | (cm)                 | 3.22    |      |                      | 4.46                 | 4.46    |         |
|                                    | Scanning width                                                                     | %                    | 100     |      |                      | 100                  | 100     |         |
|                                    | Freq                                                                               | MHz                  | 4.0/5.3 |      |                      | 4.0/5.3              | 4.0/5.3 |         |
|                                    | Power                                                                              | (%)                  | 100     |      |                      | 100                  | 100     |         |

Notes:

((a) This index is not required for this operating mode. See section 4.1.3.1. of the Output Display  $\left( \left( a \right)^{2} \right)^{2}$ 

Standard (NEMA UD-3).

(b) This probe is not intended for transcranial or neonatal cephalic uses.

(c) This formulation for TIS is less than that for an alternate formulation in this mode.

# Transducer Model: <u>D6C15L</u> Operating Mode: <u>B+M</u>

|                                    |                                                                                    |                      |       |       | TIS                  |                      | TIB     |         |
|------------------------------------|------------------------------------------------------------------------------------|----------------------|-------|-------|----------------------|----------------------|---------|---------|
|                                    | Index Label                                                                        |                      | МІ    | Scan  | non-                 | scan                 | non-sca | TI<br>C |
|                                    |                                                                                    |                      |       | Scall | A <sub>aprt</sub> ≤1 | A <sub>aprt</sub> >1 | n       | C       |
| Global Maxin                       | <b>num</b> Index Value                                                             |                      | 0.8   |       |                      | 1.33                 | 0.9     |         |
|                                    | P <sub>r.3</sub>                                                                   | (MPa)                | 1.79  |       |                      |                      |         |         |
|                                    | Wo                                                                                 | (mW)                 |       |       |                      |                      | 272.38  |         |
|                                    | min of [W <sub>.3</sub> (z <sub>1</sub> ),<br>I <sub>TA.3</sub> (z <sub>1</sub> )] | (mW)                 |       |       |                      | 128.38               |         |         |
| Associated                         | Z1                                                                                 | (cm)                 |       |       |                      | 2                    |         |         |
| Associated<br>Acoustic             | Z <sub>bp</sub>                                                                    | (cm)                 |       |       |                      | 1.77                 |         |         |
| Parameter                          | Z <sub>sp</sub>                                                                    | (cm)                 |       |       |                      |                      | 2       |         |
| Parameter                          | z@PII.3max                                                                         | (cm)                 | 35.5  |       |                      |                      |         |         |
|                                    | d <sub>eq</sub> (z <sub>sp</sub> )                                                 | (cm)                 |       |       |                      |                      | 0.78    |         |
|                                    | fc                                                                                 | (MHz)                | 4.92  |       |                      | 5.44                 | 4.99    |         |
|                                    | Dim of A <sub>aprt</sub>                                                           | X (cm)               |       |       |                      | 2.43                 | 2.43    |         |
|                                    | DITI OF Aaprt                                                                      | Y (cm)               |       |       |                      | 0.9                  | 0.9     |         |
|                                    | PD                                                                                 | (µsec)               | 0.28  |       |                      |                      |         |         |
|                                    | PRF                                                                                | (Hz)                 | 11236 |       |                      |                      |         |         |
| Other                              | pr@PII <sub>max</sub>                                                              | (MPa)                | 2.44  |       |                      |                      |         |         |
| Information                        | d <sub>eq</sub> @PII <sub>max</sub>                                                | (cm)                 |       |       |                      |                      | 0.65    |         |
| mornation                          | Focal Length                                                                       | FL <sub>x</sub> (cm) |       |       |                      | 0.22                 |         |         |
|                                    | Focal Length                                                                       | FLy (cm)             |       |       |                      | 0.31                 |         |         |
|                                    | I <sub>PA.3</sub> @ MI <sub>max</sub>                                              | (W/cm <sup>2</sup> ) | 180.8 |       |                      |                      |         |         |
|                                    | Mode                                                                               | NA                   | М     |       |                      | М                    | М       |         |
| Operating<br>Control<br>Conditions | Focus                                                                              | (cm)                 | 4     |       |                      | 2                    | 3.5     |         |
|                                    | Depth                                                                              | (cm)                 | 10.62 |       |                      | 4.46                 | 8.15    |         |
|                                    | Scanning width                                                                     | %                    | 100   |       |                      | 100                  | 100     |         |
|                                    | Freq                                                                               | MHz                  | 4     |       |                      | 4                    | 4       |         |
|                                    | Power                                                                              | (%)                  | 100   |       |                      | 100                  | 100     |         |

Notes:

((a) This index is not required for this operating mode. See section 4.1.3.1. of the Output Display  $\left( \left( a \right)^{2} \right)^{2}$ 

Standard (NEMA UD-3).

(b) This probe is not intended for transcranial or neonatal cephalic uses.

(c) This formulation for TIS is less than that for an alternate formulation in this mode.

# Transducer Model: <u>D7C10L</u> Operating Mode: <u>B</u>

| Index Label Global Maximum Index Value |                                                                                    |                      | МІ     | TIS  |                      |                      | TIB     |         |
|----------------------------------------|------------------------------------------------------------------------------------|----------------------|--------|------|----------------------|----------------------|---------|---------|
|                                        |                                                                                    |                      |        | Scan | non-scan             |                      | non-sca | TI<br>C |
|                                        |                                                                                    |                      |        |      | A <sub>aprt</sub> ≤1 | A <sub>aprt</sub> >1 | n       |         |
|                                        |                                                                                    |                      | 0.48   | 0.2  |                      |                      |         |         |
| Associated                             | P <sub>r.3</sub>                                                                   | (MPa)                | 0.99   |      |                      |                      |         |         |
|                                        | Wo                                                                                 | (mW)                 |        | 29.7 |                      |                      |         |         |
|                                        | min of [W <sub>.3</sub> (z <sub>1</sub> ),<br>I <sub>TA.3</sub> (z <sub>1</sub> )] | (mW)                 |        |      |                      |                      |         |         |
|                                        | Z1                                                                                 | (cm)                 |        |      |                      |                      |         |         |
|                                        | Z <sub>bp</sub>                                                                    | (cm)                 |        |      |                      |                      |         |         |
| Acoustic<br>Parameter                  | Z <sub>sp</sub>                                                                    | (cm)                 |        |      |                      |                      |         |         |
| Parameter                              | z@PII.3max                                                                         | (cm)                 | 22.5   |      |                      |                      |         |         |
|                                        | d <sub>eq</sub> (z <sub>sp</sub> )                                                 | (cm)                 |        |      |                      |                      |         |         |
|                                        | f <sub>c</sub>                                                                     | (MHz)                | 4.15   | 4.18 |                      |                      |         |         |
|                                        | Dim of A <sub>aprt</sub>                                                           | X (cm)               |        | 1.48 |                      |                      |         |         |
|                                        |                                                                                    | Y (cm)               |        | 0.7  |                      |                      |         |         |
| Other<br>Information                   | PD                                                                                 | (µsec)               | 0.67   |      |                      |                      |         |         |
|                                        | PRF                                                                                | (Hz)                 | 4347.8 |      |                      |                      |         |         |
|                                        | pr@PII <sub>max</sub>                                                              | (MPa)                | 1.3    |      |                      |                      |         |         |
|                                        | d <sub>eq</sub> @PII <sub>max</sub>                                                | (cm)                 |        |      |                      |                      |         |         |
|                                        | Focal Length                                                                       | FL <sub>x</sub> (cm) |        | 0.22 |                      |                      |         |         |
|                                        |                                                                                    | FLy (cm)             |        | 0.36 |                      |                      |         |         |
|                                        | IPA.3@ MImax                                                                       | (W/cm <sup>2</sup> ) | 41.39  |      |                      |                      |         |         |
| Operating<br>Control<br>Conditions     | Mode                                                                               | NA                   | В      | В    |                      |                      |         |         |
|                                        | Focus                                                                              | (cm)                 | 2.5    | 1.5  |                      |                      |         |         |
|                                        | Depth                                                                              | (cm)                 | 3.93   | 2.7  |                      |                      |         |         |
|                                        | Scanning width                                                                     | %                    | 100    | 100  |                      |                      |         |         |
|                                        | Freq                                                                               | MHz                  | 4      | 4    |                      |                      |         |         |
|                                        | Power                                                                              | (%)                  | 100    | 100  |                      |                      |         |         |

#### Notes:

((a) This index is not required for this operating mode. See section 4.1.3.1. of the Output Display

Standard (NEMA UD-3).

(b) This probe is not intended for transcranial or neonatal cephalic uses.

(c) This formulation for TIS is less than that for an alternate formulation in this mode.

# Transducer Model: <u>D7C10L</u> Operating Mode: <u>B+C</u>

| Index Label Global Maximum Index Value |                                                                                    |                      | МІ     | TIS  |                      |                      | TIB     |         |
|----------------------------------------|------------------------------------------------------------------------------------|----------------------|--------|------|----------------------|----------------------|---------|---------|
|                                        |                                                                                    |                      |        | Scan | non-scan             |                      | non-sca | TI<br>C |
|                                        |                                                                                    |                      |        |      | A <sub>aprt</sub> ≤1 | A <sub>aprt</sub> >1 | n       |         |
|                                        |                                                                                    |                      | 0.41   | 0.65 |                      |                      |         |         |
| Associated                             | P <sub>r.3</sub>                                                                   | (MPa)                | 0.95   |      |                      |                      |         |         |
|                                        | Wo                                                                                 | (mW)                 |        | 77.2 |                      |                      |         |         |
|                                        | min of [W <sub>.3</sub> (z <sub>1</sub> ),<br>I <sub>TA.3</sub> (z <sub>1</sub> )] | (mW)                 |        |      |                      |                      |         |         |
|                                        | Z1                                                                                 | (cm)                 |        |      |                      |                      |         |         |
|                                        | Z <sub>bp</sub>                                                                    | (cm)                 |        |      |                      |                      |         |         |
| Acoustic<br>Parameter                  | Z <sub>sp</sub>                                                                    | (cm)                 |        |      |                      |                      |         |         |
| Parameter                              | z@PII.3max                                                                         | (cm)                 | 24.5   |      |                      |                      |         |         |
|                                        | d <sub>eq</sub> (z <sub>sp</sub> )                                                 | (cm)                 |        |      |                      |                      |         |         |
|                                        | fc                                                                                 | (MHz)                | 5.27   | 5.28 |                      |                      |         |         |
|                                        | Dim of A <sub>aprt</sub>                                                           | X (cm)               |        | 1.48 |                      |                      |         |         |
|                                        |                                                                                    | Y (cm)               |        | 0.7  |                      |                      |         |         |
|                                        | PD                                                                                 | (µsec)               | 0.7    |      |                      |                      |         |         |
| Other<br>Information                   | PRF                                                                                | (Hz)                 | 6024.1 |      |                      |                      |         |         |
|                                        | pr@PII <sub>max</sub>                                                              | (MPa)                | 1.38   |      |                      |                      |         |         |
|                                        | d <sub>eq</sub> @PII <sub>max</sub>                                                | (cm)                 |        |      |                      |                      |         |         |
|                                        | Focal Length                                                                       | FL <sub>x</sub> (cm) |        | 0.21 |                      |                      |         |         |
|                                        |                                                                                    | FLy (cm)             |        | 0.29 |                      |                      |         |         |
|                                        | I <sub>PA.3</sub> @ MI <sub>max</sub>                                              | (W/cm <sup>2</sup> ) | 30.2   |      |                      |                      |         |         |
| Operating<br>Control<br>Conditions     | Mode                                                                               | NA                   | С      | С    |                      |                      |         |         |
|                                        | Focus                                                                              | (cm)                 | 2.5    | 2    |                      |                      |         |         |
|                                        | Depth                                                                              | (cm)                 | 10.09  | 3.93 |                      |                      |         |         |
|                                        | Scanning width                                                                     | %                    | 100    | 100  |                      |                      |         |         |
|                                        | Freq                                                                               | MHz                  | 4      | 4    |                      |                      |         |         |
|                                        | Power                                                                              | (%)                  | 100    | 100  |                      |                      |         |         |

#### Notes:

((a) This index is not required for this operating mode. See section 4.1.3.1. of the Output Display

Standard (NEMA UD-3).

(b) This probe is not intended for transcranial or neonatal cephalic uses.

(c) This formulation for TIS is less than that for an alternate formulation in this mode.

## Transducer Model: <u>D7C10L</u> Operating Mode: <u>PW</u>

|                                    |                                                                                    |                      |         |      | TIS                  |                      | TIB     |         |
|------------------------------------|------------------------------------------------------------------------------------|----------------------|---------|------|----------------------|----------------------|---------|---------|
|                                    | Index Label                                                                        |                      | МІ      | Scan | non-                 | scan                 | non-sca | TI<br>C |
|                                    |                                                                                    |                      |         | Scan | A <sub>aprt</sub> ≤1 | A <sub>aprt</sub> >1 | n       | C       |
| Global Maxin                       | <b>1um</b> Index Value                                                             |                      | 0.47    |      |                      | 1.34                 | 1.18    |         |
|                                    | P <sub>r.3</sub>                                                                   | (MPa)                | 1.07    |      |                      |                      |         |         |
|                                    | Wo                                                                                 | (mW)                 |         |      |                      |                      | 100.97  |         |
|                                    | min of [W <sub>.3</sub> (z <sub>1</sub> ),<br>I <sub>TA.3</sub> (z <sub>1</sub> )] | (mW)                 |         |      |                      | 53.19                |         |         |
| Assesiated                         | Z1                                                                                 | (cm)                 |         |      |                      | 1.75                 |         |         |
| Associated<br>Acoustic             | Z <sub>bp</sub>                                                                    | (cm)                 |         |      |                      | 1.72                 |         |         |
| Parameter                          | Z <sub>sp</sub>                                                                    | (cm)                 |         |      |                      |                      | 2       |         |
| Falanielei                         | z@PII.3max                                                                         | (cm)                 | 26      |      |                      |                      |         |         |
|                                    | d <sub>eq</sub> (z <sub>sp</sub> )                                                 | (cm)                 |         |      |                      |                      | 0.51    |         |
|                                    | fc                                                                                 | (MHz)                | 5.3     |      |                      | 5.3                  | 5.28    |         |
|                                    | Dim of A <sub>aprt</sub>                                                           | X (cm)               |         |      |                      | 2.97                 | 2.97    |         |
|                                    |                                                                                    | Y (cm)               |         |      |                      | 0.7                  | 0.7     |         |
|                                    | PD                                                                                 | (µsec)               | 0.87    |      |                      |                      |         |         |
|                                    | PRF                                                                                | (Hz)                 | 5555.6  |      |                      |                      |         |         |
| Other                              | pr@PII <sub>max</sub>                                                              | (MPa)                | 1.52    |      |                      |                      |         |         |
| Information                        | d <sub>eq</sub> @PII <sub>max</sub>                                                | (cm)                 |         |      |                      |                      | 0.5     |         |
| Information                        | Focal Length                                                                       | FL <sub>x</sub> (cm) |         |      |                      | 0.26                 |         |         |
|                                    | Focal Length                                                                       | FLy (cm)             |         |      |                      | 0.24                 |         |         |
|                                    | IPA.3@ MImax                                                                       | (W/cm <sup>2</sup> ) | 143.33  |      |                      |                      |         |         |
|                                    | Mode                                                                               | NA                   | PW      |      |                      | PW                   | PW      |         |
| Operating<br>Control<br>Conditions | Focus                                                                              | (cm)                 | 3       |      |                      | 2.5                  | 2       |         |
|                                    | Depth                                                                              | (cm)                 | 8.86    |      |                      | 6.39                 | 2.7     |         |
|                                    | Scanning width                                                                     | %                    | 100     |      |                      | 100                  | 100     |         |
|                                    | Freq                                                                               | MHz                  | 4.0/5.3 |      |                      | 4.0/5.3              | 4.0/5.3 |         |
|                                    | Power                                                                              | (%)                  | 100     |      |                      | 100                  | 100     |         |

Notes:

((a) This index is not required for this operating mode. See section 4.1.3.1. of the Output Display  $\left( \left( a \right)^{2} \right)^{2}$ 

Standard (NEMA UD-3).

(b) This probe is not intended for transcranial or neonatal cephalic uses.

(c) This formulation for TIS is less than that for an alternate formulation in this mode.

## Transducer Model: <u>D7C10L</u> Operating Mode: <u>B+M</u>

|                                    |                                                                                    |                      |        |      | TIS                  |                      | TIB     |         |
|------------------------------------|------------------------------------------------------------------------------------|----------------------|--------|------|----------------------|----------------------|---------|---------|
|                                    | Index Label                                                                        |                      | МІ     | Coor | non-                 | scan                 | non-sca | TI<br>C |
|                                    |                                                                                    |                      |        | Scan | A <sub>aprt</sub> ≤1 | A <sub>aprt</sub> >1 | n       | C       |
| Global Maxin                       | <b>1um</b> Index Value                                                             |                      | 0.48   |      |                      | 0.57                 | 0.24    |         |
|                                    | P <sub>r.3</sub>                                                                   | (MPa)                | 0.98   |      |                      |                      |         |         |
|                                    | Wo                                                                                 | (mW)                 |        |      |                      |                      | 47.51   |         |
|                                    | min of [W <sub>.3</sub> (z <sub>1</sub> ),<br>I <sub>TA.3</sub> (z <sub>1</sub> )] | (mW)                 |        |      |                      | 28.7                 |         |         |
| A                                  | Z1                                                                                 | (cm)                 |        |      |                      | 1.75                 |         |         |
| Associated<br>Acoustic             | Z <sub>bp</sub>                                                                    | (cm)                 |        |      |                      | 1.72                 |         |         |
| Parameter                          | Z <sub>sp</sub>                                                                    | (cm)                 |        |      |                      |                      | 2.3     |         |
| Farameter                          | z@PII.3max                                                                         | (cm)                 | 24     |      |                      |                      |         |         |
|                                    | d <sub>eq</sub> (z <sub>sp</sub> )                                                 | (cm)                 |        |      |                      |                      | 0.46    |         |
|                                    | f <sub>c</sub>                                                                     | (MHz)                | 4.13   |      |                      | 4.17                 | 4.13    |         |
|                                    | Dim of A <sub>aprt</sub>                                                           | X (cm)               |        |      |                      | 2.97                 | 2.97    |         |
|                                    | DITI OF Aaprt                                                                      | Y (cm)               |        |      |                      | 0.7                  | 0.7     |         |
|                                    | PD                                                                                 | (µsec)               | 0.67   |      |                      |                      |         |         |
|                                    | PRF                                                                                | (Hz)                 | 5555.6 |      |                      |                      |         |         |
| Other                              | pr@PII <sub>max</sub>                                                              | (MPa)                | 1.3    |      |                      |                      |         |         |
| Information                        | d <sub>eq</sub> @PII <sub>max</sub>                                                | (cm)                 |        |      |                      |                      | 0.45    |         |
| mornation                          | Focal Length                                                                       | FL <sub>x</sub> (cm) |        |      |                      | 0.26                 |         |         |
|                                    | Focal Length                                                                       | FLy (cm)             |        |      |                      | 0.19                 |         |         |
|                                    | I <sub>PA.3</sub> @ MI <sub>max</sub>                                              | (W/cm <sup>2</sup> ) | 140.31 |      |                      |                      |         |         |
|                                    | Mode                                                                               | NA                   | М      |      |                      | М                    | М       |         |
| Operating<br>Control<br>Conditions | Focus                                                                              | (cm)                 | 3      |      |                      | 2                    | 3       |         |
|                                    | Depth                                                                              | (cm)                 | 10.09  |      |                      | 5.16                 | 10.09   |         |
|                                    | Scanning width                                                                     | %                    | 100    |      |                      | 100                  | 100     |         |
|                                    | Freq                                                                               | MHz                  | 4      |      |                      | 4                    | 4       |         |
|                                    | Power                                                                              | (%)                  | 100    |      |                      | 100                  | 100     |         |

Notes:

((a) This index is not required for this operating mode. See section 4.1.3.1. of the Output Display  $\left( \left( a \right)^{2} \right)^{2}$ 

Standard (NEMA UD-3).

(b) This probe is not intended for transcranial or neonatal cephalic uses.

(c) This formulation for TIS is less than that for an alternate formulation in this mode.

## Transducer Model: <u>D6C12L</u> Operating Mode: <u>B</u>

|                        |                                                                                    |                      |        |       | TIS                  |                      | TIB     | <b>T</b> 1 |
|------------------------|------------------------------------------------------------------------------------|----------------------|--------|-------|----------------------|----------------------|---------|------------|
|                        | Index Label                                                                        |                      | МІ     | Seen  | non-                 | scan                 | non-sca | TI<br>C    |
|                        |                                                                                    |                      |        | Scan  | A <sub>aprt</sub> ≤1 | A <sub>aprt</sub> >1 | n       | C          |
| Global Maxin           | <b>num</b> Index Value                                                             |                      | 0.66   | 0.42  |                      |                      |         |            |
|                        | P <sub>r.3</sub>                                                                   | (MPa)                | 1.46   |       |                      |                      |         |            |
|                        | Wo                                                                                 | (mW)                 |        | 43.67 |                      |                      |         |            |
|                        | min of [W <sub>.3</sub> (z <sub>1</sub> ),<br>I <sub>TA.3</sub> (z <sub>1</sub> )] | (mW)                 |        |       |                      |                      |         |            |
| Associated             | Z1                                                                                 | (cm)                 |        |       |                      |                      |         |            |
| Associated<br>Acoustic | Z <sub>bp</sub>                                                                    | (cm)                 |        |       |                      |                      |         |            |
| Parameter              | Z <sub>sp</sub>                                                                    | (cm)                 |        |       |                      |                      |         |            |
| Falametei              | z@PII.3max                                                                         | (cm)                 | 25     |       |                      |                      |         |            |
|                        | d <sub>eq</sub> (z <sub>sp</sub> )                                                 | (cm)                 |        |       |                      |                      |         |            |
|                        | f <sub>c</sub>                                                                     | (MHz)                | 4.9    | 5.13  |                      |                      |         |            |
|                        | Dim of A <sub>aprt</sub>                                                           | X (cm)               |        | 1.21  |                      |                      |         |            |
|                        | DITT OF Aaprt                                                                      | Y (cm)               |        | 0.9   |                      |                      |         |            |
|                        | PD                                                                                 | (µsec)               | 0.31   |       |                      |                      |         |            |
|                        | PRF                                                                                | (Hz)                 | 7286.5 |       |                      |                      |         |            |
| Other                  | pr@PII <sub>max</sub>                                                              | (MPa)                | 1.93   |       |                      |                      |         |            |
| Information            | d <sub>eq</sub> @PII <sub>max</sub>                                                | (cm)                 |        |       |                      |                      |         |            |
| mornation              | Focal Length                                                                       | FL <sub>x</sub> (cm) |        | 0.26  |                      |                      |         |            |
|                        |                                                                                    | FLy (cm)             |        | 0.24  |                      |                      |         |            |
|                        | IPA.3@ MImax                                                                       | (W/cm <sup>2</sup> ) | 62.56  |       |                      |                      |         |            |
|                        | Mode                                                                               | NA                   | В      | В     |                      |                      |         |            |
| Operating<br>Control   | Focus                                                                              | (cm)                 | 3      | 2     |                      |                      |         |            |
|                        | Depth                                                                              | (cm)                 | 4.29   | 3.06  |                      |                      |         |            |
| Conditions             | Scanning width                                                                     | %                    | 100    | 100   |                      |                      |         |            |
|                        | Freq                                                                               | MHz                  | 5.3    | 5.3   |                      |                      |         |            |
|                        | Power                                                                              | (%)                  | 100    | 100   |                      |                      |         |            |

Notes:

((a) This index is not required for this operating mode. See section 4.1.3.1. of the Output Display

Standard (NEMA UD-3).

(b) This probe is not intended for transcranial or neonatal cephalic uses.

(c) This formulation for TIS is less than that for an alternate formulation in this mode.

## Transducer Model: <u>D6C12L</u> Operating Mode: <u>B+C</u>

|                                    |                                                                                    |                      |             |         | TIS                  |                      | TIB     |         |
|------------------------------------|------------------------------------------------------------------------------------|----------------------|-------------|---------|----------------------|----------------------|---------|---------|
|                                    | Index Label                                                                        |                      | МІ          | Scan    | non-                 | scan                 | non-sca | TI<br>C |
|                                    |                                                                                    |                      |             | Scan    | A <sub>aprt</sub> ≤1 | A <sub>aprt</sub> >1 | n       | C       |
| Global Maxin                       | <b>num</b> Index Value                                                             |                      | 0.45        | 0.83    |                      |                      |         |         |
|                                    | P <sub>r.3</sub>                                                                   | (MPa)                | 0.91        |         |                      |                      |         |         |
|                                    | Wo                                                                                 | (mW)                 |             | 76.87   |                      |                      |         |         |
|                                    | min of [W <sub>.3</sub> (z <sub>1</sub> ),<br>I <sub>TA.3</sub> (z <sub>1</sub> )] | (mW)                 |             |         |                      |                      |         |         |
|                                    | Z1                                                                                 | (cm)                 |             |         |                      |                      |         |         |
| Associated<br>Acoustic             | Z <sub>bp</sub>                                                                    | (cm)                 |             |         |                      |                      |         |         |
| Parameter                          | Z <sub>sp</sub>                                                                    | (cm)                 |             |         |                      |                      |         |         |
| Faranielei                         | z@PII.3max                                                                         | (cm)                 | 33.5        |         |                      |                      |         |         |
|                                    | d <sub>eq</sub> (z <sub>sp</sub> )                                                 | (cm)                 |             |         |                      |                      |         |         |
|                                    | f <sub>c</sub>                                                                     | (MHz)                | 4.09        | 5.24    |                      |                      |         |         |
|                                    |                                                                                    | X (cm)               |             | 1.21    |                      |                      |         |         |
|                                    | Dim of A <sub>aprt</sub>                                                           | Y (cm)               |             | 0.9     |                      |                      |         |         |
|                                    | PD                                                                                 | (µsec)               | 1.16        |         |                      |                      |         |         |
|                                    | PRF                                                                                | (Hz)                 | 5000.2<br>4 |         |                      |                      |         |         |
| Other                              | pr@PII <sub>max</sub>                                                              | (MPa)                | 1.26        |         |                      |                      |         |         |
| Information                        | d <sub>eq</sub> @PII <sub>max</sub>                                                | (cm)                 |             |         |                      |                      |         |         |
|                                    | Focal Length                                                                       | FL <sub>x</sub> (cm) |             | 0.24    |                      |                      |         |         |
|                                    | Focal Length                                                                       | FLy (cm)             |             | 0.33    |                      |                      |         |         |
|                                    | I <sub>PA.3</sub> @ MI <sub>max</sub>                                              | (W/cm <sup>2</sup> ) | 34.36       |         |                      |                      |         |         |
|                                    | Mode                                                                               | NA                   | С           | С       |                      |                      |         |         |
| Operating<br>Control<br>Conditions | Focus                                                                              | (cm)                 | 4           | 2.5     |                      |                      |         |         |
|                                    | Depth                                                                              | (cm)                 | 6.75        | 3.06    |                      |                      |         |         |
|                                    | Scanning width                                                                     | %                    | 100         | 100     |                      |                      |         |         |
| Conditions                         | Freq                                                                               | MHz                  | 5.3/4.0     | 5.3/4.0 |                      |                      |         |         |
|                                    | Power                                                                              | (%)                  | 100         | 100     |                      |                      |         |         |

#### Notes:

((a) This index is not required for this operating mode. See section 4.1.3.1. of the Output Display Standard (NEMA UD-3).

(b) This probe is not intended for transcranial or neonatal cephalic uses.

(c) This formulation for TIS is less than that for an alternate formulation in this mode.

## Transducer Model: <u>D6C12L</u> Operating Mode: <u>PW</u>

|                                    | <u></u>                                                                            |                      |         |       | TIS                  |                      | TIB     |         |
|------------------------------------|------------------------------------------------------------------------------------|----------------------|---------|-------|----------------------|----------------------|---------|---------|
|                                    | Index Label                                                                        |                      | МІ      | Scan  | non-                 | scan                 | non-sca | TI<br>C |
|                                    |                                                                                    |                      |         | Scall | A <sub>aprt</sub> ≤1 | A <sub>aprt</sub> >1 | n       | 5       |
| Global Maxim                       | <b>num</b> Index Value                                                             |                      | 0.49    |       |                      | 0.93                 | 0.87    |         |
|                                    | P <sub>r.3</sub>                                                                   | (MPa)                | 1.11    |       |                      |                      |         |         |
|                                    | Wo                                                                                 | (mW)                 |         |       |                      |                      | 71.86   |         |
|                                    | min of [W <sub>.3</sub> (z <sub>1</sub> ),<br>I <sub>TA.3</sub> (z <sub>1</sub> )] | (mW)                 |         |       |                      | 38.11                |         |         |
| Associated                         | Z1                                                                                 | (cm)                 |         |       |                      | 1.77                 |         |         |
| Associated                         | Z <sub>bp</sub>                                                                    | (cm)                 |         |       |                      | 1.76                 |         |         |
| Parameter                          | Z <sub>sp</sub>                                                                    | (cm)                 |         |       |                      |                      | 1.93    |         |
| Falanielei                         | z@PII.3max                                                                         | (cm)                 | 24      |       |                      |                      |         |         |
|                                    | d <sub>eq</sub> (z <sub>sp</sub> )                                                 | (cm)                 |         |       |                      |                      | 0.42    |         |
|                                    | f <sub>c</sub>                                                                     | (MHz)                | 5.16    |       |                      | 5.21                 | 5.18    |         |
|                                    | Dim of A <sub>aprt</sub>                                                           | X (cm)               |         |       |                      | 2.43                 | 2.43    |         |
|                                    | DIIII OI Aaprt                                                                     | Y (cm)               |         |       |                      | 0.9                  | 0.9     |         |
|                                    | PD                                                                                 | (µsec)               | 0.69    |       |                      |                      |         |         |
|                                    | PRF                                                                                | (Hz)                 | 7282.6  |       |                      |                      |         |         |
| Other                              | pr@PII <sub>max</sub>                                                              | (MPa)                | 1.56    |       |                      |                      |         |         |
| Information                        | d <sub>eq</sub> @PII <sub>max</sub>                                                | (cm)                 |         |       |                      |                      | 0.43    |         |
| mornation                          | Focal Length                                                                       | FL <sub>x</sub> (cm) |         |       |                      | 0.24                 |         |         |
|                                    | Focal Length                                                                       | FLy (cm)             |         |       |                      | 0.23                 |         |         |
|                                    | I <sub>PA.3</sub> @ MI <sub>max</sub>                                              | (W/cm <sup>2</sup> ) | 142.87  |       |                      |                      |         |         |
|                                    | Mode                                                                               | NA                   | PW      |       |                      | PW                   | PW      |         |
| Onersting                          | Focus                                                                              | (cm)                 | 3       |       |                      | 3.5                  | 3.5     |         |
| Operating<br>Control<br>Conditions | Depth                                                                              | (cm)                 | 3.06    |       |                      | 9.22                 | 5.52    |         |
|                                    | Scanning width                                                                     | %                    | 100     |       |                      | 100                  | 100     |         |
|                                    | Freq                                                                               | MHz                  | 5.3/4.0 |       |                      | 5.3/4.0              | 5.3/4.0 |         |
|                                    | Power                                                                              | (%)                  | 100     |       |                      | 100                  | 100     |         |

Notes:

((a) This index is not required for this operating mode. See section 4.1.3.1. of the Output Display  $\left( \left( a \right)^{2} \right)^{2}$ 

Standard (NEMA UD-3).

(b) This probe is not intended for transcranial or neonatal cephalic uses.

(c) This formulation for TIS is less than that for an alternate formulation in this mode.

## Transducer Model: <u>D6C12L</u> Operating Mode: <u>B+M</u>

|                                    |                                                                                    |                      |        |      | TIS                  |                      | TIB     |         |
|------------------------------------|------------------------------------------------------------------------------------|----------------------|--------|------|----------------------|----------------------|---------|---------|
|                                    | Index Label                                                                        |                      | мі     | Coor | non-                 | scan                 | non-sca | TI<br>C |
|                                    |                                                                                    |                      |        | Scan | A <sub>aprt</sub> ≤1 | A <sub>aprt</sub> >1 | n       | C       |
| Global Maxin                       | <b>num</b> Index Value                                                             |                      | 0.78   |      |                      | 0.3                  | 1.12    |         |
|                                    | P <sub>r.3</sub>                                                                   | (MPa)                | 1.72   |      |                      |                      |         |         |
|                                    | Wo                                                                                 | (mW)                 |        |      |                      |                      | 24.26   |         |
|                                    | min of [W <sub>.3</sub> (z <sub>1</sub> ),<br>I <sub>TA.3</sub> (z <sub>1</sub> )] | (mW)                 |        |      |                      | 13.21                |         |         |
|                                    | Z1                                                                                 | (cm)                 |        |      |                      | 1.78                 |         |         |
| Associated<br>Acoustic             | Z <sub>bp</sub>                                                                    | (cm)                 |        |      |                      | 1.77                 |         |         |
| Parameter                          | Z <sub>sp</sub>                                                                    | (cm)                 |        |      |                      |                      | 2.07    |         |
| Falametei                          | z@PII.3max                                                                         | (cm)                 | 23     |      |                      |                      |         |         |
|                                    | d <sub>eq</sub> (z <sub>sp</sub> )                                                 | (cm)                 |        |      |                      |                      | 0.21    |         |
|                                    | f <sub>c</sub>                                                                     | (MHz)                | 4.83   |      |                      | 4.86                 | 4.83    |         |
|                                    | Dim of A <sub>aprt</sub>                                                           | X (cm)               |        |      |                      | 2.43                 | 2.43    |         |
|                                    | Diffi Of Aaprt                                                                     | Y (cm)               |        |      |                      | 0.9                  | 0.9     |         |
|                                    | PD                                                                                 | (µsec)               | 0.29   |      |                      |                      |         |         |
|                                    | PRF                                                                                | (Hz)                 | 7287.6 |      |                      |                      |         |         |
| Other                              | pr@PII <sub>max</sub>                                                              | (MPa)                | 2.27   |      |                      |                      |         |         |
| Information                        | d <sub>eq</sub> @PII <sub>max</sub>                                                | (cm)                 |        |      |                      |                      | 0.2     |         |
| mornation                          | Focal Length                                                                       | FL <sub>x</sub> (cm) |        |      |                      | 0.32                 |         |         |
|                                    |                                                                                    | FLy (cm)             |        |      |                      | 0.24                 |         |         |
|                                    | IPA.3@ MImax                                                                       | (W/cm <sup>2</sup> ) | 120.53 |      |                      |                      |         |         |
|                                    | Mode                                                                               | NA                   | М      |      |                      | М                    | М       |         |
| Operating<br>Control<br>Conditions | Focus                                                                              | (cm)                 | 3      |      |                      | 3                    | 3       |         |
|                                    | Depth                                                                              | (cm)                 | 4.29   |      |                      | 10.45                | 5.22    |         |
|                                    | Scanning width                                                                     | %                    | 100    |      |                      | 100                  | 100     |         |
|                                    | Freq                                                                               | MHz                  | 5.3    |      |                      | 5.3                  | 5.3     |         |
|                                    | Power                                                                              | (%)                  | 100    |      |                      | 100                  | 100     |         |

Notes:

((a) This index is not required for this operating mode. See section 4.1.3.1. of the Output Display  $\left( \left( a \right)^{2} \right)^{2}$ 

Standard (NEMA UD-3).

(b) This probe is not intended for transcranial or neonatal cephalic uses.

(c) This formulation for TIS is less than that for an alternate formulation in this mode.

## Transducer Model: <u>D3P64L</u> Operating Mode: <u>B</u>

|                                    |                                                                                    |                      |        |        | TIS                  |                      | TIB     | ті |
|------------------------------------|------------------------------------------------------------------------------------|----------------------|--------|--------|----------------------|----------------------|---------|----|
|                                    | Index Label                                                                        |                      | МІ     | Scan   | non-                 | scan                 | non-sca | C  |
|                                    |                                                                                    |                      |        | Scan   | A <sub>aprt</sub> ≤1 | A <sub>aprt</sub> >1 | n       | C  |
| Global Maxim                       | <b>num</b> Index Value                                                             |                      | 1.08   | 1.24   |                      |                      |         |    |
|                                    | P <sub>r.3</sub>                                                                   | (MPa)                | 1.63   |        |                      |                      |         |    |
|                                    | Wo                                                                                 | (mW)                 |        | 269.95 |                      |                      |         |    |
|                                    | min of [W <sub>.3</sub> (z <sub>1</sub> ),<br>I <sub>TA.3</sub> (z <sub>1</sub> )] | (mW)                 |        |        |                      |                      |         |    |
| Associated                         | Z1                                                                                 | (cm)                 |        |        |                      |                      |         |    |
| Acoustic                           | Z <sub>bp</sub>                                                                    | (cm)                 |        |        |                      |                      |         |    |
| Parameter                          | Z <sub>sp</sub>                                                                    | (cm)                 |        |        |                      |                      |         |    |
| i arameter                         | z@PII. <sub>3max</sub>                                                             | (cm)                 | 45     |        |                      |                      |         |    |
|                                    | $d_{eq}(z_{sp})$                                                                   | (cm)                 |        |        |                      |                      |         |    |
|                                    | fc                                                                                 | (MHz)                | 2.28   | 2.48   |                      |                      |         |    |
|                                    | Dim of A <sub>aprt</sub>                                                           | X (cm)               |        | 1.92   |                      |                      |         |    |
|                                    | Diffi Of Aaprt                                                                     | Y (cm)               |        | 1.58   |                      |                      |         |    |
|                                    | PD                                                                                 | (µsec)               | 0.97   |        |                      |                      |         |    |
|                                    | PRF                                                                                | (Hz)                 | 3333.3 |        |                      |                      |         |    |
| Other                              | pr@PII <sub>max</sub>                                                              | (MPa)                | 13.83  |        |                      |                      |         |    |
| Information                        | d <sub>eq</sub> @PII <sub>max</sub>                                                | (cm)                 |        |        |                      |                      |         |    |
| mornation                          | Focal Length                                                                       | FL <sub>x</sub> (cm) |        | 0.33   |                      |                      |         |    |
|                                    | T Ocal Length                                                                      | FLy (cm)             |        | 0.24   |                      |                      |         |    |
|                                    | I <sub>PA.3</sub> @ MI <sub>max</sub>                                              | (W/cm <sup>2</sup> ) | 98.54  |        |                      |                      |         |    |
|                                    | Mode                                                                               | NA                   | В      | В      |                      |                      |         |    |
| Operating<br>Control<br>Conditions | Focus                                                                              | (cm)                 | 4      | 1      |                      |                      |         |    |
|                                    | Depth                                                                              | (cm)                 | 25.87  | 29.57  |                      |                      |         |    |
|                                    | Scanning width                                                                     | %                    | 100    | 100    |                      |                      |         |    |
|                                    | Freq                                                                               | MHz                  | 2.5    | 2.5    |                      |                      |         |    |
|                                    | Power                                                                              | (%)                  | 100    | 100    |                      |                      |         |    |

Notes:

((a) This index is not required for this operating mode. See section 4.1.3.1. of the Output Display

Standard (NEMA UD-3).

(b) This probe is not intended for transcranial or neonatal cephalic uses.

(c) This formulation for TIS is less than that for an alternate formulation in this mode.

## Transducer Model: <u>D3P64L</u> Operating Mode: <u>B+C</u>

|                                    |                                                                                    |                      |         |         | TIS                  |                      | TIB     |         |
|------------------------------------|------------------------------------------------------------------------------------|----------------------|---------|---------|----------------------|----------------------|---------|---------|
|                                    | Index Label                                                                        |                      | МІ      | Scan    | non-                 | scan                 | non-sca | TI<br>C |
|                                    |                                                                                    |                      |         | Scan    | A <sub>aprt</sub> ≤1 | A <sub>aprt</sub> >1 | n       | C       |
| Global Maxin                       | <b>num</b> Index Value                                                             |                      | 0.9     | 0.53    |                      |                      |         |         |
|                                    | P <sub>r.3</sub>                                                                   | (MPa)                | 1.35    |         |                      |                      |         |         |
|                                    | Wo                                                                                 | (mW)                 |         | 92.16   |                      |                      |         |         |
|                                    | min of [W <sub>.3</sub> (z <sub>1</sub> ),<br>I <sub>TA.3</sub> (z <sub>1</sub> )] | (mW)                 |         |         |                      |                      |         |         |
|                                    | Z1                                                                                 | (cm)                 |         |         |                      |                      |         |         |
| Associated                         | Z <sub>bp</sub>                                                                    | (cm)                 |         |         |                      |                      |         |         |
| Acoustic                           | Z <sub>sp</sub>                                                                    | (cm)                 |         |         |                      |                      |         |         |
| Parameter                          | z@PII. <sub>3max</sub>                                                             | (cm)                 | 33.67   |         |                      |                      |         |         |
|                                    | d <sub>eq</sub> (z <sub>sp</sub> )                                                 | (cm)                 |         |         |                      |                      |         |         |
|                                    | fc                                                                                 | (MHz)                | 2.25    | 2.32    |                      |                      |         |         |
|                                    | Dim of A <sub>aprt</sub>                                                           | X (cm)               |         | 1.92    |                      |                      |         |         |
|                                    | Dim Of Aaprt                                                                       | Y (cm)               |         | 1.58    |                      |                      |         |         |
|                                    | PD                                                                                 | (µsec)               | 1.69    |         |                      |                      |         |         |
|                                    | PRF                                                                                | (Hz)                 | 5952.4  |         |                      |                      |         |         |
| Other                              | pr@PII <sub>max</sub>                                                              | (MPa)                | 1.75    |         |                      |                      |         |         |
| Information                        | d <sub>eq</sub> @PII <sub>max</sub>                                                | (cm)                 |         |         |                      |                      |         |         |
| information                        | Focal Length                                                                       | FL <sub>x</sub> (cm) |         | 0.27    |                      |                      |         |         |
|                                    |                                                                                    | FLy (cm)             |         | 0.32    |                      |                      |         |         |
|                                    | I <sub>PA.3</sub> @ MI <sub>max</sub>                                              | (W/cm <sup>2</sup> ) | 57.39   |         |                      |                      |         |         |
|                                    | Mode                                                                               | NA                   | С       | С       |                      |                      |         |         |
| Oneration                          | Focus                                                                              | (cm)                 | 4       | 1       |                      |                      |         |         |
| Operating<br>Control<br>Conditions | Depth                                                                              | (cm)                 | 20.94   | 7.39    |                      |                      |         |         |
|                                    | Scanning width                                                                     | %                    | 100     | 100     |                      |                      |         |         |
|                                    | Freq                                                                               | MHz                  | 2.5/2.5 | 2.5/2.5 |                      |                      |         |         |
|                                    | Power                                                                              | (%)                  | 100     | 100     |                      |                      |         |         |

#### Notes:

((a) This index is not required for this operating mode. See section 4.1.3.1. of the Output Display Standard (NEMA UD-3).

(b) This probe is not intended for transcranial or neonatal cephalic uses.

(c) This formulation for TIS is less than that for an alternate formulation in this mode.

## Transducer Model: <u>D3P64L</u> Operating Mode: <u>PW</u>

|                                    |                                                                                    |                      |         |      | TIS                  |                      | TIB     |         |
|------------------------------------|------------------------------------------------------------------------------------|----------------------|---------|------|----------------------|----------------------|---------|---------|
|                                    | Index Label                                                                        |                      | МІ      | Scan | non-                 | scan                 | non-sca | ті<br>С |
|                                    |                                                                                    |                      |         | Scan | A <sub>aprt</sub> ≤1 | A <sub>aprt</sub> >1 | n       | C       |
| Global Maxim                       | <b>num</b> Index Value                                                             |                      | 0.89    |      |                      | 0.77                 | 0.37    |         |
|                                    | P <sub>r.3</sub>                                                                   | (MPa)                | 1.25    |      |                      |                      |         |         |
|                                    | Wo                                                                                 | (mW)                 |         |      |                      |                      | 122.88  |         |
|                                    | min of [W <sub>.3</sub> (z <sub>1</sub> ),<br>I <sub>TA.3</sub> (z <sub>1</sub> )] | (mW)                 |         |      |                      | 80.74                |         |         |
| Accesieted                         | Z1                                                                                 | (cm)                 |         |      |                      | 3.05                 |         |         |
| Associated                         | Z <sub>bp</sub>                                                                    | (cm)                 |         |      |                      | 2.94                 |         |         |
| Acoustic                           | Z <sub>sp</sub>                                                                    | (cm)                 |         |      |                      |                      | 5.35    |         |
| Parameter                          | z@PII. <sub>3max</sub>                                                             | (cm)                 | 59.16   |      |                      |                      |         |         |
|                                    | d <sub>eq</sub> (z <sub>sp</sub> )                                                 | (cm)                 |         |      |                      |                      | 0.4     |         |
|                                    | fc                                                                                 | (MHz)                | 1.99    |      |                      | 1.99                 | 1.99    |         |
|                                    | Dim of A <sub>aprt</sub>                                                           | X (cm)               |         |      |                      | 1.92                 | 1.92    |         |
|                                    |                                                                                    | Y (cm)               |         |      |                      | 1.58                 | 1.58    |         |
|                                    | PD                                                                                 | (µsec)               | 1.83    |      |                      |                      |         |         |
|                                    | PRF                                                                                | (Hz)                 | 5050.5  |      |                      |                      |         |         |
| Other                              | pr@PII <sub>max</sub>                                                              | (MPa)                | 111.81  |      |                      |                      |         |         |
| Information                        | d <sub>eq</sub> @PII <sub>max</sub>                                                | (cm)                 |         |      |                      |                      | 0.4     |         |
| mornation                          | Focal Length                                                                       | FL <sub>x</sub> (cm) |         |      |                      | 0.32                 |         |         |
|                                    | Focal Length                                                                       | FLy (cm)             |         |      |                      | 0.39                 |         |         |
|                                    | I <sub>PA.3</sub> @ MI <sub>max</sub>                                              | (W/cm <sup>2</sup> ) | 150.4   |      |                      |                      |         |         |
|                                    | Mode                                                                               | NA                   | PW      |      |                      | PW                   | PW      |         |
| Onersting                          | Focus                                                                              | (cm)                 | 1       |      |                      | 1                    | 1       |         |
| Operating<br>Control<br>Conditions | Depth                                                                              | (cm)                 | 7.39    |      |                      | 7.39                 | 7.39    |         |
|                                    | Scanning width                                                                     | %                    | 100     |      |                      | 100                  | 100     |         |
|                                    | Freq                                                                               | MHz                  | 2.5/2.5 |      |                      | 2.5/2.5              | 2.5/2.5 |         |
|                                    | Power                                                                              | (%)                  | 100     |      |                      | 100                  | 100     |         |

Notes:

((a) This index is not required for this operating mode. See section 4.1.3.1. of the Output Display Standard (NEMA UD-3).

(b) This probe is not intended for transcranial or neonatal cephalic uses.

(c) This formulation for TIS is less than that for an alternate formulation in this mode.

## Transducer Model: <u>D3P64L</u> Operating Mode: <u>B+M</u>

|                                    |                                                                                    |                      |        |      | TIS                  |                      | TIB     |         |
|------------------------------------|------------------------------------------------------------------------------------|----------------------|--------|------|----------------------|----------------------|---------|---------|
|                                    | Index Label                                                                        |                      | МІ     | Seen | non-                 | scan                 | non-sca | TI<br>C |
|                                    |                                                                                    |                      |        | Scan | A <sub>aprt</sub> ≤1 | A <sub>aprt</sub> >1 | n       | C       |
| Global Maxin                       | <b>1um</b> Index Value                                                             |                      | 1.2    |      |                      | 0.75                 | 0.62    |         |
|                                    | P <sub>r.3</sub>                                                                   | (MPa)                | 1.64   |      |                      |                      |         |         |
|                                    | Wo                                                                                 | (mW)                 |        |      |                      |                      | 89.2    |         |
|                                    | min of [W <sub>.3</sub> (z <sub>1</sub> ),<br>I <sub>TA.3</sub> (z <sub>1</sub> )] | (mW)                 |        |      |                      | 30.72                |         |         |
|                                    | Z1                                                                                 | (cm)                 |        |      |                      | 2.85                 |         |         |
| Associated                         | Z <sub>bp</sub>                                                                    | (cm)                 |        |      |                      | 2.94                 |         |         |
| Acoustic                           | Z <sub>sp</sub>                                                                    | (cm)                 |        |      |                      |                      | 2.92    |         |
| Parameter                          | z@PII. <sub>3max</sub>                                                             | (cm)                 | 25.5   |      |                      |                      |         |         |
|                                    | d <sub>eq</sub> (z <sub>sp</sub> )                                                 | (cm)                 |        |      |                      |                      | 0.44    |         |
|                                    | fc                                                                                 | (MHz)                | 1.89   |      |                      | 1.89                 | 1.88    |         |
|                                    | Dim of A <sub>aprt</sub>                                                           | X (cm)               |        |      |                      | 1.92                 | 1.92    |         |
|                                    | Diff Of Aaprt                                                                      | Y (cm)               |        |      |                      | 1.58                 | 1.58    |         |
|                                    | PD                                                                                 | (µsec)               | 0.45   |      |                      |                      |         |         |
|                                    | PRF                                                                                | (Hz)                 | 5532.6 |      |                      |                      |         |         |
| Other                              | pr@PII <sub>max</sub>                                                              | (MPa)                | 1.59   |      |                      |                      |         |         |
| Information                        | d <sub>eq</sub> @PII <sub>max</sub>                                                | (cm)                 |        |      |                      |                      | 0.33    |         |
| mornation                          | Focal Length                                                                       | FL <sub>x</sub> (cm) |        |      |                      | 0.28                 |         |         |
|                                    |                                                                                    | FLy (cm)             |        |      |                      | 0.34                 |         |         |
|                                    | I <sub>PA.3</sub> @ MI <sub>max</sub>                                              | (W/cm <sup>2</sup> ) | 129.2  |      |                      |                      |         |         |
|                                    | Mode                                                                               | NA                   | М      |      |                      | М                    | М       |         |
| Onenations                         | Focus                                                                              | (cm)                 | 5      |      |                      | 5                    | 6       |         |
| Operating<br>Control<br>Conditions | Depth                                                                              | (cm)                 | 8.62   |      |                      | 8.62                 | 7.39    |         |
|                                    | Scanning width                                                                     | %                    | 100    |      |                      | 100                  | 100     |         |
|                                    | Freq                                                                               | MHz                  | 2.5    |      |                      | 2.5                  | 2.5     |         |
|                                    | Power                                                                              | (%)                  | 100    |      |                      | 100                  | 100     |         |

Notes:

((a) This index is not required for this operating mode. See section 4.1.3.1. of the Output Display Standard (NEMA UD-3).

(b) This probe is not intended for transcranial or neonatal cephalic uses.

(c) This formulation for TIS is less than that for an alternate formulation in this mode.

## Transducer Model: <u>D3P64L</u> Operating Mode: <u>CW</u>

|                      | <u></u>                               |                      |       |       | TIS                  |                      | TIB  |          |
|----------------------|---------------------------------------|----------------------|-------|-------|----------------------|----------------------|------|----------|
|                      | Index Label                           |                      | МІ    | Scan  | non-                 | non-scan non-sca     | TIC  |          |
|                      |                                       |                      |       | Scall | A <sub>aprt</sub> ≤1 | A <sub>aprt</sub> >1 | n    |          |
| Global Maxin         | <b>num</b> Index Value                |                      | 0.12  |       |                      | 0.8                  | 1.98 | 0.9<br>5 |
|                      | P <sub>r.3</sub>                      | (MPa)                | 0.2   |       |                      |                      |      |          |
|                      | Wo                                    | (mW)                 |       |       |                      |                      | 178  |          |
|                      | min of [W.3(z1),                      | (mW)                 |       |       |                      | 97                   |      |          |
|                      | I <sub>TA.3</sub> (Z <sub>1</sub> )]  | (11100)              |       |       |                      | 07                   |      |          |
|                      | Z1                                    | (cm)                 |       |       |                      | 5.4                  |      |          |
| Associated           | Z <sub>bp</sub>                       | (cm)                 |       |       |                      | 1.86                 |      |          |
| Acoustic             | Z <sub>sp</sub>                       | (cm)                 |       |       |                      |                      | 6.75 |          |
| Parameter            | z@PII.3max                            | (cm)                 | 6.8   |       |                      |                      |      |          |
|                      | d <sub>eq</sub> (z <sub>sp</sub> )    | (cm)                 |       |       |                      |                      | 0.8  |          |
|                      | fc                                    | (MHz)                | 2.8   |       |                      | 2.75                 | 2.8  | 2.7<br>6 |
|                      |                                       | X (cm)               |       |       |                      | 1.92                 | 1.92 |          |
|                      | Dim of A <sub>aprt</sub>              | Y (cm)               |       |       |                      | 1.4                  | 1.4  |          |
|                      | PD                                    | (µsec)               | 20    |       |                      |                      |      |          |
|                      | PRF                                   | (Hz)                 | 0     |       |                      |                      |      |          |
|                      | pr@PII <sub>max</sub>                 | (MPa)                | 0.12  |       |                      |                      |      |          |
| Other                | d <sub>eq</sub> @PII <sub>max</sub>   | (cm)                 |       |       |                      |                      | 0.79 |          |
| Information          | Focal Length                          | FL <sub>x</sub> (cm) |       |       |                      | 0.46                 |      | 0.4<br>5 |
|                      |                                       | FLy<br>(cm)          |       |       |                      | 0.35                 |      | 0.3<br>3 |
|                      | I <sub>PA.3</sub> @ MI <sub>max</sub> | (W/cm <sup>2</sup> ) | 43.21 |       |                      |                      |      |          |
|                      | Mode                                  | NA                   | CW    |       |                      | CW                   | CW   | CW       |
|                      | Focus                                 | (cm)                 | 5     |       |                      | 4                    | 6    | 6        |
| Operating<br>Control | Depth                                 | (cm)                 | 6.16  |       |                      | 8.62                 | 7.39 | 7.3<br>9 |
| Conditions           | Scanning width                        | %                    | 100   |       |                      | 100                  | 100  | 100      |
|                      | Freq                                  | MHz                  | 2.5   |       |                      | 2.5                  | 2.5  | 2.5      |
|                      | Power                                 | (%)                  | 100   |       |                      | 100                  | 100  | 100      |

#### Notes:

((a) This index is not required for this operating mode. See section 4.1.3.1. of the Output Display

Standard (NEMA UD-3).

(b) This probe is not intended for transcranial or neonatal cephalic uses.

(c) This formulation for TIS is less than that for an alternate formulation in this mode.

## Transducer Model: <u>D3P64L</u> Operating Mode: <u>CFM-M</u>

|              | <u></u>                                                                            |                      |       |      | TIS                  |                      | TIB     |     |
|--------------|------------------------------------------------------------------------------------|----------------------|-------|------|----------------------|----------------------|---------|-----|
|              | Index Label                                                                        |                      | мі    | Seen | non-                 | scan                 | non-sca | тіс |
|              |                                                                                    |                      |       | Scan | A <sub>aprt</sub> ≤1 | A <sub>aprt</sub> >1 | n       |     |
| Global Maxin | <b>num</b> Index Value                                                             |                      | 1.02  |      |                      | 0.12                 | 0.56    |     |
|              | P <sub>r.3</sub>                                                                   | (MPa)                | 1.57  |      |                      |                      |         |     |
|              | Wo                                                                                 | (mW)                 |       |      |                      |                      | 254     |     |
|              | min of [W <sub>.3</sub> (z <sub>1</sub> ),<br>I <sub>TA.3</sub> (z <sub>1</sub> )] | (mW)                 |       |      |                      | 12.49                |         |     |
|              | Z1                                                                                 | (cm)                 |       |      |                      | 6.15                 |         |     |
| Associated   | Z <sub>bp</sub>                                                                    | (cm)                 |       |      |                      | 2.75                 |         |     |
| Acoustic     | Z <sub>sp</sub>                                                                    | (cm)                 |       |      |                      |                      | 6.14    |     |
| Parameter    | z@PII.3max                                                                         | (cm)                 | 6.15  |      |                      |                      |         |     |
|              | d <sub>eq</sub> (z <sub>sp</sub> )                                                 | (cm)                 |       |      |                      |                      | 3.08    |     |
|              | f <sub>c</sub>                                                                     | (MHz)                | 2.36  |      |                      | 2.38                 | 2.36    |     |
|              | Dim of A                                                                           | X (cm)               |       |      |                      | 1.92                 | 1.92    |     |
|              | Dim of A <sub>aprt</sub>                                                           | Y (cm)               |       |      |                      | 1.4                  | 1.4     |     |
|              | PD                                                                                 | (µsec)               | 0.71  |      |                      |                      |         |     |
|              | PRF                                                                                | (Hz)                 | 252   |      |                      |                      |         |     |
|              | pr@PII <sub>max</sub>                                                              | (MPa)                | 2.63  |      |                      |                      |         |     |
| Other        | d <sub>eq</sub> @PII <sub>max</sub>                                                | (cm)                 |       |      |                      |                      | 3.01    |     |
| Information  |                                                                                    | FL <sub>x</sub> (cm) |       |      |                      | 0.52                 |         |     |
|              | Focal Length                                                                       | FLy<br>(cm)          |       |      |                      | 0.5                  |         |     |
|              | I <sub>PA.3</sub> @ MI <sub>max</sub>                                              | (W/cm <sup>2</sup> ) | 79.5  |      |                      |                      |         |     |
|              | Mode                                                                               | NA                   | CFM-M |      |                      | CFM-<br>M            | CFM-M   |     |
| Operating    | Focus                                                                              | (cm)                 | 5     |      |                      | 3                    | 6       |     |
| Control      | Depth                                                                              | (cm)                 | 6.16  |      |                      | 8.62                 | 8.62    |     |
| Conditions   | Scanning width                                                                     | %                    | 100   |      |                      | 100                  | 100     |     |
|              | Freq                                                                               | MHz                  | 2.5   |      |                      | 2.5                  | 2.5     |     |
|              | Power                                                                              | (%)                  | 100   |      |                      | 100                  | 100     |     |

#### Notes:

((a) This index is not required for this operating mode. See section 4.1.3.1. of the Output Display Standard (NEMA UD-3).

(b) This probe is not intended for transcranial or neonatal cephalic uses.

(c) This formulation for TIS is less than that for an alternate formulation in this mode.

# Transducer Model: <u>D12L40L</u> Operating Mode: <u>B</u>

|             | <u>,</u>                                 |                      |       |       | TIS                  |                      | TIB      |     |
|-------------|------------------------------------------|----------------------|-------|-------|----------------------|----------------------|----------|-----|
|             | Index Label                              |                      | м     | Scan  | non-                 | scan                 | non-scan | TIC |
|             |                                          |                      |       | Scall | A <sub>aprt</sub> ≤1 | A <sub>aprt</sub> >1 | non-scan |     |
| Global N    | <b>laximum</b> Inde                      | ex Value             | 0.6   | 0.1   |                      |                      |          |     |
|             | p <sub>r.3</sub>                         | (MPa)                | 1.39  |       |                      |                      |          |     |
|             | Wo                                       | (mW)                 |       | 8.19  |                      |                      |          |     |
|             | min of<br>[W.3(z1),<br>ITA.3(Z1)]        | (mW)                 |       |       |                      |                      |          |     |
| Associated  | Z1                                       | (cm)                 |       |       |                      |                      |          |     |
| Acoustic    | Z <sub>bp</sub>                          | (cm)                 |       |       |                      |                      |          |     |
| Parameter   | Z <sub>sp</sub>                          | (cm)                 |       |       |                      |                      |          |     |
|             | z@PII.3max                               | (cm)                 | 1.8   |       |                      |                      |          |     |
|             | d <sub>eq</sub> (z <sub>sp</sub> )       | (cm)                 |       |       |                      |                      |          |     |
|             | f <sub>c</sub>                           | (MHz)                | 5.91  | 5.91  |                      |                      |          |     |
|             | Dim of                                   | X (cm)               |       | 2.05  |                      |                      |          |     |
|             | A <sub>aprt</sub>                        | Y (cm)               |       | 0.45  |                      |                      |          |     |
|             | PD                                       | (µsec)               | 0.23  |       |                      |                      |          |     |
|             | PRF                                      | (Hz)                 | 5319  |       |                      |                      |          |     |
|             | pr@PII <sub>max</sub>                    | (MPa)                | 2.03  |       |                      |                      |          |     |
| Other       | d <sub>eq</sub> @PII <sub>max</sub>      | (cm)                 |       |       |                      |                      |          |     |
| Information | Focal                                    | FL <sub>x</sub> (cm) |       | 0.33  |                      |                      |          |     |
|             | Length                                   | FLy (cm)             |       | 0.24  |                      |                      |          |     |
|             | I <sub>PA.3</sub> @<br>MI <sub>max</sub> | (W/cm²)              | 84.56 |       |                      |                      |          |     |
| Operating   | Mode                                     | NA                   | В     | В     |                      |                      |          |     |
| Control     | Focus                                    | (cm)                 | 2.5   | 2.5   |                      |                      |          |     |
| Conditions  | Power                                    | (%)                  | 100   | 100   |                      |                      |          |     |

- (b) This probe is not intended for transcranial or neonatal cephalic uses.
- (c) This formulation for TIS is less than that for an alternate formulation in this mode.
- # No data are reported for this operating condition since the global maximum index value is not reported for the reason listed.

## Transducer Model: <u>D12L40L</u> Operating Mode: <u>THI-B</u>

|             | <u>,</u>                                                                              |                      |       |       | TIS                  |                      | TIB      |     |
|-------------|---------------------------------------------------------------------------------------|----------------------|-------|-------|----------------------|----------------------|----------|-----|
|             | Index Label                                                                           |                      | МІ    | Scan  | non-                 | scan                 | non-scan | TIC |
|             |                                                                                       |                      |       | Scall | A <sub>aprt</sub> ≤1 | A <sub>aprt</sub> >1 | non-scan |     |
| Global N    | <b>laximum</b> Inde                                                                   | ex Value             | 0.6   | 0.1   |                      |                      |          |     |
|             | p <sub>r.3</sub>                                                                      | (MPa)                | 1.39  |       |                      |                      |          |     |
|             | Wo                                                                                    | (mW)                 |       | 8.19  |                      |                      |          |     |
|             | min of<br>[W <sub>.3</sub> (z <sub>1</sub> ),<br>I <sub>TA.3</sub> (z <sub>1</sub> )] | (mW)                 |       |       |                      |                      |          |     |
| Associated  | Z1                                                                                    | (cm)                 |       |       |                      |                      |          |     |
| Acoustic    | Z <sub>bp</sub>                                                                       | (cm)                 |       |       |                      |                      |          |     |
| Parameter   | Z <sub>sp</sub>                                                                       | (cm)                 |       |       |                      |                      |          |     |
|             | z@PII.3max                                                                            | (cm)                 | 1.8   |       |                      |                      |          |     |
|             | d <sub>eq</sub> (z <sub>sp</sub> )                                                    | (cm)                 |       |       |                      |                      |          |     |
|             | f <sub>c</sub>                                                                        | (MHz)                | 5.89  | 5.90  |                      |                      |          |     |
|             | Dim of                                                                                | X (cm)               |       | 2.05  |                      |                      |          |     |
|             | A <sub>aprt</sub>                                                                     | Y (cm)               |       | 0.45  |                      |                      |          |     |
|             | PD                                                                                    | (µsec)               | 0.23  |       |                      |                      |          |     |
|             | PRF                                                                                   | (Hz)                 | 5319  |       |                      |                      |          |     |
|             | pr@PII <sub>max</sub>                                                                 | (MPa)                | 2.03  |       |                      |                      |          |     |
| Other       | d <sub>eq</sub> @PII <sub>max</sub>                                                   | (cm)                 |       |       |                      |                      |          |     |
| Information | Focal                                                                                 | FL <sub>x</sub> (cm) |       | 0.33  |                      |                      |          |     |
|             | Length                                                                                | FLy (cm)             |       | 0.22  |                      |                      |          |     |
|             | I <sub>PA.3</sub> @<br>MI <sub>max</sub>                                              | (W/cm²)              | 84.49 |       |                      |                      |          |     |
| Operating   | Mode                                                                                  | NA                   | THI-B | THI-B |                      |                      |          |     |
| Control     | Focus                                                                                 | (cm)                 | 2.5   | 2.5   |                      |                      |          |     |
| Conditions  | Power                                                                                 | (%)                  | 100   | 100   |                      |                      |          |     |

- (b) This probe is not intended for transcranial or neonatal cephalic uses.
- (c) This formulation for TIS is less than that for an alternate formulation in this mode.
- # No data are reported for this operating condition since the global maximum index value is not reported for the reason listed.

# Transducer Model: <u>D12L40L</u> Operating Mode: <u>C</u>

|             | <u> </u>                                                                              |                      |       |       | TIS                  |                      | TIB      |     |
|-------------|---------------------------------------------------------------------------------------|----------------------|-------|-------|----------------------|----------------------|----------|-----|
|             | Index Label                                                                           |                      | мі    | Scan  | non                  | scan                 | non-scan | TIC |
|             |                                                                                       |                      |       | Scall | A <sub>aprt</sub> ≤1 | A <sub>aprt</sub> >1 | non-scan |     |
| Global N    | <b>laximum</b> Inde                                                                   | ex Value             | 0.5   | 0.4   |                      |                      |          |     |
|             | p <sub>r.3</sub>                                                                      | (MPa)                | 1.18  |       |                      |                      |          |     |
|             | Wo                                                                                    | (mW)                 |       | 57.34 |                      |                      |          |     |
|             | min of<br>[W <sub>.3</sub> (z <sub>1</sub> ),<br>I <sub>TA.3</sub> (z <sub>1</sub> )] | (mW)                 |       |       |                      |                      |          |     |
| Associated  | Z1                                                                                    | (cm)                 |       |       |                      |                      |          |     |
| Acoustic    | Zbp                                                                                   | (cm)                 |       |       |                      |                      |          |     |
| Parameter   | Z <sub>sp</sub>                                                                       | (cm)                 |       |       |                      |                      |          |     |
|             | z@PII.3max                                                                            | (cm)                 | 1.8   |       |                      |                      |          |     |
|             | d <sub>eq</sub> (z <sub>sp</sub> )                                                    | (cm)                 |       |       |                      |                      |          |     |
|             | fc                                                                                    | (MHz)                | 5.12  | 5.40  |                      |                      |          |     |
|             | Dim of                                                                                | X (cm)               |       | 2.05  |                      |                      |          |     |
|             | A <sub>aprt</sub>                                                                     | Y (cm)               |       | 0.45  |                      |                      |          |     |
|             | PD                                                                                    | (µsec)               | 0.86  |       |                      |                      |          |     |
|             | PRF                                                                                   | (Hz)                 | 7887  |       |                      |                      |          |     |
|             | pr@PII <sub>max</sub>                                                                 | (MPa)                | 1.51  |       |                      |                      |          |     |
| Other       | d <sub>eq</sub> @PII <sub>max</sub>                                                   | (cm)                 |       |       |                      |                      |          |     |
| Information | Focal                                                                                 | FL <sub>x</sub> (cm) |       | 0.27  |                      |                      |          |     |
|             | Length                                                                                | FLy (cm)             |       | 0.32  |                      |                      |          |     |
|             | I <sub>PA.3</sub> @<br>MI <sub>max</sub>                                              | (W/cm²)              | 72.65 |       |                      |                      |          |     |
| Operating   | Mode                                                                                  | NA                   | С     | С     |                      |                      |          |     |
| Control     | Focus                                                                                 | (cm)                 | 2.5   | 2.5   |                      |                      |          |     |
| Conditions  | Power                                                                                 | (%)                  | 100   | 100   |                      |                      |          |     |

- (b) This probe is not intended for transcranial or neonatal cephalic uses.
- (c) This formulation for TIS is less than that for an alternate formulation in this mode.
- # No data are reported for this operating condition since the global maximum index value is not reported for the reason listed.

# Transducer Model: D12L40L Operating Mode: PW

|             | <u> </u>                                                                              |                      |        |      | TIS                  |                      | TIB      |     |
|-------------|---------------------------------------------------------------------------------------|----------------------|--------|------|----------------------|----------------------|----------|-----|
|             | Index Label                                                                           |                      | МІ     | Scan | non                  | -scan                | non-scan | TIC |
|             |                                                                                       |                      |        | Scan | A <sub>aprt</sub> ≤1 | A <sub>aprt</sub> >1 | non-scan |     |
| Global N    | <b>laximum</b> Inde                                                                   | ex Value             | 0.2    |      |                      | 1.4                  | 1.9      |     |
|             | p <sub>r.3</sub>                                                                      | (MPa)                | 0.54   |      |                      |                      |          |     |
|             | Wo                                                                                    | (mW)                 |        |      |                      |                      | 106.50   |     |
|             | min of<br>[W <sub>.3</sub> (z <sub>1</sub> ),<br>I <sub>TA.3</sub> (z <sub>1</sub> )] | (mW)                 |        |      |                      | 54.21                |          |     |
| Associated  | Z1                                                                                    | (cm)                 |        |      |                      | 1.8                  |          |     |
| Acoustic    | Z <sub>bp</sub>                                                                       | (cm)                 |        |      |                      | 1.8                  |          |     |
| Parameter   | Z <sub>sp</sub>                                                                       | (cm)                 |        |      |                      |                      | 1.8      |     |
|             | z@PII.3max                                                                            | (cm)                 | 3.0    |      |                      |                      |          |     |
|             | d <sub>eq</sub> (z <sub>sp</sub> )                                                    | (cm)                 |        |      |                      |                      | 0.86     |     |
|             | f <sub>c</sub>                                                                        | (MHz)                | 5.43   |      |                      | 5.43                 | 5.43     |     |
|             | Dim of                                                                                | X (cm)               |        |      |                      | 4.10                 | 4.10     |     |
|             | A <sub>aprt</sub>                                                                     | Y (cm)               |        |      |                      | 0.45                 | 0.45     |     |
|             | PD                                                                                    | (µsec)               | 0.83   |      |                      |                      |          |     |
|             | PRF                                                                                   | (Hz)                 | 8051   |      |                      |                      |          |     |
|             | pr@PII <sub>max</sub>                                                                 | (MPa)                | 0.75   |      |                      |                      |          |     |
| Other       | d <sub>eq</sub> @PII <sub>max</sub>                                                   | (cm)                 |        |      |                      |                      | 0.86     |     |
| Information | Focal                                                                                 | FL <sub>x</sub> (cm) |        |      |                      | 0,26                 |          |     |
|             | Length                                                                                | FLy (cm)             |        |      |                      | 0.21                 |          |     |
|             | I <sub>PA.3</sub> @<br>MI <sub>max</sub>                                              | (W/cm²)              | 103.77 |      |                      |                      |          |     |
| Operating   | Mode                                                                                  | NA                   | PW     |      |                      | PW                   | PW       |     |
| Control     | Focus                                                                                 | (cm)                 | 2.5    |      |                      | 2.5                  | 2.5      |     |
| Conditions  | Power                                                                                 | (%)                  | 100    |      |                      | 100                  | 100      |     |

- (b) This probe is not intended for transcranial or neonatal cephalic uses.
- (c) This formulation for TIS is less than that for an alternate formulation in this mode.
- # No data are reported for this operating condition since the global maximum index value is not reported for the reason listed.

# Transducer Model: <u>D12L40L</u> Operating Mode: <u>M</u>

|             | <u>,</u>                                                                              | _                    |        |       | TIS                  |                      | TIB      |     |
|-------------|---------------------------------------------------------------------------------------|----------------------|--------|-------|----------------------|----------------------|----------|-----|
|             | Index Label                                                                           |                      | мі     | Scan  | non-                 | -scan                | non-scan | TIC |
|             |                                                                                       |                      |        | Scall | A <sub>aprt</sub> ≤1 | A <sub>aprt</sub> >1 | non-scan |     |
| Global N    | <b>laximum</b> Inde                                                                   | ex Value             | 0.5    |       |                      | 0.6                  | 1.0      |     |
|             | p <sub>r.3</sub>                                                                      | (MPa)                | 1.21   |       |                      |                      |          |     |
|             | Wo                                                                                    | (mW)                 |        |       |                      |                      | 40.98    |     |
|             | min of<br>[W <sub>.3</sub> (z <sub>1</sub> ),<br>I <sub>TA.3</sub> (z <sub>1</sub> )] | (mW)                 |        |       |                      | 19.75                |          |     |
| Associated  | Z1                                                                                    | (cm)                 |        |       |                      | 1.8                  |          |     |
| Acoustic    | Z <sub>bp</sub>                                                                       | (cm)                 |        |       |                      | 1.8                  |          |     |
| Parameter   | Z <sub>sp</sub>                                                                       | (cm)                 |        |       |                      |                      | 1.8      |     |
|             | z@PII.3max                                                                            | (cm)                 | 1.8    |       |                      |                      |          |     |
|             | d <sub>eq</sub> (z <sub>sp</sub> )                                                    | (cm)                 |        |       |                      |                      | 0.67     |     |
|             | fc                                                                                    | (MHz)                | 5.85   |       |                      | 5.87                 | 5.82     |     |
|             | Dim of                                                                                | X (cm)               |        |       |                      | 4.10                 | 4.10     |     |
|             | A <sub>aprt</sub>                                                                     | Y (cm)               |        |       |                      | 0.45                 | 0.45     |     |
|             | PD                                                                                    | (µsec)               | 0.23   |       |                      |                      |          |     |
|             | PRF                                                                                   | (Hz)                 | 5319   |       |                      |                      |          |     |
|             | pr@PII <sub>max</sub>                                                                 | (MPa)                | 1.74   |       |                      |                      |          |     |
| Other       | d <sub>eq</sub> @PII <sub>max</sub>                                                   | (cm)                 |        |       |                      |                      | 0.67     |     |
| Information | Focal                                                                                 | FL <sub>x</sub> (cm) |        |       |                      | 0.25                 |          |     |
|             | Length                                                                                | FLy (cm)             |        |       |                      | 0.18                 |          |     |
|             | I <sub>PA.3</sub> @<br>MI <sub>max</sub>                                              | (W/cm²)              | 170.00 |       |                      |                      |          |     |
| Operating   | Mode                                                                                  | NA                   | М      |       |                      | М                    | М        |     |
| Control     | Focus                                                                                 | (cm)                 | 2.5    |       |                      | 2.5                  | 2        |     |
| Conditions  | Power                                                                                 | (%)                  | 100    |       |                      | 100                  | 100      |     |

- (b) This probe is not intended for transcranial or neonatal cephalic uses.
- (c) This formulation for TIS is less than that for an alternate formulation in this mode.
- # No data are reported for this operating condition since the global maximum index value is not reported for the reason listed.

#### **Operating Mode: B**

| operating          |                                                           |                    | МІ     | T             | IS               | TI            | В                | TIC |
|--------------------|-----------------------------------------------------------|--------------------|--------|---------------|------------------|---------------|------------------|-----|
|                    | Index label                                               |                    |        | At<br>surface | Below<br>surface | At<br>surface | Below<br>surface |     |
| Maximum inc        | dex value                                                 |                    | 0.60   | 0.            | 10               | 0.            | 10               | -   |
| Index compo        | nent value                                                |                    |        | 0.10          | 0.10             | 0.08          | 0.10             |     |
|                    | $p_{r,\alpha}$ at $Z_{MI}$                                | Mpa                | 1.39   |               |                  |               |                  |     |
|                    | Р                                                         | mW                 |        | 8.            | 19               | 8.            | 19               | _   |
|                    | P <sub>1x1</sub>                                          | mW                 |        | 2.            | 00               | 2.            | 00               |     |
| Acoustic           | Zs                                                        | cm                 |        |               | -                |               |                  |     |
| Parameters         | Z <sub>b</sub>                                            | cm                 |        |               |                  |               | _                |     |
|                    | Z <sub>MI</sub>                                           | cm                 | 1.68   |               |                  |               |                  |     |
|                    | Z <sub>pii,α</sub>                                        | cm                 | -      |               |                  |               |                  |     |
|                    | f <sub>awf</sub>                                          | MHz                | 5.91   | 5.            | 91               | 5.9           | 5.91             |     |
|                    | prr                                                       | Hz                 | -      |               |                  |               |                  |     |
|                    | srr                                                       | Hz                 | 41.55  |               |                  |               |                  |     |
|                    | n <sub>pps</sub>                                          |                    | 1      |               |                  |               |                  |     |
| Other              | $I_{pa,\alpha}$ at $z_{pii,\alpha}$                       | W/cm <sup>2</sup>  | -      |               |                  |               |                  |     |
| Information        | $I_{spta,\alpha}$ at $z_{pii,\alpha}$ or $z_{sii,\alpha}$ | mW/cm <sup>2</sup> | 82.21  |               |                  |               |                  |     |
|                    | $I_{spta}$ at $z_{pii}$ or $z_{sii}$                      | mW/cm <sup>2</sup> | 109.55 |               |                  |               |                  |     |
|                    | p <sub>r</sub> at z <sub>pii</sub>                        | Мра                | -      |               |                  |               |                  |     |
|                    |                                                           |                    |        |               |                  |               |                  |     |
| Operating          | Focus                                                     | cm                 | 2.50   | 2.            | 50               | 2.            | 50               | _   |
| control conditions | Power                                                     | %                  | 100    | 1(            | 00               | 10            | 00               | _   |

NOTE 1 Only one operating condition per index.

NOTE 2 Data should be entered for "at surface" and "below surface" both in the columns related to TIS or TIB. NOTE 3 Information need not be provided regarding TIC for any TRANSDUCER ASSEMBLY not intended for transcranial or neonatal cephalic uses.

NOTE 4 If the requirements of 201.12.4.2a) are met, it is not required to enter any data in the columns related to TIS, TIB or TIC.

NOTE 5 If the requirements of 201.12.4.2b) are met, it is not required to enter any data in the column related to MI.

#### Operating Mode: THI-B

|                    |                                                           |                    | МІ     | Т             | IS               | TI            | В                | TIC |
|--------------------|-----------------------------------------------------------|--------------------|--------|---------------|------------------|---------------|------------------|-----|
|                    | Index label                                               |                    |        | At<br>surface | Below<br>surface | At<br>surface | Below<br>surface |     |
| Maximum ind        | dex value                                                 |                    | 0.60   | 0.            | 10               | 0.            | 10               | -   |
| Index compo        | nent value                                                |                    |        | 0.10          | 0.10             | 0.07          | 0.10             |     |
|                    | $p_{r,\alpha}$ at $Z_{MI}$                                | Мра                | 1.39   |               |                  |               |                  |     |
|                    | Р                                                         | mW                 |        | 8.            | 19               | 8.            | 19               | _   |
|                    | P <sub>1x1</sub>                                          | mW                 |        | 2.            | 00               | 2.            | 00               |     |
| Acoustic           | Zs                                                        | cm                 |        |               | -                |               |                  |     |
| Parameters         | Z <sub>b</sub>                                            | cm                 |        |               |                  |               | -                |     |
|                    | Z <sub>MI</sub>                                           | cm                 | 1.69   |               |                  |               |                  |     |
|                    | Z <sub>pii,α</sub>                                        | cm                 | -      |               |                  |               |                  |     |
|                    | f <sub>awf</sub>                                          | MHz                | 5.89   | 5.90          |                  | 5.90          |                  | _   |
|                    | prr                                                       | Hz                 | _      |               |                  |               |                  |     |
|                    | srr                                                       | Hz                 | 41.55  |               |                  |               |                  |     |
|                    | n <sub>pps</sub>                                          |                    | 1      |               |                  |               |                  |     |
| Other              | $I_{pa,\alpha}$ at $z_{pii,\alpha}$                       | W/cm <sup>2</sup>  | _      |               |                  |               |                  |     |
| Information        | $I_{spta,\alpha}$ at $z_{pii,\alpha}$ or $z_{sii,\alpha}$ | mW/cm <sup>2</sup> | 82.22  |               |                  |               |                  |     |
|                    | I <sub>spta</sub> at z <sub>pii</sub> or z <sub>sii</sub> | mW/cm <sup>2</sup> | 110.32 |               |                  |               |                  |     |
|                    | p <sub>r</sub> at z <sub>pii</sub>                        | Мра                | _      |               |                  |               |                  |     |
|                    |                                                           |                    |        |               |                  |               |                  |     |
| Operating          | Focus                                                     | cm                 | 2.50   | 2.            | 50               | 2.            | 50               | _   |
| control conditions | Power                                                     | %                  | 100    | 1(            | 00               | 10            | 00               | _   |

NOTE 1 Only one operating condition per index.

NOTE 2 Data should be entered for "at surface" and "below surface" both in the columns related to TIS or TIB. NOTE 3 Information need not be provided regarding TIC for any TRANSDUCER ASSEMBLY not intended for transcranial or neonatal cephalic uses.

NOTE 4 If the requirements of 201.12.4.2a) are met, it is not required to enter any data in the columns related to TIS, TIB or TIC.

NOTE 5 If the requirements of 201.12.4.2b) are met, it is not required to enter any data in the column related to MI.

#### Operating Mode: C

| opolating          |                                                                         |                    | МІ    | T       | IS      | TI      | В        | TIC |
|--------------------|-------------------------------------------------------------------------|--------------------|-------|---------|---------|---------|----------|-----|
|                    | Index label                                                             |                    |       | At      | Below   | At      | Below    |     |
|                    |                                                                         |                    |       | surface | surface | surface | surface  |     |
| Maximum inc        | dex value                                                               |                    | 0.50  |         | 40      | 0.4     | 40       | -   |
| Index compo        | nent value                                                              |                    |       | 0.40    | 0.40    | 0.33    | .33 0.40 |     |
|                    | $p_{r,\alpha}$ at $Z_{MI}$                                              | Мра                | 1.18  |         |         |         |          |     |
|                    | Р                                                                       | mW                 |       | 57      | .34     | 57.     | .34      | _   |
|                    | P <sub>1x1</sub>                                                        | mW                 |       | 14      | .00     | 14.     | .00      |     |
| Acoustic           | Zs                                                                      | cm                 |       |         | -       |         |          |     |
| Parameters         | Z <sub>b</sub>                                                          | cm                 |       |         |         |         | -        |     |
|                    | Z <sub>MI</sub>                                                         | cm                 | 1.55  |         |         |         |          |     |
|                    | Z <sub>pii,α</sub>                                                      | cm                 | _     |         |         |         |          |     |
|                    | f <sub>awf</sub>                                                        | MHz                | 5.12  | 5.40    |         | 5.40    |          | _   |
|                    | prr                                                                     | Hz                 | _     |         |         |         |          |     |
|                    | srr                                                                     | Hz                 | 61.62 |         |         |         |          |     |
|                    | n <sub>pps</sub>                                                        |                    | 1     |         |         |         |          |     |
| Other              | $I_{pa,\alpha}$ at $z_{pii,\alpha}$                                     | W/cm <sup>2</sup>  | _     |         |         |         |          |     |
| Information        | $I_{spta,\alpha} \text{ at } z_{pii,\alpha} \text{ or } z_{sii,\alpha}$ | mW/cm <sup>2</sup> | 70.45 |         |         |         |          |     |
|                    | I <sub>spta</sub> at z <sub>pii</sub> or z <sub>sii</sub>               | mW/cm <sup>2</sup> | 94.68 |         |         |         |          |     |
|                    | p <sub>r</sub> at z <sub>pii</sub>                                      | Мра                | _     |         |         |         |          |     |
|                    |                                                                         |                    |       |         |         |         |          |     |
| Operating          | Focus                                                                   | cm                 | 2.50  | 2.      | 50      | 2.      | 50       | _   |
| control conditions | Power                                                                   | %                  | 100   | 10      | 00      | 10      | 00       | -   |

NOTE 1 Only one operating condition per index.

NOTE 2 Data should be entered for "at surface" and "below surface" both in the columns related to TIS or TIB. NOTE 3 Information need not be provided regarding TIC for any TRANSDUCER ASSEMBLY not intended for transcranial or neonatal cephalic uses.

NOTE 4 If the requirements of 201.12.4.2a) are met, it is not required to enter any data in the columns related to TIS, TIB or TIC.

NOTE 5 If the requirements of 201.12.4.2b) are met, it is not required to enter any data in the column related to MI.

| <b>Operating Mo</b> | ode: PW |
|---------------------|---------|
|---------------------|---------|

|                    |                                                           |                    | МІ      | T             | IS               | TI            | В                | TIC |
|--------------------|-----------------------------------------------------------|--------------------|---------|---------------|------------------|---------------|------------------|-----|
|                    | Index label                                               |                    |         | At<br>surface | Below<br>surface | At<br>surface | Below<br>surface |     |
| Maximum inc        | dex value                                                 |                    |         | 90            | -                |               |                  |     |
| Index compo        | nent value                                                |                    |         | 1.23          | 1.40             | 1.78          | 1.90             |     |
|                    | $p_{r,\alpha}$ at $Z_{MI}$                                | Мра                | 0.54    |               |                  |               |                  |     |
|                    | Р                                                         | mW                 |         | 106           | 6.50             | 106           | 6.50             | -   |
|                    | P <sub>1x1</sub>                                          | mW                 |         | 26            | .00              | 26.           | .00              |     |
| Acoustic           | Zs                                                        | cm                 |         |               | 1.80             |               |                  |     |
| Parameters         | Z <sub>b</sub>                                            | cm                 |         |               |                  |               | 1.80             |     |
|                    | Z <sub>MI</sub>                                           | cm                 | 2.64    |               |                  |               |                  |     |
|                    | Z <sub>pii,α</sub>                                        | cm                 | 3.00    |               |                  |               |                  |     |
|                    | f <sub>awf</sub>                                          | MHz 5.43 5.43 5.43 |         | 43            | -                |               |                  |     |
|                    | prr                                                       | Hz                 | 8051.00 |               |                  |               |                  |     |
|                    | srr                                                       | Hz                 | _       |               |                  |               |                  |     |
|                    | n <sub>pps</sub>                                          |                    | 1       |               |                  |               |                  |     |
| Other              | $I_{pa,\alpha}$ at $z_{pii,\alpha}$                       | W/cm <sup>2</sup>  | 103.77  |               |                  |               |                  |     |
| Information        | $I_{spta,\alpha}$ at $z_{pii,\alpha}$ or $z_{sii,\alpha}$ | mW/cm <sup>2</sup> | 100.56  |               |                  |               |                  |     |
|                    | I <sub>spta</sub> at z <sub>pii</sub> or z <sub>sii</sub> | mW/cm <sup>2</sup> | 126.54  |               |                  |               |                  |     |
|                    | p <sub>r</sub> at z <sub>pii</sub>                        | Мра                | 0.75    |               |                  |               |                  |     |
|                    |                                                           |                    |         |               |                  |               |                  |     |
| Operating          | Focus                                                     | cm                 | 2.50    | 2.            | 50               | 2.            | 50               | -   |
| control conditions | Power                                                     | %                  | 100     | 10            | 00               | 10            | 00               | -   |

NOTE 1 Only one operating condition per index.

NOTE 2 Data should be entered for "at surface" and "below surface" both in the columns related to TIS or TIB. NOTE 3 Information need not be provided regarding TIC for any TRANSDUCER ASSEMBLY not intended for transcranial or neonatal cephalic uses.

NOTE 4 If the requirements of 201.12.4.2a) are met, it is not required to enter any data in the columns related to TIS, TIB or TIC.

NOTE 5 If the requirements of 201.12.4.2b) are met, it is not required to enter any data in the column related to MI.

#### **Operating Mode: M**

|                    |                                                           |                    | МІ      | Т             | IS               | TI            | В                | TIC |
|--------------------|-----------------------------------------------------------|--------------------|---------|---------------|------------------|---------------|------------------|-----|
|                    | Index label                                               |                    |         | At<br>surface | Below<br>surface | At<br>surface | Below<br>surface |     |
| Maximum inc        | dex value                                                 |                    | 0.50    | 0.            | 60               | 1.00          |                  | -   |
| Index compo        | nent value                                                |                    |         | 0.55          | 0.60             | 0.88          | 1.00             |     |
|                    | $p_{r,\alpha}$ at $Z_{MI}$                                | Мра                | 1.21    |               |                  |               |                  |     |
|                    | Р                                                         | mW                 |         | 40            | .98              | 40.           | .98              | _   |
|                    | P <sub>1x1</sub>                                          | mW                 |         | 10            | .00              | 10.           | .00              |     |
| Acoustic           | Zs                                                        | cm                 |         |               | 1.80             |               |                  |     |
| Parameters         | Z <sub>b</sub>                                            | cm                 |         |               |                  |               | 1.80             |     |
|                    | Z <sub>MI</sub>                                           | cm                 | 1.65    |               |                  |               |                  |     |
|                    | Z <sub>pii,α</sub>                                        | cm                 | 1.80    |               |                  |               |                  |     |
|                    | f <sub>awf</sub>                                          | MHz                | 5.85    | 5.87          |                  | 5.82          |                  | _   |
|                    | prr                                                       | Hz                 | 5319.00 |               |                  |               |                  |     |
|                    | srr                                                       | Hz                 | 41.55   |               |                  |               |                  |     |
|                    | n <sub>pps</sub>                                          |                    | 1       |               |                  |               |                  |     |
| Other              | $I_{pa,\alpha}$ at $z_{pii,\alpha}$                       | W/cm <sup>2</sup>  | 170.00  |               |                  |               |                  |     |
| Information        | $I_{spta,\alpha}$ at $z_{pii,\alpha}$ or $z_{sii,\alpha}$ | mW/cm <sup>2</sup> | 166.32  |               |                  |               |                  |     |
|                    | $I_{spta}$ at $z_{pii}$ or $z_{sii}$                      | mW/cm <sup>2</sup> | 194.51  |               |                  |               |                  |     |
|                    | p <sub>r</sub> at z <sub>pii</sub>                        | Mpa                | 1.74    |               |                  |               |                  |     |
|                    |                                                           |                    |         |               |                  |               |                  |     |
| Operating          | ng Focus cm 2.50 2.50 2.00                                |                    | 00      | _             |                  |               |                  |     |
| control conditions | Power                                                     | %                  | 100     | 10            | 00               | 10            | 00               | _   |

NOTE 1 Only one operating condition per index.

NOTE 2 Data should be entered for "at surface" and "below surface" both in the columns related to TIS or TIB. NOTE 3 Information need not be provided regarding TIC for any TRANSDUCER ASSEMBLY not intended for transcranial or neonatal cephalic uses.

NOTE 4 If the requirements of 201.12.4.2a) are met, it is not required to enter any data in the columns related to TIS, TIB or TIC.

NOTE 5 If the requirements of 201.12.4.2b) are met, it is not required to enter any data in the column related to MI.

# Transducer Model: <u>D3C60L</u> Operating Mode: <u>B</u>

|                 | <u>,</u>                                                  |                    | МІ    | Т             | IS               | ТІ            | В                | TIC |
|-----------------|-----------------------------------------------------------|--------------------|-------|---------------|------------------|---------------|------------------|-----|
|                 | Index label                                               |                    |       | At<br>surface | Below<br>surface | At<br>surface | Below<br>surface |     |
| Maximum ir      | ndex value                                                |                    | 0.80  | 0.9           | 97               | 0.9           | 97               | -   |
| Index comp      | onent value                                               |                    |       | 0.97          | 0.97             | 0.88          | 0.97             |     |
|                 | $p_{r,\alpha}$ at $Z_{MI}$                                | Мра                | 1.32  |               |                  |               |                  |     |
|                 | Р                                                         | mW                 |       | 511           | .48              | 511           | .48              | _   |
|                 | P <sub>1x1</sub>                                          | mW                 |       | 74.           | .00              | 74.           | .00              |     |
| Acoustic        | Zs                                                        | cm                 |       |               | -                |               |                  |     |
| Paramete<br>rs  | Z <sub>b</sub>                                            | cm                 |       |               |                  |               | -                |     |
|                 | Z <sub>MI</sub>                                           | cm                 | 6.33  |               |                  |               |                  |     |
|                 | Z <sub>pii,α</sub>                                        | cm                 | _     |               |                  |               |                  |     |
|                 | f <sub>awf</sub>                                          | MHz                | 2.75  | 2.            | 75               | 2.            | 75               | _   |
|                 | prr                                                       | Hz                 |       |               |                  |               |                  |     |
|                 | srr                                                       | Hz                 | 75.60 |               |                  |               |                  |     |
|                 | n <sub>pps</sub>                                          |                    | 1     |               |                  |               |                  |     |
| Other           | I <sub>pa,α</sub> at z <sub>pii,α</sub>                   | W/cm <sup>2</sup>  | _     |               |                  |               |                  |     |
| Informatio<br>n | $I_{spta,\alpha}$ at $z_{pii,\alpha}$ or $Z_{sii,\alpha}$ | mW/cm <sup>2</sup> | 72.22 |               |                  |               |                  |     |
|                 | I <sub>spta</sub> at z <sub>pii</sub> or z <sub>sii</sub> | mW/cm <sup>2</sup> | 98.54 |               |                  |               |                  |     |
|                 | p <sub>r</sub> at z <sub>pii</sub>                        | Мра                | -     |               |                  |               |                  |     |
|                 |                                                           |                    |       |               |                  |               |                  |     |
|                 | Focus                                                     | cm                 | 7.00  | 7.            | 00               | 7.00          |                  | -   |
| Operating Depth |                                                           | cm                 | 20.45 | 20.           | .45              | 20            | .45              | _   |
| control         | Scanning<br>width                                         | %                  | 100   | 1(            | 00               | 1(            | 00               | _   |
|                 | Freq                                                      | MHz                | 3.0   | 3.            | .0               | 3.            | .0               | _   |
|                 | Power                                                     | %                  | 100   | 10            | 00               | 10            | 00               | _   |

NOTE 1 Only one operating condition per index.

NOTE 2 Data should be entered for "at surface" and "below surface" both in the columns related to TIS or TIB.

NOTE 3 Information need not be provided regarding TIC for any TRANSDUCER ASSEMBLY not intended for transcranial or neonatal cephalic uses.

NOTE 4 If the requirements of 201.12.4.2a) are met, it is not required to enter any data in the columns related to TIS, TIB or TIC.

NOTE 5 If the requirements of 201.12.4.2b) are met, it is not required to enter any data in the column related to MI.

## Transducer Model: <u>D3C60L</u> Operating Mode: B+C

|                                    |                                                           |                    | МІ      | Т       | IS      | Т       | В       | TIC |
|------------------------------------|-----------------------------------------------------------|--------------------|---------|---------|---------|---------|---------|-----|
|                                    | Index label                                               |                    |         | At      | Below   | At      | Below   |     |
|                                    |                                                           |                    |         | surface | surface | surface | surface |     |
| Maximum ir                         |                                                           |                    | 0.56    | 0.      |         | 0.      |         | -   |
| Index comp                         | onent value                                               |                    |         | 0.68    | 0.68    | 0.66    | 0.68    |     |
|                                    | $p_{r,\alpha}$ at $Z_{MI}$                                | Мра                | 0.95    |         |         |         |         |     |
|                                    | Р                                                         | mW                 |         | 345     | 5.60    | 345     | 5.60    | -   |
| A                                  | P <sub>1x1</sub>                                          | mW                 |         | 70.     | .36     | 70      | .36     |     |
| Acoustic<br>Paramete               | Zs                                                        | cm                 |         | -       |         |         |         |     |
| raramete                           | Zb                                                        | cm                 |         |         |         |         | —       |     |
|                                    | Z <sub>MI</sub>                                           | cm                 | 6.11    |         |         |         |         |     |
|                                    | Z <sub>pii,α</sub>                                        | cm                 | -       |         |         |         |         |     |
|                                    | f <sub>awf</sub>                                          |                    | 2.90    | 2.9     | 92      | 2.9     | 92      | -   |
|                                    | prr                                                       | Hz                 | _       |         |         |         |         |     |
|                                    | srr                                                       | Hz                 | 46.97   |         |         |         |         |     |
| Other                              | N <sub>pps</sub>                                          |                    | 1       |         |         |         |         |     |
| Other<br>Informatio                | $I_{pa,\alpha}$ at $z_{pii,\alpha}$                       | W/cm <sup>2</sup>  | _       |         |         |         |         |     |
| n                                  | $I_{spta,\alpha}$ at $z_{pii,\alpha}$ or $z_{sii,\alpha}$ | mW/cm <sup>2</sup> | 33.22   |         |         |         |         |     |
|                                    | I <sub>spta</sub> at z <sub>pii</sub> or z <sub>sii</sub> | mW/cm <sup>2</sup> | 56.51   |         |         |         |         |     |
|                                    | p <sub>r</sub> at z <sub>pii</sub>                        | Мра                | _       |         |         |         |         |     |
|                                    |                                                           |                    |         |         |         |         |         |     |
|                                    | Focus                                                     | cm                 | 6.00    | 8.      | 00      | 8.      | 00      | _   |
| Operation                          | Depth                                                     | cm                 | 11.82   | 9.3     | 36      | 9.3     | 36      | _   |
| Operating<br>control<br>conditions | Scanning<br>width                                         | %                  | 100     | 1(      | 00      | 1(      | 00      | _   |
|                                    | Freq                                                      | MHz                | 3.0/3.0 | 3.0/    | /3.0    | 3.0/    | /3.0    | -   |
|                                    | Power                                                     | %                  | 100     | 10      | 00      | 10      | 00      | _   |

NOTE 1 Only one operating condition per index.

NOTE 2 Data should be entered for "at surface" and "below surface" both in the columns related to TIS or TIB.

NOTE 3 Information need not be provided regarding TIC for any TRANSDUCER ASSEMBLY not intended for transcranial or neonatal cephalic uses.

NOTE 4 If the requirements of 201.12.4.2a) are met, it is not required to enter any data in the columns related to TIS, TIB or TIC.

NOTE 5 If the requirements of 201.12.4.2b) are met, it is not required to enter any data in the column related to MI.

## Transducer<u>D3C60L</u> Operating Mode: <u>PW</u>

|            | $ \begin{array}{c c} I & Z_{sii,\alpha} \\ \hline I_{spta} \text{ at } Z_{pii} \text{ or} \\ Z_{sii} \\ \hline p_r \text{ at } Z_{pii} \\ \hline \hline Focus \\ \hline Depth \\ \end{array} $ |                    | МІ      | Т                                                                                                    | IS      | TI      | в       | TIC |
|------------|----------------------------------------------------------------------------------------------------|--------------------|---------|----------------------------------------------------------------------------------------------------|---------|---------|---------|-----|
|            | Index label                                                                                                    |                    |         | At                                                                                                    | Below   | At      | Below   |     |
|            |                                                                                                    |                    |         | surface                                                                                                    | surface | surface | surface |     |
|            |                                                                                                    |                    | 0.50    |                                                                                                    |         |         |         | -   |
| Index comp | onent value                                                                                                    | í                  |         | 1.55                                                                                                    | 1.77    | 0.99    | 1.02    |     |
|            | $p_{r,\alpha}$ at $Z_{MI}$                                                                                                    | Мра                | 0.84    |                                                                                                    |         |         |         |     |
|            | Р                                                                                                    | mW                 |         | 588                                                                                                    | 8.55    | 588     | .55     | _   |
| A          | P <sub>1x1</sub>                                                                                                    | mW                 |         | 85                                                                                                    | .15     | 85.     | 15      |     |
|            | Zs                                                                                                    | cm                 |         |                                                                                                    | 4.10    |         |         |     |
|            | Z <sub>b</sub>                                                                                                    | cm                 |         |                                                                                                    |         |         | 6.45    |     |
|            | Z <sub>MI</sub>                                                                                                    | cm                 | 4.32    |                                                                                                    |         |         |         |     |
|            | Z <sub>pii,α</sub>                                                                                                    | cm                 | 4.40    |                                                                                                    |         |         |         |     |
|            | f <sub>awf</sub>                                                                                                    | MHz                | 2.88    | 2.                                                                                                    | 87      | 2.8     | 38      | -   |
|            |                                                                                                    |                    |         |                                                                                                    |         |         |         |     |
|            | srr                                                                                                    | Hz                 | -       |                                                                                                    |         |         |         |     |
|            | n <sub>pps</sub>                                                                                                    |                    | 1       |                                                                                                    |         |         |         |     |
|            | $I_{pa,\alpha}$ at $z_{pii,\alpha}$                                                                                                    | W/cm <sup>2</sup>  | 189.78  |                                                                                                    |         |         |         |     |
|            | $I_{spta,\alpha}$ at $z_{pii,\alpha}$ or                                                                                                    | mW/cm <sup>2</sup> | 180 22  |                                                                                                    |         |         |         |     |
| n          | Z <sub>sii,α</sub>                                                                                                    |                    |         |                                                                                                    |         |         |         |     |
|            | I <sub>spta</sub> at z <sub>pii</sub> or                                                                                                    | mW/cm <sup>2</sup> | 206.25  |                                                                                                    |         |         |         |     |
|            |                                                                                                    |                    |         |                                                                                                    |         |         |         |     |
|            | p <sub>r</sub> at z <sub>pii</sub>                                                                                                    | Мра                | 1.45    |                                                                                                    |         |         |         |     |
|            |                                                                                                    |                    |         |                                                                                                    |         |         |         |     |
|            |                                                                                                    | cm                 |         |                                                                                                    |         |         |         | _   |
| Operating  | Depth                                                                                                    | cm                 | 9.36    | 1.55 $1.77$ $0.99$ $1.02$ $0.84$ $58$ $58$ $58$ $58$ $58$ $58$ $58$ $58$ $58$ $85$ $85$ $85$ $85$ $15$ $4.10$ $4.10$ $6.45$ $4.32$ $4.32$ $4.10$ $1-10$ $6.45$ $4.32$ $2.88$ $2.87$ $2.88$ $2.88$ $2.87$ $2.88$ $1-10$ $-1$ $1-10$ $1-10$ $1-10$ $189.78$ $2.12$ $2.12$ $1.12$ $180.22$ $2.12$ $2.12$ $2.12$ $2.66.25$ $2.12$ $2.12$ $2.12$ $1.45$ $2.12$ $2.12$ $2.12$ $1.45$ $2.12$ $1.1.82$ $100$ $1.00$ $1.00$ | _       |         |         |     |
| control    | Scanning<br>width                                                                                                    | %                  | 100     | 1(                                                                                                    | 00      | 10      | 00      | -   |
|            | Freq                                                                                                    | MHz                | 3.0/3.0 | )/3.0 3.0/3.0                                                                                                    |         | 3.0/3.0 |         | -   |
|            | Power                                                                                                    | %                  | 100     | 1(                                                                                                    | 00      | 10      | 00      | _   |

NOTE 1 Only one operating condition per index.

NOTE 2 Data should be entered for "at surface" and "below surface" both in the columns related to TIS or TIB.

NOTE 3 Information need not be provided regarding TIC for any TRANSDUCER ASSEMBLY not intended for transcranial or neonatal cephalic uses.

NOTE 4 If the requirements of 201.12.4.2a) are met, it is not required to enter any data in the columns related to TIS, TIB or TIC.

NOTE 5 If the requirements of 201.12.4.2b) are met, it is not required to enter any data in the column related to MI.

# Transducer Model: <u>D3C60L</u> Operating Mode: <u>B+M</u>

| -                     | <u>g modol <u>D - m</u></u>                               |                    | МІ      | ТІ            | S                | т             | IB               | TIC |
|-----------------------|-----------------------------------------------------------|--------------------|---------|---------------|------------------|---------------|------------------|-----|
|                       | Index label                                               |                    |         | At<br>surface | Below<br>surface | At<br>surface | Below<br>surface |     |
| Maximum in            | dex value                                                 |                    | 0.95    | 1.(           | 02               | 1.            | 10               | -   |
| Index compo           | onent value                                               |                    |         | 0.98          | 1.02             | 1.04          | 1.10             |     |
|                       | $p_{r,\alpha}$ at $Z_{MI}$                                | Мра                | 1.57    |               |                  |               |                  |     |
|                       | Р                                                         | mW                 |         | 511           | .23              | 511.23        |                  | -   |
|                       | P <sub>1x1</sub>                                          | mW                 |         | 73.           | 96               | 73            | .96              |     |
| Acoustic<br>Parameter | Zs                                                        | cm                 |         |               | 4.20             |               |                  |     |
| S                     | Z <sub>b</sub>                                            | cm                 |         |               |                  |               | 5.10             |     |
|                       | Z <sub>MI</sub>                                           | cm                 | 5.48    |               |                  |               |                  |     |
|                       | Z <sub>pii,α</sub>                                        | cm                 | 5.60    |               |                  |               |                  |     |
|                       | f <sub>awf</sub>                                          |                    | 2.74    | 2.78          |                  | 2.            | 78               | _   |
|                       | prr                                                       | Hz                 | 4759.62 |               |                  |               |                  |     |
|                       | srr                                                       | Hz                 | 37.18   |               |                  |               |                  |     |
|                       | n <sub>pps</sub>                                          |                    | 1       |               |                  |               |                  |     |
| Other                 | $I_{pa,\alpha}$ at $z_{pii,\alpha}$                       | W/cm <sup>2</sup>  | 112.05  |               |                  |               |                  |     |
| Information           | $I_{spta,\alpha}$ at $z_{pii,\alpha}$ or $z_{sii,\alpha}$ | mW/cm <sup>2</sup> | 113.28  |               |                  |               |                  |     |
|                       | I <sub>spta</sub> at z <sub>pii</sub> or z <sub>sii</sub> | mW/cm <sup>2</sup> | 133.22  |               |                  |               |                  |     |
|                       | p <sub>r</sub> at z <sub>pii</sub>                        | Мра                | 2.64    |               |                  |               |                  |     |
|                       |                                                           |                    |         |               |                  |               |                  |     |
|                       | Focus                                                     | cm                 | 7.00    | 6.0           | 00               | 6.            | 00               | -   |
| Operating             | Depth                                                     | cm                 | 8.13    | 6.89          |                  | 6.            | 89               | _   |
| control               | Scanning<br>width                                         | %                  | 100     | 10            | 00               | 1             | 00               | _   |
|                       | Freq                                                      | MHz                | 3.0     | 3.            | 0                | 3             | .0               | _   |
|                       | Power                                                     | %                  | 100     | 10            | 00               | 1             | 00               | -   |

NOTE 1 Only one operating condition per index.

NOTE 2 Data should be entered for "at surface" and "below surface" both in the columns related to TIS or TIB.

NOTE 3 Information need not be provided regarding TIC for any TRANSDUCER ASSEMBLY not intended for transcranial or neonatal cephalic uses.

NOTE 4 If the requirements of 201.12.4.2a) are met, it is not required to enter any data in the columns related to TIS, TIB or TIC.

NOTE 5 If the requirements of 201.12.4.2b) are met, it is not required to enter any data in the column related to MI.

NOTE 6 The depths  $z_{pii}$  and  $z_{pii,\alpha}$  apply to NON-SCANNING MODES, while the depths  $z_{sii}$  and  $z_{sii,\alpha}$  apply to SCANNING MODES.

Transducer Model: D7L40L

| Operating   |                                                           |                    | МІ    | Т             | IS               | Т             | В                | TIC |
|-------------|-----------------------------------------------------------|--------------------|-------|---------------|------------------|---------------|------------------|-----|
|             | Index label                                               |                    |       | At<br>surface | Below<br>surface | At<br>surface | Below<br>surface |     |
| Maximum inc | lex value                                                 |                    | 0.97  | 0.:           | 53               | 0.            | 53               | -   |
| Index compo | nent value                                                | -                  |       | 0.53          | 0.53             | 0.44          | 0.53             |     |
|             | $p_{r,\alpha}$ at $Z_{MI}$                                | Мра                | 2.41  |               |                  |               |                  |     |
|             | Р                                                         | mW                 |       | 73            | .73              | 73            | .73              | —   |
|             | P <sub>1x1</sub>                                          | mW                 |       | 18            | .00              | 18            | .00              |     |
| Acoustic    | Zs                                                        | cm                 |       |               | _                |               |                  |     |
| Parameters  | Z <sub>b</sub>                                            | cm                 |       |               |                  |               | _                |     |
|             | Z <sub>MI</sub>                                           | cm                 | 1.88  |               |                  |               |                  |     |
|             | Z <sub>pii,α</sub>                                        | cm                 | _     |               |                  |               |                  |     |
|             | f <sub>awf</sub>                                          | MHz                | 6.23  | 6.:           | 25               | 6.            | 25               | _   |
|             | prr                                                       | Hz                 | _     |               |                  |               |                  |     |
|             | srr                                                       | Hz                 | 22.45 |               |                  |               |                  |     |
|             | n <sub>pps</sub>                                          |                    | 1     |               |                  |               |                  |     |
| Other       | $I_{pa,\alpha}$ at $z_{pii,\alpha}$                       | W/cm <sup>2</sup>  | _     |               |                  |               |                  |     |
| Information | $I_{spta,\alpha}$ at $z_{pii,\alpha}$ or $z_{sii,\alpha}$ | mW/cm <sup>2</sup> | 40.22 |               |                  |               |                  |     |
|             | $I_{spta}$ at $z_{pii}$ or $z_{sii}$                      | mW/cm <sup>2</sup> | 61.54 |               |                  |               |                  |     |
|             | p <sub>r</sub> at z <sub>pii</sub>                        | Mpa                | -     |               |                  |               |                  |     |
|             |                                                           |                    |       |               |                  |               |                  |     |
|             | Focus                                                     | cm                 | 2.00  | 2.            | 00               | 2.            | 00               |     |
| Operating   | Depth                                                     | cm                 | 4.93  |               | 93               |               | 93               | _   |
| control     | Scanning width                                            | %                  | 100   | 100           |                  |               | 00               | _   |
| conditions  | conditions Freq MHz                                       |                    | 5.0   | 5.0           |                  | 5.0           |                  | _   |
| Power       |                                                           | %                  | 100   | 10            | 00               | 100           |                  | —   |

## Operating Mode: B

NOTE 1 Only one operating condition per index.

NOTE 2 Data should be entered for "at surface" and "below surface" both in the columns related to TIS or TIB.

NOTE 3 Information need not be provided regarding TIC for any TRANSDUCER ASSEMBLY not intended for transcranial or neonatal cephalic uses.

NOTE 4 If the requirements of 201.12.4.2a) are met, it is not required to enter any data in the columns related to TIS, TIB or TIC.

NOTE 5 If the requirements of 201.12.4.2b) are met, it is not required to enter any data in the column related to MI.

|             |                                                           |                    | МІ      | Т                   | IS      | T       | В       | TIC |
|-------------|-----------------------------------------------------------|--------------------|---------|---------------------|---------|---------|---------|-----|
|             | Index label                                               |                    |         | At                  | Below   | At      | Below   |     |
|             |                                                           |                    |         | surface             | surface | surface | surface |     |
| Maximum inc | lex value                                                 |                    | 0.55    | 0.                  | 79      | 0.      | 79      | -   |
| Index compo | nent value                                                | -                  |         | 0.79                | 0.79    | 0.66    | 0.79    |     |
|             | $p_{r,\alpha}$ at $Z_{MI}$                                | Мра                | 1.38    |                     |         |         |         |     |
|             | Р                                                         | mW                 |         | 106                 | 6.50    | 106     | 5.50    | -   |
|             | P <sub>1x1</sub>                                          | mW                 |         | 26                  | .00     | 26      | .00     |     |
| Acoustic    | Zs                                                        | cm                 |         |                     | _       |         |         |     |
| Parameters  | Z <sub>b</sub>                                            | cm                 |         |                     |         |         | _       |     |
|             | Z <sub>MI</sub>                                           | cm                 | 1.54    |                     |         |         |         |     |
|             | Z <sub>pii,α</sub>                                        | cm                 | _       |                     |         |         |         |     |
|             | f <sub>awf</sub>                                          | MHz                | 6.36    | 6.37                |         | 6.37    |         | _   |
|             | prr                                                       | Hz                 | _       |                     |         |         |         |     |
|             | srr                                                       | Hz                 | 54.25   |                     |         |         |         |     |
|             | n <sub>pps</sub>                                          |                    | 1       |                     |         |         |         |     |
| Other       | $I_{pa,\alpha}$ at $z_{pii,\alpha}$                       | W/cm <sup>2</sup>  | -       |                     |         |         |         |     |
| Information | $I_{spta,\alpha}$ at $z_{pii,\alpha}$ or $z_{sii,\alpha}$ | mW/cm <sup>2</sup> | 88.59   |                     |         |         |         |     |
|             | $I_{spta}$ at $z_{pii}$ or $z_{sii}$                      | mW/cm <sup>2</sup> | 112.25  |                     |         |         |         |     |
|             | p <sub>r</sub> at z <sub>pii</sub>                        | Мра                | -       |                     |         |         |         |     |
|             |                                                           |                    |         |                     |         |         |         |     |
|             | Focus                                                     | cm                 | 2.50    |                     | 00      |         | 00      | _   |
| Operating   | Depth                                                     | cm                 | 4.90    |                     | 70      | 3.      |         | _   |
| control     | Scanning width                                            | %                  | 100     | 100                 |         | 100     |         | _   |
| conditions  | Freq                                                      | MHz                | 5.0/6.5 | 6.5 5.0/6.5 5.0/6.5 |         |         | _       |     |
|             | Power                                                     | %                  | 100     | 1(                  | 00      | 10      | 100     |     |

## Operating Mode: <u>B +C</u>

NOTE 1 Only one operating condition per index.

NOTE 2 Data should be entered for "at surface" and "below surface" both in the columns related to TIS or TIB.

NOTE 3 Information need not be provided regarding TIC for any TRANSDUCER ASSEMBLY not intended for transcranial or neonatal cephalic uses.

NOTE 4 If the requirements of 201.12.4.2a) are met, it is not required to enter any data in the columns related to TIS, TIB or TIC.

NOTE 5 If the requirements of 201.12.4.2b) are met, it is not required to enter any data in the column related to MI.

| Operating   |                                                           |                    | МІ      | Т             | IS               | Т             | B                | TIC |
|-------------|-----------------------------------------------------------|--------------------|---------|---------------|------------------|---------------|------------------|-----|
|             | Index label                                               |                    |         | At<br>surface | Below<br>surface | At<br>surface | Below<br>surface |     |
| Maximum inc | lex value                                                 |                    | 0.63    | 0.            | 56               | 0.            | 88               | -   |
| Index compo | nent value                                                |                    |         | 0.45 0.56     |                  | 0.77          | 0.88             |     |
|             | $p_{r,\alpha}$ at $Z_{MI}$                                | Мра                | 1.59    |               |                  |               |                  |     |
|             | Р                                                         | mW                 |         | 221           | .18              | 221           | .18              | _   |
|             | P <sub>1x1</sub>                                          | mW                 |         | 54            | .00              | 54            | .00              |     |
| Acoustic    | Zs                                                        | cm                 |         |               | 1.47             |               |                  |     |
| Parameters  | Z <sub>b</sub>                                            | cm                 |         |               |                  |               | 1.85             |     |
|             | Z <sub>MI</sub>                                           | cm                 | 1.64    |               |                  |               |                  |     |
|             | Z <sub>pii,α</sub>                                        | cm                 | 1.70    |               |                  |               |                  |     |
|             | <b>f</b> awf                                              | MHz                | 6.34    | 6.23          |                  | 6.34          |                  | -   |
|             | prr                                                       | Hz                 | 2873.60 |               |                  |               |                  |     |
|             | srr                                                       | Hz                 | _       |               |                  |               |                  |     |
|             | n <sub>pps</sub>                                          | •                  | 1       |               |                  |               |                  |     |
| Other       | $I_{pa,\alpha}$ at $z_{pii,\alpha}$                       | W/cm <sup>2</sup>  | 118.84  |               |                  |               |                  |     |
| Information | $I_{spta,\alpha}$ at $z_{pii,\alpha}$ or $z_{sii,\alpha}$ | mW/cm <sup>2</sup> | 115.22  |               |                  |               |                  |     |
|             | $I_{spta}$ at $z_{pii}$ or $z_{sii}$                      | mW/cm <sup>2</sup> | 138.56  |               |                  |               |                  |     |
|             | p <sub>r</sub> at z <sub>pii</sub>                        | Мра                | 2.14    |               |                  |               |                  |     |
|             |                                                           |                    |         |               |                  |               |                  |     |
|             | Focus                                                     | cm                 | 4.00    | 2.            | 50               | 2.            | 50               | -   |
| Operating   | Depth                                                     | cm                 | 7.39    | 3.            | 70               | 7.            | 39               | _   |
| control     | Scanning width                                            | %                  | 100     | 100 100       |                  |               | _                |     |
| conditions  | Freq                                                      | MHz<br>%           | 5.0/6.5 | 5.0/6.5       |                  | 5.0/6.5       |                  | _   |
|             | Power                                                     |                    | 100     | 10            | 00               | 10            | 00               | -   |

## Operating Mode: PW

NOTE 1 Only one operating condition per index.

NOTE 2 Data should be entered for "at surface" and "below surface" both in the columns related to TIS or TIB.

NOTE 3 Information need not be provided regarding TIC for any TRANSDUCER ASSEMBLY not intended for transcranial or neonatal cephalic uses.

NOTE 4 If the requirements of 201.12.4.2a) are met, it is not required to enter any data in the columns related to TIS, TIB or TIC.

NOTE 5 If the requirements of 201.12.4.2b) are met, it is not required to enter any data in the column related to MI.

|                     |                                                           |                    | МІ      | T             | IS               | T             | B                | TIC |
|---------------------|-----------------------------------------------------------|--------------------|---------|---------------|------------------|---------------|------------------|-----|
|                     | Index label                                               |                    |         | At<br>surface | Below<br>surface | At<br>surface | Below<br>surface |     |
| Maximum ind         | lex value                                                 |                    | 0.77    | 1.            | 10               | 1.            | 00               | -   |
| Index compo         | nent value                                                | -                  |         | 0.98 1.10     |                  | 0.88          | 1.00             |     |
|                     | $p_{r,\alpha}$ at $Z_{MI}$                                | Мра                | 1.91    |               |                  |               |                  |     |
|                     | Р                                                         | mW                 |         | 139           | 9.30             | 139.30        |                  | -   |
|                     | P <sub>1x1</sub>                                          | mW                 |         | 34.           | .00              | 34            | .00              |     |
| Acoustic            | Zs                                                        | cm                 |         |               | 1.68             |               |                  |     |
| Parameters          | Z <sub>b</sub>                                            | cm                 |         |               |                  |               | 1.80             |     |
|                     | Z <sub>MI</sub>                                           | cm                 | 1.55    |               |                  |               |                  |     |
|                     | Zpii,α                                                    | cm                 | 1.65    |               |                  |               |                  |     |
|                     | f <sub>awf</sub>                                          | MHz                | 6.19    | 6.22          |                  | 6.19          |                  | _   |
|                     | prr                                                       | Hz                 | 2873.60 |               |                  |               |                  |     |
|                     | srr                                                       | Hz                 | 22.45   |               |                  |               |                  |     |
|                     | n <sub>pps</sub>                                          | •                  | 1       |               |                  |               |                  |     |
| Other               | $I_{pa,\alpha}$ at $z_{pii,\alpha}$                       | W/cm <sup>2</sup>  | 158.13  |               |                  |               |                  |     |
| Information         | $I_{spta,\alpha}$ at $z_{pii,\alpha}$ or $z_{sii,\alpha}$ | mW/cm <sup>2</sup> | 152.25  |               |                  |               |                  |     |
|                     | $I_{spta}$ at $z_{pii}$ or $z_{sii}$                      | mW/cm <sup>2</sup> | 178.55  |               |                  |               |                  |     |
|                     | p <sub>r</sub> at z <sub>pii</sub>                        | Мра                | 2.60    |               |                  |               |                  |     |
|                     |                                                           |                    |         |               |                  |               |                  |     |
|                     | Focus                                                     | cm                 | 2.00    | 1.            | 50               | 2.            | 00               | -   |
| Operating           | Depth                                                     | cm                 | 3.70    | 3.            | 70               | 3.            | 70               | _   |
| control             | Scanning width                                            | %                  | 100     | 100 100       |                  |               | -                |     |
| conditions Freq MHz |                                                           | MHz                | 5.0/6.5 | 5.0/6.5       |                  | 5.0/6.5       |                  | _   |
| Power               |                                                           | %                  | 100     | 10            | 00               | 10            | 00               | -   |

## Operating Mode: <u>B +M</u>

NOTE 1 Only one operating condition per index.

NOTE 2 Data should be entered for "at surface" and "below surface" both in the columns related to TIS or TIB.

NOTE 3 Information need not be provided regarding TIC for any TRANSDUCER ASSEMBLY not intended for transcranial or neonatal cephalic uses.

NOTE 4 If the requirements of 201.12.4.2a) are met, it is not required to enter any data in the columns related to TIS, TIB or TIC.

NOTE 5 If the requirements of 201.12.4.2b) are met, it is not required to enter any data in the column related to MI.

|             |                                                           |                    | МІ    | Т       | IS      | Т       | IB      | TIC |
|-------------|-----------------------------------------------------------|--------------------|-------|---------|---------|---------|---------|-----|
|             | Index label                                               |                    |       | At      | Below   | At      | Below   |     |
|             |                                                           |                    |       | surface | surface | surface | surface |     |
| Maximum inc | lex value                                                 |                    | 0.84  | 0.      | 52      | 0.      | 52      | -   |
| Index compo | nent value                                                | -                  |       | 0.52    | 0.52    | 0.44    | 0.52    |     |
|             | $p_{r,\alpha}$ at $Z_{MI}$                                | Мра                | 2.08  |         |         |         |         |     |
|             | Р                                                         | mW                 |       | 73      | .28     | 73      | .28     | _   |
|             | P <sub>1x1</sub>                                          | mW                 |       | 17      | .89     | 17      | .89     |     |
| Acoustic    | Zs                                                        | cm                 |       |         | _       |         |         |     |
| Parameters  | Zb                                                        | cm                 |       |         |         |         | _       |     |
|             | Z <sub>MI</sub>                                           | cm                 | 1.88  |         |         |         |         |     |
|             | Z <sub>pii,α</sub>                                        | cm                 | _     |         |         |         |         |     |
|             | f <sub>awf</sub>                                          | MHz                | 6.14  | 6.14    |         | 6.14    |         | -   |
|             | prr                                                       | Hz                 | -     |         |         |         |         |     |
|             | srr                                                       | Hz                 | 22.39 |         |         |         |         |     |
|             | n <sub>pps</sub>                                          | •                  | 1     |         |         |         |         |     |
| Other       | $I_{pa,\alpha}$ at $z_{pii,\alpha}$                       | W/cm <sup>2</sup>  | -     |         |         |         |         |     |
| Information | $I_{spta,\alpha}$ at $z_{pii,\alpha}$ or $z_{sii,\alpha}$ | mW/cm <sup>2</sup> | 74.44 |         |         |         |         |     |
|             | $I_{spta}$ at $z_{pii}$ or $z_{sii}$                      | mW/cm <sup>2</sup> | 99.56 |         |         |         |         |     |
|             | p <sub>r</sub> at z <sub>pii</sub>                        | Мра                | _     |         |         |         |         |     |
|             |                                                           |                    |       |         |         |         |         |     |
|             | Focus                                                     | cm                 | 3.00  |         | 00      |         | 00      | _   |
| Operating   | Depth                                                     | cm                 | 4.93  | 4.      | 93      | 4.      | 93      | _   |
| control     | Scanning width                                            | %                  | 100   | 1(      | 00      | 1(      | 00      | -   |
| conditions  | Freq                                                      | MHz                | 5.0   | 5.0     |         | 5.0     |         | _   |
|             | Power                                                     | %                  | 100   | 1(      | 00      | 1(      | 00      | -   |

## Operating Mode: B

NOTE 1 Only one operating condition per index.

NOTE 2 Data should be entered for "at surface" and "below surface" both in the columns related to TIS or TIB.

NOTE 3 Information need not be provided regarding TIC for any TRANSDUCER ASSEMBLY not intended for transcranial or neonatal cephalic uses.

NOTE 4 If the requirements of 201.12.4.2a) are met, it is not required to enter any data in the columns related to TIS, TIB or TIC.

NOTE 5 If the requirements of 201.12.4.2b) are met, it is not required to enter any data in the column related to MI.

NOTE 6 The depths  $z_{pii}$  and  $z_{pii,\alpha}$  apply to NON-SCANNING MODES, while the depths  $z_{sii}$  and  $z_{sii,\alpha}$  apply to SCANNING MODES.

# Transducer Model: D7L40L-REC

|             |                                                           |                    | МІ      | Т                    | IS      | Т       | B       | TIC |
|-------------|-----------------------------------------------------------|--------------------|---------|----------------------|---------|---------|---------|-----|
|             | Index label                                               |                    |         | At                   | Below   | At      | Below   |     |
|             |                                                           |                    |         | surface              | surface | surface | surface |     |
| Maximum inc | lex value                                                 |                    | 0.49    | 0.                   | 78      | 0.      | 78      | -   |
| Index compo | nent value                                                |                    |         | 0.78                 | 0.78    | 0.65    | 0.78    |     |
|             | $p_{r,\alpha}$ at $Z_{MI}$                                | Мра                | 1.25    |                      |         |         |         |     |
|             | Р                                                         | mW                 |         | 105                  | 5.60    | 105     | 5.60    | _   |
|             | P <sub>1x1</sub>                                          | mW                 |         | 25                   | .78     | 25      | .78     |     |
| Acoustic    | Zs                                                        | cm                 |         |                      | _       |         |         |     |
| Parameters  | Z <sub>b</sub>                                            | cm                 |         |                      |         |         | _       |     |
|             | Z <sub>MI</sub>                                           | cm                 | 1.55    |                      |         |         |         |     |
|             | Z <sub>pii,α</sub>                                        | cm                 | _       |                      |         |         |         |     |
|             | f <sub>awf</sub>                                          | MHz                | 6.36    | 6.35                 |         | 6.35    |         | _   |
|             | prr                                                       | Hz                 | _       |                      |         |         | 35      |     |
|             | srr                                                       | Hz                 | 53.56   |                      |         |         |         |     |
|             | n <sub>pps</sub>                                          |                    | 1       |                      |         |         |         |     |
| Other       | $I_{pa,\alpha}$ at $z_{pii,\alpha}$                       | W/cm <sup>2</sup>  | _       |                      |         |         |         |     |
| Information | $I_{spta,\alpha}$ at $z_{pii,\alpha}$ or $z_{sii,\alpha}$ | mW/cm <sup>2</sup> | 88.59   |                      |         |         |         |     |
|             | I <sub>spta</sub> at z <sub>pii</sub> or z <sub>sii</sub> | mW/cm <sup>2</sup> | 112.25  |                      |         |         |         |     |
|             | p <sub>r</sub> at z <sub>pii</sub>                        | Мра                | _       |                      |         |         |         |     |
|             |                                                           |                    |         |                      |         |         |         |     |
|             | Focus                                                     | cm                 | 2.00    |                      | 50      | 2.50    |         | _   |
| Operating   | Depth                                                     | cm                 | 4.93    |                      | 70      |         | 70      | _   |
| control     | Scanning width                                            | %                  | 100     | 10                   | 00      | 10      | 00      | _   |
| conditions  | Freq                                                      | MHz                | 5.0/6.5 | /6.5 5.0/6.5 5.0/6.5 |         | /6.5    | _       |     |
|             | Power                                                     | %                  | 100     | 10                   | 00      | 10      | 00      | -   |

## Operating Mode: B +C

NOTE 1 Only one operating condition per index.

NOTE 2 Data should be entered for "at surface" and "below surface" both in the columns related to TIS or TIB.

NOTE 3 Information need not be provided regarding TIC for any TRANSDUCER ASSEMBLY not intended for transcranial or neonatal cephalic uses.

NOTE 4 If the requirements of 201.12.4.2a) are met, it is not required to enter any data in the columns related to TIS, TIB or TIC.

NOTE 5 If the requirements of 201.12.4.2b) are met, it is not required to enter any data in the column related to MI.

NOTE 6 The depths  $z_{pii}$  and  $z_{pii,\alpha}$  apply to NON-SCANNING MODES, while the depths  $z_{sii}$  and  $z_{sii,\alpha}$  apply to SCANNING MODES.

# Transducer Model: D7L40L-REC

|             |                                                           |                    | МІ      | Т               | S         | Т       | В       | TIC |
|-------------|-----------------------------------------------------------|--------------------|---------|-----------------|-----------|---------|---------|-----|
|             | Index label                                               |                    |         | At              | Below     | At      | Below   |     |
|             |                                                           |                    |         | surface         | surface   | surface | surface |     |
| Maximum inc | lex value                                                 |                    | 0.56    | 1.              | 02        | 0.      | 80      | -   |
| Index compo | nent value                                                |                    |         | 0.88            | 1.02      | 0.77    | 0.80    |     |
|             | $p_{r,\alpha}$ at $Z_{MI}$                                | Мра                | 1.39    |                 |           |         |         |     |
|             | Р                                                         | mW                 |         | 73              | .73       | 73      | .73     | _   |
|             | P <sub>1x1</sub>                                          | mW                 |         | 18              | .00       | 18      | .00     |     |
| Acoustic    | Zs                                                        | cm                 |         |                 | 1.47      |         |         |     |
| Parameters  | Z <sub>b</sub>                                            | cm                 |         |                 |           |         | 1.65    |     |
|             | Z <sub>MI</sub>                                           | cm                 | 1.56    |                 |           |         |         |     |
|             | Zpii,α                                                    | cm                 | 1.65    |                 |           |         |         |     |
|             | f <sub>awf</sub>                                          | MHz                | 6.32    | 6.32            |           | 6.30    |         | -   |
|             | prr                                                       | Hz                 | 5877.00 |                 |           |         | 30      |     |
|             | srr                                                       | Hz                 | _       |                 |           |         |         |     |
|             | n <sub>pps</sub>                                          |                    | 1       |                 |           |         |         |     |
| Other       | $I_{pa,\alpha}$ at $z_{pii,\alpha}$                       | W/cm <sup>2</sup>  | 120.41  |                 |           |         |         |     |
| Information | $I_{spta,\alpha}$ at $z_{pii,\alpha}$ or $z_{sii,\alpha}$ | mW/cm <sup>2</sup> | 115.22  |                 |           |         |         |     |
|             | I <sub>spta</sub> at z <sub>pii</sub> or z <sub>sii</sub> | mW/cm <sup>2</sup> | 138.56  |                 |           |         |         |     |
|             | p <sub>r</sub> at z <sub>pii</sub>                        | Мра                | 1.90    |                 |           |         |         |     |
|             |                                                           |                    |         |                 |           |         |         |     |
|             | Focus                                                     | cm                 | 2.00    | 2.              | 2.00 3.00 |         | 00      | _   |
| Operating   | Depth                                                     | cm                 | 7.39    |                 | 39        |         | 39      | _   |
| control     | Scanning width                                            | %                  | 100     | 100 100         |           | 00      | _       |     |
| conditions  | Freq                                                      | MHz                | 5.0/6.5 | 5 5.0/6.5 5.0/6 |           | /6.5    | _       |     |
|             | Power                                                     | %                  | 100     | 10              | 00        | 10      | 00      | -   |

## Operating Mode: PW

NOTE 1 Only one operating condition per index.

NOTE 2 Data should be entered for "at surface" and "below surface" both in the columns related to TIS or TIB.

NOTE 3 Information need not be provided regarding TIC for any TRANSDUCER ASSEMBLY not intended for transcranial or neonatal cephalic uses.

NOTE 4 If the requirements of 201.12.4.2a) are met, it is not required to enter any data in the columns related to TIS, TIB or TIC.

NOTE 5 If the requirements of 201.12.4.2b) are met, it is not required to enter any data in the column related to MI.

NOTE 6 The depths  $z_{pii}$  and  $z_{pii,\alpha}$  apply to NON-SCANNING MODES, while the depths  $z_{sii}$  and  $z_{sii,\alpha}$  apply to SCANNING MODES.

# Transducer Model: D7L40L-REC

|             |                                                           |                    | МІ      | Т                 | S       | TI      | В       | TIC |
|-------------|-----------------------------------------------------------|--------------------|---------|-------------------|---------|---------|---------|-----|
|             | Index label                                               |                    |         | At                | Below   | At      | Below   |     |
|             |                                                           |                    |         | surface           | surface | surface | surface |     |
| Maximum inc | dex value                                                 |                    | 0.69    | 1.                | 10      | 0.4     | 49      | -   |
| Index compo | nent value                                                | 1                  |         | 0.98              | 1.10    | 0.38    | 0.49    |     |
|             | $p_{r,\alpha}$ at $Z_{MI}$                                | Mpa                | 1.71    |                   |         |         |         |     |
|             | Р                                                         | mW                 |         | 136               | 6.50    | 139     | .30     | _   |
|             | P <sub>1x1</sub>                                          | mW                 |         | 33                | .33     | 34      | .00     |     |
| Acoustic    | Zs                                                        | cm                 |         |                   | 1.68    |         |         |     |
| Parameters  | Zb                                                        | cm                 |         |                   |         |         | 1.86    |     |
|             | Z <sub>MI</sub>                                           | cm                 | 2.33    |                   |         |         |         |     |
|             | Z <sub>pii,α</sub>                                        | cm                 | 2.45    |                   |         |         |         |     |
|             | f <sub>awf</sub>                                          | MHz                | 6.05    | 6.18              |         | 6.05    |         | -   |
|             | prr                                                       | Hz                 | 2655.30 |                   |         |         | )5      |     |
|             | srr                                                       | Hz                 | 20.74   |                   |         |         |         |     |
|             | n <sub>pps</sub>                                          |                    | 1       |                   |         |         |         |     |
| Other       | $I_{pa,\alpha}$ at $z_{pii,\alpha}$                       | W/cm <sup>2</sup>  | 134.51  |                   |         |         |         |     |
| Information | $I_{spta,\alpha}$ at $z_{pii,\alpha}$ or $z_{sii,\alpha}$ | mW/cm <sup>2</sup> | 130.25  |                   |         |         |         |     |
|             | I <sub>spta</sub> at z <sub>pii</sub> or z <sub>sii</sub> | mW/cm <sup>2</sup> | 156.22  |                   |         |         |         |     |
|             | p <sub>r</sub> at z <sub>pii</sub>                        | Мра                | 2.52    |                   |         |         |         |     |
|             |                                                           |                    |         |                   |         |         |         |     |
|             | Focus                                                     | cm                 | 2.00    | 2.00 2.00         |         | 00      | _       |     |
| Operating   | Depth                                                     | cm                 | 7.39    |                   | 70      |         | 39      | _   |
| control     | Scanning width                                            | %                  | 100     | 100 100           |         |         | _       |     |
| conditions  | Freq                                                      | MHz                | 5.0/6.5 | 5 5.0/6.5 5.0/6.5 |         |         |         |     |
|             | Power                                                     | %                  | 100     | 10                | 00      | 10      | 00      | _   |

## Operating Mode: **B** +M

NOTE 1 Only one operating condition per index.

NOTE 2 Data should be entered for "at surface" and "below surface" both in the columns related to TIS or TIB.

NOTE 3 Information need not be provided regarding TIC for any TRANSDUCER ASSEMBLY not intended for transcranial or neonatal cephalic uses.

NOTE 4 If the requirements of 201.12.4.2a) are met, it is not required to enter any data in the columns related to TIS, TIB or TIC.

NOTE 5 If the requirements of 201.12.4.2b) are met, it is not required to enter any data in the column related to MI.

NOTE 6 The depths  $z_{pii}$  and  $z_{pii,\alpha}$  apply to NON-SCANNING MODES, while the depths  $z_{sii}$  and  $z_{sii,\alpha}$  apply to SCANNING MODES.

# Transducer Model: D5C20L

|                     |                                                           |                    | МІ     | т       | IS      | Т       | B       | TIC |
|---------------------|-----------------------------------------------------------|--------------------|--------|---------|---------|---------|---------|-----|
|                     | Index label                                               |                    |        | At      | Below   | At      | Below   |     |
|                     |                                                           |                    |        | surface | surface | surface | surface |     |
| Maximum inc         | lex value                                                 |                    | 0.89   | 1.      | 06      | 1.      | 06      | -   |
| Index compo         | nent value                                                |                    |        | 1.06    | 1.06    | 0.88    | 1.06    |     |
|                     | $p_{r,\alpha}$ at $Z_{MI}$                                | Mpa                | 1.96   |         |         |         |         |     |
|                     | Р                                                         | mW                 |        | 350     | ).21    | 350     | ).21    | -   |
|                     | P <sub>1x1</sub>                                          | mW                 |        | 120     | 0.00    | 120     | 0.00    |     |
| Acoustic            | Zs                                                        | cm                 |        |         | -       |         |         |     |
| Parameters          | Z <sub>b</sub>                                            | cm                 |        |         |         |         | _       |     |
|                     | Z <sub>MI</sub>                                           | cm                 | 2.33   |         |         |         |         |     |
|                     | Z <sub>pii,α</sub>                                        | cm                 | _      |         |         |         |         |     |
|                     | f <sub>awf</sub>                                          | MHz                | 4.84   | 5.00    |         | 5.00    |         | _   |
|                     | prr                                                       | Hz                 | -      |         |         |         | 00      |     |
|                     | srr                                                       | Hz                 | 114.89 |         |         |         |         |     |
|                     | n <sub>pps</sub>                                          |                    | 1      |         |         |         |         |     |
| Other               | $I_{pa,\alpha}$ at $z_{pii,\alpha}$                       | W/cm <sup>2</sup>  | -      |         |         |         |         |     |
| Information         | $I_{spta,\alpha}$ at $z_{pii,\alpha}$ or $z_{sii,\alpha}$ | mW/cm <sup>2</sup> | 77.54  |         |         |         |         |     |
|                     | $I_{spta}$ at $z_{pii}$ or $z_{sii}$                      | mW/cm <sup>2</sup> | 102.22 |         |         |         |         |     |
|                     | p <sub>r</sub> at z <sub>pii</sub>                        | Мра                | -      |         |         |         |         |     |
|                     |                                                           |                    |        |         |         |         |         |     |
|                     | Focus                                                     | cm                 | 4.00   | 1.      | 50      | 1.      | 50      | _   |
| Operating           | Depth                                                     | cm                 | 11.77  | 5.      | 61      | 5.      | 61      | _   |
| control             | Scanning width                                            | %                  | 100    | 100 100 |         | 00      | _       |     |
| conditions Freq MHz |                                                           | MHz                | 3.5    | 3.5     |         | 3.5     |         | _   |
|                     | Power                                                     |                    | 100    | 1(      | 00      | 10      | 00      | _   |

## Operating Mode: B

NOTE 1 Only one operating condition per index.

NOTE 2 Data should be entered for "at surface" and "below surface" both in the columns related to TIS or TIB.

NOTE 3 Information need not be provided regarding TIC for any TRANSDUCER ASSEMBLY not intended for transcranial or neonatal cephalic uses.

NOTE 4 If the requirements of 201.12.4.2a) are met, it is not required to enter any data in the columns related to TIS, TIB or TIC.

NOTE 5 If the requirements of 201.12.4.2b) are met, it is not required to enter any data in the column related to MI.

NOTE 6 The depths  $z_{pii}$  and  $z_{pii,\alpha}$  apply to NON-SCANNING MODES, while the depths  $z_{sii}$  and  $z_{sii,\alpha}$  apply to SCANNING MODES.

Transducer Model: D5C20L

| Index label                        |                                                           |                    | МІ      | TIS     |         | TIB     |         | TIC |
|------------------------------------|-----------------------------------------------------------|--------------------|---------|---------|---------|---------|---------|-----|
|                                    |                                                           |                    |         | At      | Below   | At      | Below   |     |
|                                    |                                                           |                    |         | surface | surface | surface | surface |     |
| Maximum index value                |                                                           |                    | 0.70    | 1.      | 1.10    |         | 1.10    |     |
| Index component value              |                                                           |                    | 1.10    | 1.10    | 0.99    | 1.10    |         |     |
| Acoustic<br>Parameters             | $p_{r,\alpha}$ at $Z_{MI}$                                | Мра                | 1.39    |         |         |         |         |     |
|                                    | Р                                                         | mW                 |         | 321.02  |         | 321.02  |         | -   |
|                                    | P <sub>1x1</sub>                                          | mW                 |         | 110.00  |         | 110.00  |         |     |
|                                    | Zs                                                        | cm                 |         |         | -       |         |         |     |
|                                    | Z <sub>b</sub>                                            | cm                 |         |         |         |         | _       |     |
|                                    | Z <sub>MI</sub>                                           | cm                 | 2.55    |         |         |         |         |     |
|                                    | Zpii,α                                                    | cm                 | _       |         |         |         |         |     |
|                                    | f <sub>awf</sub>                                          | MHz                | 4.01    | 4.01    |         | 4.01    |         | _   |
| Other<br>Information               | prr                                                       | Hz                 | _       |         |         |         |         |     |
|                                    | srr                                                       | Hz                 | 46.50   |         |         |         |         |     |
|                                    | N <sub>pps</sub>                                          |                    | 1       |         |         |         |         |     |
|                                    | $I_{pa,\alpha}$ at $z_{pii,\alpha}$                       | W/cm <sup>2</sup>  | _       |         |         |         |         |     |
|                                    | $I_{spta,\alpha}$ at $z_{pii,\alpha}$ or $z_{sii,\alpha}$ | mW/cm <sup>2</sup> | 55.22   |         |         |         |         |     |
|                                    | $I_{spta}$ at $z_{pii}$ or $z_{sii}$                      | mW/cm <sup>2</sup> | 79.45   |         |         |         |         |     |
|                                    | p <sub>r</sub> at z <sub>pii</sub>                        | Мра                | -       |         |         |         |         |     |
|                                    |                                                           |                    |         |         |         |         |         |     |
| Operating<br>control<br>conditions | Focus                                                     | cm                 | 35      | 3.50    |         | 3.50    |         | _   |
|                                    | Depth                                                     | cm                 | 9.30    | 9.30    |         | 9.30    |         | _   |
|                                    | Scanning width                                            | %                  | 100     | 100     |         | 100     |         | _   |
|                                    | Freq                                                      | MHz                | 3.5/4.0 | 3.5/4.0 |         | 3.5/4.0 |         | _   |
|                                    | Power                                                     | %                  | 100     | 100     |         | 100     |         | -   |

## Operating Mode: B+C

NOTE 1 Only one operating condition per index.

NOTE 2 Data should be entered for "at surface" and "below surface" both in the columns related to TIS or TIB.

NOTE 3 Information need not be provided regarding TIC for any TRANSDUCER ASSEMBLY not intended for transcranial or neonatal cephalic uses.

NOTE 4 If the requirements of 201.12.4.2a) are met, it is not required to enter any data in the columns related to TIS, TIB or TIC.

NOTE 5 If the requirements of 201.12.4.2b) are met, it is not required to enter any data in the column related to MI.

NOTE 6 The depths  $z_{pii}$  and  $z_{pii,\alpha}$  apply to NON-SCANNING MODES, while the depths  $z_{sii}$  and  $z_{sii,\alpha}$  apply to SCANNING MODES.

Transducer Model: D5C20L

| Operating   |                                                           |                    | МІ      | Т             | IS               | т             | B                | TIC |
|-------------|-----------------------------------------------------------|--------------------|---------|---------------|------------------|---------------|------------------|-----|
|             | Index label                                               |                    |         | At<br>surface | Below<br>surface | At<br>surface | Below<br>surface |     |
| Maximum inc | lex value                                                 |                    | 0.80    | 1.            | 13               | 0.4           | 45               | -   |
| Index compo | nent value                                                |                    |         | 1.04          | 1.13             | 0.33          | 0.45             |     |
|             | $p_{r,\alpha}$ at $Z_{MI}$                                | Мра                | 1.60    |               |                  |               |                  |     |
|             | Р                                                         | mW                 |         | 349           | 9.43             | 349           | .43              | -   |
|             | P <sub>1x1</sub>                                          | mW                 |         | 119           | 9.73             | 119           | 0.73             |     |
| Acoustic    | Zs                                                        | cm                 |         |               | 2.05             |               |                  |     |
| Parameters  | Z <sub>b</sub>                                            | cm                 |         |               |                  |               | 2.20             |     |
|             | Z <sub>MI</sub>                                           | cm                 | 2.22    |               |                  |               |                  |     |
|             | Z <sub>pii,α</sub>                                        | cm                 | 2.35    |               |                  | 2.06          |                  |     |
|             | <b>f</b> awf                                              | MHz                | 3.93    | 3.            | 96               | 3.96          |                  | -   |
|             | prr                                                       | Hz                 | 6024.10 |               |                  |               |                  |     |
|             | srr                                                       | Hz                 | _       |               |                  |               |                  |     |
|             | n <sub>pps</sub>                                          |                    | 1       |               |                  |               |                  |     |
| Other       | $I_{pa,\alpha}$ at $z_{pii,\alpha}$                       | W/cm <sup>2</sup>  | 101.33  |               |                  |               |                  |     |
| Information | $I_{spta,\alpha}$ at $z_{pii,\alpha}$ or $z_{sii,\alpha}$ | mW/cm <sup>2</sup> | 99.98   |               |                  |               |                  |     |
|             | $I_{spta}$ at $z_{pii}$ or $z_{sii}$                      | mW/cm <sup>2</sup> | 124.10  |               |                  |               |                  |     |
|             | p <sub>r</sub> at z <sub>pii</sub>                        | Мра                | 2.10    |               |                  |               |                  |     |
|             |                                                           |                    |         |               |                  |               |                  |     |
|             | Focus                                                     | cm                 | 2.00    | 3.            | 00               | 3.            | 00               | -   |
| Operating   | Depth                                                     | cm                 | 4.37    | 4.            | 37               | 4.37          |                  | _   |
| control     | Scanning width                                            | %                  | 100     | 10            | 00               | 10            | 00               | _   |
| conditions  | Freq                                                      | MHz                | 3.5/4.0 | 3.5           | /4.0             | 3.5           | /4.0             | _   |
|             | Power                                                     | %                  | 100     | 10            | 00               | 10            | 00               | _   |

#### **Operating Mode: PW**

NOTE 1 Only one operating condition per index.

NOTE 2 Data should be entered for "at surface" and "below surface" both in the columns related to TIS or TIB.

NOTE 3 Information need not be provided regarding TIC for any TRANSDUCER ASSEMBLY not intended for transcranial or neonatal cephalic uses.

NOTE 4 If the requirements of 201.12.4.2a) are met, it is not required to enter any data in the columns related to TIS, TIB or TIC.

NOTE 5 If the requirements of 201.12.4.2b) are met, it is not required to enter any data in the column related to MI.

NOTE 6 The depths  $z_{pii}$  and  $z_{pii,\alpha}$  apply to NON-SCANNING MODES, while the depths  $z_{sii}$  and  $z_{sii,\alpha}$  apply to SCANNING MODES.

|             |                                                                    |                    | МІ       | Т             | IS               | Т                    | В                | TIC |
|-------------|--------------------------------------------------------------------|--------------------|----------|---------------|------------------|----------------------|------------------|-----|
|             | Index label                                                        |                    |          | At<br>surface | Below<br>surface | At<br>surface        | Below<br>surface |     |
| Maximum ind | dex value                                                          |                    | 0.93     | 1.            | 15               | 1.0                  | 01               | -   |
| Index compo | nent value                                                         |                    |          | 1.08          | 1.15             | 0.88                 | 1.01             |     |
|             | $p_{r,\alpha}$ at $Z_{MI}$                                         | Мра                | 2.02     |               |                  |                      |                  |     |
|             | Р                                                                  | mW                 |          | 356           | õ.04             | 356                  | 6.04             | -   |
|             | P <sub>1x1</sub>                                                   | mW                 |          | 122           | 2.00             | 122                  | 2.00             |     |
| Acoustic    | Zs                                                                 | cm                 |          |               | 2.05             |                      |                  |     |
| Parameters  | Zb                                                                 | cm                 |          |               |                  | 2.05                 |                  |     |
|             | Z <sub>MI</sub>                                                    | cm                 | 1.89     |               |                  | 2.05<br>2.05<br>4.83 |                  |     |
|             | Zpii,α                                                             | cm                 | 2.05     |               |                  |                      | 4.83             |     |
|             | f <sub>awf</sub>                                                   | MHz                | 4.75     | 4.            | 92               | 4.8                  | 83               | _   |
|             | prr                                                                | Hz                 | 14706.00 |               |                  |                      |                  |     |
|             | srr                                                                | Hz                 | 114.89   |               |                  |                      |                  |     |
|             | n <sub>pps</sub>                                                   |                    | 1        |               |                  |                      |                  |     |
| Other       | $I_{pa,\alpha}$ at $z_{pii,\alpha}$                                | W/cm <sup>2</sup>  | 111.39   |               |                  |                      |                  |     |
| Information | I <sub>spta,α</sub> at z <sub>pii,α</sub> or<br>z <sub>sii,α</sub> | mW/cm <sup>2</sup> | 106.25   |               |                  |                      |                  |     |
|             | $I_{spta}$ at $z_{pii}$ or $z_{sii}$                               | mW/cm <sup>2</sup> | 128.55   |               |                  |                      |                  |     |
|             | p <sub>r</sub> at z <sub>pii</sub>                                 | Мра                | 2.83     |               |                  |                      |                  |     |
|             |                                                                    |                    |          |               |                  |                      |                  |     |
|             | Focus                                                              | cm                 | 3.50     | 2.            | 50               | 2.0                  | 00               | _   |
| Operating   | Depth                                                              | cm                 | 4.37     | 3.            | 14               | 5.0                  | 61               | _   |
| control     | Scanning width                                                     | %                  | 100      | 10            | 00               | 10                   | 00               | _   |
| conditions  | Freq                                                               | MHz                | 3.5      |               | .5               |                      | .5               | _   |
|             | Power                                                              | %                  | 100      | 10            | 00               | 10                   | 00               | _   |

#### Operating Mode: <u>B+M</u>

NOTE 1 Only one operating condition per index.

NOTE 2 Data should be entered for "at surface" and "below surface" both in the columns related to TIS or TIB.

NOTE 3 Information need not be provided regarding TIC for any TRANSDUCER ASSEMBLY not intended for transcranial or neonatal cephalic uses.

NOTE 4 If the requirements of 201.12.4.2a) are met, it is not required to enter any data in the columns related to TIS, TIB or TIC.

NOTE 5 If the requirements of 201.12.4.2b) are met, it is not required to enter any data in the column related to MI.

NOTE 6 The depths  $z_{pii}$  and  $z_{pii,\alpha}$  apply to NON-SCANNING MODES, while the depths  $z_{sii}$  and  $z_{sii,\alpha}$  apply to SCANNING MODES.

| Operating   |                                                           |                    | МІ    | Т             | IS               | Т             | B                | TIC |
|-------------|-----------------------------------------------------------|--------------------|-------|---------------|------------------|---------------|------------------|-----|
|             | Index label                                               |                    |       | At<br>surface | Below<br>surface | At<br>surface | Below<br>surface |     |
| Maximum inc | lex value                                                 |                    | 0.72  | 1.:           | 27               | 1.:           | 27               | -   |
| Index compo | nent value                                                |                    |       | 1.27          | 1.27             | 1.22          | 1.27             |     |
|             | $p_{r,\alpha}$ at $Z_{MI}$                                | Мра                | 1.30  |               |                  |               |                  |     |
|             | Р                                                         | mW                 |       | 365           | 5.57             | 365           | 5.57             | _   |
|             | P <sub>1x1</sub>                                          | mW                 |       | 102           | 2.00             | 102           | 2.00             |     |
| Acoustic    | Zs                                                        | cm                 |       |               | _                |               |                  |     |
| Parameters  | Z <sub>b</sub>                                            | cm                 |       |               |                  |               | -                |     |
|             | Z <sub>MI</sub>                                           | cm                 | 4.44  |               |                  |               |                  |     |
|             | Z <sub>pii,α</sub>                                        | cm                 | _     |               |                  |               | 3.44             |     |
|             | f <sub>awf</sub>                                          | MHz                | 3.27  | 3.4           | 44               | 3.4           | 44               | _   |
|             | prr                                                       | Hz                 | _     |               |                  |               |                  |     |
|             | srr                                                       | Hz                 | 30.05 |               |                  |               |                  |     |
|             | n <sub>pps</sub>                                          | •                  | 1     |               |                  |               |                  |     |
| Other       | $I_{pa,\alpha}$ at $z_{pii,\alpha}$                       | W/cm <sup>2</sup>  | _     |               |                  |               |                  |     |
| Information | $I_{spta,\alpha}$ at $z_{pii,\alpha}$ or $z_{sii,\alpha}$ | mW/cm <sup>2</sup> | 49.51 |               |                  |               |                  |     |
|             | $I_{spta}$ at $z_{pii}$ or $z_{sii}$                      | mW/cm <sup>2</sup> | 72.21 |               |                  |               |                  |     |
|             | p <sub>r</sub> at z <sub>pii</sub>                        | Мра                | -     |               |                  |               |                  |     |
|             |                                                           |                    |       |               |                  |               |                  |     |
|             | Focus                                                     | cm                 | 5.00  |               | 00               |               | 00               | _   |
| Operating   | Depth                                                     | cm                 | 8.84  |               | .70              |               | .70              | _   |
| control     | Scanning width                                            | %                  | 100   |               | 00               |               | 00               | _   |
| conditions  | Freq                                                      | MHz                | 3.5   |               | .5               |               | .5               | _   |
|             | Power                                                     | %                  | 100   | 1(            | 00               | 10            | 00               | _   |

#### Operating Mode: B

NOTE 1 Only one operating condition per index.

NOTE 2 Data should be entered for "at surface" and "below surface" both in the columns related to TIS or TIB.

NOTE 3 Information need not be provided regarding TIC for any TRANSDUCER ASSEMBLY not intended for transcranial or neonatal cephalic uses.

NOTE 4 If the requirements of 201.12.4.2a) are met, it is not required to enter any data in the columns related to TIS, TIB or TIC.

NOTE 5 If the requirements of 201.12.4.2b) are met, it is not required to enter any data in the column related to MI.

NOTE 6 The depths  $z_{pii}$  and  $z_{pii,\alpha}$  apply to NON-SCANNING MODES, while the depths  $z_{sii}$  and  $z_{sii,\alpha}$  apply to SCANNING MODES.

|             |                                                           |                    | МІ      | Т             | IS               | T             | IB               | TIC |
|-------------|-----------------------------------------------------------|--------------------|---------|---------------|------------------|---------------|------------------|-----|
|             | Index label                                               |                    |         | At<br>surface | Below<br>surface | At<br>surface | Below<br>surface |     |
| Maximum inc | lex value                                                 |                    | 0.30    | 0.            | 50               | 0.            | 50               | -   |
| Index compo | nent value                                                | -                  |         | 0.50          | 0.50             | 0.41          | 0.50             |     |
|             | $p_{r,\alpha}$ at $Z_{MI}$                                | Мра                | 0.52    |               |                  |               |                  |     |
|             | Р                                                         | mW                 |         | 136           | 6.19             | 136           | 136.19           |     |
|             | P <sub>1x1</sub>                                          | mW                 |         | 38            | .00              | 38            | .00              |     |
| Acoustic    | Zs                                                        | cm                 |         |               | -                |               |                  |     |
| Parameters  | Z <sub>b</sub>                                            | cm                 |         |               |                  | -             |                  |     |
|             | Z <sub>MI</sub>                                           | cm                 | 3.88    |               |                  |               |                  |     |
|             | Zpii,α                                                    | cm                 | -       |               |                  |               |                  |     |
|             | f <sub>awf</sub>                                          | MHz                | 2.84    | 2.            | 84               | 2.84          |                  | _   |
|             | prr                                                       | Hz                 | -       |               |                  |               |                  |     |
|             | srr                                                       | Hz                 | 46.50   |               |                  |               |                  |     |
|             | n <sub>pps</sub>                                          |                    | 1       |               |                  |               |                  |     |
| Other       | $I_{pa,\alpha}$ at $z_{pii,\alpha}$                       | W/cm <sup>2</sup>  | -       |               |                  |               |                  |     |
| Information | $I_{spta,\alpha}$ at $z_{pii,\alpha}$ or $z_{sii,\alpha}$ | mW/cm <sup>2</sup> | 95.65   |               |                  |               |                  |     |
|             | $I_{spta}$ at $z_{pii}$ or $z_{sii}$                      | mW/cm <sup>2</sup> | 121.54  |               |                  |               |                  |     |
|             | p <sub>r</sub> at z <sub>pii</sub>                        | Мра                | -       |               |                  |               |                  |     |
|             |                                                           |                    |         |               |                  |               |                  |     |
|             | Focus                                                     | cm                 | 5.00    |               | 00               |               | 00               | _   |
| Operating   | Depth                                                     | cm                 | 7.61    |               | 61               |               | 61               | _   |
| control     | Scanning width                                            | %                  | 100     |               | 00               | 10            | 00               | _   |
| conditions  | Freq                                                      | MHz                | 3.5/3.5 | 3.5           | /3.5             | 3.5/          | /3.5             | _   |
|             | Power                                                     | %                  | 100     | 10            | 00               | 10            | 00               | -   |

#### Operating Mode: B+C

NOTE 1 Only one operating condition per index.

NOTE 2 Data should be entered for "at surface" and "below surface" both in the columns related to TIS or TIB.

NOTE 3 Information need not be provided regarding TIC for any TRANSDUCER ASSEMBLY not intended for transcranial or neonatal cephalic uses.

NOTE 4 If the requirements of 201.12.4.2a) are met, it is not required to enter any data in the columns related to TIS, TIB or TIC.

NOTE 5 If the requirements of 201.12.4.2b) are met, it is not required to enter any data in the column related to MI.

NOTE 6 The depths  $z_{pii}$  and  $z_{pii,\alpha}$  apply to NON-SCANNING MODES, while the depths  $z_{sii}$  and  $z_{sii,\alpha}$  apply to SCANNING MODES.

|             |                                                           |                    | МІ      | Т             | IS               | Т             | B                | TIC |
|-------------|-----------------------------------------------------------|--------------------|---------|---------------|------------------|---------------|------------------|-----|
|             | Index label                                               |                    |         | At<br>surface | Below<br>surface | At<br>surface | Below<br>surface |     |
| Maximum ind | lex value                                                 |                    | 0.32    | 0.            | 50               | 0.8           | 80               | -   |
| Index compo | nent value                                                | -                  |         | 0.46          | 0.50             | 0.74          | 0.80             |     |
|             | $p_{r,\alpha}$ at $Z_{MI}$                                | Мра                | 0.54    |               |                  |               |                  |     |
|             | Р                                                         | mW                 |         | 78.           | .80              | 78            | .80              | -   |
|             | P <sub>1x1</sub>                                          | mW                 |         | 21.           | .99              | 21            | .99              |     |
| Acoustic    | Zs                                                        | cm                 |         |               | 3.90             |               |                  |     |
| Parameters  | Z <sub>b</sub>                                            | cm                 |         |               |                  |               | 3.50             |     |
|             | Z <sub>MI</sub>                                           | cm                 | 5.45    |               |                  |               |                  |     |
|             | Zpii,α                                                    | cm                 | 5.60    |               |                  | 2.89          |                  |     |
|             | f <sub>awf</sub>                                          | MHz                | 2.90    | 2.9           | 90               | 2.            | 89               | _   |
|             | prr                                                       | Hz                 | 3846.20 |               |                  |               |                  |     |
|             | srr                                                       | Hz                 | _       |               |                  |               |                  |     |
|             | n <sub>pps</sub>                                          |                    | 1       |               |                  |               |                  |     |
| Other       | $I_{pa,\alpha}$ at $z_{pii,\alpha}$                       | W/cm <sup>2</sup>  | 110.43  |               |                  |               |                  |     |
| Information | $I_{spta,\alpha}$ at $z_{pii,\alpha}$ or $z_{sii,\alpha}$ | mW/cm <sup>2</sup> | 105.52  |               |                  |               |                  |     |
|             | l <sub>spta</sub> at z <sub>pii</sub> or z <sub>sii</sub> | mW/cm <sup>2</sup> | 132.25  |               |                  |               |                  |     |
|             | p <sub>r</sub> at z <sub>pii</sub>                        | Мра                | 0.75    |               |                  |               |                  |     |
|             |                                                           |                    |         |               |                  |               |                  |     |
|             | Focus                                                     |                    | 5.00    | 5.            | 00               | 5.            | 00               | _   |
| Operating   | Depth                                                     |                    |         | -             |                  |               |                  |     |
| control     | Scanning width                                            | %                  | 100     | 10            | 00               | 10            | 00               | _   |
| conditions  | Freq                                                      | MHz                | 3.5/3.5 |               | /3.5             | 3.5/3.5       |                  | _   |
|             | Power                                                     | %                  | 100     | 10            | 00               | 10            | 00               | _   |

#### **Operating Mode: PW**

NOTE 1 Only one operating condition per index.

NOTE 2 Data should be entered for "at surface" and "below surface" both in the columns related to TIS or TIB.

NOTE 3 Information need not be provided regarding TIC for any TRANSDUCER ASSEMBLY not intended for transcranial or neonatal cephalic uses.

NOTE 4 If the requirements of 201.12.4.2a) are met, it is not required to enter any data in the columns related to TIS, TIB or TIC.

NOTE 5 If the requirements of 201.12.4.2b) are met, it is not required to enter any data in the column related to MI.

NOTE 6 The depths  $z_{pii}$  and  $z_{pii,\alpha}$  apply to NON-SCANNING MODES, while the depths  $z_{sii}$  and  $z_{sii,\alpha}$  apply to SCANNING MODES.

|             |                                                           |                    | МІ      | Т             | IS               | TI            | B                | TIC |
|-------------|-----------------------------------------------------------|--------------------|---------|---------------|------------------|---------------|------------------|-----|
|             | Index label                                               |                    |         | At<br>surface | Below<br>surface | At<br>surface | Below<br>surface |     |
| Maximum ind | lex value                                                 |                    | 0.70    | 1.4           | 40               | 0.:           | 55               | -   |
| Index compo | nent value                                                |                    |         | 1.23          | 1.40             | 0.41          | 0.50             |     |
|             | $p_{r,\alpha}$ at $Z_{MI}$                                | Мра                | 1.27    |               |                  |               |                  |     |
|             | Р                                                         | mW                 |         | 487           | <b>'</b> .42     | 487           | '.42             | -   |
|             | P <sub>1x1</sub>                                          | mW                 |         | 136           | 6.00             | 136           | 6.00             |     |
| Acoustic    | Zs                                                        | cm                 |         |               | 3.55             |               |                  |     |
| Parameters  | Z <sub>b</sub>                                            | cm                 |         |               |                  |               | 4.30             |     |
|             | Z <sub>MI</sub>                                           | cm                 | 4.44    |               |                  |               |                  |     |
|             | Z <sub>pii,α</sub>                                        | cm                 | 4.65    |               |                  |               |                  |     |
|             | <b>f</b> awf                                              | MHz                | 3.26    | 3.:           | 26               | 3.:           | 3.26             |     |
|             | prr                                                       | Hz                 | 7575.80 |               |                  |               |                  |     |
|             | srr                                                       | Hz                 | 59.19   |               |                  |               |                  |     |
|             | n <sub>pps</sub>                                          | •                  | 1       |               |                  |               |                  |     |
| Other       | $I_{pa,\alpha}$ at $z_{pii,\alpha}$                       | W/cm <sup>2</sup>  | 162.39  |               |                  |               |                  |     |
| Information | $I_{spta,\alpha} at  z_{pii,\alpha} or  z_{sii,\alpha}$   | mW/cm <sup>2</sup> | 152.25  |               |                  |               |                  |     |
|             | I <sub>spta</sub> at z <sub>pii</sub> or z <sub>sii</sub> | mW/cm <sup>2</sup> | 178.55  |               |                  |               |                  |     |
|             | p <sub>r</sub> at z <sub>pii</sub>                        | Мра                | 1.92    |               |                  |               |                  |     |
|             |                                                           |                    |         |               |                  |               |                  |     |
|             | Focus cm 5.00 5.00 5.00                                   |                    | 00      | -             |                  |               |                  |     |
| Operating   | Depth                                                     | cm                 | 6.37    | 6.            | 37               | 6.            | 37               | _   |
| control     | Scanning width                                            | %                  | 100     | 10            | 00               | 10            | 00               | _   |
| conditions  | Freq                                                      | MHz                | 3.5     | 3             | .5               | 3.            | .5               | _   |
|             | Power                                                     | %                  | 100     | 10            | 00               | 10            | 00               | _   |

#### Operating Mode: <u>B+M</u>

NOTE 1 Only one operating condition per index.

NOTE 2 Data should be entered for "at surface" and "below surface" both in the columns related to TIS or TIB.

NOTE 3 Information need not be provided regarding TIC for any TRANSDUCER ASSEMBLY not intended for transcranial or neonatal cephalic uses.

NOTE 4 If the requirements of 201.12.4.2a) are met, it is not required to enter any data in the columns related to TIS, TIB or TIC.

NOTE 5 If the requirements of 201.12.4.2b) are met, it is not required to enter any data in the column related to MI.

NOTE 6 The depths  $z_{pii}$  and  $z_{pii,\alpha}$  apply to NON-SCANNING MODES, while the depths  $z_{sii}$  and  $z_{sii,\alpha}$  apply to SCANNING MODES.

|             |                                                           |                                                                                                    | МІ     | T       | IS      | T       | B       | TIC |
|-------------|-----------------------------------------------------------|----------------------------------------------------------------------------------------------------|--------|---------|---------|---------|---------|-----|
|             | Index label                                               |                                                                                                    |        | At      | Below   | At      | Below   |     |
|             |                                                           |                                                                                                    |        | surface | surface | surface | surface |     |
| Maximum inc | lex value                                                 |                                                                                                    | 0.81   | 1.      | 24      | 1.:     | 24      | I   |
| Index compo | nent value                                                |                                                                                                    |        | 1.24    | 1.24    | 1.15    | 1.24    |     |
|             | $p_{r,\alpha}$ at $Z_{MI}$                                | Мра                                                                                                    | 1.93   |         |         |         |         |     |
|             | Р                                                         | mW                                                                                                    |        | 409     | 9.60    | 409     | 9.60    | _   |
|             | P <sub>1x1</sub>                                          | mW                                                                                                    |        | 168     | 3.42    | 168     | 3.42    |     |
| Acoustic    | Zs                                                        | cm                                                                                                    |        |         | -       |         |         |     |
| Parameters  | Z <sub>b</sub>                                            | cm                                                                                                    |        |         |         |         | _       |     |
|             | Z <sub>MI</sub>                                           | cm                                                                                                    | 2.55   |         |         |         |         |     |
|             | Z <sub>pii,α</sub>                                        | cm         -         Image: Constraint of the second second |        |         |         |         |         |     |
|             | f <sub>awf</sub>                                          | MHz                                                                                                    | 5.66   | 5.      | 88      | 5.      | 88      | -   |
|             | prr                                                       | Hz                                                                                                    | _      |         |         |         |         |     |
|             | srr                                                       | Hz                                                                                                    | 46.28  |         |         |         |         |     |
|             | n <sub>pps</sub>                                          |                                                                                                    | 1      |         |         |         |         |     |
| Other       | $I_{pa,\alpha}$ at $z_{pii,\alpha}$                       | W/cm <sup>2</sup>                                                                                                    | _      |         |         |         |         |     |
| Information | $I_{spta,\alpha}$ at $z_{pii,\alpha}$ or $z_{sii,\alpha}$ | mW/cm <sup>2</sup>                                                                                                    | 81.25  |         |         |         |         |     |
|             | I <sub>spta</sub> at z <sub>pii</sub> or z <sub>sii</sub> | mW/cm <sup>2</sup>                                                                                                    | 105.56 |         |         |         |         |     |
|             | p <sub>r</sub> at z <sub>pii</sub>                        | Мра                                                                                                    | _      |         |         |         |         |     |
|             |                                                           |                                                                                                    |        |         |         |         |         |     |
|             | Focus                                                     | cm                                                                                                    | 2.50   | 2.      | 00      | 2.      | 00      | _   |
| Operating   | Depth                                                     | cm                                                                                                    | 5.69   | 6.      | 92      | 6.9     | 92      | _   |
| control     | Scanning width                                            | %                                                                                                    | 100    | 10      | 00      | 10      | 00      | -   |
| conditions  | Freq                                                      | MHz                                                                                                    | 4.0    | 4       | .0      | 4.      | .0      | _   |
|             | Power                                                     | %                                                                                                    | 100    | 10      | 00      | 10      | 00      | _   |

#### Operating Mode: B

NOTE 1 Only one operating condition per index.

NOTE 2 Data should be entered for "at surface" and "below surface" both in the columns related to TIS or TIB.

NOTE 3 Information need not be provided regarding TIC for any TRANSDUCER ASSEMBLY not intended for transcranial or neonatal cephalic uses.

NOTE 4 If the requirements of 201.12.4.2a) are met, it is not required to enter any data in the columns related to TIS, TIB or TIC.

NOTE 5 If the requirements of 201.12.4.2b) are met, it is not required to enter any data in the column related to MI.

NOTE 6 The depths  $z_{pii}$  and  $z_{pii,\alpha}$  apply to NON-SCANNING MODES, while the depths  $z_{sii}$  and  $z_{sii,\alpha}$  apply to SCANNING MODES.

|             |                                                           |                    | МІ      | Т       | IS      | Т       | IB      | TIC |
|-------------|-----------------------------------------------------------|--------------------|---------|---------|---------|---------|---------|-----|
|             | Index label                                               |                    |         | At      | Below   | At      | Below   |     |
|             |                                                           |                    |         | surface | surface | surface | surface |     |
| Maximum inc | lex value                                                 |                    | 0.75    | 1.      | 11      | 1.      | 11      | -   |
| Index compo | nent value                                                | -                  |         | 1.11    | 1.11    | 1.05    | 1.11    |     |
|             | $p_{r,\alpha}$ at $Z_{MI}$                                | Мра                | 1.72    |         |         |         |         |     |
|             | Р                                                         | mW                 |         | 296     | 6.70    | 296     | 6.70    | _   |
|             | P <sub>1x1</sub>                                          | mW                 |         | 122     | 2.00    | 122     | 2.00    |     |
| Acoustic    | Zs                                                        | cm                 |         |         | -       |         |         |     |
| Parameters  | Z <sub>b</sub>                                            | cm                 |         |         |         |         | _       |     |
|             | Z <sub>MI</sub>                                           | cm                 | 1.77    |         |         |         |         |     |
|             | Zpii,α                                                    | cm                 | -       |         |         |         |         |     |
|             | f <sub>awf</sub>                                          | MHz                | 5.26    | 5.      | 36      | 5.      | 36      | -   |
|             | prr                                                       | Hz                 | -       |         |         |         |         |     |
|             | srr                                                       | Hz                 | 47.06   |         |         |         |         |     |
|             | n <sub>pps</sub>                                          |                    | 1       |         |         |         |         |     |
| Other       | $I_{pa,\alpha}$ at $z_{pii,\alpha}$                       | W/cm <sup>2</sup>  | -       |         |         |         |         |     |
| Information | $I_{spta,\alpha}$ at $z_{pii,\alpha}$ or $z_{sii,\alpha}$ | mW/cm <sup>2</sup> | 91.15   |         |         |         |         |     |
|             | I <sub>spta</sub> at z <sub>pii</sub> or z <sub>sii</sub> | mW/cm <sup>2</sup> | 106.22  |         |         |         |         |     |
|             | p <sub>r</sub> at z <sub>pii</sub>                        | Мра                | -       |         |         |         |         |     |
|             |                                                           |                    |         |         |         |         |         |     |
|             | Focus                                                     | cm                 | 2.50    | 1.      | 00      | 1.      | 00      | _   |
| Operating   | Depth                                                     | cm                 | 11.85   | 3.:     | 22      | 3.      | 22      |     |
| control     | Scanning width                                            | %                  | 100     | 10      | 00      | 1(      | 00      | _   |
| conditions  | Freq                                                      | MHz                | 4.0/5.3 | 4.0     | /5.3    | 4.0     | /5.3    | _   |
|             | Power                                                     | %                  | 100     | 10      | 00      | 10      | 00      | _   |

#### Operating Mode: B+C

NOTE 1 Only one operating condition per index.

NOTE 2 Data should be entered for "at surface" and "below surface" both in the columns related to TIS or TIB.

NOTE 3 Information need not be provided regarding TIC for any TRANSDUCER ASSEMBLY not intended for transcranial or neonatal cephalic uses.

NOTE 4 If the requirements of 201.12.4.2a) are met, it is not required to enter any data in the columns related to TIS, TIB or TIC.

NOTE 5 If the requirements of 201.12.4.2b) are met, it is not required to enter any data in the column related to MI.

NOTE 6 The depths  $z_{pii}$  and  $z_{pii,\alpha}$  apply to NON-SCANNING MODES, while the depths  $z_{sii}$  and  $z_{sii,\alpha}$  apply to SCANNING MODES.

|             |                                                           |                    | МІ      | T       | S       | TI      | IB      | TIC |
|-------------|-----------------------------------------------------------|--------------------|---------|---------|---------|---------|---------|-----|
|             | Index label                                               |                    |         | At      | Below   | At      | Below   |     |
|             |                                                           |                    |         | surface | surface | surface | surface |     |
| Maximum inc | lex value                                                 |                    | 0.69    | 1.0     | 68      | 0.      | 66      | _   |
| Index compo | nent value                                                |                    |         | 1.55    | 1.68    | 0.55    | 0.66    |     |
|             | $p_{r,\alpha}$ at $Z_{MI}$                                | Мра                | 1.58    |         |         |         |         |     |
|             | Р                                                         | mW                 |         | 204     | .29     | 204     | .29     | _   |
|             | P <sub>1x1</sub>                                          | mW                 |         | 84.     | .00     | 84      | .00     |     |
| Acoustic    | Zs                                                        | cm                 |         |         | 1.80    |         |         |     |
| Parameters  | Z <sub>b</sub>                                            | cm                 |         |         |         |         | 1.80    |     |
|             | Z <sub>MI</sub>                                           | cm                 | 2.77    |         |         |         |         |     |
|             | Zpii,α                                                    | cm                 | 2.85    |         |         |         |         |     |
|             | f <sub>awf</sub>                                          | MHz                | 5.21    | 5.3     | 38      | 5.3     | 5.38    |     |
|             | prr                                                       | Hz 5924.20         |         |         |         |         |         |     |
|             | srr                                                       | Hz                 | -       |         |         |         |         |     |
|             | n <sub>pps</sub>                                          |                    | 1       |         |         |         |         |     |
| Other       | $I_{pa,\alpha}$ at $z_{pii,\alpha}$                       | W/cm <sup>2</sup>  | 138.48  |         |         |         |         |     |
| Information | $I_{spta,\alpha}$ at $z_{pii,\alpha}$ or $z_{sii,\alpha}$ | mW/cm <sup>2</sup> | 134.25  |         |         |         |         |     |
|             | I <sub>spta</sub> at z <sub>pii</sub> or z <sub>sii</sub> | mW/cm <sup>2</sup> | 159.54  |         |         |         |         |     |
|             | p <sub>r</sub> at z <sub>pii</sub>                        | Mpa                | 2.40    |         |         |         |         |     |
|             |                                                           |                    |         |         |         |         |         |     |
|             | Focus                                                     | cm                 | 2.50    | 3.      | 50      | 3.      | 50      | _   |
| Operating   | Depth                                                     | cm                 | 3.22    | 4.4     | 46      | 4.4     | 46      | -   |
| control     | Scanning width                                            | %                  | 100     | 10      | 00      | 10      | 00      | _   |
| conditions  | Freq                                                      | MHz                | 4.0/5.3 | 4.0/    | /5.3    | 4.0     | /5.3    | _   |
|             | Power                                                     | %                  | 100     | 10      | 00      | 10      | 00      | _   |

#### **Operating Mode: PW**

NOTE 1 Only one operating condition per index.

NOTE 2 Data should be entered for "at surface" and "below surface" both in the columns related to TIS or TIB.

NOTE 3 Information need not be provided regarding TIC for any TRANSDUCER ASSEMBLY not intended for transcranial or neonatal cephalic uses.

NOTE 4 If the requirements of 201.12.4.2a) are met, it is not required to enter any data in the columns related to TIS, TIB or TIC.

NOTE 5 If the requirements of 201.12.4.2b) are met, it is not required to enter any data in the column related to MI.

NOTE 6 The depths  $z_{pii}$  and  $z_{pii,\alpha}$  apply to NON-SCANNING MODES, while the depths  $z_{sii}$  and  $z_{sii,\alpha}$  apply to SCANNING MODES.

|             |                                                                    |                    | МІ       | Т             | IS               | Т                      | В                | TIC |
|-------------|--------------------------------------------------------------------|--------------------|----------|---------------|------------------|------------------------|------------------|-----|
|             | Index label                                                        |                    |          | At<br>surface | Below<br>surface | At<br>surface          | Below<br>surface |     |
| Maximum inc | dex value                                                          |                    | 0.80     | 1.3           | 33               | 0.9                    | 90               | -   |
| Index compo | nent value                                                         | -                  |          | 1.12          | 1.33             | 0.84                   | 0.90             |     |
|             | $p_{r,\alpha}$ at $Z_{MI}$                                         | Мра                | 1.79     |               |                  |                        |                  |     |
|             | Р                                                                  | mW                 |          | 272           | 2.38             | 272                    | 2.38             | -   |
|             | P <sub>1x1</sub>                                                   | mW                 |          | 112           | 2.00             | 112                    | 2.00             |     |
| Acoustic    | Zs                                                                 | cm                 |          |               | 2.00             |                        |                  |     |
| Parameters  | Zb                                                                 | cm                 |          |               |                  | 2.00                   |                  |     |
|             | Z <sub>MI</sub>                                                    | cm                 | 3.33     |               |                  | 112.00<br>2.00<br>4.99 |                  |     |
|             | Zpii,α                                                             | cm                 | 3.55     |               |                  | 4.99                   |                  |     |
|             | f <sub>awf</sub>                                                   | MHz                | 4.92     | 5.4           | 44               | 4.9                    | 99               | _   |
|             | prr                                                                | Hz                 | 11236.00 |               |                  |                        |                  |     |
|             | srr                                                                | Hz                 | 87.78    |               |                  |                        |                  |     |
|             | n <sub>pps</sub>                                                   |                    | 1        |               |                  |                        |                  |     |
| Other       | $I_{pa,\alpha}$ at $z_{pii,\alpha}$                                | W/cm <sup>2</sup>  | 180.80   |               |                  |                        |                  |     |
| Information | I <sub>spta,α</sub> at z <sub>pii,α</sub> or<br>Z <sub>sii,α</sub> | mW/cm <sup>2</sup> | 175.55   |               |                  |                        |                  |     |
|             | I <sub>spta</sub> at z <sub>pii</sub> or z <sub>sii</sub>          | mW/cm <sup>2</sup> | 201.23   |               |                  |                        |                  |     |
|             | p <sub>r</sub> at z <sub>pii</sub>                                 | Mpa                | 2.44     |               |                  |                        |                  |     |
|             |                                                                    |                    |          |               |                  |                        |                  |     |
|             | Focus                                                              | cm                 | 4.00     |               | 00               | 3.                     |                  | _   |
| Operating   | Depth                                                              | cm                 | 4.00     |               | 46               | 8.                     |                  | _   |
| control     | Scanning width                                                     | %                  | 100      | 10            | 00               | 10                     | 00               | _   |
| conditions  | Freq                                                               | MHz                | 4        | 4             | .0               | 4.                     | .0               | _   |
|             | Power                                                              | %                  | 100      | 10            | 00               | 10                     | 00               | -   |

#### Operating Mode: <u>B+M</u>

NOTE 1 Only one operating condition per index.

NOTE 2 Data should be entered for "at surface" and "below surface" both in the columns related to TIS or TIB.

NOTE 3 Information need not be provided regarding TIC for any TRANSDUCER ASSEMBLY not intended for transcranial or neonatal cephalic uses.

NOTE 4 If the requirements of 201.12.4.2a) are met, it is not required to enter any data in the columns related to TIS, TIB or TIC.

NOTE 5 If the requirements of 201.12.4.2b) are met, it is not required to enter any data in the column related to MI.

NOTE 6 The depths  $z_{pii}$  and  $z_{pii,\alpha}$  apply to NON-SCANNING MODES, while the depths  $z_{sii}$  and  $z_{sii,\alpha}$  apply to SCANNING MODES.

|             |                                                           |                    | МІ    | Т       | IS      | T       | IB      | TIC |
|-------------|-----------------------------------------------------------|--------------------|-------|---------|---------|---------|---------|-----|
|             | Index label                                               |                    |       | At      | Below   | At      | Below   |     |
|             |                                                           |                    |       | surface | surface | surface | surface |     |
| Maximum inc | lex value                                                 |                    | 0.48  | 0.:     | 20      | 0.:     | 20      | -   |
| Index compo | nent value                                                |                    |       | 0.20    | 0.20    | 0.11    | 0.20    |     |
|             | $p_{r,\alpha}$ at $Z_{MI}$                                | Мра                | 0.99  |         |         |         |         |     |
|             | Р                                                         | mW                 |       | 29      | .70     | 29      | .70     | _   |
|             | P <sub>1x1</sub>                                          | mW                 |       | 10      | .00     | 10      | .00     |     |
| Acoustic    | Zs                                                        | cm                 |       |         | _       |         |         |     |
| Parameters  | Z <sub>b</sub>                                            | cm                 |       |         |         |         | _       |     |
|             | Z <sub>MI</sub>                                           | cm                 | 2.11  |         |         |         |         |     |
|             | Z <sub>pii,α</sub>                                        | cm                 | _     |         |         |         |         |     |
|             | f <sub>awf</sub>                                          | MHz                | 4.15  | 4.      | 18      | 4.18    |         | -   |
|             | prr                                                       | Hz                 | _     |         |         |         |         |     |
|             | srr                                                       | Hz                 | 33.97 |         |         |         |         |     |
|             | n <sub>pps</sub>                                          |                    | 1     |         |         |         |         |     |
| Other       | $I_{pa,\alpha}$ at $z_{pii,\alpha}$                       | W/cm <sup>2</sup>  | _     |         |         |         |         |     |
| Information | $I_{spta,\alpha}$ at $z_{pii,\alpha}$ or $z_{sii,\alpha}$ | mW/cm <sup>2</sup> | 40.22 |         |         |         |         |     |
|             | I <sub>spta</sub> at z <sub>pii</sub> or z <sub>sii</sub> | mW/cm <sup>2</sup> | 61.54 |         |         |         |         |     |
|             | p <sub>r</sub> at z <sub>pii</sub>                        | Мра                | _     |         |         |         |         |     |
|             |                                                           |                    |       |         |         |         |         |     |
|             | Focus                                                     | cm                 | 2.50  | 1.      | 50      | 1.      | 50      | —   |
| Operating   | Depth                                                     | cm                 | 3.93  | 2.      | 70      | 2.      | 70      | _   |
| control     | Scanning width                                            | %                  | 100   | 1(      | 00      | 1(      | 00      | _   |
| conditions  | Freq                                                      | MHz                | 4.0   | 4       | .0      | 4       | .0      | -   |
|             | Power                                                     | %                  | 100   | 10      | 00      | 10      | 00      | —   |

#### Operating Mode: B

NOTE 1 Only one operating condition per index.

NOTE 2 Data should be entered for "at surface" and "below surface" both in the columns related to TIS or TIB.

NOTE 3 Information need not be provided regarding TIC for any TRANSDUCER ASSEMBLY not intended for transcranial or neonatal cephalic uses.

NOTE 4 If the requirements of 201.12.4.2a) are met, it is not required to enter any data in the columns related to TIS, TIB or TIC.

NOTE 5 If the requirements of 201.12.4.2b) are met, it is not required to enter any data in the column related to MI.

NOTE 6 The depths  $z_{pii}$  and  $z_{pii,\alpha}$  apply to NON-SCANNING MODES, while the depths  $z_{sii}$  and  $z_{sii,\alpha}$  apply to SCANNING MODES.

|             |                                                           |                    | МІ    | Т       | IS      | T       | В       | TIC |
|-------------|-----------------------------------------------------------|--------------------|-------|---------|---------|---------|---------|-----|
|             | Index label                                               |                    |       | At      | Below   | At      | Below   |     |
|             |                                                           |                    |       | surface | surface | surface | surface |     |
| Maximum inc | lex value                                                 |                    | 0.41  | 0.      | 65      | 0.      | 65      | -   |
| Index compo | nent value                                                |                    |       | 0.65    | 0.65    | 0.55    | 0.65    |     |
|             | $p_{r,\alpha}$ at $Z_{MI}$                                | Мра                | 0.95  |         |         |         |         |     |
|             | Р                                                         | mW                 |       | 77      | .20     | 77.     | .20     | _   |
|             | P <sub>1x1</sub>                                          | mW                 |       | 26      | .00     | 26      | .00     |     |
| Acoustic    | Zs                                                        | cm                 |       |         | _       |         |         |     |
| Parameters  | Z <sub>b</sub>                                            | cm                 |       |         |         |         | _       |     |
|             | Z <sub>MI</sub>                                           | cm                 | 2.33  |         |         |         |         |     |
|             | Zpii,α                                                    | cm                 | _     |         |         |         |         |     |
|             | f <sub>awf</sub>                                          | MHz                | 5.27  | 5.:     | 28      | 5.2     | 5.28    |     |
|             | prr                                                       | Hz                 | _     |         |         |         |         |     |
|             | srr                                                       | Hz                 | 47.06 |         |         |         |         |     |
|             | n <sub>pps</sub>                                          | •                  | 1     |         |         |         |         |     |
| Other       | $I_{pa,\alpha}$ at $z_{pii,\alpha}$                       | W/cm <sup>2</sup>  | _     |         |         |         |         |     |
| Information | $I_{spta,\alpha}$ at $z_{pii,\alpha}$ or $z_{sii,\alpha}$ | mW/cm <sup>2</sup> | 28.89 |         |         |         |         |     |
|             | I <sub>spta</sub> at z <sub>pii</sub> or z <sub>sii</sub> | mW/cm <sup>2</sup> | 50.22 |         |         |         |         |     |
|             | p <sub>r</sub> at z <sub>pii</sub>                        | Mpa                | _     |         |         |         |         |     |
|             |                                                           |                    |       |         |         |         |         |     |
|             | Focus                                                     | cm                 | 2.50  | 2.      | 00      | 2.      | 00      | _   |
| Operating   | Depth                                                     | cm                 | 10.09 | 3.      | 93      | 3.      | 93      | _   |
| control     | Scanning width                                            | %                  | 100   | 1(      | 00      | 10      | 00      | _   |
| conditions  | Freq                                                      | MHz                | 4     | 4       | 1       | 4       | 1       | _   |
|             | Power                                                     | %                  | 100   | 10      | 00      | 10      | 00      | -   |

#### Operating Mode: <u>B+C</u>

NOTE 1 Only one operating condition per index.

NOTE 2 Data should be entered for "at surface" and "below surface" both in the columns related to TIS or TIB.

NOTE 3 Information need not be provided regarding TIC for any TRANSDUCER ASSEMBLY not intended for transcranial or neonatal cephalic uses.

NOTE 4 If the requirements of 201.12.4.2a) are met, it is not required to enter any data in the columns related to TIS, TIB or TIC.

NOTE 5 If the requirements of 201.12.4.2b) are met, it is not required to enter any data in the column related to MI.

NOTE 6 The depths  $z_{pii}$  and  $z_{pii,\alpha}$  apply to NON-SCANNING MODES, while the depths  $z_{sii}$  and  $z_{sii,\alpha}$  apply to SCANNING MODES.

|                      |                                                           |                                                                                                    | МІ      | Т       | IS      | Т       | В       | TIC |
|----------------------|-----------------------------------------------------------|----------------------------------------------------------------------------------------------------|---------|---------|---------|---------|---------|-----|
|                      | Index label                                               |                                                                                                    |         | At      | Below   | At      | Below   |     |
|                      |                                                           |                                                                                                    |         | surface | surface | surface | surface |     |
| Maximum ind          | dex value                                                 |                                                                                                    | 0.47    | 1.3     | 34      | 1.      | 18      | -   |
| Index compo          | nent value                                                | -                                                                                                    |         | 1.22    | 1.34    | 1.05    | 1.18    |     |
|                      | $p_{r,\alpha}$ at $Z_{MI}$                                | Мра                                                                                                    | 1.07    |         |         |         |         |     |
|                      | Р                                                         | mW                                                                                                    |         | 100     | ).97    | 100.97  |         | _   |
|                      | P <sub>1x1</sub>                                          | mW                                                                                                    |         | 34      | .00     | 34.     | .00     |     |
| Acoustic             | Zs                                                        | cm                                                                                                    |         |         | 1.75    |         |         |     |
| Parameters           | Z <sub>b</sub>                                            | cm                                                                                                    |         |         |         |         | 2.00    |     |
|                      | Z <sub>MI</sub>                                           | cm                                                                                                    | 2.55    |         |         |         |         |     |
|                      | Zpii,α                                                    | cm                                                                                                    | 2.60    |         |         |         |         |     |
|                      | f <sub>awf</sub>                                          | MHz                                                                                                    | 5.30    | 5.      | 30      | 5.2     | 28      | _   |
|                      | prr                                                       | Hz                                                                                                    | 5555.60 |         |         |         |         |     |
|                      | srr                                                       | Hz                                                                                                    | _       |         |         |         |         |     |
| 0.1                  | n <sub>pps</sub>                                          |                                                                                                    | 1       |         |         |         |         |     |
| Other<br>Information | $I_{pa,\alpha}$ at $z_{pii,\alpha}$                       | W/cm <sup>2</sup>                                                                                                    | 143.33  |         |         |         |         |     |
| mornation            | $I_{spta,\alpha}$ at $z_{pii,\alpha}$ or $z_{sii,\alpha}$ | mW/cm <sup>2</sup>                                                                                                    | 140.22  |         |         |         |         |     |
|                      | I <sub>spta</sub> at z <sub>pii</sub> or z <sub>sii</sub> | mW/cm <sup>2</sup>                                                                                                    | 165.55  |         |         |         |         |     |
|                      | p <sub>r</sub> at z <sub>pii</sub>                        | Мра                                                                                                    | 1.52    |         |         |         |         |     |
|                      |                                                           |                                                                                                    |         |         |         |         |         |     |
|                      | Focus                                                     | cm                                                                                                    | 3.00    | 2.      | 50      | 2.0     | 00      | _   |
| Operating            | Depth                                                     | cm                                                                                                    | 8.86    | 6.      | 39      | 2.1     | 70      | _   |
| control              | Scanning width                                            | %                                                                                                    | 100     | 10      | 00      | 10      | 00      | _   |
| conditions           | Freq                                                      | MHz                                                                                                    | 4.0/5.3 | 4.0     | /5.3    | 4.0/5.3 |         | _   |
|                      | Power                                                     | s       cm       1.75         s       cm       1.75         b       cm       2.55 $MI$ cm       2.55 $Dii, \alpha$ cm       2.60         wf       MHz       5.30       5.30         rrr       Hz       5555.60       5.2         rrr       Hz       5555.60       1         pps       1       1       1         a, a t zpii, a       W/cm²       143.33       1         pta, a t zpii, a or zsii, a       mW/cm²       140.22       1         pta at zpii or zsii       mW/cm²       165.55       1         occus       cm       3.00       2.50       2.00         epth       cm       8.86       6.39       2.77         canning width       %       100       100       100 | 00      | -       |         |         |         |     |

#### **Operating Mode: PW**

NOTE 1 Only one operating condition per index.

NOTE 2 Data should be entered for "at surface" and "below surface" both in the columns related to TIS or TIB.

NOTE 3 Information need not be provided regarding TIC for any TRANSDUCER ASSEMBLY not intended for

transcranial or neonatal cephalic uses.

NOTE 4 If the requirements of 201.12.4.2a) are met, it is not required to enter any data in the columns related to TIS, TIB or TIC.

NOTE 5 If the requirements of 201.12.4.2b) are met, it is not required to enter any data in the column related to MI.

NOTE 6 The depths  $z_{pii}$  and  $z_{pii,\alpha}$  apply to NON-SCANNING MODES, while the depths  $z_{sii}$  and  $z_{sii,\alpha}$  apply to SCANNING MODES.

|                              |                                                           |                    | МІ      | T             | S                | T             | В                | TIC |
|------------------------------|-----------------------------------------------------------|--------------------|---------|---------------|------------------|---------------|------------------|-----|
|                              | Index label                                               |                    |         | At<br>surface | Below<br>surface | At<br>surface | Below<br>surface |     |
| Maximum ind                  | lex value                                                 |                    | 0.48    | 0.            | 57               | 0.:           | 24               | -   |
| Index compo                  | nent value                                                |                    |         | 0.48          | 0.57             | 0.19          | 0.24             |     |
|                              | $p_{r,\alpha}$ at $Z_{MI}$                                | Мра                | 0.98    |               |                  |               |                  |     |
|                              | Ρ                                                         | mW                 |         | 47.           | .51              | 47            | .51              | -   |
|                              | P <sub>1x1</sub>                                          | mW                 |         | 16            | .00              | 16            | .00              |     |
| Acoustic                     | Zs                                                        | cm                 |         |               | 1.75             |               | surface          |     |
| Parameters Z <sub>b</sub> cm |                                                           |                    |         |               |                  | 2.30          |                  |     |
|                              | Z <sub>MI</sub>                                           | cm                 | 2.22    |               |                  |               |                  |     |
|                              | Z <sub>pii,α</sub>                                        | cm                 | 2.40    |               |                  |               |                  |     |
|                              | f <sub>awf</sub>                                          | MHz                | 4.13    | 4.            | 17               | 4.13          |                  | _   |
|                              | prr                                                       | Hz                 | 5555.60 |               |                  |               |                  |     |
|                              | srr                                                       | Hz                 | 43.40   |               |                  |               |                  |     |
|                              | n <sub>pps</sub>                                          | •                  | 1       |               |                  |               |                  |     |
| Other                        | I <sub>pa,α</sub> at z <sub>pii,α</sub>                   | W/cm <sup>2</sup>  | 140.31  |               |                  |               |                  |     |
| Information                  | $I_{spta,\alpha}$ at $z_{pii,\alpha}$ or $z_{sii,\alpha}$ | mW/cm <sup>2</sup> | 133.22  |               |                  |               |                  |     |
|                              | I <sub>spta</sub> at z <sub>pii</sub> or z <sub>sii</sub> | mW/cm <sup>2</sup> | 159.54  |               |                  |               |                  |     |
|                              | p <sub>r</sub> at z <sub>pii</sub>                        | Mpa                | 1.30    |               |                  |               |                  |     |
|                              |                                                           |                    |         |               |                  |               |                  |     |
|                              | Focus                                                     | cm                 | 3.00    | 2.            | 00               | 3.            | 00               | -   |
| Operating                    | Depth                                                     | cm                 | 10.09   | 5.            | 16               | 10            | .09              | _   |
| control                      | Scanning width                                            | %                  | 100     | 10            | 00               | 10            | 00               | _   |
| conditions                   | Freq                                                      | MHz                | 4       | 4.            | .0               | 4.0           |                  | _   |
|                              | Power                                                     | %                  | 100     | 10            | 00               | 10            | 00               | _   |

#### Operating Mode: <u>B+M</u>

NOTE 1 Only one operating condition per index.

NOTE 2 Data should be entered for "at surface" and "below surface" both in the columns related to TIS or TIB.

NOTE 3 Information need not be provided regarding TIC for any TRANSDUCER ASSEMBLY not intended for transcranial or neonatal cephalic uses.

NOTE 4 If the requirements of 201.12.4.2a) are met, it is not required to enter any data in the columns related to TIS, TIB or TIC.

NOTE 5 If the requirements of 201.12.4.2b) are met, it is not required to enter any data in the column related to MI.

NOTE 6 The depths  $z_{pii}$  and  $z_{pii,\alpha}$  apply to NON-SCANNING MODES, while the depths  $z_{sii}$  and  $z_{sii,\alpha}$  apply to SCANNING MODES.

| Operating   |                                                           |                    | МІ     | T       | IS      | TI      | В       | TIC |
|-------------|-----------------------------------------------------------|--------------------|--------|---------|---------|---------|---------|-----|
|             | Index label                                               |                    |        | At      | Below   | At      | Below   |     |
|             |                                                           |                    |        | surface | surface | surface | surface |     |
| Maximum inc | lex value                                                 |                    | 1.08   | 1.:     | 21      | 1.:     | 21      | -   |
| Index compo | nent value                                                | -                  |        | 1.21    | 1.21    | 1.11    | 1.21    |     |
|             | $p_{r,\alpha}$ at $Z_{MI}$                                | Мра                | 1.63   |         |         |         |         |     |
|             | Р                                                         | mW                 |        | 269     | 9.95    | 269     | 9.95    | -   |
|             | P <sub>1x1</sub>                                          | mW                 |        | 140     | 0.60    | 140     | .60     |     |
| Acoustic    | tic Z <sub>s</sub> cm                                     |                    |        |         | -       |         |         |     |
| Parameters  | Parameters Z <sub>b</sub> cm                              |                    |        |         |         |         | _       |     |
|             | Z <sub>MI</sub>                                           | cm                 | 1.33   |         |         |         |         |     |
|             | Z <sub>pii,α</sub>                                        | cm                 | -      |         |         |         |         |     |
|             | f <sub>awf</sub>                                          | MHz                | 2.28   | 2.4     | 48      | 2.4     | 48      | _   |
|             | prr                                                       | Hz                 | -      |         |         |         |         |     |
|             | srr                                                       | Hz                 | 26.04  |         |         |         |         |     |
|             | n <sub>pps</sub>                                          |                    | 1      |         |         |         |         |     |
| Other       | $I_{pa,\alpha}$ at $z_{pii,\alpha}$                       | W/cm <sup>2</sup>  | -      |         |         |         |         |     |
| Information | $I_{spta,\alpha}$ at $z_{pii,\alpha}$ or $z_{sii,\alpha}$ | mW/cm <sup>2</sup> | 94.45  |         |         |         |         |     |
|             | I <sub>spta</sub> at z <sub>pii</sub> or z <sub>sii</sub> | mW/cm <sup>2</sup> | 118.55 |         |         |         |         |     |
|             | p <sub>r</sub> at z <sub>pii</sub>                        | Мра                | -      |         |         |         |         |     |
|             |                                                           |                    |        |         |         |         |         |     |
|             | Focus                                                     | cm                 | 4.00   | 1.      | 00      | 1.      | 00      | -   |
| Operating   | Depth                                                     | cm                 | 25.87  | 29      | .57     | 29      | .57     | _   |
| control     | Scanning width                                            | %                  | 100    | 1(      | 00      | 10      | 00      | -   |
| conditions  | Freq                                                      | MHz                | 2.5    | 2       | .5      | 2       | .5      | -   |
|             | Power                                                     | %                  | 100    | 1(      | 00      | 10      | 100     |     |

#### Operating Mode: B

NOTE 1 Only one operating condition per index.

NOTE 2 Data should be entered for "at surface" and "below surface" both in the columns related to TIS or TIB.

NOTE 3 Information need not be provided regarding TIC for any TRANSDUCER ASSEMBLY not intended for transcranial or neonatal cephalic uses.

NOTE 4 If the requirements of 201.12.4.2a) are met, it is not required to enter any data in the columns related to TIS, TIB or TIC.

NOTE 5 If the requirements of 201.12.4.2b) are met, it is not required to enter any data in the column related to MI.

NOTE 6 The depths  $z_{pii}$  and  $z_{pii,\alpha}$  apply to NON-SCANNING MODES, while the depths  $z_{sii}$  and  $z_{sii,\alpha}$  apply to SCANNING MODES.

|             |                                                           |                    | МІ                                                                                                    | Т       | IS      | Т       | IB                                                         | TIC |
|-------------|-----------------------------------------------------------|--------------------|----------------------------------------------------------------------------------------------------|---------|---------|---------|------------------------------------------------------------|-----|
|             | Index label                                               |                    |                                                                                                    | At      | Below   | At      | Below                                                      |     |
|             |                                                           |                    |                                                                                                    | surface | surface | surface | surface                                                    |     |
| Maximum ind | lex value                                                 |                    | 0.90                                                                                                    | 0.      | 53      | 0.      | 53                                                         | -   |
| Index compo | nent value                                                | -                  |                                                                                                    | 0.53    | 0.53    | 0.48    | 0.53                                                       |     |
|             | $p_{r,\alpha}$ at $Z_{MI}$                                | Мра                | 1.35                                                                                                    |         |         |         |                                                            |     |
|             | Р                                                         | mW                 |                                                                                                    | 92      | .16     | 92      | .16                                                        | -   |
|             | P <sub>1x1</sub>                                          | mW                 |                                                                                                    | 48      | .00     | 48      | .00                                                        |     |
| Acoustic    | Zs                                                        | cm                 |                                                                                                    |         | _       |         |                                                            |     |
| Parameters  | Z <sub>b</sub>                                            | cm                 |                                                                                                    |         |         |         | _                                                          |     |
|             | Z <sub>MI</sub>                                           | cm                 | 3.22                                                                                                    |         |         |         |                                                            |     |
|             | Zpii,α                                                    | cm                 | _                                                                                                    |         |         |         |                                                            |     |
|             | f <sub>awf</sub>                                          | MHz                | 2.25                                                                                                    | 2.      | 32      | 2.      | 2.32                                                       | -   |
|             | prr                                                       | Hz                 | _                                                                                                    |         |         |         |                                                            |     |
|             | srr                                                       | Hz                 | 46.50                                                                                                    |         |         |         |                                                            |     |
|             | n <sub>pps</sub>                                          |                    | 1                                                                                                    |         |         |         |                                                            |     |
| Other       | $I_{pa,\alpha}$ at $z_{pii,\alpha}$                       | W/cm <sup>2</sup>  | _                                                                                                    |         |         |         | surface 53 0.53 0.53 0.0 0 0 0 0 0 0 0 0 0 0 0 0 0 0 0 0 0 |     |
| Information | $I_{spta,\alpha}$ at $z_{pii,\alpha}$ or $z_{sii,\alpha}$ | mW/cm <sup>2</sup> | 55.54                                                                                                    |         |         |         |                                                            |     |
|             | I <sub>spta</sub> at z <sub>pii</sub> or z <sub>sii</sub> | mW/cm <sup>2</sup> | 79.84                                                                                                    |         |         |         |                                                            |     |
|             | p <sub>r</sub> at z <sub>pii</sub>                        | Мра                | _                                                                                                    |         |         |         |                                                            |     |
|             |                                                           |                    |                                                                                                    |         |         |         |                                                            |     |
|             | Focus                                                     | cm                 | 4.00                                                                                                    | 1.      | 00      | 1.      | 00                                                         | _   |
| Operating   | Depth                                                     | cm                 | 20.94                                                                                                    | 7.      | 39      | 7.      | 39                                                         | _   |
| control     | Scanning width                                            | %                  | 100                                                                                                    | 10      | 00      | 10      | 00                                                         | _   |
| conditions  | Freq                                                      | MHz                | 2.5/2.5                                                                                                    | 2.5     | /2.5    | 2.5/2.5 |                                                            | -   |
|             | Power                                                     | %                  | -       2.25 $2.32$ $2.32$ $2.32$ $-$ 2.32 $2.32$ $2.32$ $ 2.32$ $2.32$ $2.32$ $ 2.32$ $2.32$ $2.32$ $ 2.32$ $2.32$ $2.32$ $46.50$ $          2.55.54$ $                    4.00$ $1.00$ $1.00$ $1.00$ $1.00$ $  100$ $100$ $100$ $100$ $   -$ | -       |         |         |                                                            |     |

#### Operating Mode: B+C

NOTE 1 Only one operating condition per index.

NOTE 2 Data should be entered for "at surface" and "below surface" both in the columns related to TIS or TIB.

NOTE 3 Information need not be provided regarding TIC for any TRANSDUCER ASSEMBLY not intended for transcranial or neonatal cephalic uses.

NOTE 4 If the requirements of 201.12.4.2a) are met, it is not required to enter any data in the columns related to TIS, TIB or TIC.

NOTE 5 If the requirements of 201.12.4.2b) are met, it is not required to enter any data in the column related to MI.

NOTE 6 The depths  $z_{pii}$  and  $z_{pii,\alpha}$  apply to NON-SCANNING MODES, while the depths  $z_{sii}$  and  $z_{sii,\alpha}$  apply to SCANNING MODES.

|                                    |                                                           |                    | МІ      | T       | IS       | T       | В       | TIC |
|------------------------------------|-----------------------------------------------------------|--------------------|---------|---------|----------|---------|---------|-----|
|                                    | Index label                                               |                    |         | At      | Below    | At      | Below   |     |
|                                    |                                                           |                    |         | surface | surface  | surface | surface |     |
| Maximum ind                        | dex value                                                 |                    | 1.20    | 0.      | 75       | 0.      | 62      | -   |
| Index compo                        | nent value                                                | -                  |         | 0.64    | 0.75     | 0.55    | 0.62    |     |
|                                    | $p_{r,\alpha}$ at $Z_{MI}$                                | Мра                | 1.64    |         |          |         |         |     |
|                                    | Р                                                         | mW                 |         | 89      | .20      | 89      | .20     | _   |
|                                    | P <sub>1x1</sub>                                          | mW                 |         | 46      | .46      | 46      | .46     |     |
| Acoustic                           | Zs                                                        | cm                 |         |         | 2.85     |         |         |     |
| Parameters                         | Z <sub>b</sub>                                            | cm                 |         |         |          |         | 2.92    |     |
|                                    | Z <sub>MI</sub>                                           | cm                 | 2.45    |         |          |         |         |     |
|                                    | Z <sub>pii,α</sub>                                        | cm                 | 2.55    |         |          |         |         |     |
|                                    | f <sub>awf</sub>                                          | MHz                | 1.89    | 1.      | .89 1.88 | _       |         |     |
|                                    | prr                                                       | Hz                 | 5532.60 |         |          |         |         |     |
|                                    | srr                                                       | Hz                 | 43.22   |         |          |         |         |     |
|                                    | n <sub>pps</sub>                                          |                    | 1       |         |          |         |         |     |
| Other                              | $I_{pa,\alpha}$ at $z_{pii,\alpha}$                       | W/cm <sup>2</sup>  | 129.20  |         |          |         |         |     |
| Information                        | $I_{spta,\alpha}$ at $z_{pii,\alpha}$ or $z_{sii,\alpha}$ | mW/cm <sup>2</sup> | 125.45  |         |          |         |         |     |
|                                    | I <sub>spta</sub> at z <sub>pii</sub> or z <sub>sii</sub> | mW/cm <sup>2</sup> | 149.85  |         |          |         |         |     |
|                                    | p <sub>r</sub> at z <sub>pii</sub>                        | Мра                | 1.59    |         |          |         |         |     |
|                                    |                                                           |                    |         |         |          |         |         |     |
|                                    | Focus                                                     | cm                 | 5.00    | 5.      | 00       | 6.      | 00      | _   |
| Operating                          | Depth                                                     | cm                 | 8.62    | 8.      | 62       | 7.3     | 39      | _   |
| control                            | Scanning width                                            | %                  | 100     | 10      | 00       | 10      | 00      | _   |
| Parameters<br>Other<br>Information | Freq                                                      | MHz                | 2.5     | 2       | .5       | 2.5     |         | _   |
|                                    | Power                                                     | %                  | 100     | 10      | 00       | 10      | 00      | -   |

#### **Operating Mode: PW**

NOTE 1 Only one operating condition per index.

NOTE 2 Data should be entered for "at surface" and "below surface" both in the columns related to TIS or TIB.

NOTE 3 Information need not be provided regarding TIC for any TRANSDUCER ASSEMBLY not intended for transcranial or neonatal cephalic uses.

NOTE 4 If the requirements of 201.12.4.2a) are met, it is not required to enter any data in the columns related to TIS, TIB or TIC.

NOTE 5 If the requirements of 201.12.4.2b) are met, it is not required to enter any data in the column related to MI.

NOTE 6 The depths  $z_{pii}$  and  $z_{pii,\alpha}$  apply to NON-SCANNING MODES, while the depths  $z_{sii}$  and  $z_{sii,\alpha}$  apply to SCANNING MODES.

|             |                                                                         |                    | МІ      | T       | S       | T       | В                                     | TIC |
|-------------|-------------------------------------------------------------------------|--------------------|---------|---------|---------|---------|---------------------------------------|-----|
|             | Index label                                                             |                    |         | At      | Below   | At      | Below                                 |     |
|             |                                                                         |                    |         | surface | surface | surface | surface                               |     |
| Maximum ind | lex value                                                               |                    | 1.20    | 0.      | 75      | 0.      | 62                                    | -   |
| Index compo | nent value                                                              | _                  |         | 0.64    | 0.75    | 0.55    | 0.62                                  |     |
|             | $p_{r,\alpha}$ at $Z_{MI}$                                              | Мра                | 1.64    |         |         |         |                                       |     |
|             | Р                                                                       | mW                 |         | 89      | .20     | 89      | .20                                   | _   |
|             | P <sub>1x1</sub>                                                        | mW                 |         | 46      | .46     | 46      | .46                                   |     |
| Acoustic    | Zs                                                                      | cm                 |         |         | 2.85    |         |                                       |     |
| Parameters  | Z <sub>b</sub>                                                          | cm                 |         |         |         |         | 2.92                                  |     |
|             | Z <sub>MI</sub>                                                         | cm                 | 2.45    |         |         |         |                                       |     |
|             | Z <sub>pii,α</sub>                                                      | cm                 | 2.55    |         |         |         |                                       |     |
|             | f <sub>awf</sub>                                                        | MHz                | 1.89    | 1.3     | 89      | 1.8     | 88                                    | _   |
|             | prr                                                                     | Hz                 | 5532.60 |         |         |         |                                       |     |
|             | srr                                                                     | Hz                 | 43.22   |         |         |         |                                       |     |
|             | n <sub>pps</sub>                                                        |                    | 1       |         |         |         | surface<br>62<br>0.62<br>0.20<br>0.20 |     |
| Other       | $I_{pa,\alpha}$ at $z_{pii,\alpha}$                                     | W/cm <sup>2</sup>  | 129.20  |         |         |         |                                       |     |
| Information | $I_{spta,\alpha} \text{ at } z_{pii,\alpha} \text{ or } z_{sii,\alpha}$ | mW/cm <sup>2</sup> | 125.45  |         |         |         |                                       |     |
|             | I <sub>spta</sub> at z <sub>pii</sub> or z <sub>sii</sub>               | mW/cm <sup>2</sup> | 149.85  |         |         |         |                                       |     |
|             | p <sub>r</sub> at z <sub>pii</sub>                                      | Мра                | 1.59    |         |         |         |                                       |     |
|             |                                                                         |                    |         |         |         |         |                                       |     |
|             | Focus                                                                   | cm                 | 5.00    | 5.      | 00      | 6.      | 00                                    | _   |
| Operating   | Depth                                                                   | cm                 | 8.62    | 8.      | 62      | 7.3     | 39                                    | _   |
| control     | Scanning width                                                          | %                  | 100     | 1(      | 00      | 10      | 00                                    | _   |
| conditions  | Freq                                                                    | MHz                | 2.5     | 2       | .5      | 2       | .5                                    | _   |
|             | Power                                                                   | %                  | 100     | 1(      | 00      | 10      | 00                                    | _   |

#### Operating Mode: B+M

NOTE 1 Only one operating condition per index.

NOTE 2 Data should be entered for "at surface" and "below surface" both in the columns related to TIS or TIB.

NOTE 3 Information need not be provided regarding TIC for any TRANSDUCER ASSEMBLY not intended for transcranial or neonatal cephalic uses.

NOTE 4 If the requirements of 201.12.4.2a) are met, it is not required to enter any data in the columns related to TIS, TIB or TIC.

NOTE 5 If the requirements of 201.12.4.2b) are met, it is not required to enter any data in the column related to MI.

NOTE 6 The depths  $z_{pii}$  and  $z_{pii,\alpha}$  apply to NON-SCANNING MODES, while the depths  $z_{sii}$  and  $z_{sii,\alpha}$  apply to SCANNING MODES.

|             |                                                           |                    | MI    | Т       | IS      | TI      | B       | TIC    |
|-------------|-----------------------------------------------------------|--------------------|-------|---------|---------|---------|---------|--------|
|             | Index label                                               |                    |       | At      | Below   | At      | Below   |        |
|             |                                                           |                    |       | surface | surface | surface | surface |        |
| Maximum ind | dex value                                                 |                    | 0.12  | 0.      | 80      | 1.9     | 98      | 0.95   |
| Index compo | nent value                                                |                    |       | 0.74    | 0.80    | 1.88    | 1.98    |        |
|             | $p_{r,\alpha}$ at $Z_{MI}$                                | Мра 0.20           |       |         |         |         |         |        |
|             | Р                                                         | mW                 |       | 178     | 8.00    | 178     | 8.00    | 178.00 |
|             | P <sub>1x1</sub>                                          | mW                 |       | 92      | .71     | 92.     | .71     |        |
| Acoustic    | Zs                                                        | cm                 |       |         | 5.40    |         |         |        |
| Parameters  | Z <sub>b</sub>                                            | cm                 |       |         |         |         | 6.75    |        |
|             | Z <sub>MI</sub>                                           | cm                 | 6.66  |         |         |         |         |        |
|             | Z <sub>pii,α</sub>                                        | cm                 | 6.80  |         |         |         |         |        |
|             | f <sub>awf</sub>                                          | MHz                | 2.80  | 2.      | 75      | 2.8     | 80      | 2.76   |
|             | prr                                                       | Hz                 | 0.00  |         |         |         |         |        |
|             | srr                                                       | Hz                 | -     |         |         |         |         |        |
|             | n <sub>pps</sub>                                          | •                  | 1     |         |         |         |         |        |
| Other       | $I_{pa,\alpha}$ at $z_{pii,\alpha}$                       | W/cm <sup>2</sup>  | 43.21 |         |         |         |         |        |
| Information | $I_{spta,\alpha}$ at $z_{pii,\alpha}$ or $z_{sii,\alpha}$ | mW/cm <sup>2</sup> | 45.52 |         |         |         |         |        |
|             | I <sub>spta</sub> at z <sub>pii</sub> or z <sub>sii</sub> | mW/cm <sup>2</sup> | 78.55 |         |         |         |         |        |
|             | p <sub>r</sub> at z <sub>pii</sub>                        | Мра                | 0.12  |         |         |         |         |        |
|             |                                                           |                    |       |         |         |         |         |        |
|             | Focus                                                     | cm                 | 5.00  | 4.      | 00      | 6.      | 00      | 6.00   |
| Operating   | Depth                                                     | cm                 | 6.16  | 8.      | 62      | 7.3     | 39      | 7.39   |
| control     | Scanning width                                            | %                  | 100   | 1(      | 00      | 10      | 00      | 100    |
| conditions  | Freq                                                      | MHz                | 2.5   | 2       | .5      | 2.5     |         | 2.5    |
|             | Power                                                     | %                  | 100   | 1(      | 00      | 10      | 00      | 100    |

#### **Operating Mode: CW**

NOTE 1 Only one operating condition per index.

NOTE 2 Data should be entered for "at surface" and "below surface" both in the columns related to TIS or TIB.

NOTE 3 Information need not be provided regarding TIC for any TRANSDUCER ASSEMBLY not intended for transcranial or neonatal cephalic uses.

NOTE 4 If the requirements of 201.12.4.2a) are met, it is not required to enter any data in the columns related to TIS, TIB or TIC.

NOTE 5 If the requirements of 201.12.4.2b) are met, it is not required to enter any data in the column related to MI.

NOTE 6 The depths  $z_{pii}$  and  $z_{pii,\alpha}$  apply to NON-SCANNING MODES, while the depths  $z_{sii}$  and  $z_{sii,\alpha}$  apply to SCANNING MODES.

|             |                                                           |                    | МІ     | Т       | IS        | Т       | IB      | TIC |
|-------------|-----------------------------------------------------------|--------------------|--------|---------|-----------|---------|---------|-----|
|             | Index label                                               |                    |        | At      | Below     | At      | Below   |     |
|             |                                                           |                    |        | surface | surface   | surface | surface |     |
| Maximum inc | lex value                                                 |                    | 1.02   | 0.      | 12        | 0.      | 56      | -   |
| Index compo | nent value                                                | -                  |        | 0.08    | 0.12      | 0.44    | 0.56    |     |
|             | $p_{r,\alpha}$ at $Z_{MI}$                                | Мра                | 1.57   |         |           |         |         |     |
|             | Р                                                         | mW                 |        | 254     | 1.00      | 254     | l.00    | _   |
|             | P <sub>1x1</sub>                                          | mW                 |        | 132     | 2.29      | 132     | 2.29    |     |
| Acoustic    | Zs                                                        | cm                 |        |         | 6.15      |         |         |     |
| Parameters  | Z <sub>b</sub>                                            | cm                 |        |         |           |         | 6.14    |     |
|             | Z <sub>MI</sub>                                           | cm                 | 6.11   |         |           |         |         |     |
|             | Zpii,α                                                    | cm                 | 6.15   |         |           |         |         |     |
|             | f <sub>awf</sub>                                          | MHz                | 2.36   | 2.3     | 2.38 2.36 |         | 36      | _   |
|             | prr                                                       | Hz                 | 252.00 |         |           |         |         |     |
|             | srr                                                       | Hz                 | 1.97   |         |           |         |         |     |
|             | n <sub>pps</sub>                                          |                    | 1      |         |           |         |         |     |
| Other       | $I_{pa,\alpha}$ at $z_{pii,\alpha}$                       | W/cm <sup>2</sup>  | 79.50  |         |           |         |         |     |
| Information | $I_{spta,\alpha}$ at $z_{pii,\alpha}$ or $z_{sii,\alpha}$ | mW/cm <sup>2</sup> | 80.23  |         |           |         |         |     |
|             | I <sub>spta</sub> at z <sub>pii</sub> or z <sub>sii</sub> | mW/cm <sup>2</sup> | 105.22 |         |           |         |         |     |
|             | p <sub>r</sub> at z <sub>pii</sub>                        | Мра                | 2.63   |         |           |         |         |     |
|             |                                                           |                    |        |         |           |         |         |     |
|             | Focus                                                     | cm                 | 5.00   | 3.      | 00        | 6.      | 00      | _   |
| Operating   | Depth                                                     | cm                 | 6.16   | 9.      | 62        | 9.      | 62      | _   |
| control     | Scanning width                                            | %                  | 100    | 10      | 00        | 1(      | 00      | _   |
| conditions  | Freq                                                      | MHz                | 2.5    | 2.5     |           | 2.5     |         | _   |
|             | Power                                                     | %                  | 100    | 10      | 00        | 10      | 00      | -   |

#### Operating Mode: CFM-M

NOTE 1 Only one operating condition per index.

NOTE 2 Data should be entered for "at surface" and "below surface" both in the columns related to TIS or TIB.

NOTE 3 Information need not be provided regarding TIC for any TRANSDUCER ASSEMBLY not intended for transcranial or neonatal cephalic uses.

NOTE 4 If the requirements of 201.12.4.2a) are met, it is not required to enter any data in the columns related to TIS, TIB or TIC.

NOTE 5 If the requirements of 201.12.4.2b) are met, it is not required to enter any data in the column related to MI.

NOTE 6 The depths  $z_{pii}$  and  $z_{pii,\alpha}$  apply to NON-SCANNING MODES, while the depths  $z_{sii}$  and  $z_{sii,\alpha}$  apply to SCANNING MODES.

|             |                                                           |                    | МІ    | Т       | IS      | Т       | IB      | TIC |
|-------------|-----------------------------------------------------------|--------------------|-------|---------|---------|---------|---------|-----|
|             | Index label                                               |                    |       | At      | Below   | At      | Below   |     |
|             |                                                           |                    |       | surface | surface | surface | surface |     |
| Maximum inc | lex value                                                 |                    | 0.66  | 0.4     | 42      | 0.4     | 42      | -   |
| Index compo | nent value                                                | -                  |       | 0.42    | 0.42    | 0.38    | 0.42    |     |
|             | $p_{r,\alpha}$ at $Z_{MI}$                                | Мра                | 1.46  |         |         |         |         |     |
|             | Р                                                         | mW                 |       | 43      | .67     | 43      | .67     | -   |
|             | P <sub>1x1</sub>                                          | mW                 |       | 17      | .96     | 17      | .96     |     |
| Acoustic    | Zs                                                        | cm                 |       |         | _       |         |         |     |
| Parameters  | Z <sub>b</sub>                                            | cm                 |       |         |         |         | _       |     |
|             | Z <sub>MI</sub>                                           | cm                 | 2.34  |         |         |         |         |     |
|             | Z <sub>pii,α</sub>                                        | cm                 | -     |         |         |         |         |     |
|             | f <sub>awf</sub>                                          | MHz                | 4.90  | 5.      | 13      | 5.13    |         | -   |
|             | prr                                                       | Hz                 | _     |         |         |         |         |     |
|             | srr                                                       | Hz                 | 56.93 |         |         |         |         |     |
|             | n <sub>pps</sub>                                          |                    | 1     |         |         |         |         |     |
| Other       | $I_{pa,\alpha}$ at $z_{pii,\alpha}$                       | W/cm <sup>2</sup>  | _     |         |         |         |         |     |
| Information | $I_{spta,\alpha}$ at $z_{pii,\alpha}$ or $z_{sii,\alpha}$ | mW/cm <sup>2</sup> | 60.23 |         |         |         |         |     |
|             | I <sub>spta</sub> at z <sub>pii</sub> or z <sub>sii</sub> | mW/cm <sup>2</sup> | 84.44 |         |         |         |         |     |
|             | p <sub>r</sub> at z <sub>pii</sub>                        | Mpa                | _     |         |         |         |         |     |
|             |                                                           |                    |       |         |         |         |         |     |
|             | Focus                                                     | cm                 | 3.00  | 2.      | 00      | 2.      | 00      | _   |
| Operating   | Depth                                                     | cm                 | 4.29  | 3.      | 06      | 3.      | 06      | -   |
| control     | Scanning width                                            | %                  | 100   | 1(      | 00      | 1(      | 00      | _   |
| conditions  | Freq                                                      | MHz                | 5.3   | 5.3     |         | 5.3     |         | _   |
|             | Power                                                     | %                  | 100   | 10      | 00      | 10      | 00      |     |

#### Operating Mode: B

NOTE 1 Only one operating condition per index.

NOTE 2 Data should be entered for "at surface" and "below surface" both in the columns related to TIS or TIB.

NOTE 3 Information need not be provided regarding TIC for any TRANSDUCER ASSEMBLY not intended for transcranial or neonatal cephalic uses.

NOTE 4 If the requirements of 201.12.4.2a) are met, it is not required to enter any data in the columns related to TIS, TIB or TIC.

NOTE 5 If the requirements of 201.12.4.2b) are met, it is not required to enter any data in the column related to MI.

NOTE 6 The depths  $z_{pii}$  and  $z_{pii,\alpha}$  apply to NON-SCANNING MODES, while the depths  $z_{sii}$  and  $z_{sii,\alpha}$  apply to SCANNING MODES.

|             |                                                           |                    | МІ      | Т             | IS               | T             | B                | TIC |
|-------------|-----------------------------------------------------------|--------------------|---------|---------------|------------------|---------------|------------------|-----|
|             | Index label                                               |                    |         | At<br>surface | Below<br>surface | At<br>surface | Below<br>surface |     |
| Maximum inc | lex value                                                 |                    | 0.45    | 0.            | 83               | 0.8           | 83               | -   |
| Index compo | nent value                                                | -                  |         | 0.83          | 0.83             | 0.77          | 0.83             |     |
|             | $p_{r,\alpha}$ at $Z_{MI}$                                | Мра                | 0.91    |               |                  |               |                  |     |
|             | Р                                                         | mW                 |         | 76            | .87              | 76            | .87              | _   |
|             | P <sub>1x1</sub>                                          | mW                 |         | 31            | .61              | 31            | .61              |     |
| Acoustic    | Zs                                                        | cm                 |         |               | _                |               |                  |     |
| Parameters  | Z <sub>b</sub>                                            | cm                 |         |               |                  |               | _                |     |
|             | Z <sub>MI</sub>                                           | cm                 | 3.22    |               |                  |               |                  |     |
|             | Z <sub>pii,α</sub>                                        | cm                 | -       |               |                  |               |                  |     |
|             | f <sub>awf</sub>                                          | MHz                | 4.09    | 5.24          |                  | 5.24          |                  | -   |
|             | prr                                                       | Hz                 | _       |               |                  |               |                  |     |
|             | srr                                                       | Hz                 | 39.06   |               |                  |               |                  |     |
|             | n <sub>pps</sub>                                          |                    | 1       |               |                  |               |                  |     |
| Other       | $I_{pa,\alpha}$ at $z_{pii,\alpha}$                       | W/cm <sup>2</sup>  | -       |               |                  |               |                  |     |
| Information | $I_{spta,\alpha}$ at $z_{pii,\alpha}$ or $z_{sii,\alpha}$ | mW/cm <sup>2</sup> | 33.22   |               |                  |               |                  |     |
|             | $I_{spta}$ at $z_{pii}$ or $z_{sii}$                      | mW/cm <sup>2</sup> | 55.45   |               |                  |               |                  |     |
|             | p <sub>r</sub> at z <sub>pii</sub>                        | Мра                | -       |               |                  |               |                  |     |
|             |                                                           |                    |         |               |                  |               |                  |     |
|             | Focus                                                     | cm                 | 4.00    | 2.            | 50               | 2.            | 50               | _   |
| Operating   | Depth                                                     | cm                 | 6.75    | 3.            | 06               | 3.            | 06               | _   |
| control     | Scanning width                                            | %                  | 100     |               | 00               |               | 00               | _   |
| conditions  | Freq                                                      | MHz                | 5.3/4.0 |               | /4.0             | 5.3/          |                  | _   |
|             | Power                                                     | %                  | 100     | 10            | 00               | 10            | 00               | -   |

#### Operating Mode: B+C

NOTE 1 Only one operating condition per index.

NOTE 2 Data should be entered for "at surface" and "below surface" both in the columns related to TIS or TIB.

NOTE 3 Information need not be provided regarding TIC for any TRANSDUCER ASSEMBLY not intended for transcranial or neonatal cephalic uses.

NOTE 4 If the requirements of 201.12.4.2a) are met, it is not required to enter any data in the columns related to TIS, TIB or TIC.

NOTE 5 If the requirements of 201.12.4.2b) are met, it is not required to enter any data in the column related to MI.

NOTE 6 The depths  $z_{pii}$  and  $z_{pii,\alpha}$  apply to NON-SCANNING MODES, while the depths  $z_{sii}$  and  $z_{sii,\alpha}$  apply to SCANNING MODES.

|             |                                                           |                    | МІ      | Т             | IS               | Т             | B                                                                                                    | TIC |
|-------------|-----------------------------------------------------------|--------------------|---------|---------------|------------------|---------------|----------------------------------------------------------------------------------------------------|-----|
|             | Index label                                               |                    |         | At<br>surface | Below<br>surface | At<br>surface | Below<br>surface                                                                                                    |     |
| Maximum ind | dex value                                                 |                    | 0.49    | 0.9           | 93               | 0.8           | 87                                                                                                    | -   |
| Index compo | nent value                                                |                    |         | 0.88          | 0.93             | 93 0.77 0.87  |                                                                                                    |     |
|             | $p_{r,\alpha}$ at $Z_{MI}$                                | Мра                | 1.11    |               |                  |               |                                                                                                    |     |
|             | Р                                                         | mW                 |         | 71.           | .86              | 71            | .86                                                                                                    | _   |
|             | P <sub>1x1</sub>                                          | mW                 |         | 29.           | .55              | 29            | .55                                                                                                    |     |
| Acoustic    | Zs                                                        | cm                 |         |               | 1.77             |               |                                                                                                    |     |
| Parameters  | Z <sub>b</sub>                                            | cm                 |         |               |                  |               | 1.93                                                                                                    |     |
|             | Z <sub>MI</sub>                                           | cm                 | 2.22    |               |                  |               | Below           surface           0.87           0.87           1.86           0.55           1.1.93           1.1.93           1.18           1.193           1.18           1.193           1.193           1.18           1.18           1.18           1.18           1.18           1.18           1.18           1.18           1.18           1.18           1.18           1.193           1.18           1.18           1.18           1.18           1.18           1.18           1.18           1.18           1.18           1.18           1.18           1.18           1.18           1.18           1.18           1.18           1.18           1.18           1.18           1.18           1.18           1.18           1.18           1.18           1 |     |
|             | Z <sub>pii,α</sub>                                        | cm                 | 2.40    |               |                  |               |                                                                                                    |     |
|             | f <sub>awf</sub>                                          | MHz                | 5.16    | 5.21          |                  | 5.18          |                                                                                                    | -   |
|             | prr                                                       | Hz                 | 7282.60 |               |                  |               |                                                                                                    |     |
|             | srr                                                       | Hz                 | _       |               |                  |               |                                                                                                    |     |
|             | N <sub>pps</sub>                                          | -                  | 1       |               |                  |               |                                                                                                    |     |
| Other       | $I_{pa,\alpha}$ at $z_{pii,\alpha}$                       | W/cm <sup>2</sup>  | 142.87  |               |                  |               |                                                                                                    |     |
| Information | $I_{spta,\alpha}$ at $z_{pii,\alpha}$ or $z_{sii,\alpha}$ | mW/cm <sup>2</sup> | 140.22  |               |                  |               |                                                                                                    |     |
|             | $I_{spta}$ at $z_{pii}$ or $z_{sii}$                      | mW/cm <sup>2</sup> | 168.66  |               |                  |               |                                                                                                    |     |
|             | p <sub>r</sub> at z <sub>pii</sub>                        | Мра                | 1.56    |               |                  |               |                                                                                                    |     |
|             |                                                           |                    |         |               |                  |               |                                                                                                    |     |
|             | Focus                                                     | cm                 | 3.00    | 3.            | 50               | 3.            | 50                                                                                                    | _   |
| Operating   | Depth                                                     | cm                 | 3.06    |               | 22               |               |                                                                                                    | -   |
| control     | Scanning width                                            | %                  | 100     | 10            | 00               | 10            | 00                                                                                                    | _   |
| conditions  | Freq                                                      | MHz                | 5.3/4.0 | 5.3/4.0       |                  | 5.3/4.0       |                                                                                                    | -   |
|             | Power                                                     | %                  | 100     | 10            | 00               | 100           |                                                                                                    | -   |

#### Operating Mode: PW

NOTE 1 Only one operating condition per index.

NOTE 2 Data should be entered for "at surface" and "below surface" both in the columns related to TIS or TIB.

NOTE 3 Information need not be provided regarding TIC for any TRANSDUCER ASSEMBLY not intended for transcranial or neonatal cephalic uses.

NOTE 4 If the requirements of 201.12.4.2a) are met, it is not required to enter any data in the columns related to TIS, TIB or TIC.

NOTE 5 If the requirements of 201.12.4.2b) are met, it is not required to enter any data in the column related to MI.

NOTE 6 The depths  $z_{pii}$  and  $z_{pii,\alpha}$  apply to NON-SCANNING MODES, while the depths  $z_{sii}$  and  $z_{sii,\alpha}$  apply to SCANNING MODES.

|                      |                                                                         |                    | MI      | Т             | IS               | Т             | IB                 | TIC |
|----------------------|-------------------------------------------------------------------------|--------------------|---------|---------------|------------------|---------------|--------------------|-----|
|                      | Index label                                                             |                    |         | At<br>surface | Below<br>surface | At<br>surface | Below<br>surface   |     |
| Maximum ind          | dex value                                                               |                    | 0.78    | 0.            | 30               | 1.            | 12                 | -   |
| Index compo          | nent value                                                              | -                  |         | 0.20          | 0.30             | 1.05          | 1.12               |     |
|                      | $p_{r,\alpha}$ at $Z_{MI}$                                              | Mpa                | 1.72    |               |                  |               |                    |     |
|                      | Р                                                                       | mW                 |         | 24            | .26              | 24            | .26                | -   |
|                      | P <sub>1x1</sub>                                                        | mW                 |         | 9.            | 98               | 9.            | 98                 |     |
| Acoustic             | Zs                                                                      | cm                 |         |               | 1.78             |               |                    |     |
| Parameters           | Z <sub>b</sub>                                                          | cm                 |         |               |                  |               | 2.07               |     |
|                      | Z <sub>MI</sub>                                                         | cm                 | 2.22    |               |                  |               |                    |     |
|                      | Z <sub>pii,α</sub>                                                      | cm                 | 2.30    |               |                  |               |                    |     |
|                      | f <sub>awf</sub>                                                        | MHz                | 4.83    | 4.            | 4.86 4.8         |               | 83                 | -   |
|                      | prr                                                                     | Hz                 | 7287.60 |               |                  |               |                    |     |
|                      | srr                                                                     | Hz                 | 56.93   |               |                  |               | .98<br>2.07<br>.83 |     |
|                      | n <sub>pps</sub>                                                        | _                  | 1       |               |                  |               |                    |     |
| Other<br>Information | $I_{pa,\alpha}$ at $z_{pii,\alpha}$                                     | W/cm <sup>2</sup>  | 120.53  |               |                  |               |                    |     |
| mormation            | $I_{spta,\alpha} \text{ at } z_{pii,\alpha} \text{ or } z_{sii,\alpha}$ | mW/cm <sup>2</sup> | 118.55  |               |                  |               |                    |     |
|                      | I <sub>spta</sub> at z <sub>pii</sub> or z <sub>sii</sub>               | mW/cm <sup>2</sup> | 142.22  |               |                  |               |                    |     |
|                      | p <sub>r</sub> at z <sub>pii</sub>                                      | Мра                | 2.27    |               |                  |               |                    |     |
|                      |                                                                         |                    |         |               |                  |               |                    |     |
|                      | Focus                                                                   | cm                 | 3.00    | 3.            | 00               | 3.            | 00                 | _   |
| Operating            | Depth                                                                   | cm                 | 4.29    | 10            | .45              | 5.            | 22                 | _   |
| control              | Scanning width                                                          | %                  | 100     | 10            | 00               | 10            | 00                 | _   |
| conditions           | Freq                                                                    | MHz                | 5.3     | 5.3           |                  | 5.3           |                    | _   |
|                      | Power                                                                   | %                  | 100     | 10            | 00               | 10            | 00                 | _   |

#### Operating Mode: <u>B+M</u>

NOTE 1 Only one operating condition per index.

NOTE 2 Data should be entered for "at surface" and "below surface" both in the columns related to TIS or TIB.

NOTE 3 Information need not be provided regarding TIC for any TRANSDUCER ASSEMBLY not intended for transcranial or neonatal cephalic uses.

NOTE 4 If the requirements of 201.12.4.2a) are met, it is not required to enter any data in the columns related to TIS, TIB or TIC.

NOTE 5 If the requirements of 201.12.4.2b) are met, it is not required to enter any data in the column related to MI.

NOTE 6 The depths  $z_{pii}$  and  $z_{pii,\alpha}$  apply to NON-SCANNING MODES, while the depths  $z_{sii}$  and  $z_{sii,\alpha}$  apply to SCANNING MODES.

# Appendix B: Guidance and Manufacturer's Declaration

| 1. Guidance and manufacture | er's declaration – electromagnetio | c emissions                                                        |
|-----------------------------|------------------------------------|--------------------------------------------------------------------|
|                             | -                                  | c environment specified below. The is used in such an environment. |
|                             |                                    |                                                                    |
| Emissions test              | Compliance                         | Electromagnetic environment –                                      |
|                             |                                    | guidance                                                           |
| RF emissions                | Group 1                            | The QBit 3/QBit 5 uses RF energy                                   |
| CISPR 11                    |                                    | only for its internal function.                                    |
|                             |                                    | Therefore, its RF emissions are                                    |
|                             |                                    | very low and are not likely to                                     |
|                             |                                    | cause any interference in nearby                                   |
|                             |                                    | electronic equipment.                                              |
| RF emissions                | Class A                            | The QBit 3/QBit 5 is suitable for                                  |
| CISPR 11                    |                                    | use in medical establishments                                      |
|                             |                                    | including domestic                                                 |
| Harmonic emissions          | Class A                            | establishments and those directly                                  |
| IEC 61000-3-2               |                                    | connected to the public                                            |
| Voltage fluctuations/       | Complies                           | high-voltage power supply                                          |
| flicker emissions           |                                    | network                                                            |
| IEC 61000-3-3               |                                    | that used for non-domestic                                         |
|                             |                                    | purposes.                                                          |
|                             |                                    |                                                                    |

2. Guidance and manufacturer's declaration - electromagnetic immunity

The QBit 3/QBit 5 is intended for use in the electromagnetic environment the QBit 3/QBit 5 should assure that it is used in such an environment.

| Immunity test                                        | IEC 60601<br>test level    | Compliance level           | Electromagnetic<br>environment –<br>guidance                                                                                                    |
|------------------------------------------------------|----------------------------|----------------------------|----------------------------------------------------------------------------------------------------|
| Electrostatic<br>discharge<br>(ESD)<br>IEC 61000-4-2 | ±6 kV contact<br>±8 kV air | ±6 kV contact<br>±8 kV air | Floors should be wood,<br>concrete or ceramic tile. If<br>floors are covered with<br>synthetic material, the<br>relative humidity should<br>be at least 30 %. |

| Electrical fast       | ±2 kV for power           | ±2 kV for power             | Mains power quality         |
|-----------------------|---------------------------|-----------------------------|-----------------------------|
| transient/burst       | supply lines              | supply lines                | should be that of a typical |
| IEC 61000-4-4         | ±1 kV for input/output    | ±1 kV for input/output      | commercial or hospital      |
|                       | lines                     | lines                       | environment.                |
| Surge                 | ±1 kV line(s) to line(s)  | ±1 kV line(s) to line(s)    | Mains power quality         |
| IEC 61000-4-5         | ±2 kV line(s) to earth    | ±2 kV line(s) to earth      | should be that of a typical |
|                       |                           |                             | commercial or hospital      |
|                       |                           |                             | environment.                |
| interruptions         | <5 % UT                   | <5 % UT                     | Mains power quality         |
| and                   | (>95 % dip in UT)         | (>95 % dip in UT)           | should be that of a typical |
| voltage               | for 0,5 cycle             | for 0,5 cycle               | commercial or hospital      |
| variations            | 40 % UT                   | 40 % UT                     | environment. If the user    |
| on power              | (60 % dip in UT)          | (60 % dip in UT)            | of the QBit 3/QBit 5        |
| supply                | for 5 cycles              | for 5 cycles                | requires continued          |
| input lines           | 70 % UT                   | 70 % UT                     | operation during power      |
| IEC                   | (30 % dip in UT)          | (30 % dip in UT)            | mains interruptions, it is  |
| 61000-4-11            | for 25 cycles             | for 25 cycles               | recommended that the        |
|                       | <5 % UT                   | <5 % UT                     | QBit 3/QBit 5 be powered    |
|                       | (>95 % dip in UT)         | (>95 % dip in UT)           | from an uninterruptible     |
|                       | for 5 sec                 | for 5 sec                   | power supply or a battery.  |
| Power                 | 3 A/m                     | 3 A/m                       | Power frequency             |
| frequency             |                           |                             | magnetic fields should be   |
| frequency             |                           |                             | at levels characteristic of |
| (50-60 Hz)            |                           |                             | a typical location in a     |
| magnetic field        |                           |                             | typical commercial or       |
| IEC 61000-4-8         |                           |                             | hospital environment.       |
| NOTE UT is the a.c. m | ains voltage prior to app | lication of the test level. |                             |

| 3 Guidance and ma  | anufacturer's decl | aration – electrom | nagnetic immunity                         |
|--------------------|--------------------|--------------------|-------------------------------------------|
| The QBit 3/QBit 5  | is intended for u  | se in the electror | nagnetic environment specified below. The |
| customer or the us | er of the QBit 3/Q | Bit 5 should assur | e that it is used in such an environment. |
| 3.1. Immunity      | IEC 60601 test     | IEC 60601 test     | Electromagnetic environment – guidance    |
| test               | level              | level              |                                           |

|               |               | 1                        |                                                |
|---------------|---------------|--------------------------|------------------------------------------------|
| Conducted RF  | 3 Vrms        | 3 Vrms                   | Portable and mobile RF communications          |
| IEC 61000-4-6 | 150 kHz to 80 | 3 V/m                    | equipment should be used no closer to          |
| Radiated RF   | MHz           |                          | any part of the QBit 3/QBit 5, including       |
| IEC 61000-4-3 | 3 V/m         |                          | cables, than the recommended separation        |
|               | 80 MHz to 2,5 |                          | distance calculated from the equation          |
|               | GHz           |                          | applicable to the frequency of the             |
|               |               |                          | transmitter.                                   |
|               |               |                          | Recommended separation distance                |
|               |               |                          | $d = 1,2 \sqrt{P}$                             |
|               |               |                          |                                                |
|               |               |                          |                                                |
|               |               |                          | $d = 1, 2 \sqrt{P}$ 80 MHz to 800 MHz          |
|               |               |                          | $d = 2,3 \sqrt{P}$ 800 MHz to 2,5 GHz          |
|               |               |                          |                                                |
|               |               |                          | where $P$ is the maximum output power rating o |
|               |               |                          | the transmitter in watts (W) according to the  |
|               |               |                          | transmitter manufacturer and <i>d</i> is the   |
|               |               |                          | recommended separation distance in metres (    |
|               |               |                          | Field strengths from fixed RF transmitters, as |
|               |               |                          | determined by an electromagnetic site survey,  |
|               |               |                          | should be less than the compliance level in ea |
|               |               |                          | frequency range. <sub>b</sub>                  |
|               |               |                          | Interference may occur in the vicinity of      |
|               |               |                          | equipment marked with the following symbol:    |
|               |               |                          |                                                |
|               |               |                          | $((\cdot,\cdot))$                              |
|               |               |                          |                                                |
|               |               | a latada a u fua au cana |                                                |

NOTE 1 At 80 MHz and 800 MHz, the higher frequency range applies.

NOTE 2 These guidelines may not apply in all situations. Electromagnetic propagation is affected by absorption and reflection from structures, objects and people.

Field strengths from fixed transmitters, such as base stations for radio (cellular/cordless) telephones and land mobile radios, amateur radio, AM and FM radio broadcast and TV broadcast cannot be predicted theoretically with accuracy. To assess the electromagnetic environment due to fixed RF transmitters, an electromagnetic site survey should be considered. If the measured field strength in the location in which the QBit 3/QBit 5 is used exceeds the applicable RF compliance level above, the QBit 3/QBit 5 should be observed to verify normal operation. If abnormal performance is observed, additional measures may be necessary, such as reorienting or relocating the QBit 3/QBit 5.

b Over the frequency range 150 kHz to 80 MHz, field strengths should be less than 3 V/m.

Recommended separation distances between

portable and mobile RF communications equipment and the QBit 3/QBit 5

The QBit 3/QBit 5 is intended for use in an electromagnetic environment in which radiated RF disturbances are controlled. The customer or the user of the QBit 3/QBit 5 can help prevent electromagnetic interference by maintaining a minimum distance between portable and mobile RF communications equipment (transmitters) and the QBit 3/QBit 5 as recommended below, according to the maximum output power of the communications equipment.

| Rated maximum             | Separation distance                            | e according to frequency of t           | ransmitter                               |
|---------------------------|------------------------------------------------|-----------------------------------------|------------------------------------------|
| output                    | m                                              |                                         |                                          |
| power of transmitter<br>W | <b>150 kHz to 80 MHz</b><br>$d = 1,2 \sqrt{P}$ | 80 MHz to 800 MHz<br>$d = 1,2 \sqrt{P}$ | 800 MHz to 2,5 GHz<br>$d = 2,3 \sqrt{P}$ |
| 0,01                      | 0,12                                           | 0,12                                    | 0,23                                     |
| 0,1                       | 0,38                                           | 0,38                                    | 0,73                                     |
| 1                         | 1,2                                            | 1,2                                     | 2,3                                      |
| 10                        | 3,8                                            | 3,8                                     | 7,3                                      |
| 100                       | 12                                             | 12                                      | 23                                       |

For transmitters rated at a maximum output power not listed above, the recommended separation distance d in meters (m) can be estimated using the equation applicable to the frequency of the transmitter, where P is the maximum output power rating of the transmitter in watts (W) according to the transmitter manufacturer.

NOTE 1 At 80 MHz and 800 MHz, the separation distance for the higher frequency range applies. NOTE 2 These guidelines may not apply in all situations. Electromagnetic propagation is affected by absorption and reflection from structures, objects and people.

# Appendix C: Measurement Results Summary

| Measurement                  | Useful Range | Accuracy |
|------------------------------|--------------|----------|
| Distance                     | Full Screen  | <±5%     |
| Circumference:               | Full Screen  | <±5%     |
| trace method, ellipse method |              |          |
| Area:                        | Full Screen  | <±10%    |
| trace method, ellipse method |              |          |
| Volume                       | Full screen  | <±10%    |
| Angle                        | Full screen  | <±5%     |
| Time                         | Full Screen  | <±5%     |
| Heart rate                   | Full Screen  | <±5%     |
| Velocity                     | Full Screen  | <±10%    |

# Appendix D: Display Accuracy and Acoustic Measurement Uncertainties

According to IEC60601-2-37 and NEMA UD-3 2004, the display accuracy and acoustic measurement uncertainties are summarized in the table below.

| ltem               | Measurement Uncertainty           |
|--------------------|-----------------------------------|
| nem                | (Percentage, 95% Confidence Value |
| Center Frequency   | ±15%                              |
| Acoustic Power     | ±30%                              |
| Acoustic Intensity | ±30%                              |
| Peak Rarefactional | +4 = 9/                           |
| Pressure           | ±15%                              |

Display accuracy of MI is ±20%, and TI is ±40% or <0.1, if MI, TI below 0.5.

# Appendix E: Transducer Maximum Surface Temperature

the According section 201.11 standard to the requirements of in the IEC60601-2-37:2007/AMD1:2015, the transducer surface temperature has been tested in two kinds of conditions: the transducer suspended in still air or transducer contacting human-tissue mimicking material. The calculation of the expanded uncertainty is based on the ISO Guide tout ye Expression of uncertainty in measurement. Three transducer samples have been tested and the confidence coefficient is at 95%, the value of t.975 is 4.30.

The measurement data were obtained under the test conditions employed at CHISON.

|                     | Maximum surface<br>temperature(℃)                | Maximum surface<br>temperature(℃) |
|---------------------|--------------------------------------------------|-----------------------------------|
| Transducer<br>model | Contacting<br>human-tissue<br>mimicking material | Suspending in air                 |
| D3C60L              | 41±1                                             | 48±1                              |
| D7L40L              | 40±1                                             | 47±1                              |
| D6C12L              | 41±1                                             | 43±1                              |
| D3P64L              | 41±2                                             | 48±1                              |
| D7L40L-REC          | 38±2                                             | 47±2                              |
| D7C10L              | 41±1                                             | 43±2                              |
| D5C20L              | 41±1                                             | 46±1                              |
| D3C20L              | 38±2                                             | 47±2                              |
| D6C15L              | 41±1                                             | 46±1                              |
| D12L40L             | 39±2                                             | 45±1                              |

**NOTE:** Values following the "±"mark indicate the expanded uncertainty with a confidence lever of 95%, t.975=4.30.

# Appendix F: Procedures of setting network sharing

# For Windows set up, set up a shared document

1. Choose the file you want to share, as the "test" file

| 1 test                    | 2015/5/20 19:28 | File folder |      |
|---------------------------|-----------------|-------------|------|
| System Volume Information | 2014/12/1 20:41 | File folder |      |
| 4388_1485765_MVM_7.tmp    | 2015/5/18 4:27  | TMP File    | 0 KB |
| 4388_1485765_MVM_10.tmp   | 2015/5/18 4:27  | TMP File    | 0 KB |
| 7208_1754125_MVM_7.tmp    | 2015/5/13 18:36 | TMP File    | 0 KB |
| 7208_1754125_MVM_10.tmp   | 2015/5/13 18:36 | TMP File    | 0 KB |
| Name                      | Date modified   | Туре        | Size |

2. Right click this file, choose "properties", and click "share".

|        | Sharing                  | Security    | Customi          |           |           |            |           |
|--------|--------------------------|-------------|------------------|-----------|-----------|------------|-----------|
| Netwo  | ork File and             | d Folder S  | haring           |           |           |            |           |
|        | test                     |             |                  |           |           |            |           |
|        | Not S                    | Shared      |                  |           |           |            |           |
|        | ork Path:                |             |                  |           |           |            |           |
| Not S  | Shared                   |             |                  |           |           |            |           |
| 5      | Share                    |             |                  |           |           |            |           |
|        |                          |             |                  |           |           |            |           |
| Advar  | nced Shari               | ng          |                  |           |           |            |           |
|        | ustom per                |             |                  | ltiple sh | nares, ar | d set ot   | ner       |
| adva   | nced shar                | ing option  | S.               |           |           |            |           |
| 4      | Advanc                   | ed Sharin   | g                |           |           |            |           |
| Pace   | vord Prote               | ction       |                  |           |           |            |           |
| 500500 |                          | 5           |                  |           |           |            |           |
|        | ole must ha<br>ss shared |             | account          | and pas   | sword to  | ir this co | mputer to |
|        | ando this                | setting, us | e the <u>Net</u> | work an   | d Sharin  | g Center   |           |
| acce   | lange uns                |             |                  |           |           |            |           |

3. Then you can see the sharing setting interface, as you can see in the picture, choose "everyone", and click "add".

| Choose people to share with                           |               |      |  |
|-------------------------------------------------------|---------------|------|--|
| Type a name and then click Add, or click the arrow to | find someone. |      |  |
|                                                       |               |      |  |
| Everyone                                              | ~             | Add  |  |
| Name                                                  | Permission L  | evel |  |
| L junye zhang (zhanngjunye@hotmail.com)               | Owner         |      |  |
|                                                       |               |      |  |
|                                                       |               |      |  |
|                                                       |               |      |  |
|                                                       |               |      |  |
|                                                       |               |      |  |

4. Choose "read/write" in the permission level in everyone, then click "share", after that, confirm.

| Choose people to share with                           |                |    |            |
|-------------------------------------------------------|----------------|----|------------|
| Type a name and then click Add, or click the arrow to | find someone.  |    |            |
|                                                       |                |    |            |
|                                                       | ~              | Ad | d          |
| Name                                                  | Permission Lev | el |            |
| Severyone                                             | Read/Write 🔻   |    | Read       |
| 👗 junye zhang (zhanngjunye@hotmail.com)               | Owner          | ~  | Read/Write |
|                                                       |                |    | Remove     |
|                                                       |                |    |            |
|                                                       |                |    |            |
|                                                       |                |    |            |

5. If the windows have not set the code, then turn off the password protected sharing is necessary. Instructions as the image shows.

a) Click "network and sharing center" in the sharing properties.

|                       | test Properties                                                                                                    |
|-----------------------|----------------------------------------------------------------------------------------------------|
| General               | Sharing Security Customize                                                                                                   |
| Netwo                 | ork File and Folder Sharing                                                                                                  |
|                       | test<br>Shared                                                                                                    |
| 1000                  | vork Path:<br>MES-ZHANG\test                                                                                                 |
|                       | Share                                                                                                    |
| adva                  | anced sharing options.                                                                                                    |
| adva                  | anced sharing options.                                                                                                    |
|                       |                                                                                                    |
| Pass                  | Advanced Sharing                                                                                                    |
| Passy<br>Peop<br>acce | Advanced Sharing word Protection ble must have a user account and password for this computer to                              |
| Passy<br>Peop<br>acce | Advanced Sharing<br>word Protection<br>ble must have a user account and password for this computer to<br>ess shared folders. |

b) In the network and sharing center interface, choose "public", in the password protected sharing, choose turn off password protected sharing.

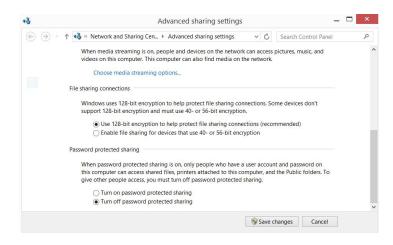

# Set up in system

#### IP set up

1. First confirm the service address of shared files, you can get the IP address in windows

interface.

In windows "start"-"run" type in "cmd" and enter, then type in " ipconfig" and enter, you can see the IP address of local service.

| Connection-specific DN | s | S | ufi | Fi> | < |  |                             |
|------------------------|---|---|-----|-----|---|--|-----------------------------|
| Link-local IPv6 Addres | s |   |     |     |   |  | fe80::d91e:e058:f895:336d%3 |
| IPv4 Address           |   |   |     |     |   |  | 192.168.1.131               |
| Subnet Mask            |   |   |     |     |   |  | 255.255.255.0               |
| Default Gateway        |   |   |     |     |   |  | 192.168.1.1                 |

2.Enter into set up interface, choose net. Choose "DHCP" (automatically get the IP address) or

"static"(type in IP address manually).

**Tips:** if you want to type in IP address manually, make sure the IP address is in the same internet section with the service, and won't confused with other IP in the LAN.

| CHISON        | ł                   |          | Setup    |        |       |        |     |     | ×  |
|---------------|---------------------|----------|----------|--------|-------|--------|-----|-----|----|
| General Measu | urement Comment     | BodyMark | ExamMode | Report | DICOM | Net    | Sys | tem |    |
| Settings      | Storage Net Printer |          |          |        |       |        |     |     |    |
| Net           |                     |          |          |        |       |        |     |     |    |
| O DHCP        | Static              |          |          |        |       |        |     |     |    |
| lp address    | 192.168.30167       |          |          |        |       |        |     |     |    |
| Netmask       | 255.255.255.0       |          |          |        |       |        |     |     |    |
| Gateway       | 192.168.301         |          |          |        |       |        |     |     |    |
|               |                     |          |          |        |       |        |     |     |    |
| lp address    | 192.168.301         |          | Test     |        |       |        |     |     |    |
|               |                     |          |          |        |       |        |     |     |    |
|               |                     |          |          |        |       |        |     |     |    |
|               |                     |          |          |        |       |        |     |     |    |
|               |                     |          |          |        |       |        |     |     |    |
|               |                     |          |          |        |       |        |     |     |    |
|               |                     |          |          |        |       |        |     |     |    |
|               |                     |          |          |        |       |        | 8   | ×.  | Ŷ  |
|               |                     |          | Default  | 0      |       | Cancel | En  |     | ġ, |

3.Choose net "storage" interface, type in service name, IP address, user name, password and the name of shared files, click "add" to add a network storage, you can choose the export route. As shown in the picture.

| CHISON                   | Setu                | p                 | 8             |
|--------------------------|---------------------|-------------------|---------------|
| General Measurement Comm | nent BodyMark ExamM | lode Report DICOM | Net System    |
| Settings Storage Net     | Printer             |                   |               |
| Configure Service        |                     |                   |               |
| Service Name             |                     | P Address         | Ping          |
| User Name                |                     | Password          |               |
| Shared Dir               |                     |                   |               |
|                          |                     | Add               | Clear         |
| Service List             |                     |                   |               |
| Service Name             | IP Address          | Shared Dir        | Default       |
| lala                     | 192.168.30.93       | share             |               |
| SS                       | 192.168.30.171      |                   |               |
| li                       | 192.168.30.249      |                   | yes           |
|                          |                     |                   |               |
|                          |                     |                   |               |
| Delete                   |                     |                   |               |
| Delete                   |                     |                   |               |
|                          |                     |                   |               |
|                          |                     |                   | 📓 🖓 🦞         |
|                          |                     |                   | Cancel En 🖵 🖑 |

|                            | Ex           | portInfo                      | ×           |
|----------------------------|--------------|-------------------------------|-------------|
| UDisk                      | Service Name | serer                         | •           |
| DicomPrint<br>DicomStorage | Image Type   | 💿 BMP 🔘 JPG 📃 Single Frame wi | th Raw data |
| Network Storage            |              | 🗹 Cine transform to AVI       |             |
| Folder Name                |              | 2016-09-12-0591_Kim           |             |
|                            |              |                               |             |
|                            |              |                               |             |
|                            |              |                               |             |
|                            |              |                               |             |
|                            |              |                               |             |
|                            |              | Export                        |             |

Ping: test if the IP is connected or not.

Clear: clear all the IP address, user name, password and names of shared file

**Update:** update the content to the chosen item.

Delete: delete the chosen service item.

Default: set the chosen item as the default net route.

**NOTE:** you can add multi-numbers of network storage service to realize the transmission among multi systems.

**NOTE:** If windows turn off password protected sharing, then in set up, you can type in user name and password arbitrarily.

#### **Net Printer Setup**

1. First press [Setup] key to enter into the Setup interface, then select Net and Net Printer.

| CHISON                   |                  | Setup      |            |         |       | ×        |
|--------------------------|------------------|------------|------------|---------|-------|----------|
| General Measurement Comm | nent BodyMark    | ExamMode R | eport DICC | OM Net  | Syste | m        |
| Settings Storage Net     | Printer          |            |            |         |       |          |
| Configure Net Printer    |                  |            |            |         |       |          |
| Name                     |                  | IP Address |            |         |       |          |
| PPD File                 |                  |            |            |         |       |          |
|                          |                  |            | Add        | Clear   |       |          |
|                          |                  |            |            |         |       |          |
| Name                     | IP Address       |            |            | Default |       |          |
| QQ                       | 192.168.30.51    | No         |            |         |       |          |
|                          |                  |            |            |         |       |          |
|                          |                  |            |            |         |       |          |
|                          |                  |            |            |         |       |          |
|                          |                  |            |            |         |       |          |
|                          |                  |            |            |         |       |          |
|                          |                  |            |            |         |       |          |
|                          | Import PPD Files |            |            |         |       |          |
|                          |                  |            |            |         |       |          |
|                          |                  |            |            |         | 8     | ₽ \$     |
|                          |                  | Default    |            | Cancel  |       | <b>9</b> |

#### 2. Configure Net Printer

Operation:

a) Input name and IP Address which has installed printer equipment.

b) Choose [Ping] to confirm whether the net connect normally.

c) Select PPD File and press **[Add]**, the net connecting information can be saved on the Printer List.

3. Finally choose the information on the Printer List to finish the printing according to the requirement.

ΕN

# CHISON

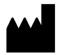

CHISON Medical Technologies Co., Ltd.

No.3 Changjiang South Road, Xinwu District, Wuxi, 214028 Jiangsu, P.R. China